# Filmbasierte automatische Detektion und fraktale Analyse des Mikrozirkulationsnetzwerkes der Chorioallantois-Membran des Hühnereies

Von der Fakultät für Elektrotechnik und Informationstechnik der Rheinisch-Westfälischen Technischen Hochschule Aachen zur Erlangung des akademischen Grades eines Doktors der Naturwissenschaften genehmigte Dissertation

> vorgelegt von Diplom-Physiker

### Christian Arlt

aus Aachen

Berichter: Universitätsprofessor Dr.-Ing. B. Hill Universitätsprofessor Dr. med. H. Schmid-Schönbein Universitätsprofessor Dr.-Ing. D. Meyer-Ebrecht

Tag der mündlichen Prüfung: 26. Mai 2003

Diese Dissertation ist auf den Internetseiten der Hochschulbibliothek online verfügbar.

# Inhaltsverzeichnis

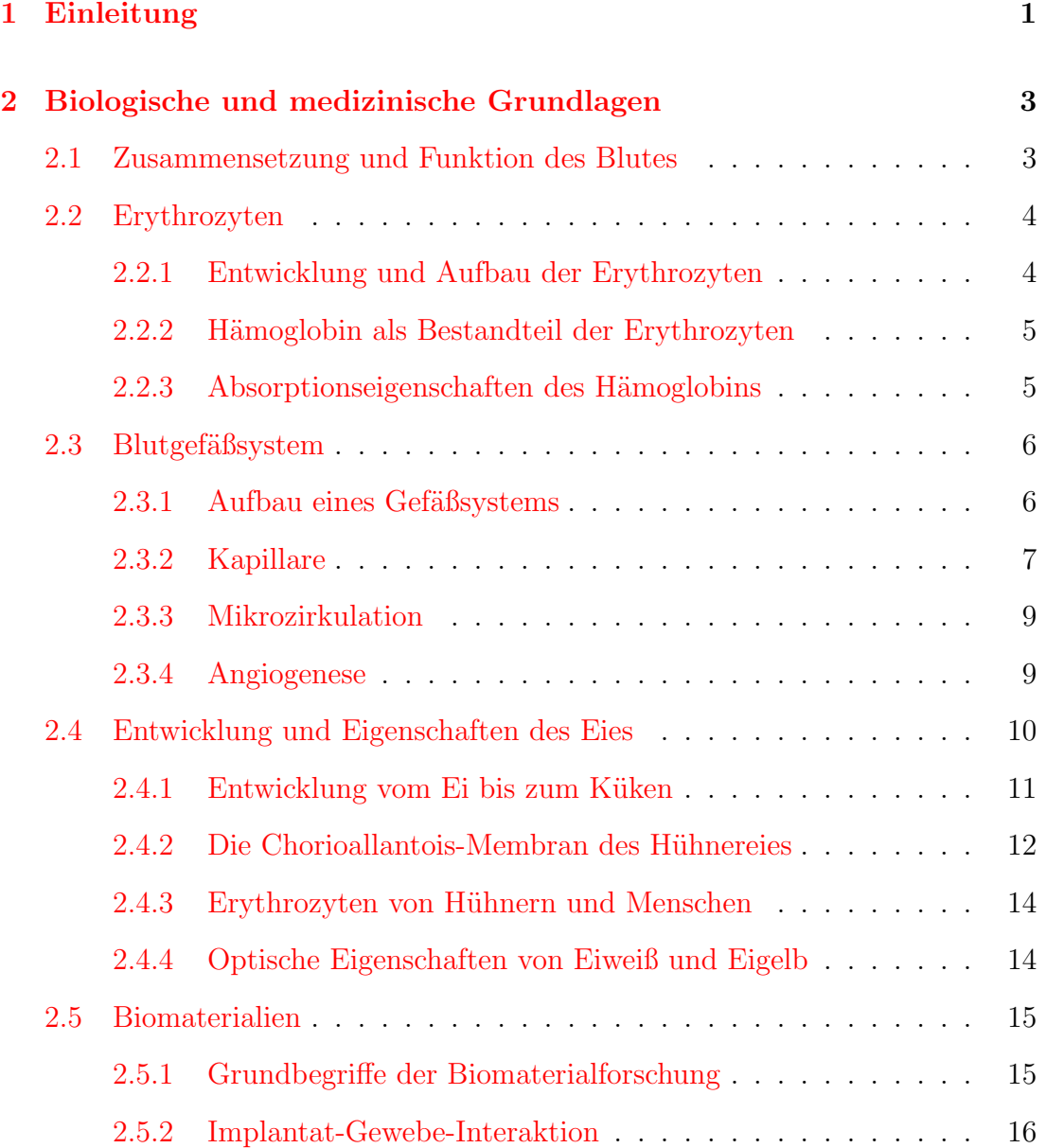

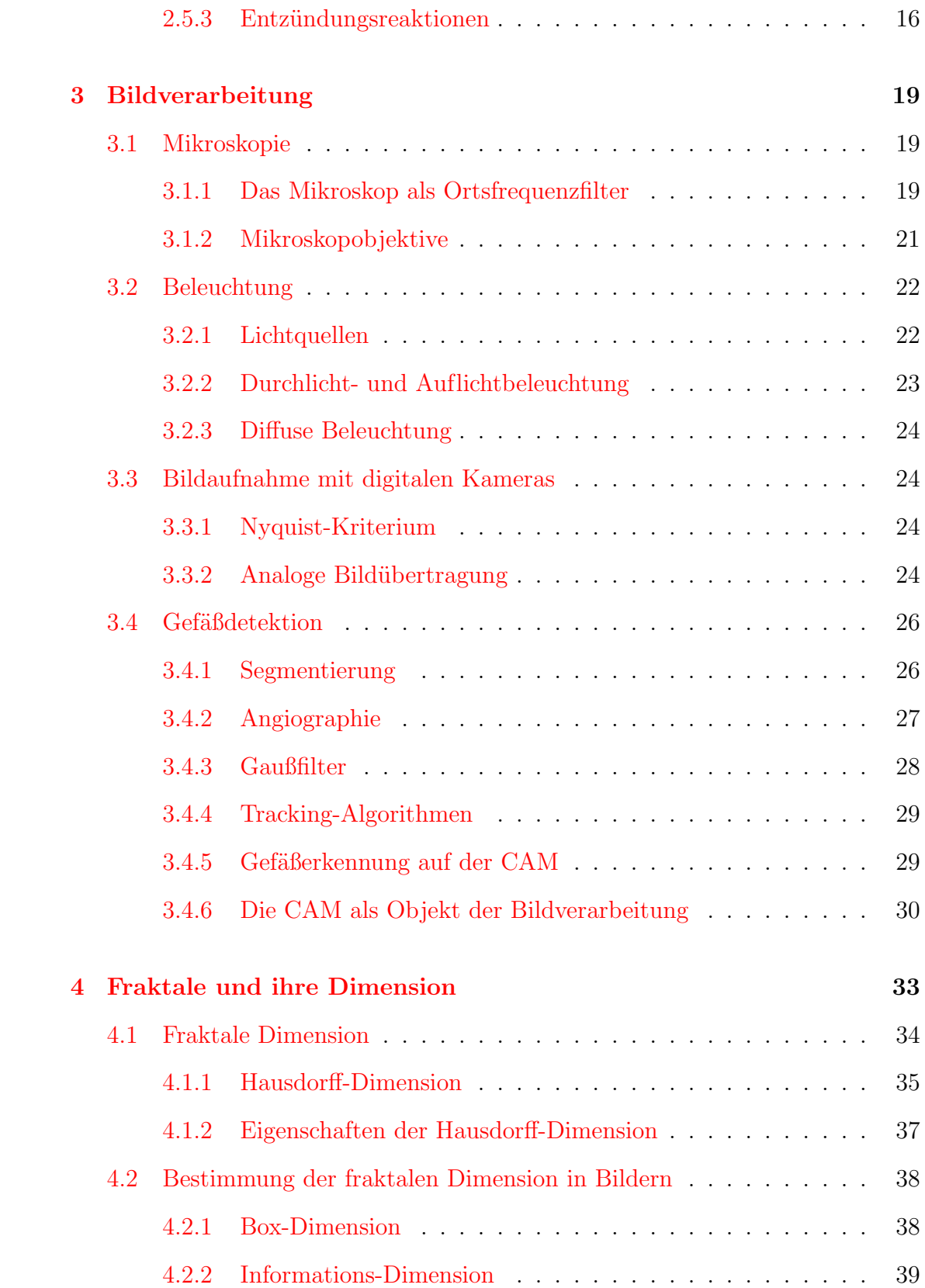

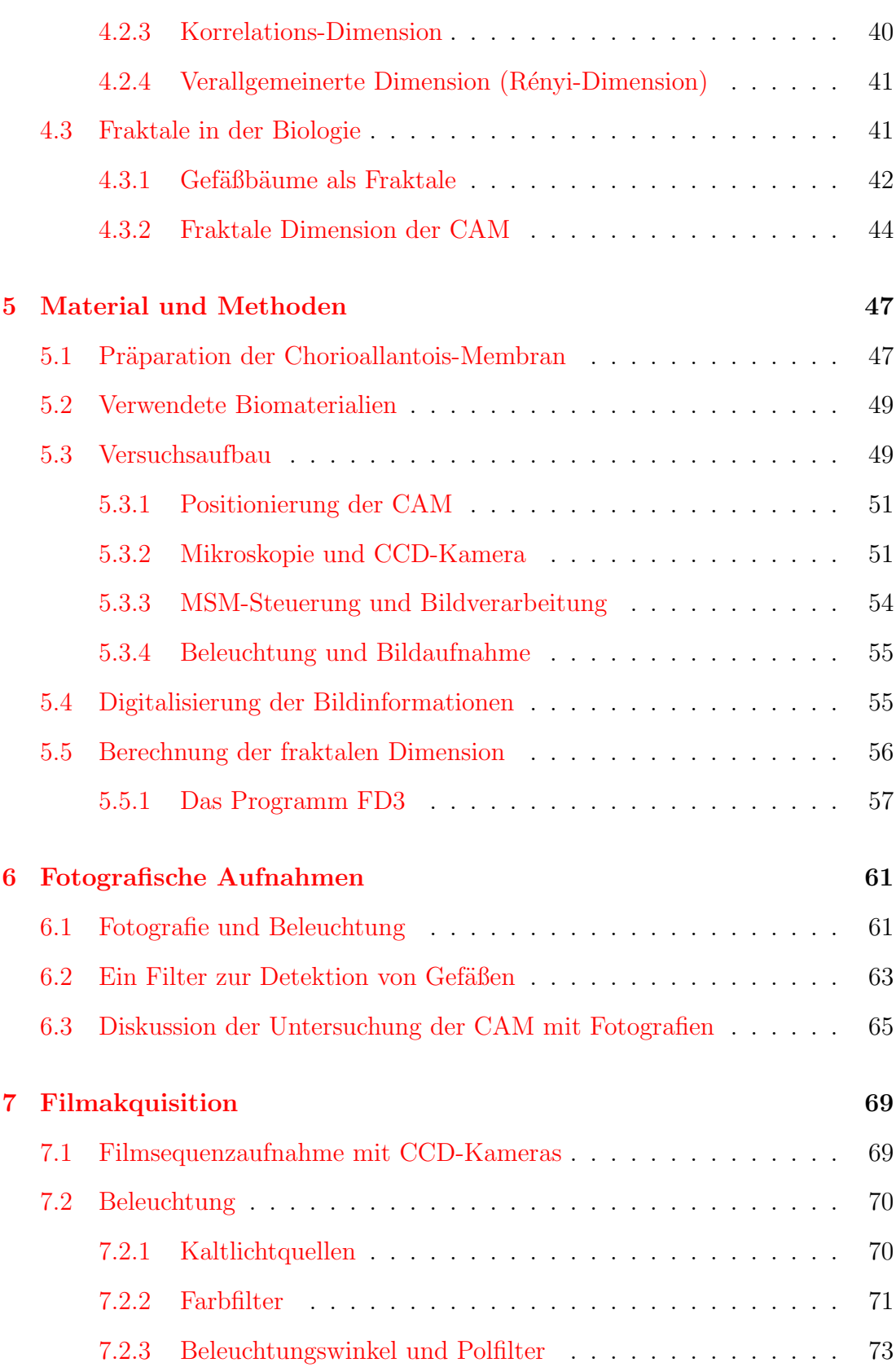

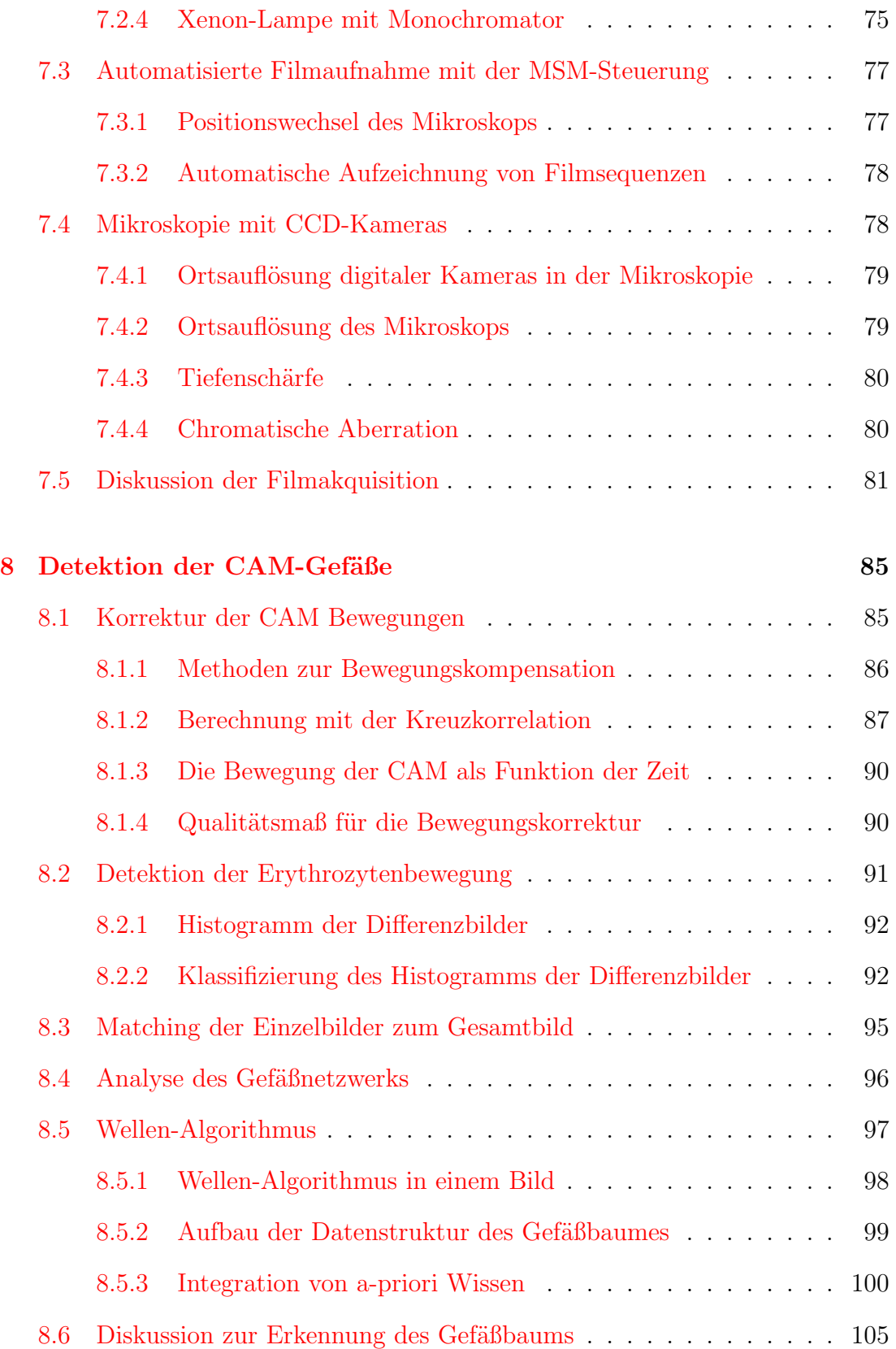

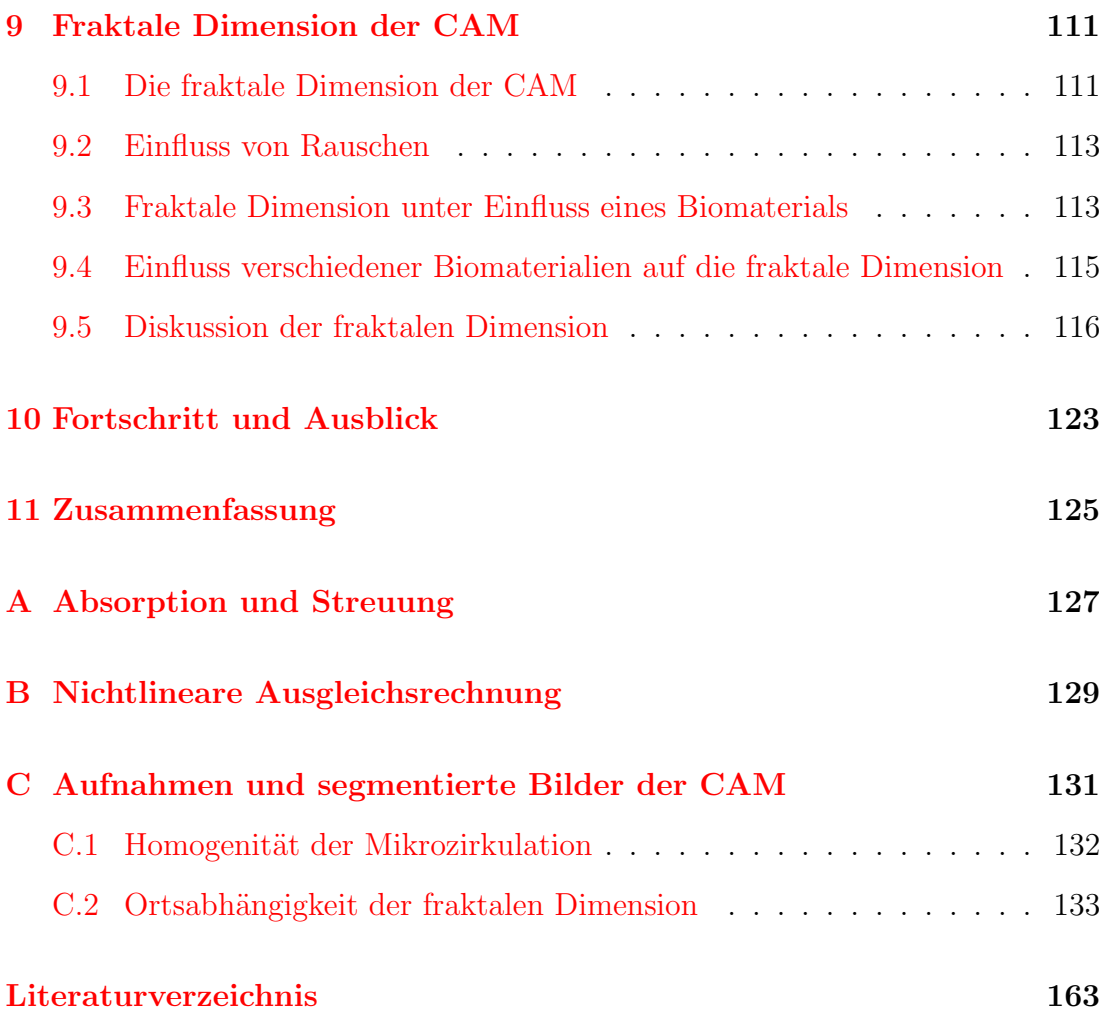

# <span id="page-8-0"></span>Kapitel 1

## Einleitung

Der Körper des Menschen ist von einem großen Mikrozirkulationsnetzwerk durchzogen. Es gewährleistet, dass das Blut die Stoffwechselprodukte in die unterschiedlichen Bereiche transportieren kann. Wird dieses System gestört, so können pathologische Veränderungen auftreten. Nach Einsetzen eines Implantats in den Organismus ist daher von besonderem Interesse, wie dieses Material in das Mikrozirkulationsnetzwerk einbezogen wird. Besonderes Augenmerk gilt hierbei der Angiogenese, dem Prozess der Sprossung neuer Gefäße. Angiogenetische Prozesse spielen auch eine zentrale Rolle bei der Bildung von Tumoren. In der Tumorforschung wird seit vielen Jahren die Chorioallantois-Membran (CAM) des Hühnereies als Angiogenesemodell verwendet. Zur Charakterisierung der angiogeneseinduzierten Wirkung von Implantatwerkstoffen wird das CAM-Modell seit wenigen Jahren ebenfalls eingesetzt.

Die Quantifizierung des Gefäßwachstums auf der CAM erfolgt derzeit mit unterschiedlichen Methoden. Aufnahmen werden mit der Fotografie und der Angiographie durchgeführt. Als Untersuchungsmethode wird zusätzlich die Histologie verwendet. Die histologischen und angiographischen Methoden beruhen auf invasiven Eingriffen. Bei den Fotografien ist die Auflösung nicht ausreichend, um die Gefäße in der Größenordnung von Kapillaren sichtbar zu machen. Häufig findet bei der Begutachtung der CAM eine subjektive Auswertung durch den Experimentator statt, der die Gefäßentwicklung nach Augenschein klassifiziert. Es ist daher w¨unschenswert, eine Auswertungsmethode zu entwickeln, die eine automatische und objektivierte Auswertung des Gefäßsystems durchführt.

Die In-vivo-Wirkungen von Biomaterialien auf die Angiogenese werden mit Hilfe des Chorioallantois-Membran Modells des Hühnereies in Zusammenarbeit mit dem Zentralen Projekt 2 (ZP 2) "In-vivo Wirkungen von Biomaterialien auf die

Angiogenese. Analyse im Chorioallantois-Membran-Modell des Hühnereis" untersucht. Dieses Projekt ist integriert in das Interdisziplinäre Zentrum für klinische Forschung "Biomaterialien und Material- Gewebsinteraktion bei Implantaten" (IZKF "BIOMAT."). In Verbindung mit dem Institut für Physiologie der RWTH Aachen, welches langjährige Erfahrungen in der Untersuchung von Mikrozirkulationsnetzwerken besitzt, wurde im Rahmen der vorliegenden Arbeit die In-vivo-Rheoskopie in Verbindung mit der Bild- bzw. Filmverarbeitung eingesetzt, um eine neuartige Quantifizierung der Angiogenese auf der CAM zu ermöglichen.

## Zielsetzungen und Aufbau der Arbeit

Ziel dieser Arbeit ist es, das Gefäßnetzwerk der CAM unter Einfluss von Biomaterialien zu erfassen und auszuwerten ohne einen invasiven Eingriff durchführen zu müssen. Um dies zu erzielen soll eine Bildaufnahme gefunden werden, die es ermöglicht die Gefäße in einem lebenden Organ zu detektieren. Um eine möglichst empfindliche Messung zu erzielen sollen die Kapillargefäße erfasst werden. Uber die reine Bildaufnahme hinaus soll es möglich sein in einem automatischen Prozess die Kapillargefäße zu detektieren und in einem Binärbild darzustellen. Zur Analyse des Gefäßbaumes, insbesondere der Angiogenese, soll ein geeignetes quantitatives Verfahren entwickelt werden.

Die Kapitel [2](#page-10-0) bis [4](#page-40-0) dieser Arbeit beschreiben die Grundlagen dieser Arbeit. Die verwendeten Materialien werden in Kapitel [5](#page-56-0) beschrieben. Daran anschließend folgen die Ergebnisse. Eine Methode zur Auswertung von fotografischen Auf-nahmen der CAM wird in Kapitel [6](#page-72-0) erläutert und diskutiert. Die Kapitel [7](#page-80-0) und [8](#page-100-0) befassen sich mit der Aufnahme und Segmentierung der Kapillargefäße der Chorioallantois-Membran. Die fraktale Auswertung und erste Messungen zur Biomaterial-Charakterisierung werden in Kapitel [9](#page-130-0) vorgestellt. Eine Einordnung des Fortschritts und Ausblicks erfolgt in Kapitel [10.](#page-146-0)

# <span id="page-10-0"></span>Kapitel 2

# Biologische und medizinische Grundlagen

In den folgenden Abschnitten werden die für das Verständnis dieser Arbeit relevanten biologischen Grundlagen erl¨autert. Diese beinhalten die Aufgaben und die Funktion des Blutes (Abschnitt [2.1\)](#page-10-1) und die speziellen biophysikalischen Ei-genschaften der Erythrozyten (Abschnitt [2.2\)](#page-11-0), die sich in einem Gefäßsystem (Abschnitt [2.3\)](#page-14-0) befinden. In Abschnitt [2.4](#page-18-0) wird die Entwicklung und die Eigen $s$ chaften des Hühnereies beschrieben und in Abschnitt  $2.5$  erfolgt eine Einführung in die Grundbegriffe der Biomaterialforschung.

## <span id="page-10-1"></span>2.1 Zusammensetzung und Funktion des Blutes

Das Blut hat im Körperkreislauf mehrere Aufgaben: [\[112\]](#page-179-0)

- 1. Transportfunktion: Das Blut transportiert Atemgase, Nährstoffe, Metabolite, Hormone und Vitamine.
- 2. Milieufunktion: Das Blut zeigt eine Konstanz der Zusammensetzung und der physikalischen Eigenschaften des Blutes, z. B. gelöster Stoffe, Temperatur und pH-Wert.
- 3. Schutz vor Blutverlust: Das Blut bildet einen Verschluss kleiner Verletzungen durch Gerinnung.
- 4. Abwehrfunktion: Aufgabe der weißen Blutzellen ist es, Fremdkörper und Krankheitserreger unschädlich zu machen.

Das Blut setzt sich zusammen aus dem Blutplasma ( $\approx 52$  % Vol.), den roten Blutkörperchen (Erythrozyten) ( $\approx 45\%$  Vol.), den weißen Blutkörperchen (Leukozyten) und den Blutplättchen (Thrombozyten) (gemeinsam  $\approx 3\%$  Vol.). Die Leukozyten dienen der Infekt- und Fremdkörperabwehr. Die Thrombozyten sind an der Blutstillung und Blutgerinnung (Hämostase) beteiligt. Das Plasma transportiert vor allem die Ionen. Menschliches Blutplasma enthält pro Liter 900-910g Wasser, 65-80 g Eiweiß und etwa 20 g kleinmolekulare Substanzen [\[112\]](#page-179-0).

## <span id="page-11-0"></span>2.2 Erythrozyten

Die Erythrozyten nehmen als wesentlicher Bestandteil des Blutes in dieser Untersuchung eine zentrale Funktion bei der Gefäßdetektion ein. Insbesondere wird bei der Beleuchtung das Absorptionsverhalten der Erythrozyten bzw. des Häms ausgenutzt. Im Folgenden werden die relevanten Eigenschaften der Erythrozyten beschrieben.

#### <span id="page-11-1"></span>2.2.1 Entwicklung und Aufbau der Erythrozyten

Den überwiegenden Anteil aller Blutzellen bilden die Erythrozyten. Ihre Funktion ist der Transport von  $O_2$  und  $CO_2$  und die Regulation des pH-Wertes [\[43\]](#page-173-0). Die Bildung der Erythrozyten geht von einer Stammzelle im Knochenmark aus. In diesem Prozess differenziert die Stammzelle zunächst zu einem Proerythroblasten. Im weiteren Verlauf nimmt sie Eisen auf und bildet Hämoglobin. In diesem Stadium wird sie als Erythroblast bezeichnet. Diese Zelle besitzt noch einen Zellkern. Bevor die rote Blutzelle das Knochenmark verlässt, verliert sie ihren Zellkern. Damit erlischt für diese Zelle die Fähigkeit zur Zellteilung. Ungefähr ein Drittel der Gesamtmasse des fertigen Erythrozyten besteht aus Hämoglobin, dem roten Blutfarbstoff, der den Sauerstoff bindet. [\[103,](#page-178-0) [105\]](#page-179-1)

Im nichtströmenden Blut nehmen die Erythrozyten die Form von runden, beiderseits in der Mitte eingedellten Scheiben an, s. Abbildung [2.1](#page-12-1) links. Ihr Durchmesser beträgt beim Menschen etwa 7,5  $\mu$ m. Die Dicke des Erythrozyten ist am Rand 2,8  $\mu$ m und in der Mitte 0,8  $\mu$ m. Die Erythrozytenmembran ist auf der cytoplasmatischen Seite mit einem Cytoskelett auf Spektrin-Basis assoziiert. Diese Struktur verleiht der Zelle ihre viskös-elastischen Eigenschaften. [\[20\]](#page-171-0)

Die Größe des Erythrozyten im nichtströmenden Blut ist größer als der Durchmesser der kleinen Kapillaren, der bei etwa  $5 \mu m$  liegt. Ein rigider Partikel würde

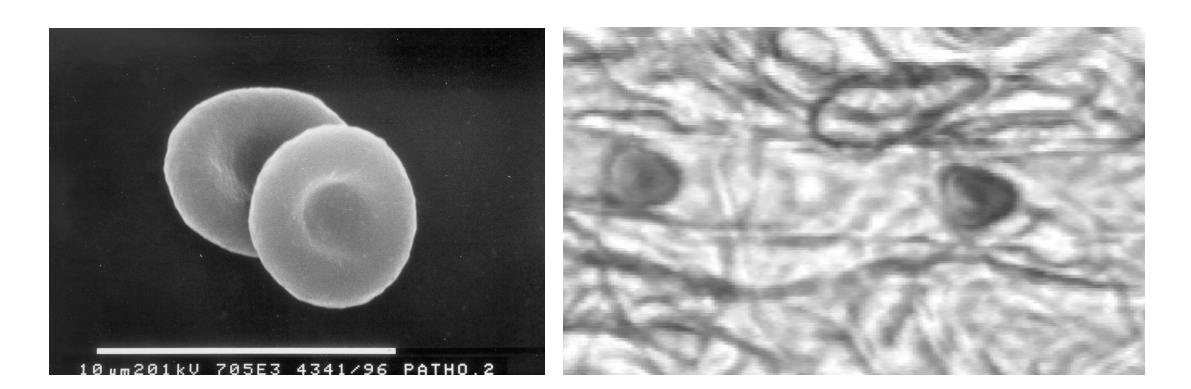

Abbildung 2.1: Erythrozytenformen. Links: Rasterelektronenmikroskopische Aufnahme von zwei Erythrozyten in Form bikonkaver Scheiben mit einem Durchmesser von etwa 5  $\mu$ m, aus [\[10\]](#page-171-1). Rechts: Mikroskopische Aufnahme von zwei durch eine Kapillare  $strömenden Erythrozyten, aus [110].$  $strömenden Erythrozyten, aus [110].$  $strömenden Erythrozyten, aus [110].$ 

<span id="page-12-1"></span>die Gefäße verstopfen. Die viskös-elastischen Eigenschaften der Erythrozytenmembran erlauben jedoch die Verformung der Zelle. In Gefäßen mit weniger als  $300 \mu m$  Durchmesser werden die Erythrozyten zunehmend in den Axialstrom gedrängt. Sie nehmen hier eine Napf- bzw. Profilform an, die in den Kapillargefäßen beobachtet werden kann, s. Abbildung [2.1](#page-12-1) rechts. Am Gefäßrand bildet sich eine Plasmaschicht aus, die als Gleitschicht dient. Die Viskosität des Blutes wird so in den Kapillaren um etwa einen Faktor 4 kleiner als in großen Gefäßen. Erst bei einem Durchmesser kleiner als  $4 \mu$ m steigt die Viskosität wieder an. Dieser Effekt wird als Fahråeus-Lindqvist-Effekt bezeichnet. [\[130\]](#page-181-0)

#### <span id="page-12-0"></span>2.2.2 Hämoglobin als Bestandteil der Erythrozyten

Bei Wirbeltieren sind die Proteine Hämoglobin und Myoglobin die wesentlichen Sauerstoffträger. Hämoglobin dient im Blut dem Sauerstoff- und Protonentransport. Das Myoglobin fungiert als Sauerstoffspeicher im Muskel. Hämoglobin- bzw. Myoglobinmoleküle bestehen aus vier Polypeptidketten mit je einer Farbstoffkomponente, dem Häm. Jede dieser vier Komponenten enthält ein Protoporphyringerüst mit komplex gebundenem Eisen als Zentralatom. Dieses Eisenatom kann in der Oxidationsstufe  $+2$  (Ferroform) oder  $+3$  (Ferriform) vorliegen. Die entsprechenden Formen des Hämoglobins lauten Ferro- und Ferrihämoglobin. Nur das Ferrohämoglobin ist in der Lage, Sauerstoff zu binden. Nach der Bindung wird das Protein als Oxyhämoglobin bezeichnet. [\[112\]](#page-179-0)

An jedes Eisenatom der Hämgruppe kann sich  $O_2$  kooperativ anlagern. Ein Hämoglobinmolekül bindet somit vier Moleküle  $O_2$ . Dieser Prozess erfolgt ohne eine

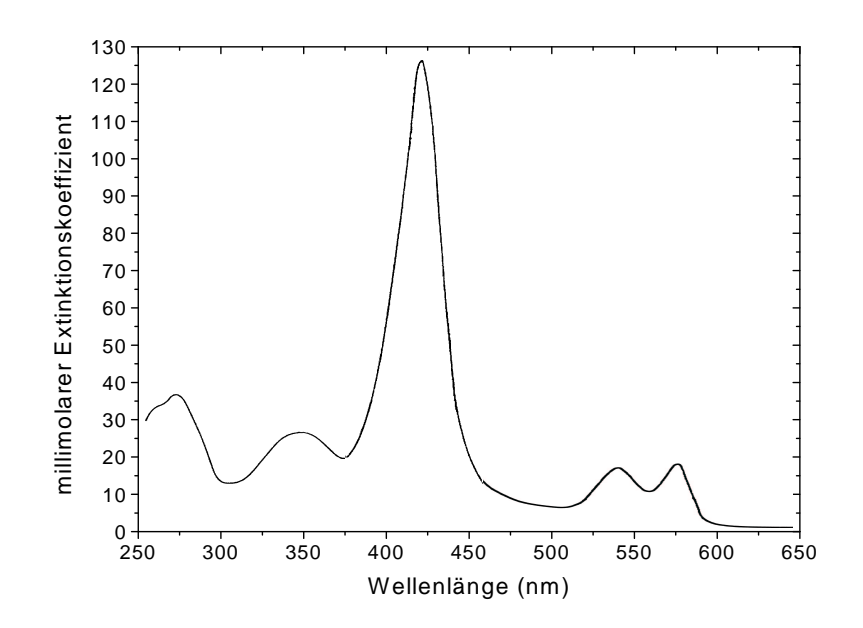

<span id="page-13-1"></span>Abbildung 2.2: Millimolarer Extinktionskoeffizient des humanen Oxyhämoglobins  $(Hb O_2)$  in Abhängigkeit von der Wellenlänge. Die Soret-Bande bei 415 nm (blau) zeigt ein hohes Absorptionsmaximum. Bei 541 nm (gelbgrün) und bei 577 nm (gelb) treten zwei weitere Banden auf, modifiziert nach [\[2\]](#page-170-1).

Wertigkeitsänderung des Eisens und wird als Oxygenierung bezeichnet. Die  $O_{2}$ -Abspaltung bezeichnet man als Desoxygenierung. In einem Liter Blut des Menschen sind in den Erythrozyten etwa 150 g Hämoglobin enthalten, die eine Menge von maximal 0,21 l Sauerstoff binden. [\[126,](#page-180-0) [130\]](#page-181-0)

## <span id="page-13-0"></span>2.2.3 Absorptionseigenschaften des Hämoglobins

Die hellrote Farbe des arteriellen Blutes ist bedingt durch das Absorptionsspek-trum des Hämoglobins. Abbildung [2.2](#page-13-1) zeigt den millimolaren Extinktionskoeffi-zienten (s. Anahng [A\)](#page-150-0) von Oxyhämoglobin in Abhängigkeit von der Wellenlänge. Die höchste Absorption findet bei der so genannten Soret-Bande bei 415 nm statt. In Abhängigkeit vom Oxygenierungszustand des Hämoglobins verschiebt sich dieses Absorptionsmaximum. Es liegt beim Hämoglobin bei 430nm und beim Oxyhämoglobin bei 415 nm. Diese Eigenschaft des Hämoglobins wird unter anderem zur Messung des Sauerstoffgehaltes im Blut genutzt [\[128\]](#page-180-1). Zwei weitere Absorptionsmaxima liegen bei 541 nm und bei 577 nm. Ihr Maximum liegt jedoch nur bei etwa einem Zehntel im Vergleich zur Soret-Bande. [\[2\]](#page-170-1)

## <span id="page-14-0"></span>2.3 Blutgefäßsystem

Das Blutgefäßsystem dient als Transportweg. Es ist ein Röhrensystem, welches das Blut in einem geschlossenen Kreislauf zirkulieren l¨asst. In dieser Arbeit findet eine Untersuchung der Kapillargefäße statt. Daher wird im Folgenden der Aufbau eines Gefäßsystems erläutert.

## <span id="page-14-1"></span>2.3.1 Aufbau eines Gefäßsystems

Das Gefäßsystem gliedert sich in folgende Abschnitte [\[11\]](#page-171-2):

- Arterien (=arterielles Hochdrucksystem)
- Terminale Strombahn (=Mikrozirkulation)
	- Arteriolen
	- Kapillaren
	- Venolen
- Venen (=venöses Niederdrucksystem).

Bei Säugetieren besteht der Kreislauf aus zwei Abschnitten: dem großen Körperund dem kleinen Lungenkreislauf. In beiden Abschnitten sind die Arterien definiert als die Gefäße, die das Blut vom Herzen weg führen und die Venen als die, die das Blut zum Herzen führen. Das Blut der Arterien im Körperkreislauf ist sauerstoffreich und im Lungenkreislauf sauerstoffarm, während die Venen im Körperkreislauf sauerstoffarmes Blut und im Lungenkreislauf sauerstoffreiches Blut transportieren.

Im Körperkreislauf bilden die Arterien das Hochdruck- und die Venen das Niederdrucksystem. Blut wird vom Herzen in pulsierenden Stößen in das arterielle System befördert. Da die Gefäße keine starren Leitungsrohre sind, fangen insbesondere die herznahen Gefäße mit der Windkesselfunktion die Druckstöße des Herzens auf. Aus dem pulsierenden Blutfluss wird allm¨ahlich ein kontinuierlicher Blutstrom.

Als Endstrombahn werden terminale Arteriolen, Kapillaren, postkapillare Venolen und Venolen mit einem Durchmesser kleiner als  $30 \mu m$  bezeichnet, s. Ab-bildung [2.3.](#page-15-1) Der Begriff *Mikrozirkulation* steht repräsentativ für die Bewegung von Blutbestandteilen in den terminalen Gefäßen und von Plasmabestandteilen

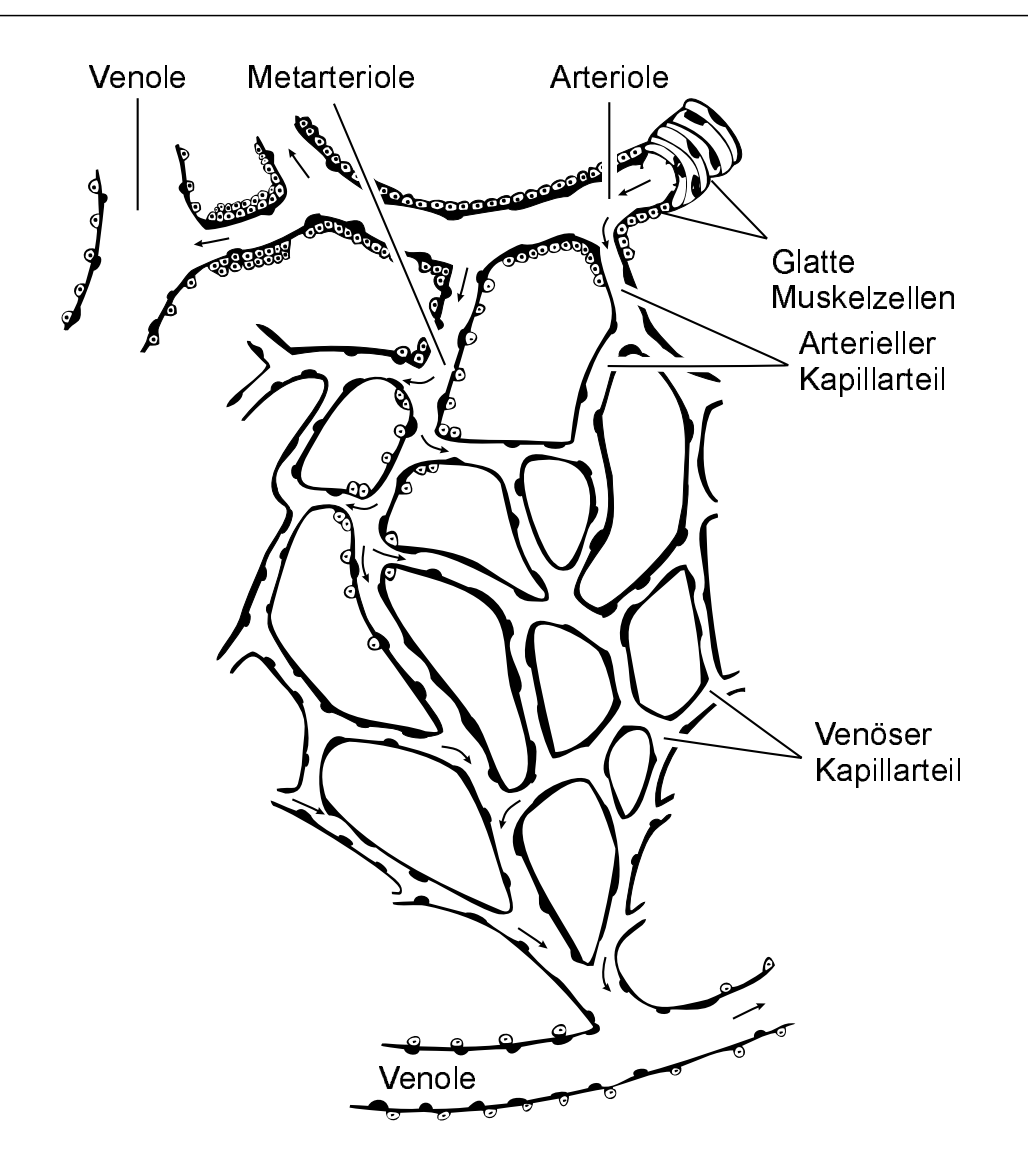

<span id="page-15-1"></span>Abbildung 2.3: Aufbau des Gefäßsystems, modifiziert nach  $[47]$ .

durch die Gefäßwand. Makrozirkulation bezeichnet die Bewegung von Blutbestandteilen in den großen Arterien und Venen. Das Makrozirkulationsnetz ist ein stromkonstantes, die Mikrozirkulation ein druckkonstantes System. [\[106,](#page-179-3) [116\]](#page-179-4)

## <span id="page-15-0"></span>2.3.2 Kapillare

Die Verzweigung der Gefäße führt von der Aorta über die Arteriolen bis zu den Kapillaren zu einer integralen Querschnittvergrößerung. Beim Menschen besitzt die Aorta einen Querschnitt von 5,3 cm<sup>2</sup> , die Summe aller Querschnitte bei den Arteriolen beträgt 500 cm<sup>2</sup> und steigert sich bei den Kapillaren auf 3500cm<sup>2</sup> [\[104\]](#page-178-1).

Durch diese Verbreiterung sinkt die Fließgeschwindigkeit des Blutes. Die mittlere Geschwindigkeit des Blutflusses beträgt beim Menschen in der Aorta  $0, 3 \text{ m/s}$ und sinkt in den Kapillaren auf  $3 \cdot 10^{-4}$  m/s ab [\[47\]](#page-174-0). Dies führt zu einer erhöhten Kontaktzeit des Blutes mit der Wand der Kapillaren und zu einer Optimierung der Austauschvorgänge. Der Stoffwechsel zwischen Blut und Gewebe findet an der Oberfläche dieser Kapillaren statt. Je nach Organ zeigt das Kapillarnetz unterschiedliche Strukturbesonderheiten. So ist die Dichte des Kapillarnetzes eng mit der Stoffwechselaktivität des umgebenden Gewebes korreliert. Die reichste Kapillarisierung im Menschen findet sich dort, wo die Austauschvorgänge für den Gesamtorganismus von besonderer Bedeutung sind, z. B. in der Lunge, in der Darmwand, in der Plazenta, in der Leber und in der Niere, wobei im Ruhezustand allerdings nicht alle Kapillaren durchströmt werden. Einige Bereiche des Körpers sind aber auch gefäßfrei. Beispiele dafür sind die Hornhaut und die Linse des Auges, die Herzklappen und die Knorpel [\[20\]](#page-171-0).

Die Kapillaren haben eine nahezu zylindrische Form mit einem Durchmesser von etwa 5-15 $\mu$ m. Je nach Organ und Durchblutung kann der Durchmesser variieren. Die Gefäßwand einer Kapillaren besteht oft nur aus 2 oder 3 Endothelzellen, die sich zu einem Rohr zusammenschließen. Lösen sie sich voneinander, so gestatten sie den weißen Blutkörperchen den Durchtritt ins Gewebe. Funktionell überwiegt bei manchen Endothelzellen der Gas- und Stoffaustausch, bei anderen die sekretorische Tätigkeit. In einigen Organen ist der Zellleib des Endothels verdünnt (Fenestrationen). In anderen werden rundliche Durchbrechungen (Poren) beobachtet. Fenestrationen und Poren erleichtern den transendothelialen Stofftransport. [\[104\]](#page-178-1)

#### <span id="page-16-0"></span>2.3.3 Mikrozirkulation

Das Strömungsverhalten von Blut im Mikrozirkulationsnetzwerk ist für die Medizin von besonderer Bedeutung. Störungen dieses Systems führen zu pathologischen Reaktionen. Blut ist ein komplex zusammengesetztes System aus mehreren Phasen. Aus rheologischer Sicht handelt es sich um eine Emulsion aus Blutzellen, welche in dem Blutplasma suspendiert sind  $[24]$ . Im fließenden Blut führen die unterschiedlichen Schubspannungen zu so genannten "Heterophase-Effekten", lokalen Anderungen der Blutzusammensetzung  $[107]$  $[107]$ . Zur Beschreibung der inneren Reibung einer Flüssigkeit dient die Viskosität. Die meisten Flüssigkeiten zeigen einen linearen Zusammenhang zwischen der Schubspannung und dem Gradienten der Geschwindigkeit. Diese Fluide werden als Newtonsche Flüssigkeiten bezeichnet. Blut zeigt nur in engen Grenzen ein lineares Verhalten und gilt damit als

nicht-Newtonsche Flüssigkeit. Oberhalb einer Scherrate von 200 s<sup>-1</sup> gilt die für Newtonsche Flüssigkeiten gegebene Linearität [\[33\]](#page-173-1). Die Viskosität des Blutes, die auch als scheinbare Viskosität bezeichnet wird, nimmt einen nahezu konstanten Wert an. Bei niedriger Strömungsgeschwindigkeit und geringer Schubspannung aggregieren die Erythrozyten reversibel untereinander (Rouleaux- oder Geldrollenbildung). Dabei nimmt die scheinbare Viskosität zu. Bei großen Schubspannungen hingegen bewirkt die große Verformbarkeit der Erythrozyten ein Absinken der scheinbaren Viskosität. Dieses Verhalten zeigt sich bis zu einem Gefäßdurchmesser von etwa  $4 \mu m$ , danach beobachtet man wieder einen Anstieg der scheinbaren Viskosität. [\[111\]](#page-179-6)

Die Regulation der Strömung beeinflusst im Gewebe den Stoffwechsel, den Ver-schluss von Gefäßläsionen und die Abwehr von Keimen [\[108\]](#page-179-7). Zur Aufklärung des Strömungsverhaltens wurden gehärtete Erythrozyten in der Mikrozirkulation untersucht. Neue Untersuchungen zeigen, dass das Verhalten des Blutstromes im Mikrozirkulationsnetzwerk nur mit Theorien der nicht-linearen Dynamik erfasst werden kann. Die Perkolationstheorie, eine makroskopisch statistische Theorie für Clusterbildung und Transportprobleme, beschreibt z. B. das Durchsickern von Wasser durch den Erdboden oder die Konnektivität von elektrischen Netzwerken. Diese Theorie kann ebenso als Ansatz zur Beschreibung des makroskopischen Strömungsverhaltens in Mikrozirkulationsnetzwerken verwendet werden. [\[109\]](#page-179-8)

#### <span id="page-17-0"></span>2.3.4 Angiogenese

Als Angiogenese bezeichnet man das Sprossen von bereits vorhandenen Gefäßen. Die Angiogenese tritt in unterschiedlichen Prozessen auf. Von besonderem Interesse ist die Erforschung der Tumorangiogenese. Zur Entwicklung des Tumors muss dieser mit Blutgefäßen versorgt werden. Hierzu schütten die Tumorzellen Wachstumsfaktoren aus, die das Gefäßwachstum fördern. Weiterhin tritt die Angiogenese im Embryo auf. Die ersten Gefäße, die gebildet werden, entstehen durch einen als Neovaskularisation bezeichneten Prozess. Im späteren Stadium der Entwicklung setzt dann die Angiogenese ein, die das Gefäßnetzwerk umstrukturiert in kleine Gefäße und Kapillaren. Im erwachsenen Menschen ist eine Angiogenese bei der Bildung der Gebärmutterschleimhaut in der Plazenta und bei der Wundheilung zu beobachten.

Damit ein Gefäßwachstum auftreten kann, müssen sich die Endothelzellen, die die Gefäßwände auskleiden, teilen. Diese Zellen teilen sich im Mittel alle drei Jahre. Die Zellteilung wird von Aktivatoren und Inhibitoren gesteuert. In der Regel dominieren die Inhibitoren. Im Fall des Gefäßwachstums überwiegen die Aktivatoren. Mehr als zwölf Proteine und mehrere kleine Moleküle sind als Aktivatoren bekannt. Die beiden wichtigsten Proteine sind der vascular endothelial growth factor (VEGF) und der basic fibroblast growth factor (bFGF). Beide Typen werden sowohl von Tumorzellen als auch von anderen Zellen produziert. Die Aktivatoren binden auf der Zelloberfläche an ein Rezeptorprotein. Dies löst innerhalb der Zelle eine Signaltransduktion aus, in deren Folge die Zelle Enzyme ausschüttet, die die Teilung der Endothelzelle fördern. Hierdurch entstehen neue Gefäße. Derzeit sind ähnlich viele Inhibitoren wie Aktivatoren bekannt. Die wichtigsten Inhibitoren sind Angiostatin, Endostatin und Thrombospondin. Sie greifen an unterschiedlichen Positionen in den Prozess ein. So behindern einige Inhibitoren den Wachstumsprozess der Endothelzelle, andere blockieren die Signaltransduktion oder behindern enzymatische Reaktionen. In der Tumorforschung verwendet man Wachstumsfaktoren, um das Wachstum des Tumors mit Hilfe der Angiogenese zu steuern. [\[81\]](#page-177-0)

## <span id="page-18-0"></span>2.4 Entwicklung und Eigenschaften des Eies

Die Entwicklung des Embryos beginnt bereits in der Henne. Schon während der Bildung des Eies in der Henne setzt die Teilung der befruchteten Zelle ein. Jede Zellteilung benötigt etwa 20 Minuten, so dass zum Zeitpunkt des Legens bereits viele tausend Zellen gewachsen sind. Legt die Henne das Ei, so ist die Eischale komplett gefüllt. Durch die kühlere Außenumgebung kontrahiert das Innere stärker als die starre Schale und es bildet sich zwischen zwei Membranen der Luftsack. Da die Schale am flachen Ende die größte Porosität hat, entsteht der Luftsack immer dort. Ein kleiner Luftsack zeigt an, dass das Ei kurz nach dem Legen aufgesammelt und richtig gelagert wurde. Für das Verständnis der Gefäßwachstumsprozesse auf der CAM ist die Entwicklung des Eies von Interesse. [\[22,](#page-172-1) [136\]](#page-181-1)

## <span id="page-18-1"></span>2.4.1 Entwicklung vom Ei bis zum Küken

Die Zellteilung schreitet nach dem Legen nur dann voran, wenn die Temperatur des Eies mehr als 27 °C beträgt. Nachdem das Ei gelegt worden ist, kühlt es ab, wenn es nicht bebrütet wird, und die Zellteilung stoppt. Erst wenn das Ei bebrütet wird, entwickelt es sich weiter. Kurz danach bildet sich das Rückenteil des Embryos mit den Achsenorganen (Neuralrohr, Chorda, Ursegmente). Nach dem ersten Tag existieren bereits die Anlagen vieler Organe, der Kopf ist zu erkennen

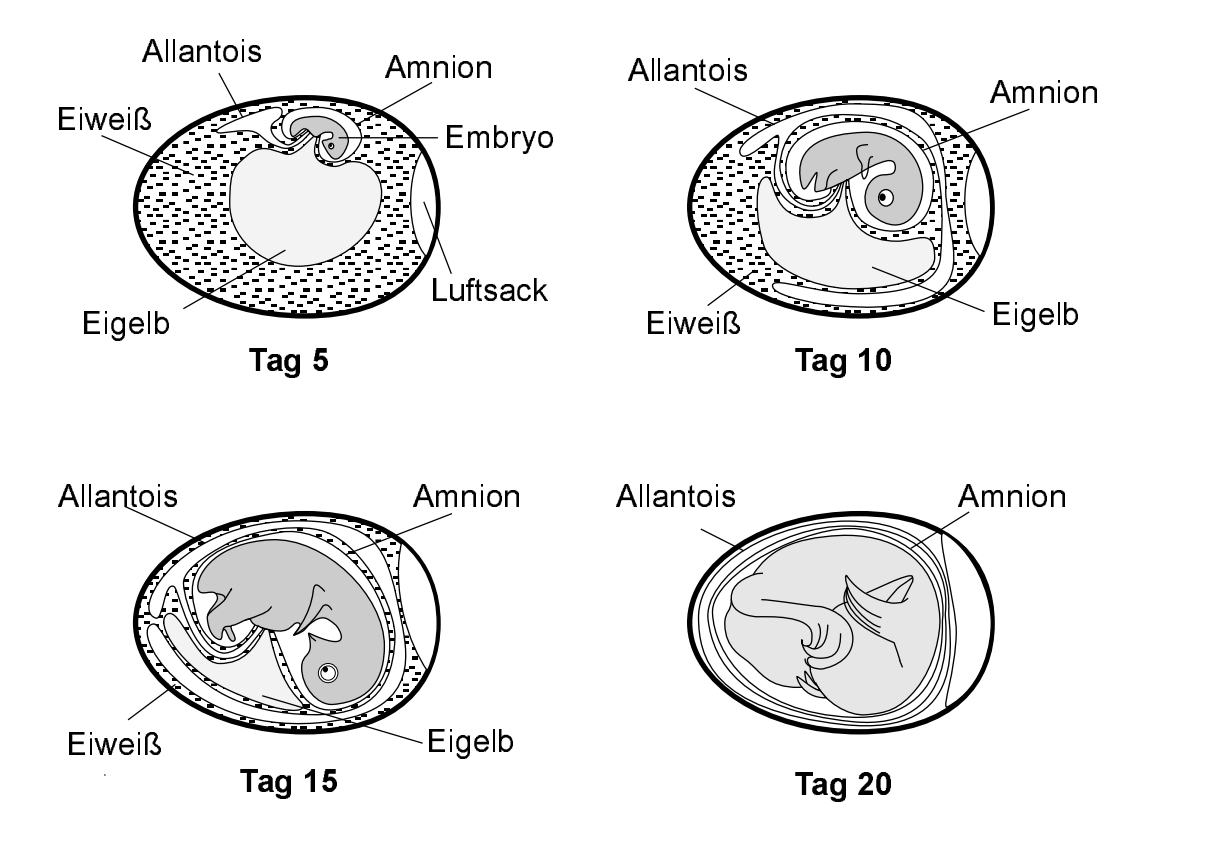

<span id="page-19-0"></span>Abbildung 2.4: Zeitliche Entwicklung des Embryos in der Schale, modifiziert nach [\[22\]](#page-172-1).

und Vorläufer des Magen-Darm-Traktes werden gebildet. Erste Blutinseln sind zu erkennen. Das Nervensystem und die Augen beginnen zu wachsen.

Am zweiten Tag verbinden sich die Blutinseln zu einem System, während das Herz erst noch wächst. Nach etwa 44 Stunden Bebrütung verbindet sich das Herz mit dem Gefäßsystem und das Herz beginnt zu schlagen. Zwei unterschiedliche Gefäßsysteme bilden sich, ein embryonales und ein extraembryonales in der Dotterhaut. Das Gefäßsystem der Dotterhaut transportiert die Nährstoffe vom Eigelb zum Embryo und oxygeniert bis zum vierten Tag das Blut.

Bis zum zweiten Tag bilden sich das Nervensystem, das Gehirn, die Ohren und die Linsen der Augen. Am Ende des dritten Tags können Ansätze der Flügel und Beine beobachtet werden. Zu diesem Zeitpunkt bildet sich die Allantois, eine Membran, in der Nähe des Embryos aus. Sie nimmt das Eiweiß als Nahrung für den Embryo auf. Die Chorio, eine weitere Membran, befindet sich weiter außerhalb in der N¨ahe der Schale und transportiert das Kalzium der Schale zum Embryo (Knochenbildung), dient der Respiration und der Speicherung der Exkremente. Das Amnion ist mit einer transparenten Flüssigkeit gefüllt und schützt den Embryo vor Erschütterungen (s. Abbildung [2.4\)](#page-19-0).

Am vierten Tag dreht sich der Embryo um 90◦ . Teile der Atem- und Verdauungsorgane, die Zunge und Nase wachsen in dieser Zeit heran. Das Herz, welches sich weiter vergrößert, ist zu diesem Zeitpunkt noch nicht vom Embryo umschlossen. Am Ende des vierten Tages haben sich alle Organe gebildet. Zwischen dem vierten und sechsten Tag verbindet sich die Chorio mit der Allantois zur Chorioallantois-Membran (CAM), die den Austausch von Luft mit der Umgebung gewährleistet. Am siebten Tag bilden sich an den Flügeln und Füßen die Finger und Zehen. Das Herz ist nun vom Thorax völlig umschlossen. Zwischen dem achten und zehnten Tag der Inkubation wachsen die Federn und der Schnabel wird härter. Am 14. Tag sind die Klauen geformt und der Embryo begibt sich in die Position zum Schlüpfen. Bis zum 16. Tag ist das Eiweiß aufgebraucht und die Ernährung findet ausschließlich durch das Eigelb statt. Am 20. Tag durchbricht der Schnabel den Luftsack und die Lungenatmung setzt ein. Das Eigelb befindet sich vor dem Schlüpfen komplett in der Bauchhöhle des Embryos. Am 21. Tag schlüpft der Embryo. Die zahnige Struktur des Schnabels und die Rückenmuskulatur helfen bei dem Bruch der Schale. [\[22,](#page-172-1) [97,](#page-178-2) [133,](#page-181-2) [139\]](#page-181-3)

## <span id="page-20-0"></span>2.4.2 Die Chorioallantois-Membran des Hühnereies

Die Chorioallantois-Membran (CAM) ist bis zwei Tage vor dem Schlüpfen das Atmungsorgan des Embryos. Dieses Organ regelt den Sauerstoff- und Kohlendi-oxidaustausch und den Säure-Basen-Haushalt des Blutes [\[129\]](#page-181-4). Die Allantois entsteht aus dem Mesoderm (mittleres Keimblatt), in welchem sich drei Tage nach der Bebrütung die ersten Blutgefäße bilden. Zwischen dem vierten und sechsten Tag vereint sich die Allantois mit der Chorio, die aus dem Ekotderm (äußeres Keimblatt) entstanden ist, zur Chorioallantois-Membran. Bis zum achten Tag wachsen einfache Gefäße. In dieser Zeit entsteht ein arteriell-venöses Gefäßsystem mit einem Kapillarsystem als respiratorisches Organ. Das Kapillarsystem wächst weiter bis zum elften Tag. Danach nimmt das Wachstum langsam wieder ab. Am 18. Tag kurz vor dem Schlüpfen erreicht das Netzwerk seine endgültige Form.

Die CAM wird zu vielen Untersuchungen in der Gefäßforschung eingesetzt. Sowohl Gewebe, als auch flüssige und feste Testsubstanzen können auf der CAM untersucht werden. Folkman applizierte 1974 Tumorgewebe auf der CAM, um die Angiogenese des Tumors zu charakterisieren [\[27,](#page-172-2) [138\]](#page-181-5). Zur Untersuchung des Einflusses flüssiger Proben wird ein Kunststoffring auf die Membran gelegt, um die Wirkung der Flüssigkeit lokal zu begrenzen. Auf der Membran werden auch in Kollagengele eingelagerte Substanzen und angiogenetische Faktoren getestet. Der Unterschied zwischen den angiogenetischen Reaktionen der CAM und den Eigenschaften der Gebärmutterschleimhaut wird untersucht, um zu testen, ob die CAM als Angiogenese-Modell auf den Menschen übertragbar ist [\[78\]](#page-176-0).

Das zu testende Probenmaterial wird zwischen dem sechsten und zehnten Tag der Embryonalentwicklung appliziert. Ribatti et al. [\[95\]](#page-178-3) weisen darauf hin, das bei der Applikation des Probenmaterials bereits die ersten Gefäße existieren. Es ist daher schwierig, zwischen der Angiogenese und der Neovaskularisation zu unterscheiden. Eine zeitliche Beobachtung des Gefäßwachstums wäre wünschenswert, ist aber mit derzeit verwendeten Methoden oft nicht realisierbar.

Bei der Präparation der Eier werden zwei unterschiedliche Verfahren angewendet. Entweder wird die Eischale an einer Stelle geöffnet und der Inhalt des Eies bleibt in der Schale (windowed) oder man entfernt die Schale ganz (shell-less) und legt den Inhalt auf eine Petrischale. Die letztere Methode besitzt den Vorteil, dass die gesamte CAM untersucht werden kann [\[8\]](#page-170-2), jedoch ist die Inkubationsgefahr hoch. Zudem stellt diese Präparation einen größeren Eingriff dar. Neben dem Kontakt mit dem applizierten Material findet ein Kontakt mit der Petrischale statt. Zusätzlich wird eine große Kontaktfläche zwischen CAM und Umgebung hergestellt. Dies kann zu einer starken Beeinflussung des Gefäßwachstums führen.

Zur Auswertung der Gefäßbaumveränderungen existieren semiquantitative und quantitative Methoden. Mit den semiquantitativen Methoden wird in vivo entweder mit Hilfe eines Stereomikroskops eine subjektive Bewertung durchgeführt oder es werden Fotografien aufgenommen und ausgewertet. Die histologische Begutachtung der CAM wird als quantitative Methode eingesetzt  $[95]$ . Darüber hinaus wird die Bildverarbeitung eingesetzt, um auf der Grundlage von Fotografien die Gefäße zu detektieren und auszuwerten, wobei die Kapillargefäße nicht erfasst werden [\[54,](#page-174-1) [69,](#page-176-1) [100,](#page-178-4) [135\]](#page-181-6).

Angiogenetische Untersuchungen werden außer auf der CAM auch am Kaninchenauge durchgeführt. Der Versuch an der CAM ist jedoch einfacher und preiswerter. Weiterhin besitzt die CAM keine Nerven und belastet das Tier weniger. Der CAM-Test wird in Deutschland derzeit nicht als Tierversuch eingestuft.

## <span id="page-21-0"></span>2.4.3 Erythrozyten von Hühnern und Menschen

Zum Vergleich der Rheologie von humanem Blut und dem Blut von Hühnern werden die Erythrozyten beider Spezies gegenübergestellt. Gaehtgens et al. [\[30\]](#page-172-3) haben 1981 einen Vergleich der Erythrozytenarten durchgeführt. Beide Zellen

| Geometrische Größe der Erythrozyten | Mensch                             | Huhn |
|-------------------------------------|------------------------------------|------|
| Länge $\mu$ m                       | $8,33 \pm 0,46$   13,2 $\pm$ 0,46  |      |
| Breite $\mu$ m                      | $8,33 \pm 0.46 \mid 6,81 \pm 0.24$ |      |
| Dicke $\mu$ m                       | $2.06 \pm 0.12$   $3.82 \pm 0.18$  |      |

<span id="page-22-1"></span>Tabelle 2.1: Morphometrische Größen von humanem Blut und Hühnerblut, nach [\[30\]](#page-172-3).

unterscheiden sich in ihrem Zellaufbau bis auf den Zellkern nur wenig. Humane Erythrozyten besitzen im Gegensatz zu den Erythrozyten von Hühnern keinen Zellkern. Beide Zellen unterscheiden sich in Größe und Form, wobei die Hüh-nererythrozyten größer sind, s. Tabelle [2.1.](#page-22-1) Beim Durchfluss durch Kapillaren verformen sich beide Zellarten ähnlich, wobei die kernlosen Erythrozyten sich bei hohen Scherkräften besser verformen als die Erythrozyten mit Kern.

#### <span id="page-22-0"></span>2.4.4 Optische Eigenschaften von Eiweiß und Eigelb

Neben den optischen Eigenschaften des Hämoglobins, s. Abschnitt [2.2.3,](#page-13-0) müssen bei einer Auflichtbeleuchtung des Eies die Eigenschaften des Eiweißes und das Eigelbs ebenfalls berücksichtigt werden. Für die Untersuchungen, die in dieser Arbeit beschrieben werden, sind insbesondere das Streuverhalten des Eigelbs und das Absorptionsverhalten des Eiweißes von Interesse, s. Anhang [A.](#page-150-0) Die Färbung des Eigelbs ist abhängig von der Ernährung des Huhns und dem Alter des Eies. Zur Abschätzung der optischen Eigenschaften des Hühnereis im Auflicht, ist der Steukoeffizient von Eigelb wichtig. In Abbildung [2.5](#page-23-2) sind der Absorptionskoeffizient des Eiweißes und der Streukoeffizient des Eigelbs in Abhängigkeit von der Wellenlänge aufgetragen. Für diese Untersuchung wurden 21 Hühnereier mit nicht spezifiziertem Alter von freilaufenden Hühnern verwendet.

Der Absorptionskoeffizient des transparenten Eiweißes ist im Bereich der Soret-Bande (415 nm) verglichen mit den größeren Wellenlängen erhöht. Insgesamt ist dieser Wert jedoch so gering, dass er vernachlässigt werden kann (zum Vergleich: der Absorptionskoeffizient des Eigelb beträgt bei 415 nm etwa 11 cm<sup>-1</sup>). Der Streukoeffizient des Eigelbs ist in dem Wellenlängenbereich zwischen 350 nm und 650 nm fast konstant, er schwankt lediglich zwischen 120 und 150 cm<sup>−</sup><sup>1</sup> . Dieser hohe Wert zeigt, dass fast das gesamte eingestrahlte Licht vom Eigelb gestreut wird. Da der Streukoeffizient im sichtbaren Licht nahezu konstant ist, hat das Eigelb nur einen sehr geringen Einfluss auf die Kontraste zwischen Erythrozyten und Hintergrund. Insgesamt ist der Kontrast zwischen Erythrozyten und Eigelb

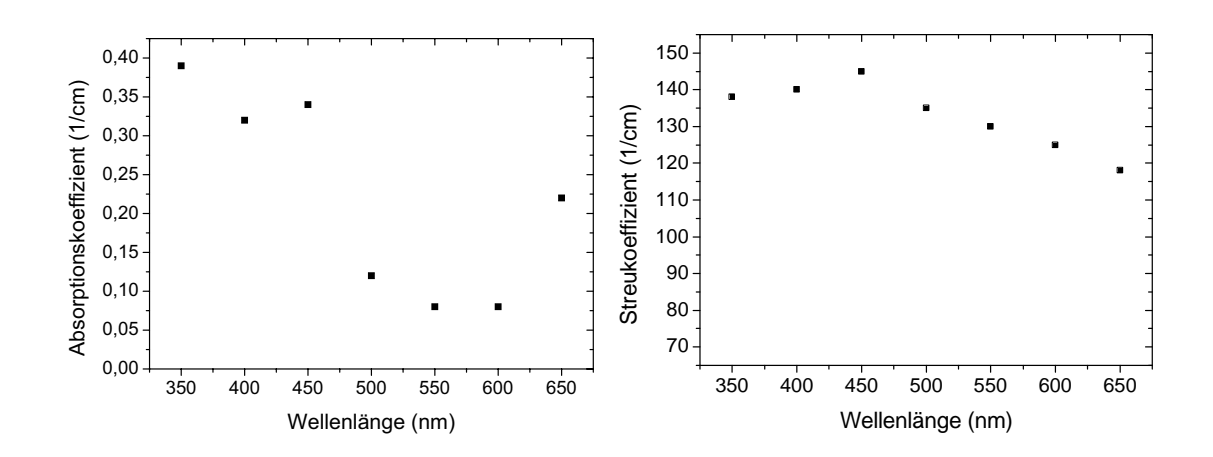

<span id="page-23-2"></span>Abbildung 2.5: Eigenschaften von Eiweiss und Eigelb. Links: Absorptionskoeffizient von Eiweiß in Abhängigkeit von der Wellenlänge. Rechts: der Streukoeffizient von Eigelb in Abhängigkeit von der Wellenlänge, modifiziert nach  $[90]$ .

im Bereich der Soret-Bande stärker als bei 540 nm, wie dies in [A](#page-150-0)nhang A gezeigt wird. Außer dem Eigelb kann jedoch auch das Gefieder des Embryos den Hintergrund bilden. Dieses Gefieder ist dunkel und stellt somit eine starke Absorption des einfallenden Lichtes dar. In diesem Fall ist eine Untersuchung der Blutgefäße erschwert.

## <span id="page-23-0"></span>2.5 Biomaterialien

Das Verhalten von künstlichen Werkstoffen in biologischen Systemen ist sehr komplex. Biomaterialien werden nicht nur im Körper als Implantate eingesetzt, sondern auch in extrakorporalen Systemen. Bevor ein Werkstoff verwendet werden kann, muss seine Eignung getestet werden. Je nach Verwendung steht die Mechanik (Festigkeit, Biegesteifigkeit, u. a.) und/oder die Wechselwirkung mit Blut und Zellen im Vordergrund. Die Biomaterialforschung untersucht diese Zusammenhänge, um Materialien für entsprechende Applikationen zu finden.

#### <span id="page-23-1"></span>2.5.1 Grundbegriffe der Biomaterialforschung

In der Biomaterialforschung werden verschiedene Begriffe und Definitionen genutzt, um Biomaterialien zu klassifizieren. Diese Einteilungen werden in der Literatur jedoch nicht einheitlich verwendet. Dies liegt einerseits daran, dass dieses Forschungsgebiet noch sehr jung ist, andererseits arbeiten Forscher aus unterschiedlichen Disziplinen auf diesem Gebiet. Um eine Vereinheitlichung zu schaffen, wurden Arbeitsgruppen gebildet, die Definitionen und Standardisierungen festlegten [\[59\]](#page-175-0). Nachfolgend werden die Definitionen, die dieser Arbeit zugrunde liegen dargestellt.

Ein Biomaterial ist ein nicht lebensfähiges Material, das in Medizinprodukten verwendet wird und in seiner Funktion mit biologischen Systemen in Kontakt ist. Ein Material oder ein Produkt wird als biokompatibel bezeichnet, wenn es in seiner Anwendung keine klinisch signifikante Abwehrreaktion zeigt. Biodegradabel heißt, dass ein Material durch biologische Reaktionen abgebaut wird.

## <span id="page-24-0"></span>2.5.2 Implantat-Gewebe-Interaktion

Jedes Implantat ruft an seiner Grenzfläche zum Gewebe eine Reaktion im Empfängergewebe hervor. Dabei werden vier Charakteristika unterschieden:

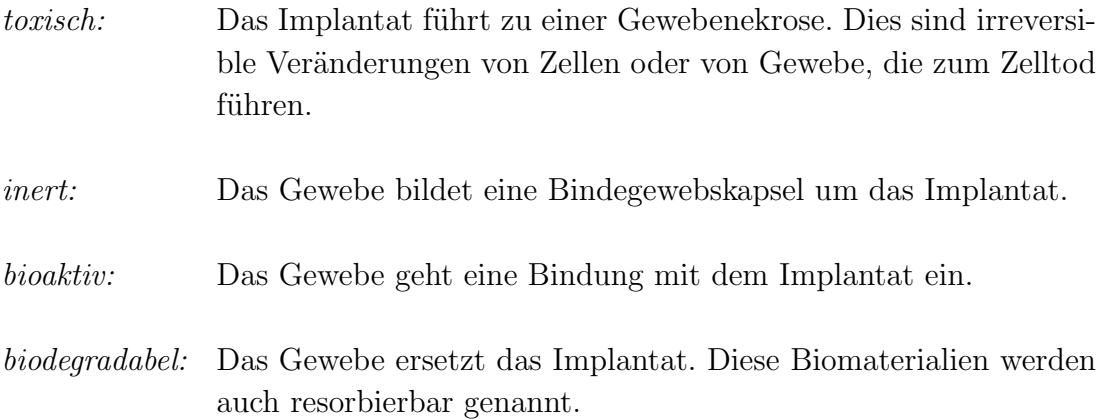

Zu diesen Materialeigenschaften kommen die allergischen Reaktionen des Gewebes hinzu, die angeboren oder erworben sein können. Je nach Verlauf der Reaktionen wird das Implantat angenommen oder abgestoßen. [\[113,](#page-179-9) [148\]](#page-182-0)

## <span id="page-24-1"></span>2.5.3 Entzündungsreaktionen

Die Entzündung (inflammatorische Reaktion) ist eine Reaktion des Gewebes auf sch¨adigende Reize, z. B. chemische Stoffe, Erreger oder Stoffwechselprodukte. Ziel ist es, diese Reize zu inaktivieren oder zu beseitigen und das Gewebe zu reparieren. Die inflammatorischen Reaktionen sind oft verbunden mit einer

Angiogenese [\[44\]](#page-173-2). Da Entzündungsreaktionen zu einer Abstoßungsreaktion des Fremdkörpers führen können, ist die Untersuchung dieser Prozesse für die Biomaterialforschung von großem Interesse. Die angiogenetische Wirkung von Biomaterialien auf die CAM wird im ZP 2 des IZKF "BIOMAT." untersucht. Die Quantifizierung der Angiogenese geschieht derzeit manuell, indem ein Teil der Membran herauspräpariert wird und die Gefäße mit einem Durchmesser zwischen 20-40  $\mu$ m unter dem Mikroskop ausgezählt werden [\[156\]](#page-183-0). Zusätzlich erfolgt eine qualitative histologische Begutachtung der Membran.

# <span id="page-26-0"></span>Kapitel 3

## Bildverarbeitung

Die Bildverarbeitung umfasst die Akquisition von Bildern oder Filmen, ihre Übertragung, eine Digitalisierung und die Bearbeitung bzw. Analyse [\[46\]](#page-174-2). Im folgenden Abschnitt [3.1](#page-26-1) wird das Auflösungsvermögen des Mikroskops besprochen. Daran schließt sich in Abschnitt [3.2](#page-30-0) die Erläuterung der Beleuchtung von Objekten unter dem Mikroskop an. Die Bildaufnahme mit CCD-Kameras und die Ubertragung zum Computer werden in Abschnitt [3.3](#page-32-0) dargestellt. Der letzte Abschnitt [3.4](#page-33-0) beschreibt die derzeitig verwendeten Methoden zur Gefäßdetektion.

## <span id="page-26-1"></span>3.1 Mikroskopie

Zur optischen Auflösung der Kapillargefäße wird in dieser Arbeit ein Mikroskop verwendet. Im Folgenden werden die Eigenschaften eines Mikroskops zur Aufnahme von Kapillargefäßen wiedergegeben.

## <span id="page-26-2"></span>3.1.1 Das Mikroskop als Ortsfrequenzfilter

Die Ubertragung eines Objektpunktes in einen Bildpunkt mit Hilfe einer Linse bzw. Blenden¨offnung kann signaltheoretisch beschrieben werden. Hierbei ist die Ubertragung der Ortsfrequenzen des Objektes von besonderem Interesse [[37,](#page-173-3) [94,](#page-178-5) [124,](#page-180-2) [141\]](#page-181-7).

Man kann die Abbildung einer Objektverteilung  $f(\vec{r})$  über ein Linse auf eine Bildverteilung  $\hat{f}(\vec{r})$  signaltheoretisch beschreiben. Die Austrittspupille wird dabei als beugende Struktur betrachtet, die im allgemeinen den Betrag und die Phase

der Lichtwelle verändert, also eine Wellenabberation hervorruft. Betrachtet man die Fourier-Transformierten der Objekt- und der Bildverteilung:

$$
f(\vec{r}) \quad \circ \quad \bullet \quad F(\vec{w}) \tag{3.1}
$$

<span id="page-27-0"></span>
$$
\tilde{f}(\vec{r}) \quad \circ \longrightarrow \quad \tilde{F}(\vec{w}), \tag{3.2}
$$

so unterscheiden sich die beiden Fourier-Transformierten durch die Wellenabberation voneinander. Die Fourier-Transformierte der Bildverteilung wird auch Pupillenfunktion genannt, die die beugende Struktur der Pupille berücksichtigt.

Mit Hilfe der Pupillenfunktion  $P(\vec{w})$  wird ein Zusammenhang zwischen den beiden Fourier-Transformierten aus Gleichung [3.1](#page-27-0) und [3.2](#page-27-0) hergestellt:

$$
\tilde{F}(\vec{w}) = F(\vec{w}) \cdot P(\vec{w}). \tag{3.3}
$$

Um die abbildenden Eigenschaften einer Linse zu beurteilen muss die Modulationstransferfunktion  $D(\vec{w})$  bestimmt werden. Diese Funktion wird aus der Intensitätsverteilung der Bildverteilung ermittelt. Mit Hilfe des Faltungstheorems und unter Berücksicktigung, dass die Fourier-Transformierten komplexe Funktionen sind, kann folgende Beziehung aufgestellt werden:

$$
\iint\limits_{\vec{r}} \mid \tilde{f}(\vec{r}) \mid^2 e^{i\vec{k}\vec{r}} d\vec{r} = \iint\limits_{\vec{s}} \tilde{F}(\vec{w}) \cdot \tilde{F}^*(\vec{w} - \vec{s}) d\vec{s}.
$$
 (3.4)

Für den Fall, dass die Objektverteilung alle Frequenzen mit derselben Amplitude 1 enth¨alt, ergibt sich aus Gleichung ??, dass die Modulationstransferfunktion gleich der Pupillenfunktion ist, d.h.:

$$
D(\vec{w}) = \iint\limits_{\vec{s}} \tilde{F}(\vec{w}) \cdot \tilde{F}^*(\vec{w} - \vec{s}) d\vec{s}.\tag{3.5}
$$

Dieses Duffieux-Integral läßt sich für eine rotationssymmetrische Pupillenfunktion berechnen [\[37\]](#page-173-3). Mit der Normierung  $D(0) = 1$  ergibt sich folgender Zusammenhang:

$$
D(w) = \frac{2}{\pi} \left\{ \arccos \frac{w}{2} - \frac{w}{2} \sqrt{1 - \left(\frac{w}{2}\right)^2} \right\},\tag{3.6}
$$

dabei ist w die reduzierte Ortsfrequenz mit:

$$
w = \sqrt{\left(\frac{\lambda R}{h\tilde{x}}\right)^2 + \left(\frac{\lambda R}{h\tilde{y}}\right)^2}.
$$
\n(3.7)

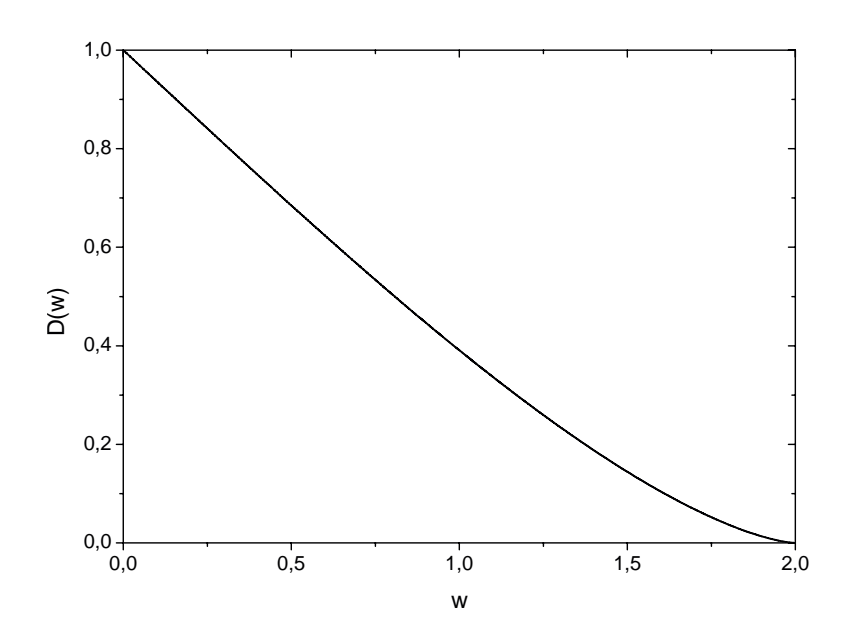

<span id="page-28-0"></span>Abbildung 3.1: Modulationsübertragungsfunktion  $D(w)$  einer reinen Beugung. Die Modulations¨ubertragungsfunktion eines abberationsfreien rotationssymmetrischen optischen Systems als Funktion der reduzierten Ortsfrequenz w.

In dieser Beziehung ist h der Pupillenradius,  $\lambda$  die Wellenlänge des Lichtes, R der Abstand eines Bildpunktes vom Zentrum der Pupille und  $\tilde{x}, \tilde{y}$  die Koordinaten eines Bildpuntes in der Bildebene sind. Betrachtet man nur eine Koordinate, so ist die reduzierte Ortsfrequenz:

$$
w = \frac{\lambda R}{h\tilde{x}}.\tag{3.8}
$$

Man erkennt, dass die übertragene reduzierte Ortsfrequenz abhängig ist von dem Verhätnisse  $\lambda/h$ . Je größer der Radius der Pupille ist, desto größer kann auch die Lichtwellenlänge sein, um die gleichen Strukturen  $\tilde{x}$  aufzulösen.

Das Verhältnis von  $h/R$  wird durch den Sinus des Bildwinkels sin  $\epsilon$  beschrieben:

$$
w = \frac{\lambda}{\tilde{x} \cdot \sin \epsilon}.
$$
\n(3.9)

Die Abbildung [3.1](#page-28-0) zeigt die Modulationstransferfunktion  $D(w)$  in Abhängigkeit von der reduzierten Ortsfrequenz w. Eine veraltete aber sehr treffende Bezeichnung ist Kontrastübertragungsfunktion. Man erkennt, dass die Modulationsübertragungsfunktion eine Grenzfrequenz bei  $w = 2$  hat. Daraus folgt, dass von einer Objektverteilung nur Frequenzen übertragen werden, deren reduzierte Ortsfrequenz größer als zwei ist, d.h.:

$$
2 > \frac{\lambda}{\tilde{x}\sin\epsilon} \quad \Leftrightarrow \quad \tilde{x} > \frac{\lambda}{2\sin\epsilon}.
$$
 (3.10)

Damit hat die Pupille die Funktion eines Tiefpassfilters. Ortsfrequenzen oberhalb der Grenzfrequenz werden nicht übertragen. Hinzu kommt, dass für Frequenzen unterhalb der Grenzfrequenz die Intensitäten reduziert werden. Folge hiervon ist, dass kleinere Strukturen der Ortsverteilung mit geringerem Kontrast übertragen werden als größere Strukturen.

Die Grenzefrequenz ist auch als das Abbesche Theorem bekannt. Der kleinste Abstand  $\tilde{x}$  zweier nebeneinanderliegender Objekte, die noch voneinander getrennt werden können, ist demnach:

$$
\tilde{x} = \frac{\lambda}{2 \cdot A_{Objectiv}}\tag{3.11}
$$

dabei ist  $A_{Obiektiv}$  die numerische Apertur des Objektivs:

$$
A_{Objectiv} = sin(\epsilon). \tag{3.12}
$$

Die numerische Apertur ist der Sinus des halben Öffnungswinkels  $\epsilon$  des Objektives, wenn sich zwischen Objektiv und Präparat Luft befindet. Die obere Grenze für ein Trockenobjektiv ist typischerweise 0,95, wodurch sich bei der Beleuchtung mit einer Wellenlänge von 550nm eine theoretische Auflösung von  $0, 29 \mu m$  ergibt.

#### <span id="page-29-0"></span>3.1.2 Mikroskopobjektive

Es gibt verschiedene Objektivtypen in der Mikroskopie, die Abbildungsfehler in unterschiedlichem Maß korrigieren.

Achromate sind am weitesten verbreitet. Bei diesen Linsen ist die chromatische Aberration für zwei Spektrallinien korregiert. Man wählt dabei den gelbgrünen Bereich der Lichtwellenlängen, da das Auge in diesem Bereich am empfindlichsten ist. Die roten und blauen Anteile der Strahlung werden in einer anderen Ebene abgebildet. Die Bildfeldwölbung dieser Objektive fällt erst bei stärkeren Trockenobjektiven oder bei den Olimmersionen auf. Sie kann durch die Verwendung von ¨ speziellen Okularen gemildert werden.

Bei Apochromaten ist die chromatische Aberration für drei Spektrallinien korregiert. Rote und blaue Farbsäume, wie sie bei Achromaten an schwarzen Konturen zu finden sind, fehlen hier völlig. Die numerische Apertur ist für diese Objektive höher als für Achromate, jedoch sind Arbeitsabstand und Tiefenschärfe geringer.

Planachromate sind chromatisch ebenso korrigiert wie Achromate. Neben den Planachromaten gibt es Planapochromate. Sie sind die aufwendigsten Mikroskopobjektive. Ihre Farbkorrektur entspricht der der Apochromate. Sowohl bei den Planachromaten als auch bei den Planapochromaten ist die Bildfeldw¨olbung behoben. [\[32\]](#page-173-4)

## <span id="page-30-0"></span>3.2 Beleuchtung

Bei der Bildaufnahme wird das zu untersuchende Objekt beleuchtet. Bildinformationen, die aufgrund der Beleuchtung nicht im Bild festgehalten werden, sind verloren. Andererseits können mit Beleuchtungseffekten Informationen betont werden. Daher spielt die Beleuchtung in der Bildakquisition eine zentrale Rolle.

## <span id="page-30-1"></span>3.2.1 Lichtquellen

Mit Lichtquellen können Kontrastkanten hervorgehoben oder unterdrückt werden. Absorbieren das Objekt oder Teile des Objektes Licht einer bestimmten Wellenlänge, so kann diese Eigenschaft dazu genutzt werden, Strukturen im Objekt hervorzuheben. Eine Lichtquelle mit einem definierten Emissionsspektrum kann hierzu dienen. Das Emissionsspektrum wird entweder durch die Lampe selbst oder durch vorgesetzte Lichtfilter zwischen Lampe und Objekt oder zwischen Objekt und Kamera vorgegeben. Sichtbares Licht erlaubt in bestimmten Wellenlängenbereichen die Bestimmung von quantitativen Eigenschaften, so z.B. die Berechnung der Chlorophyllkonzentration im Meerwasser [\[46\]](#page-174-2). Auch in dieser Arbeit werden Absorptionseigenschaften des Blutes zur Kontrastverstärkung eingesetzt. Erythrozyten zeigen bei 415 nm, 541 nm und 577 nm Absorptionsmaxima, die in dieser Arbeit zur Beleuchtung der CAM verwendet werden, s. Abschnitt [2.2.3.](#page-13-0)

## <span id="page-30-2"></span>3.2.2 Durchlicht- und Auf lichtbeleuchtung

Ist der Transmissionskoeffizient eines Objektes groß genug, so kann das Objekt mit der *Durchlichtbeleuchtung* untersucht werden. Inhomogenitäten im Objekt zeigen unterschiedliche Strukturen im Bild. Die Durchlichtbeleuchtung erfolgt entweder mit einer Lampe, die unterhalb des Objektes angebracht ist, oder mit Tageslicht, welches über einen Spiegel ins Mikroskop gelenkt wird. Zwischen Lichtquelle (oder Spiegel) und Objekt befindet sich eine Kondensorlinse. Wird die Lichtquelle in der Präparatebene abgebildet, so spricht man von einer kritischen Beleuchtung. Im Gegensatz dazu spricht man von einer Köhler'schen Beleuchtung, wenn die Lichtquelle nicht in der Präparatebene abgebildet wird.

Objekte, die mit Durchlichtbeleuchtung nicht beobachtet werden können, weil sie nicht transparent sind, müssen in der Auflichtbeleuchtung unter dem Mikroskop untersucht werden. Sie werden mit Licht angestrahlt und streuen bzw. reflektieren einen Anteil des eingestrahlten Lichtes. Bei der Auflichtbeleuchtung unterscheidet man zwischen zwei Methoden, der Auflicht-Hellfeldbeleuchtung und der Auflicht-Dunkelfeldbeleuchtung. Bei der Auflicht-Hellfeldbeleuchtung wird das Objekt aus Richtung des Objektivs beleuchtet. Mit dieser Beleuchtung können Strukturen (Kratzer, Unebenheiten) oder ein lokal unterschiedliches Absorptionsverhalten der Objektoberfläche untersucht werden. Bei der Auflicht-Dunkelfeldbeleuchtung erfolgt die Beleuchtung nicht über das Mikroskopobjektiv sondern seitlich zwischen Mikroskop und Objekt. Untersucht man eine Oberfläche mit starken Kratzern oder Unebenheiten, so erscheinen im Gegensatz zur Hellfeldbeleuchtung diese Unebenheiten hell, während die Oberfläche dunkel bleibt. Erfolgt die Beleuchtung nur aus einer Richtung so führt dies zu Schattenbildungen. Einerseits gibt dies dem Bild eine scheinbare Plastizität, andererseits führt es zu Inhomogenitäten in der Beleuchtung. Um die Schattenbildung zu vermeiden, kann ein Ringlicht verwendet werden, welches das Objekt aus allen Richtungen beleuchtet. Ist jedoch der Winkel des einfallenden Lichtes aus dem Ringlicht sehr flach, so können insbesondere bei feuchten Oberflächen Reflexionen das Bild stören.

Zur Beleuchtung der CAM wird die Auflicht-Dunkelfeldbeleuchtung verwendet. Da die CAM eine feuchte Oberfläche ist, muss darauf geachtet werden, dass eine Reflexion des Lichtes in den Strahlengang des Mikroskops vermieden wird.

### <span id="page-31-0"></span>3.2.3 Diffuse Beleuchtung

Fällt Licht aus allen Richtungen, d. h. ohne Vorzugsrichtung, auf ein Objekt, so nennt man diese Beleuchtung diffus. Bei der Beleuchtung mit einer Anordnung, die äquivalent zur CAM aufgebaut ist, wird ein Objekt hinter einer transparenten Folie (CAM) positioniert. Hierbei können Reflexionen des direkt einfallenden Lichtes an der Folie das aufgenommene Bild stören. Verwendet man hingegen eine diffuse Beleuchtung, so treten diese Reflexionen nicht auf. Gegeben ist diese Beleuchtungsart entweder durch einen bewölkten Himmel oder sie kann künstlich realisiert werden durch eine Ulbrich-Glocke [\[19\]](#page-171-3).

## <span id="page-32-0"></span>3.3 Bildaufnahme mit digitalen Kameras

Heutzutage werden in vielen Bereichen CCD-Kameras für die Bildaufnahme verwendet. Die Ortsauflösung einer CCD-Kamera wird mit Hilfe des Nyquist-Kriteriums bestimmt. Häufig geschieht die Bildübertragung zwischen CCD-Kamera und weiteren Geräten analog. Auch in dieser Arbeit findet eine analoge Bildübertragung zwischen CCD-Kamera und Videorecorder, Monitor und Workstation statt.

#### <span id="page-32-1"></span>3.3.1 Nyquist-Kriterium

Beim Ubergang von der analogen zur digitalen Darstellung von Daten findet eine Abtastung statt. Das Nyquist-Kriterium beschreibt, welche Abtastfrequenz erforderlich ist, um ein Signal mit einer maximalen Frequenz fehlerfrei zu erfassen. Abbildung [3.2](#page-33-1) zeigt die Abtastung eines Sinus-Signals und veranschaulicht, dass man zur Abtastung des Sinus eine Abtastfrequenz benötigt, die mindestens doppelt so groß ist wie die Frequenz des Sinus [\[76\]](#page-176-2). Geht man von den Frequenzen ¨uber zu den Wellenl¨angen, so ergibt sich:

$$
\lambda_{Abtast} = \frac{1}{2} \lambda_{Signal} \tag{3.13}
$$

Bei der Bildaufnahme, insbesondere von kleinen Strukturen, mit CCD-Kameras ist das örtliche Auflösungsvermögen durch das Nyquistkriterium beschränkt. Um einen Punkt mit einem Durchmesser  $\lambda$  bestimmen zu können, sind mindestens zwei Pixel notwendig. In Verbindung mit einem Mikroskop muss zusätzlich die Modulationsübertragungsfunktion der Objektivs beachtet werden.

## <span id="page-32-2"></span>3.3.2 Analoge Bildübertragung

Zur Bildverarbeitung mit dem Computer müssen die Bilder digitalisiert werden. In dieser Arbeit werden die Bilder mit einer CCD-Kamera aufgenommen. Von Standard-Kameras wird das Signal umgewandelt in ein Videosignal, welches internationalen Standards entspricht. Zwei unterschiedliche Normen werden verwendet, der des CCIR (Comité Consultatif International des Radiocommunications) und der RS-170 Standard der in den Vereinigten Staaten von Amerika durch die EIA (Electronics Industries Association) festgelegt wurde. Das Bild wird in Zeilen von links nach rechts abgetastet und zum Monitor übertragen. Die Übertragung einer Zeile dauert im CCIR Standard 52  $\mu$ s und im RS-170 Standard 52,9  $\mu$ s. Nach Übermittlung der ersten Zeile läuft der dunkelgetastete Strahl (in  $12 \mu s$  im

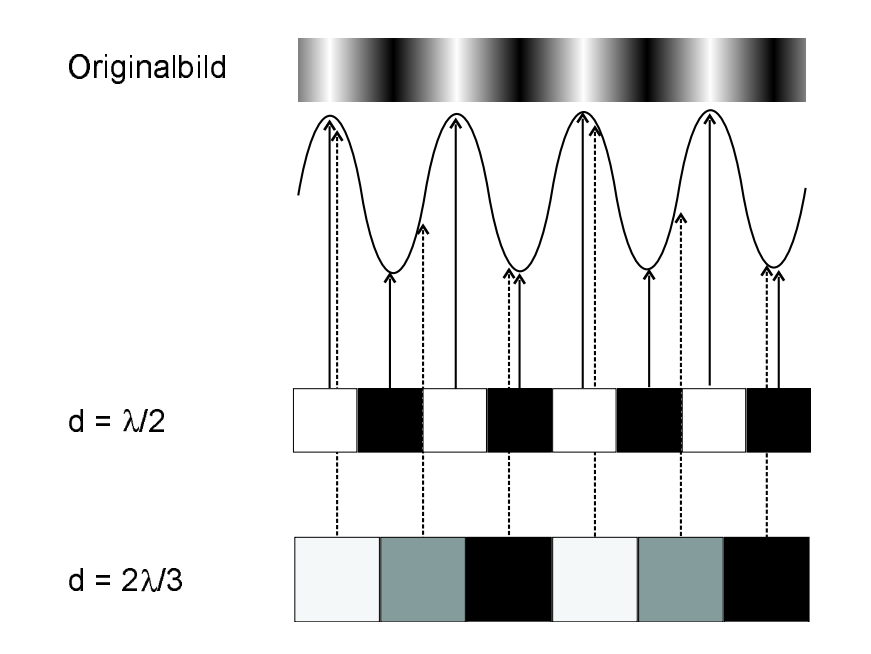

<span id="page-33-1"></span>Abbildung 3.2: Darstellung des Nyquist-Kriteriums. Die Abbildung zeigt, dass zwei Pixel benötigt werden, um eine Struktur mit der Größe  $\lambda$  zu messen. Oben ist ein Bild gezeigt, welches abgetastet wird. Beträgt die Pixelbreite d, so wird im Fall  $d = \lambda/2$  die tatsächliche Breite des Objektes gemessen. Im Fall  $d = 2\lambda/3$  wird eine zu große Breite des Objektes gemessen.

CCIR Modus und in 10,9  $\mu$ s für RS-170) an den Zeilenbeginn der dritten Zeile. So fortgesetzt wird das erste Halbbild aufgebaut. Das zweite Halbbild, welches aus den geradzahligen Zeilen besteht, folgt dem ersten Halbbild. Diese Methode, auch *interlaced Modus* genannt, vermindert das Flackern des Fernsehbildes, führt aber in der Bildverarbeitung zu Problemen, wenn sich Objekte im Bild schnell bewegen. Der Scan eines Bildes umfasst 625 Zeilen und dauert 1/25 Sekunde im CCIR Modus und 525 Zeilen im RS-170 Standard mit 30 Bildern pro Sekunde. Zur Übertragung der Bilder wird in dieser Arbeit der CCIR Standard verwendet.

## <span id="page-33-0"></span>3.4 Gefäßdetektion

In der Bildverarbeitung existiert eine große Anzahl unterschiedlicher Algorith-men, die abhängig vom Ziel der Bildverarbeitung eingesetzt werden [\[39,](#page-173-5) [46\]](#page-174-2). Einige dieser Algorithmen, insbesondere die Filter, werden zur Gefäßerkennung verwendet. In dieser Arbeit wird die Trennung der Gefäße vom Hintergrund der CAM beschrieben. Im Folgenden werden h¨aufig verwendete Methoden vorgestellt, mit denen Gefäßsysteme erkannt werden können, um Unterschiede zu dem in dieser Arbeit entwickelten Verfahren aufzuzeigen.

Das Gefäßnetzwerk hat eine zentrale Bedeutung, da es die Versorgung des Gewebes mit Blut ermöglicht. Eine Veränderung des Gefäßsystems kann in vielen Fällen auf zwei Ursachen zurückgeführt werden. Zum einen kann eine Gefäßverengung (Stenose) oder die Bildung eines Thrombus den Blutfluss behindern. Andererseits kann eine Veränderung des Gewebes, z. B. Tumorwachstum, dazu führen, dass das umliegende Gewebe nicht mehr ausreichend versorgt wird. Zur Erkennung solcher, werden Methoden der Bildverarbeitung eingesetzt [\[102\]](#page-178-6).

Je nach medizinischer Fragestellung und den diagnostischen M¨oglichkeiten ergeben sich unterschiedliche Ansätze in der Erkennung von Gefäßen. Die meisten Untersuchungsmethoden verwenden Kontrastmittel oder Fluoreszenzfarbstoffe, um Gefäße sichtbar zu machen. In der Bildverarbeitung, die sich der Aufnahme anschließt, werden dann der Sobel- oder Laplace-Operator zur Kantendetektion von Gefäßen verwendet. Geeigneter ist jedoch die Verwendung von Gaußfiltern, da damit nicht nur die Kanten, sondern das gesamte Gefäß erkannt wird. Zur Analyse von Gefäßnetzwerken werden Tracking-Algorithmen verwendet, die das Gefäß von einem Startpunkt aus, der in einem Gefäß liegt, durchlaufen.

Bei einem Vergleich zwischen CAM und anderen Mikrozirkulationsnetzen fällt eine sehr starke Ahnlichkeit zur Retina auf. Bei beiden Objekten liegen die Gefäße nahezu in einer Ebene. Bei Untersuchungen der Retina ist die pathologische Veränderung des Gefäßnetzwerkes von Interesse, da dies zu Verlusten der Sehstärke führen kann. Es liegt nahe, Untersuchungsmethoden der Ophthalmologie näher zu betrachten, um diese auf die CAM zu übertragen. Im Folgenden wird der Stand der Forschung der angewendeten Verfahren vorgestellt.

## <span id="page-34-0"></span>3.4.1 Segmentierung

Der Begriff Segmentierung, wie er in dieser Arbeit verwendet wird, orientiert sich an den Darstellungen nach [\[70,](#page-176-3) [83,](#page-177-2) [91,](#page-177-3) [122\]](#page-180-3). Dort wird u.a. folgende Definition gegeben: "Segmentation of an image entails the division or separation of the image into regions of similar attribute." [\[91\]](#page-177-3). Der Begriff Segmentierung bezeichnet somit die Trennung von zusammenhängenden Regionen, die einem Homogenitätskriterium genügen  $[70, 83]$  $[70, 83]$  $[70, 83]$ .

Zur Trennung des Gefäßbaumes vom Hintergrund wird die Bewegung der Erythrozyten untersucht. Das Homogenitätskriterium für diese Segmentierung ist die Erythrozytenbewegung. Pixel, bei denen eine Bewegung von Erythrozyten

stattgefunden hat, werden getrennt von Pixeln, bei denen keine Erythrozytenbewegung stattgefunden hat.

Diese Segmentierung ist eine Vorverarbeitung für die Mustererkennung. "Im Unterschied zur Mustererkennung . . . werden bei der Bildsegmentierung nur einfache Objekte wie Linien, Flächen und Punkte ermittelt, aber nicht Linien oder Flächen mit symbolischen Namen wie ,Umriss eines Hauses', "Silhouette eines Baumes' usw. versehen" [\[122\]](#page-180-3).

## <span id="page-35-0"></span>3.4.2 Angiographie

Die Erkennung und Beurteilung von Gefäßen wird in der Medizin als Angiographie bezeichnet. In der Angiographie werden h¨aufig Kontrastmittel oder Fluoreszenzfarbstoffe verwendet, um die Gefäße sichtbar zu machen.

Die in der Medizin verwendeten Röntgenkontrastmittel enthalten zur Darstellung chemische Elemente hoher Ordnungszahlen (Jod, Barium) mit einer hohen Absorption der Strahlung [\[93\]](#page-178-7). Zur Aufnahme der Bilder wird das Kontrastmittel dem Patienten verabreicht und einige Zeit später wird das Körperteil durchleuchtet.

Fluoreszenzfarbstoffe wie Fluoreszein können dann eingesetzt werden, wenn keine Durchleuchtung möglich ist, d. h. die zu untersuchenden Strukturen sich auf einer Oberfläche befinden. In der Ophthalmologie wird der Farbstoff Fluoreszein in die Kubitalvene des Armes gespritzt. Innerhalb von 12 bis 15 Sekunden tritt der Farbstoff in den Gefäßen der Netzhaut auf. Der Farbstoff fluoresziert im gelbgrünen und absorbiert im blauen Spektralbereich. Ein Nachteil ist die Wasserlöslichkeit von Fluoreszein. Es diffundiert mit der Zeit ins *Interstitium*, dem Gerüstgewebe zwischen den speziellen Zellen des Organs. Das bedeutet für die Bildverarbeitung, dass keine scharfen Gefäßkanten detektiert werden können und die Aufnahme nur in einem sehr engen Zeitfenster durchgeführt werden kann.

Eine andere Aufnahmemethode ist die digitale Subtraktionsangiographie (DSA). Mit ihr können überflüssige Informationen in einem Bild reduziert werden. Hierzu wird ein Referenzbild aufgenommen, d. h. ein Bild ohne Kontrastmittel und von derselben Position ein Bild mit Kontrastmittel. Bei der Subtraktion der beiden Bilder verbleiben nur die Gefäßstrukturen im Bild. Mit dieser Methode wird der Kontrast zwischen Gefäß und Hintergrund verbessert.

Die Perfusographie ist eine im Institut für Physiologie weiterentwickelte Angiographie. Nachdem das Kontrastmittel ein Gefäß erreicht hat, wird dieses auch in
das Interstitium diffundieren. Je nach Eigenschaften des Kontrastmittels und des Gewebes vollzieht sich dieser Prozess mit unterschiedlicher Geschwindigkeit. Mit dieser Methode können pathologische Veränderungen des Gewebes, die zu einem veränderten Diffusionsverhalten führen, untersucht werden.

Die Angiographie der CAM wird von einigen Arbeitsgruppen zur Untersuchung der CAM angewendet, s. Abschnitt [3.4.5.](#page-37-0) Die Perfusographie stellt eine Erweiterung dieser Untersuchungsmehtode dar.

### 3.4.3 Gaußfilter

Grauwertbilder von Gefäßen zeigen, dass die Verteilung der Grauwerte über den Querschnitt des Gefäßes eine Gaußform besitzt. Um eine Analyse des Gefäßbaumes durchführen zu können, müssen die Bilder weiter bearbeitet werden. Mehrere unterschiedliche Verfahren wurden hierzu angewendet. In dieser Arbeit wird ein Filter entwickelt, der Komponenten dieser Verfahren verwendet.

Chaudhuri et al. <sup>[\[21\]](#page-171-0)</sup> entwarfen 1989 zwölf Gaußfilter, die durch Rotationen ineinander überführt werden. Sie untersuchten hiermit Bilder der Retinagefäße, die mit Fluoreszein angefärbt wurden. Durch eine Faltung dieser Filter mit dem Bild der Netzhaut und einem nachgeschalteten Threshold konnten sie die Gefäße in einem Binärbild darstellen. Mit dieser Methode können die Gefäße und auch ihre Kanten gut erkannt werden, während das Rauschen herausgefiltert wird. Ein Nachteil dieser Methode ist, dass zur Detektion unterschiedlicher Gefäßbreiten die Gaußfilter für jede Gefäßbreite angepasst werden müssen.

Eine Gefäßerkennung mit Bestimmung der Gefäßrichtung und des Gefäßdurch-messers führten Lorenz et al. [\[77\]](#page-176-0) 1997 durch. Der Algorithmus basiert ebenfalls auf der Gaußform der Gefäße und erfasst alle Gefäßdurchmesser. Die Autoren entwickeln in diesem Algorithmus die Grauwerte um einen zu untersuchenden Bildpunkt mit einer Taylorreihe bis zur zweiten Ordnung. Die Werte zweiter Ordnung bilden hierbei die Hessesche Matrix. Aus den Eigenwerten dieser Matrix kann die Richtung des Gefäßes bestimmt werden. Darüber hinaus wird der Gefäßdurchmesser aus der zweiten Ableitung des Gefäßprofils bestimmt.

Gao et al. <sup>[\[31\]](#page-172-0)</sup> erweiterten 1997 den Gaußfilter. Breite Gefäße zeigen häufig einen Lichtreflex, wodurch der Gefäßquerschnitt nicht mehr mit einer Gaußfunktion approximierbar ist. Gao et al. verwendeten deshalb die Differenz zweier Gaußfunktionen: eine mit großer Halbwertsbreite, die die Grauwerte des Gefäßes beschreibt, und eine mit kleiner Halbwertsbreite, zur Berücksichtigung des Reflexes.

#### 3.4.4 Tracking-Algorithmen

Zur Verfolgung eines Gefäßes oder von Strukturkanten werden Tracking-Algorithmen verwendet. Häufig werden diese bei einer Gefäßdetektion in Verbindung mit der Erkennung des Gefäßprofils als Gaußkurve eingesetzt. Aus der Position der Gaußglocke wird die Richtung des Gefäßes bestimmt. In diese Richtung wird ein Vorwärtsschritt ausgeführt, um dann an der neuen Position die Gaußglocke und ihre Richtung erneut zu bestimmen. Durch Wiederholung dieses Verfahrens wird ein zusammenhängender Gefäßbaum detektiert. Bifurkationen können gefunden werden, indem die Asymmetrie des Gefäßprofils festgestellt wird. [\[28,](#page-172-1) [62,](#page-175-0) [63\]](#page-175-1)

In dieser Arbeit wird ein Tracking-Algorithmus verwendet, der von Zahlten et al.  $[151, 152]$  $[151, 152]$  $[151, 152]$  1995 eingeführt wurde. Dieser Algorithmus breitet sich wie eine Welle in dem Gefäßnetzwerk aus. Von jedem Startpunkt werden alle Achter-Nachbarn untersucht, ob sie zum Gefäß gehören. Sind sie ein Teil des Gefäßes, so werden sie zu neuen Startpunkten. Dieses Verfahren wird nach Couinaud zur Einteilung der Leber in acht Segmente verwendet, die sich nach dem Verzweigungsmuster der Gefäße richtet.

Einen Tracking-Algorithmus zur Detektion von Vesikelkanten beschreibt Duwe [\[23\]](#page-172-2). In diesem Algorithmus werden ebenso wie bei Zahlten et al. [\[151,](#page-182-0) [152\]](#page-182-1) die Achter-Nachbarn untersucht. In dem Verfahren nach Duwe soll jedoch nur eine Kante gefunden werden, so dass der Algorithmus nur einen der Achter-Nachbarn aussucht, um von dort aus weiter die Kante zu detektieren.

### <span id="page-37-0"></span>3.4.5 Gefäßerkennung auf der CAM

Der folgende Abschnitt stellt den Stand der Forschung der derzeitig eingesetzten Verfahren zur Untersuchung der CAM dar.

Vico et al. [\[135\]](#page-181-0) untersuchten digitale Grauwertbilder, die mit einer CCD-Kamera aufgenommen wurden. Die Gefäße wurden manuell auf eine Transparentfolie ¨ubertragen. Mit der Bildverarbeitung wurde die Segmentierung der Zeichnungen in Gefäße und Hintergrund mit einem Threshold und anschließender Skelettie-rung durchgeführt. Maas et al. [\[78\]](#page-176-1) verwendeten 1999 zur Aufnahme von Bildern der CAM eine Farb-CCD-Kamera. Die besten Kontraste zwischen Gefäßen und Hintergrund wurden im Grünkanal des Bildes gefunden.

Kurz et al.  $[65]$  und Wilting et al.  $[146]$  führten histologische Untersuchungen der CAM durch. Mit einem Farbstoff färbten sie selektiv die Zellkerne der Endothelzellen an. Mit der verwendeten CCD-Kamera und dem Mikroskop wurden Auflösungen von maximal  $0, 22 \mu m$  pro Pixel erzielt. Zur Auswertung des Gefäßwachstums wurden die Kerne der Endothelzellen ausgezählt. In einer anderen histologischen Untersuchung fixierten sie die CAM mit Glutaraldehyd und mar-kierten die Zellen mit einer indirekten Methode über die Peroxidasereaktion [\[147\]](#page-182-3).

In einer Reihe weiterer Untersuchungen werden Fluoreszenzfarbstoffe verwendet, die in vivo intravaskulär eingesetzt werden. Ribatti et al. [\[95\]](#page-178-0) und Rizz et al. [\[96\]](#page-178-1) verwenden ein mit Fluoreszein-Isothiocyanat markiertes Dextran und den Farbstoff Indiaink. Kosa et al. [\[64\]](#page-175-3) injizieren Trypanblau in die Vene des Embryos zur Untersuchung des kardiovaskulären Systems. Siambils et al. zeigen, dass eine radiologische Untersuchung der CAM mit der digitalen Subtraktionsangiographie (DSA) möglich ist  $[121]$ . Mit dieser Methode können das Gefäßsystem des Embryos und der CAM zugleich detektiert werden. Gefäße bis zu einem Durchmesser von minimal  $100 \mu m$  wurden damit erfasst. Der Nachteil dieser Methoden liegt darin, dass nur in einem sehr kleinen Zeitfenster Aufnahmen der CAM möglich sind. Zusätzlich stellt der Kontakt mit dem Farbstoff einen Fremdmaterialkontakt dar, der bei einer Testung von Biomaterialien auf der CAM zu unerwünschten Nebeneffekten führen kann.

### 3.4.6 Die CAM als Objekt der Bildverarbeitung

Die CAM besitzt besondere Eigenschaften, die die Untersuchung mit Hilfe der Bildverarbeitung ermöglichen bzw. begünstigen. Außere Einflüsse wie Temperatur und Veränderung der Partialdruckverhältnisse können bei der Messung eine Rolle spielen. Auf diese Eigenschaften und Einflüsse sowie auf die Ubertragbarkeit auf andere Versuche wird im Folgenden eingegangen.

Zur Untersuchung von Blutgefäßen in vivo mit Hilfe der Bildverarbeitung ist die CAM sehr gut geeignet. Die Kapillargefäße der CAM befinden sich alle in der etwa 100  $\mu$ m dicken Membran in einer Ebene. Es muss folglich keine aufwendige dreidimensionale Untersuchung des Gefäßnetzes erfolgen, wie es bei den meisten Gefäßsystemen erforderlich ist. Andererseits gibt es Gefäße, die unterhalb dieser Ebene liegen, welche die Zuleitungsgefäße zu den Kapillargefäßen bilden. Im Stereomikroskop ist zu sehen, dass sich diese Gefäße wie ein Trichter unterhalb der Membran vereinen. Die Tiefensch¨arfe der Mikroskopoptik erfasst teilweise auch diese Gefäße. Liegt eine Leitungsarterie oder Leitungsvene unter der aufgenommenen CAM-Oberfläche, so wird diese erfasst, wobei sie im Bild unscharf erscheint. Im Mikroskop kann beobachtet werden, dass diese Gefäße im Herzrhythmus pulsieren. Dabei bewegen sie sich so stark, dass sie um etwa  $100 \ \mu m$ 

ausgelenkt werden können.

Die Segmentierung der CAM-Gefäße wird durch die Transparenz der Membran ermöglicht. Nur so kann das Licht im Hintergrund der CAM reflektiert werden. Liegt im Hintergrund das Eigelb, so wird ein großer Anteil des Lichts gestreut. Befindet sich hingegen im Hintergrund der Embryo, so ist die Streuung vermindert und der Kontrast zwischen Hintergrund und Erythrozyt sinkt.

Die CAM selbst bildet eine Ebene. Aufgrund der Beweglichkeit der Membran und des darunterliegenden flüssigen Eiweiß stellt sich diese Lage immer ein, solange das Ei nicht extrem schräg auf die Halterung gelegt wird. Es ist daher möglich, das Ei in der Ebene zu verschieben, ohne den Fokus eines darüberliegenden Objektivs neu einstellen zu müssen. Die Membran gerät dann außerhalb des Fokus, wenn der Embryo die Membran anhebt. Auch an den Rändern oder in den Maschen eines Biomaterials zieht sich die Membran nach oben, so dass in diesen Bereichen der Fokus nachjustiert werden muss.

# Kapitel 4

# Fraktale und ihre Dimension

"Aus dem lateinischen Adjektiv fractus habe ich Fraktal geprägt. Das entsprechende lateinische Verb frangere bedeutet ,zerbrechen: unregelmäßige Bruchstücke erzeugen'. Es ist deshalb vernünftig – und für uns sehr geeignet! –, dass fractus neben in Stücke zerbrochen' (wie in Fraktion oder Refraktion) auch noch irregulär meint. Beide Bedeutungen sind in Fragment enthalten". Mit dieser For-mulierung erklärt Mandelbrot [\[79\]](#page-177-0) den Begriff Fraktal.

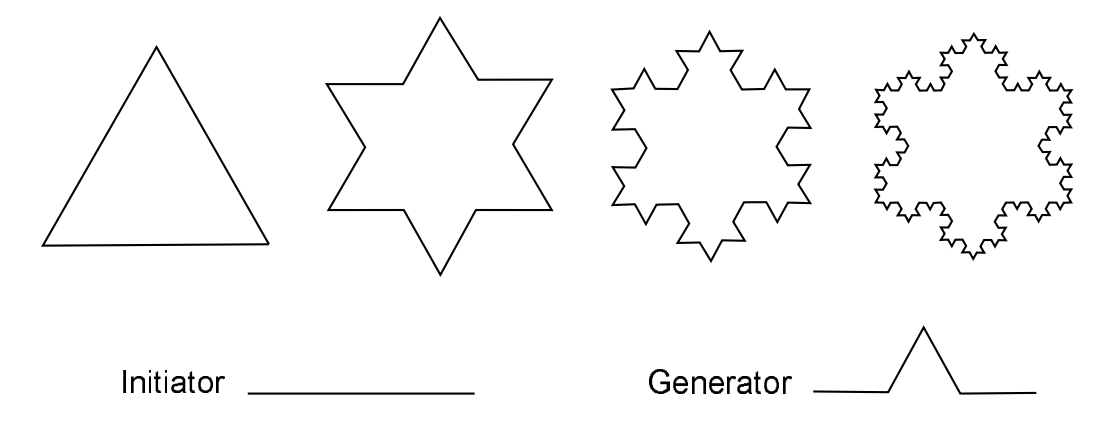

<span id="page-40-0"></span>Abbildung 4.1: Koch'sche Schneeflocke. Veranschulicht sind die ersten vier Schritte in der Konstruktion der Figur. In der zweiten Zeile sind der Initiator und der Generator dargestellt.

Die Mathematiker waren in der Zeit zwischen 1875 bis 1925 in einer Krise. In dieser Zeit bezeichnete man die Koch'sche Kurve, die Peano'sche Kurve u. a. als " Monster", da man mit ihnen nicht umzugehen wusste. Die Koch'sche Schneeflocke, auch Koch'schen Kurve genannt, entsteht aus einem gleichseitigen Dreieck, s. Abbildung [4.1.](#page-40-0) Ersetzt man jede Kante (Initiator) durch einen Generator, so entsteht die zweite Figur in Abbildung [4.1.](#page-40-0) Setzt man diesen Prozess weiter fort,

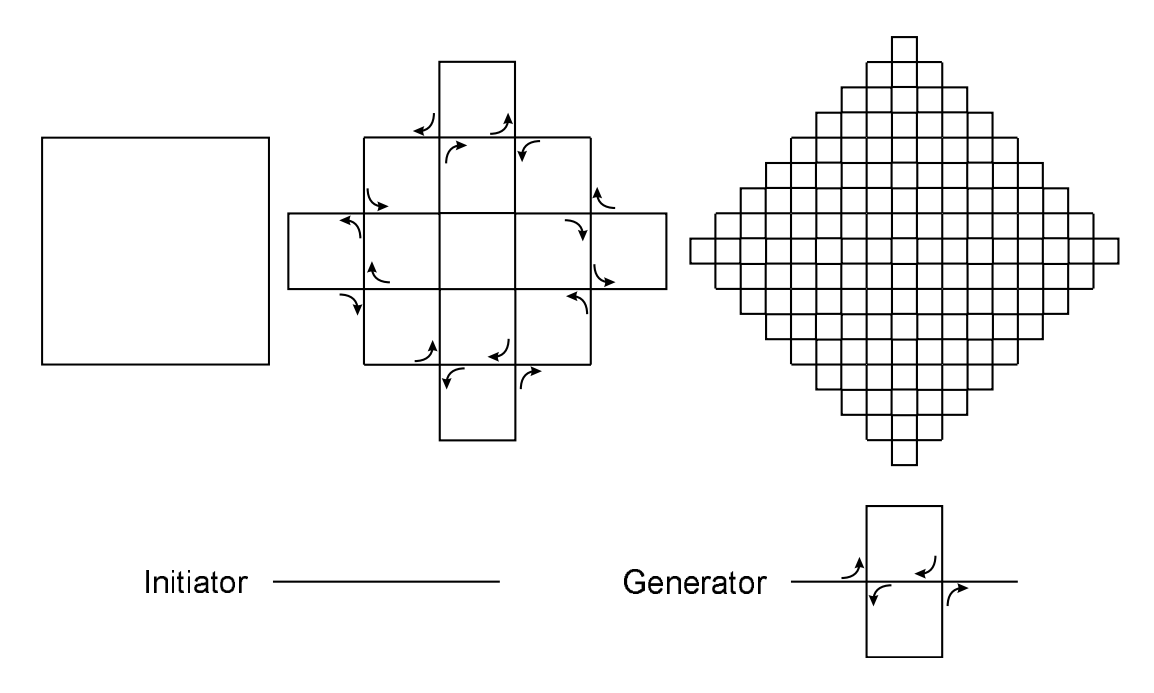

<span id="page-41-0"></span>Abbildung 4.2: Peano'sche Kurve. Die Abbildung zeigt die ersten drei Schritte in der Konstruktion der Kurve von Peano.

so erhält man die dritte und vierte Figur. Bei unendlich häufiger Wiederholung dieses Prozesses konvergiert die Figur gegen eine Grenzfigur, die von Koch 1904 erstmalig untersucht wurde [\[79\]](#page-177-0). Die Umrandung hat eine unendliche Länge und ist sich selbstähnlich, d. h. zoomt man in den Rand hinein, so sieht man eine ähnliche Struktur wie vorher. Darüber hinaus ist der Rand stetig, besitzt aber nirgends eine Tangente, d. h. diese Umrandung ist stetig, aber nicht differenzierbar. Eine Kurve, die in keinem Punkt differenzierbar ist, konnte nach der damaligen Vorstellung nicht existieren [\[38\]](#page-173-0). Man bezeichnete daher solche Kurven als "monströs", "pathologisch" oder gar als "psychopathisch" [\[79\]](#page-177-0).

Ahnlich wie bei der Koch'schen Schneeflocke hatten die Mathematiker auch mit ¨ der Peano'schen Kurve Probleme, s. Abbildung [4.2.](#page-41-0) Sie wird ebenfalls durch einen kaskadenförmigen Prozess gebildet. Ihre Eigenheit besteht nicht nur darin, dass sie eine unendliche Länge hat, sondern dass sie eine Ebene füllt (s. Abbildung  $4.2$ ). Damit ist es möglich, mit einer Linie jeden Punkt einer Ebene zu erreichen. Nach Euklid ist eine Linie eindimensional, eine Fläche hingegen zweidimensional. Die euklidische Dimension wird auch topologische Dimension genannt. Mit der euklidischen Vorstellung taucht die Frage auf, ob man der Peano'schen Kurve die Dimension 1 (als Kurve) oder die Dimension 2 (als ebenenfüllend) zuordnen soll. Um diesen Missstand aufzulösen, musste eine neue verallgemeinerte Definition der Dimension eingeführt werden. Eine Lösung hat Hausdorff 1919  $[40]$  gefunden, die

von Besicovitch in den nachfolgenden Jahren vervollständigt wurde  $[12, 13, 14]$  $[12, 13, 14]$  $[12, 13, 14]$  $[12, 13, 14]$  $[12, 13, 14]$ , s. Abschnitt [4.1.1.](#page-42-0) Die neue verallgemeinerte Dimension bezeichnet man als fraktale Dimension.

## <span id="page-42-1"></span>4.1 Fraktale Dimension

Die Charakterisierung der Fraktale erfolgt mit Hilfe der fraktalen Dimension. Die sogenannte Hausdorff-Dimension ist die grundlegende Definition der fraktalen Dimension. Da sie jedoch häufig nur schwierig zu berechnen ist, leiten sich weitere Dimensionsdefinitionen aus der Hausdorff-Dimension ab.

Die fraktale Dimension quantifiziert die Zerklüftung einer Menge. Mit dieser Dimension ist ein objektives Hilfsmittel zum Vergleich der subjektiven Beobachtungen gegeben. Zum Beispiel kann der Grad der Zerklüftung von Wolken, Bäumen, Küstenlinien, Federn und Teilen des Nervensystems im Körper mit der fraktalen Dimension beschrieben werden. [\[9\]](#page-171-4)

### <span id="page-42-0"></span>4.1.1 Hausdorff-Dimension

Unter den vielen fraktalen Dimensionen, die es gibt, ist die Hausdorff-Dimension die älteste. Ihr Vorteil ist, dass sie für beliebige Mengen definiert ist, ihr Nachteil, dass sie in vielen Fällen kaum berechnet oder mit Computeralgorithmen abgeschätzt werden kann. Die Hausdorff-Dimension ist für das Verständnis der Mathematik der Fraktale wesentlich [\[25\]](#page-172-3).

Die Idee bei der Konstruktion der Hausdorff-Dimension ist, dass die Vorstellungen von Länge, Fläche, Volumen usw. verallgemeinert werden sollen. Dabei wird die zu untersuchende Menge mit einer möglichst geringen Anzahl von kleinen Mengen ¨uberdeckt, deren Durchmesser infinitesimal klein ist. Die folgende Darstellung orientiert sich an den Darstellungen von Barnsley und Falconer [\[9,](#page-171-4) [25\]](#page-172-3).

Der Durchmesser einer nichtleeren Teilmenge U eines n-dimensionalen euklidischen Raumes  $\mathbb{R}^n$  kann durch das Supremum des Abstandes zweier Punkte  $x, y$ beschrieben werden mit:

$$
|U| = \sup\{|x - y| : x, y \in U\}.
$$
\n(4.1)

Dies ist der größte Abstand, den zwei beliebige Punkte  $x, y \in U$  haben.

Wenn  $U_i$  eine abzählbare Auswahl von Mengen bildet, für die gilt, dass ihr Durchmesser höchstens  $0 \leq |U_i| < \delta$  ist und das sie eine Menge  $F \subset \mathbb{R}^n$  überdecken:

<span id="page-43-0"></span>
$$
F = \bigcup_{i=0}^{\infty} U_i,
$$
\n(4.2)

so heißt  $U_i$  eine  $\delta$ -Überdeckung von F. Wird eine Menge F mit endlich vielen U überdeckt, deren Durchmesser höchstens  $\delta$  beträgt, so wird definiert:

$$
\mathcal{H}_{\delta}^{p}(F) = \inf \Big\{ \sum_{i=0}^{\infty} |U_i|^p : \{U_i\} \text{ ist eine } \delta \text{ -Überdeckung von } F \Big\}. \tag{4.3}
$$

Die Summe der p-ten Potenz aller Durchmesser soll nach dieser Beziehung mini-miert werden (s. Abbildung [4.3\)](#page-44-0).  $\mathcal{H}^p_\delta$  $\binom{p}{\delta}(F)$  ist eine Zahl, die im Bereich  $[0, \infty]$  liegt. Wenn  $\delta$  abnimmt, so reduziert sich die Klasse zulässiger Überdeckungen von F und  $\mathcal{H}^p_\delta$  $\delta^p(F)$ nimmt zu. Bei der Betrachtung für  $\delta \to 0$ nähert sich $\mathcal{H}^p_\delta$  $\frac{p}{\delta}(F)$  einem Grenzwert:

$$
\mathcal{H}^p(F) = \lim_{\delta \to 0} \mathcal{H}^p_{\delta}(F) \tag{4.4}
$$

Dieser Grenzwert existiert für alle  $F \in \mathbb{R}^n$ . Er nimmt gewöhnlich die Werte 0 oder  $\infty$  an.  $\mathcal{H}^p(F)$  wird als das *p*-dimensionale Hausdorff-Maß von F bezeichnet.

Der Begriff Maß bezeichnet in der Mathematik eine zahlenmäßige Größe, die einer Menge zuordnet wird. Besteht z. B. eine Menge aus mehreren Teilen, so ist ein Maß die Anzahl dieser Teile (näheres s. [\[25\]](#page-172-3)). Mit großem Aufwand kann gezeigt werden, dass  $\mathcal{H}^p(F)$  ein Maß ist [\[25\]](#page-172-3).

Für die Abhängigkeit  $\mathcal{H}^p(F)$  von p für  $\delta < 1$  zeigt sich folgender Zusammenhang. Da  $|U_i| < \delta$  ist, kann folgende Abschätzung erfolgen:

$$
\sum_{i} |U_i|^t \le \delta^{t-p} \sum_{i} |U_i|^p \text{ für } t > p \tag{4.5}
$$

$$
\sum_{i} |U_i|^t \ge \delta^{t-p} \sum_{i} |U_i|^p \text{ für } t < p \tag{4.6}
$$

Das Infimum dieser Beziehungen ergibt nach Gleichung [4.3:](#page-43-0)

$$
\mathcal{H}_{\delta}^{t}(F) \leq \delta^{t-p} \mathcal{H}_{\delta}^{p}(F) \text{ für } t > p \tag{4.7}
$$

$$
\mathcal{H}_{\delta}^{t}(F) \geq \delta^{t-p} \mathcal{H}_{\delta}^{p}(F) \text{ für } t < p \tag{4.8}
$$

Geht in diesen Beziehungen  $\delta \to 0$ , so folgt unter Beachtung der Nebenbedingung  $0 < H^p(F) < \infty$ , dass für  $t > p$  das *p*-dimensionale Hausdorff-Maß  $H^t(F) = 0$ ist und dass für  $t < p$  das *p*-dimensionale Hausdorff-Maß  $\mathcal{H}^{t}(F) = \infty$  ist. Das

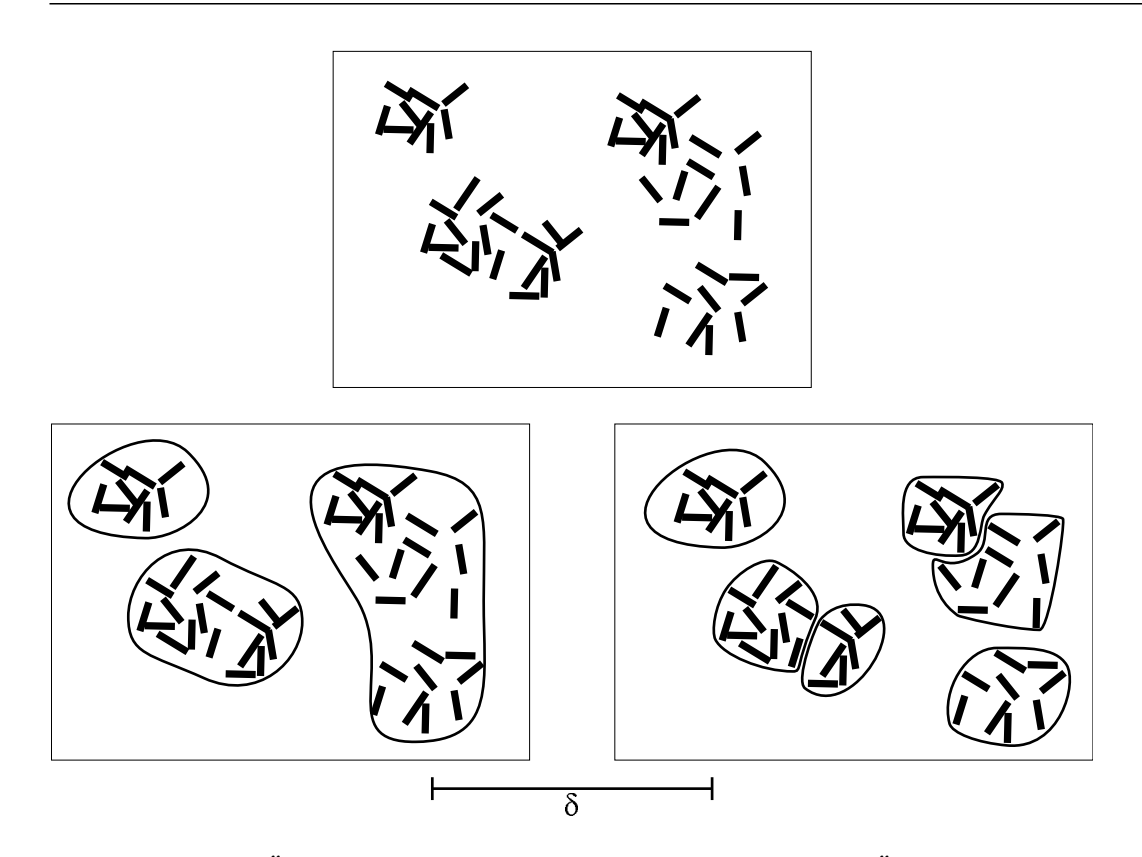

<span id="page-44-0"></span>Abbildung 4.3: Überdeckung der Fläche F mit zwei möglichen  $\delta$ -Überdeckungen. Oben: eine Menge F, unten links und rechts: zwei mögliche δ-Überdeckungen von F. Abstand  $\delta$  unter den Bildern: Der maximale Durchmesser aller  $U_i$ . Das Infimum von  $\sum |U_i|$ <sup>p</sup> aller solcher  $\delta$ -Überdeckungen ergibt  $\mathcal{H}^p_\delta$  $\frac{p}{\delta}$ , modifiziert nach [\[25\]](#page-172-3).

heißt also, dass  $\mathcal{H}^p(F)$  entweder 0 oder  $\infty$  ist. Bei dem Wert  $t = p$  springt also das p-dimensionale Hausdorff-Maß von F. Für  $t = p$  kann das p-dimensionale Hausdorff-Maß von F 0,  $\infty$  oder eine reelle Zahl sein, s. Abbildung ??. Dieser kritische Wert p heißt Hausdorff-Dimension von F. In der Literatur wird er auch als Hausdorff-Besicovitch-Dimension bezeichnet.

Bezeichnet man die fraktale Dimension mit  $\dim_H F$ , so kann formal geschrieben werden:

$$
\dim_H F = \inf \{ p : \mathcal{H}^p(F) = 0 \} = \sup \{ p : \mathcal{H}^p(F) = \infty \}
$$
\n(4.9)

#### <span id="page-44-1"></span>4.1.2 Eigenschaften der Hausdorff-Dimension

Die Hausdorff-Dimension hat typische mathematische Eigenschaften, die im Folgenden aufgelistet werden [\[25\]](#page-172-3):

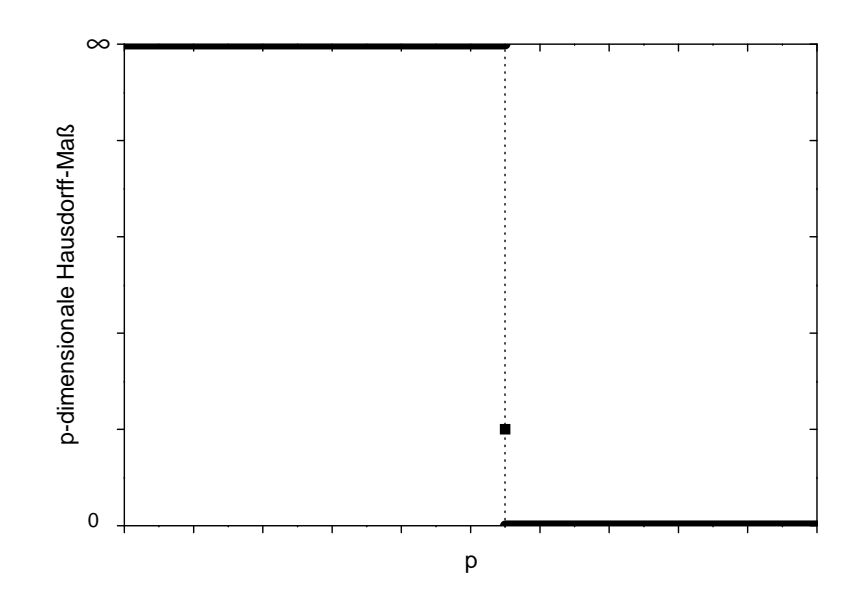

<span id="page-45-0"></span>Abbildung 4.4: Hausdorff-Maß von F als Funktion von p. Die Hausdorff-Dimension ist der Wert p, bei der  $\mathcal{H}^p(F)$  von  $\infty$  auf 0 springt. Im Punkt  $p = t$  kann  $\mathcal{H}^p(F)$  0 oder  $∞$  oder eine reelle Zahl sein, modifiziert nach [\[9,](#page-171-4) [25\]](#page-172-3).

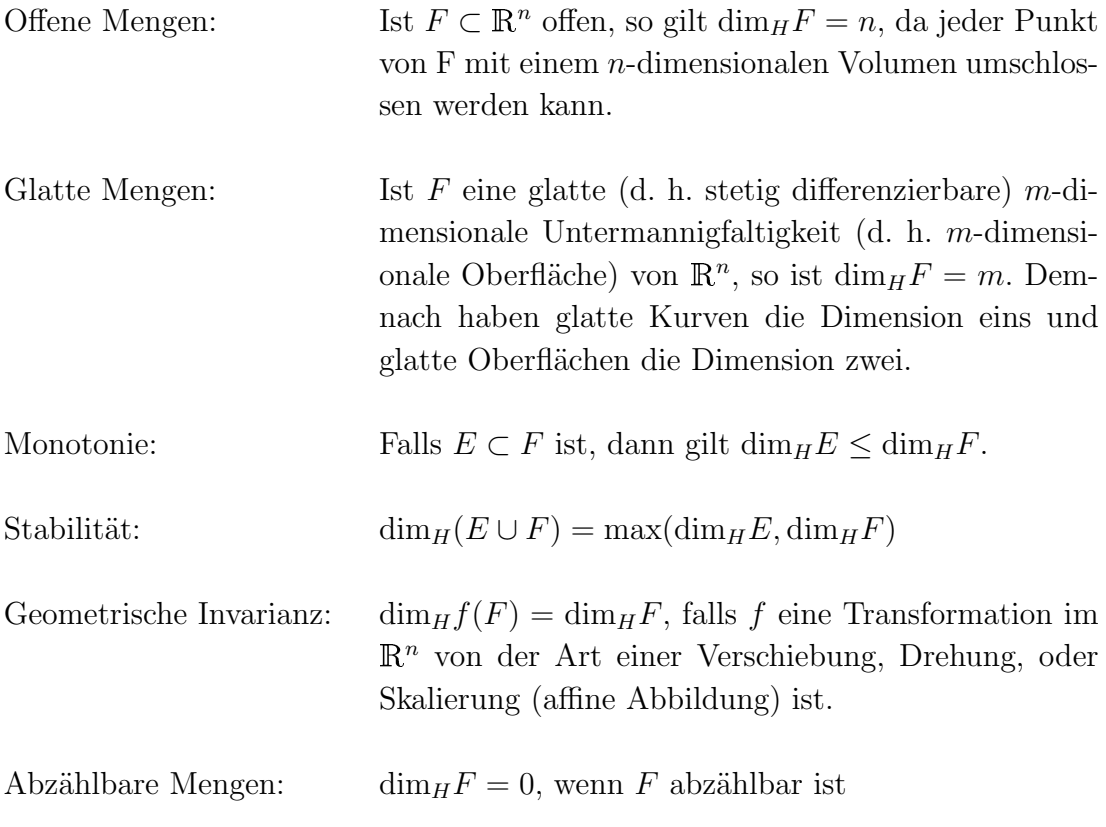

Diese Eigenschaften der Hausdorff-Dimension sind auch von anderen fraktalen Dimensionen zu erwarten, werden jedoch häufig nicht alle erfüllt.

# <span id="page-46-0"></span>4.2 Bestimmung der fraktalen Dimension in Bildern

Die Bestimmung der fraktalen Dimension nach der Formulierung von Hausdorff ist in der Regel nicht möglich. Daher haben sich verschiedene Dimensionsbegriffe entwickelt: topologische Dimension, Box-Dimension, Zirkel-Dimension, Selbst- ¨ahnlichkeits-Dimension, Informations-Dimension, Euklidische-Dimension, Korrelations-Dimension, divider-Dimension, sausage-Dimension und viele mehr [\[52,](#page-174-0) [85,](#page-177-1) [125\]](#page-180-1). Diese Dimensionen können identisch sein, weichen aber in der Regel voneinander ab. Bei der Untersuchung von Fraktalen werden drei Dimensionen am häufigsten angewandt. Dies sind die Box-, die Informations- und die Korrelations-Dimension, die im Folgenden vorgestellt werden.

#### <span id="page-46-1"></span>4.2.1 Box-Dimension

Die Box-Dimension, auch Kästchenzähl-Dimension oder Kapazitäts-Dimension genannt, ist die am häufigsten angewandte. Ihre Popularität verdankt sie ihrer relativ einfachen Berechnung. Zur Bestimmung der Box-Dimension wird ein regelmäßiges Gitter mit einer Maschenweite  $s$  – auch Kästchenbreite oder Kästchenlänge genannt – auf ein Fraktal gelegt. Alle Maschen, die die Kurve  $F$  treffen, werden zusammengezählt. Die Summe ergibt die Zahl  $N$ . Diese Zahl ist abhängig von der Maschenweite s, deshalb ist N(s) eine Funktion von s. Je kleiner die Maschenweite ist, desto größer wird  $N(s)$ . Für die Bezeichnung Masche werden synonym die Begriffe Box, Kästchen und Zelle verwendet.

Als Beispiel soll eine gerade Linie betrachtet werden, die mit Kästchen bedeckt wird, wie in Abbildung [4.4](#page-45-0) oben dargestellt. Halbiert man die Kästchenbreite und -höhe s, so verdoppelt sich die Anzahl der Kästchen  $N(s)$ , die zum Uberdecken der Linie benötigt werden. Es besteht der Zusammenhang:

$$
N(s,k) = \frac{k}{s},\tag{4.10}
$$

wobei  $k$  eine unbestimmte Konstante ist. Bei der Überdeckung einer Fläche mit Kästchen der Breite s (s. Abbildung [4.4\)](#page-45-0) zeigt sich, dass bei einer Halbierung der Kästchenbreite viermal so viele Kästchen benötigt werden. Es besteht offenbar folgender Zusammenhang:

$$
N(s,k) = \frac{k}{s^2} \tag{4.11}
$$

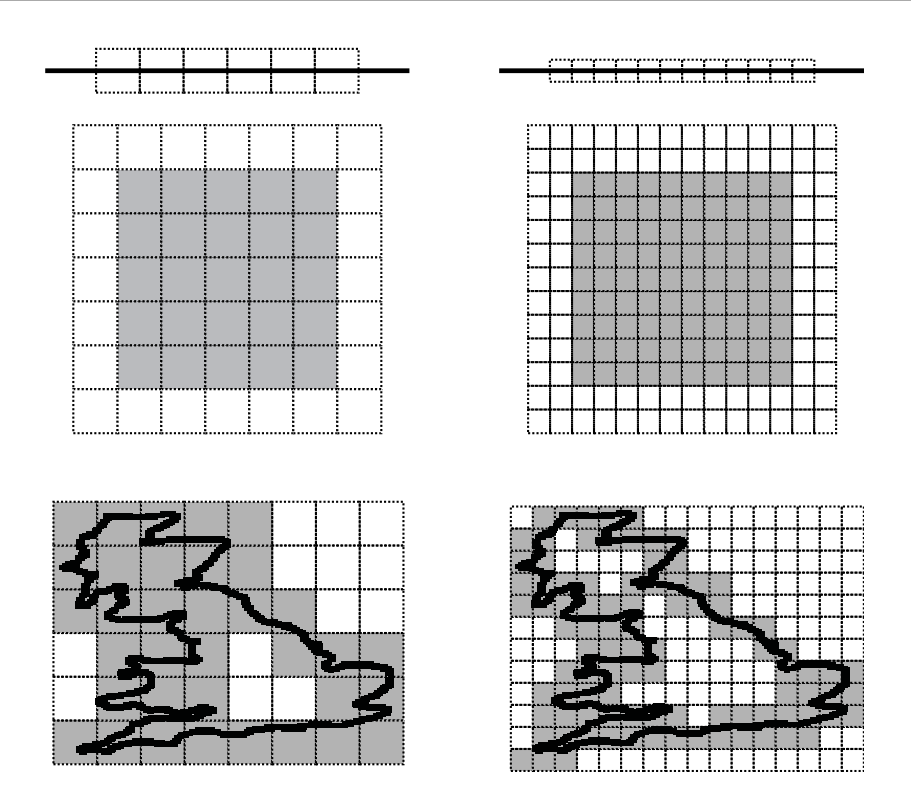

<span id="page-47-1"></span>Abbildung 4.5: Verschiedene Überdeckungen mit Kästchen. Oben: Überdeckung einer Linie mit 6 Kästchen (links). Bei Halbierung der Kästchenbreite (rechts) werden doppelt so viele Kästchen (12) zur Überdeckung benötigt. Mitte: Überdeckung einer Fläche mit 25 Kästchen(links). Nach Halbierung der Kästchenbreite werden viermal so viele Kästchen (100) benötigt. Unten: Überdeckung der Küstenlinie Englands mit 35 Kästchen (links). Bei Halbierung der Kästchenbreite werden 92 Kästchen benötigt.

Aus diesen Überlegungen folgt die Verallgemeinerung:

$$
N(s,k) = \frac{k}{s^{D_B}} = ks^{-D_B},
$$
\n(4.12)

wobei  $D_B$  die Box-Dimension ist. Zur Bestimmung dieser Dimension wird Gleichung ?? logarithmiert. Bei der Berechnung wird das Gitter häufig so gewählt, dass die Anzahl der Kästchen  $2^n (n \in \mathbb{N})$  beträgt. In diesem Fall wird der Logarithmus zur Basis 2 verwendet:

<span id="page-47-0"></span>
$$
\log_2 N(s, k) = \log_2 k - D_B \log_2 s \tag{4.13}
$$

und betrachtet diesen für kleine  $s$ :

$$
D_B = \lim_{s \to 0} \frac{\log_2 N(s)}{\log_2 1/s},\tag{4.14}
$$

wobei die Konstante k bei der Grenzwertbetrachtung verschwindet. Diese Formel wird zur Berechnung der fraktalen Dimension genutzt. Sie kann durch die Stei-gung in einem log-log Plot geschätzt werden kann, s. Abbildung [5.9](#page-70-0) oben rechts. Ein Vergleich zwischen Box- und Hausdorff-Dimension findet sich in [\[25,](#page-172-3) [85\]](#page-177-1).

Die Definition der Box-Dimension wird häufig angewandt, da sie mit Computeralgorithmen leicht berechnet werden kann. Jedoch besitzt diese Definition auch Nachteile. Bei digitalen Bildern ist der Datensatz endlich, so dass eine Grenzwertbetrachtung nicht ausgeführt werden kann. Werden die Maschen kleiner als die ursprüngliche Pixelbreite, so wird die Zahl  $N(s)$  nicht weiter steigen und im loglog Diagramm wird die Steigung Null, s. Abbildung [5.9](#page-70-0) oben rechts. Damit die Steigungsänderung den Wert der fraktalen Dimension nicht verfälscht, müssen die Computerprogramme den Abschnitt mit zu geringer Steigung abschneiden. Zusätzlich hat die Position des Gitters einen Einfluss auf die berechnete Dimension. Ein Beispiel hierzu ist die fraktale Dimension eines Attraktors. Ein Attraktor ist ein Punkt, in dem mehrere Trajektorien asymptotisch zusammenlaufen. Die Dichte der Trajektorien kann um den Attraktor herum unterschiedlich groß sein. Liegt das Gitter ungünstig, so fällt der Teil mit der höchsten Trajektoriendichte immer in eine Masche und zählt nur einmal. Im günstigeren Fall wird die Masche dort geteilt, wo sich die h¨ochste Trajektoriendichte befindet. In diesem Fall treffen mehrere Maschen auf die Position mit der h¨ochsten Trajektoriendichte.

### 4.2.2 Informations-Dimension

Die Box-Dimension berücksichtigt nicht, wie viele Punkte des Fraktals in eine Masche fallen. In bestimmten Fraktalen, z.B. in einem Attraktor, kann es Bereiche geben, in denen die Trajektorien sehr dicht nebeneinander liegen. Diese Unterschiede werden von der Box-Dimension nicht berücksichtigt. Dieses Problem kann mit der Informations-Dimension gelöst werden.

Die Informations-Dimension beruht auf der Wahrscheinlichkeit, mit der ein Punkt in einer Masche i mit der Breite s anzutreffen ist. Ist  $N(s, i)$  die Zahl der Punkte in Masche i und  $S = \sum N(s, i)$  die Summe aller Punkte, so ist die Wahrscheinlichkeit  $P(s, i)$  einen Punkt in dieser Masche zu finden:

$$
P(s,i) = \frac{N(s,i)}{S}.
$$
\n(4.15)

Die Information, die in diesem System steckt ist nach der Informationstheorie

von Shannon [\[119\]](#page-180-2):

<span id="page-49-1"></span>
$$
I(s) = \sum_{i=1}^{N(s)} -P(s,i)\log_2 P(s,i).
$$
 (4.16)

Diese Beziehung beschreibt in der Physik – abgesehen von einem anderen Vorzeichen – die Entropie eines Systems.

Zur Veranschaulichung des Begriffs Information wird ein Punkt aus einem beliebigen Fraktal ausgew¨ahlt. Um die Box zu finden, in der dieser Punkt liegt, wird eine bestimmte Anzahl von Fragen, die mit "Ja" oder "Nein" beantwortet werden können, benötigt. Angenommen, es gibt acht Boxen mit den gleichen Wahrscheinlichkeiten  $P(s, i)=1/8$ , so genügen 3 Antworten, um die richtige Box zu finden. Der Informationsgehalt nach Gleichung [4.8](#page-0-0) ist  $I = 3$ .

Nimmt die Kantenlänge s einer Box ab, so steigt die Information an. Ahnlich zur Box-Dimension lässt sich eine fraktale Dimension definieren, die als Informations-Dimension oder in Anlehnung an die physikalische Interpretation auch Entropie-Dimension bezeichnet wird:

$$
D_I = \lim_{s \to 0} \frac{I(s)}{1/s}.
$$
\n(4.17)

Genau wie die Box-Dimension  $D_B$  ist die Informations-Dimension  $D_I$  in der Regel keine ganze Zahl. Es kann gezeigt werden [\[86\]](#page-177-2), dass die Informations-Dimension  $D_I$  eine untere Grenze für die Box-Dimension  $D_B$  ist:

$$
D_I \le D_B \tag{4.18}
$$

#### <span id="page-49-0"></span>4.2.3 Korrelations-Dimension

Seltsame Attraktoren sind Attraktoren mit sehr verschlungener fraktaler Struktur. Grassberger stellte 1983 die Korrelations-Dimension als eine Methode zur Charakterisierung von seltsamen Attraktoren vor [\[36\]](#page-173-2). Besteht das Fraktal aus N Punkten mit den Koordinaten  $\vec{x_i}$ , so definiert man die zugehörige Korrelations-Funktion:

$$
C(s) = \lim_{N \to \infty} \frac{1}{N^2} \sum_{i,j=0}^{N} \Theta(s - |\vec{x_i} - \vec{x_j}|),
$$
\n(4.19)

wobei Θ die Heaviside Funktion ist. Auch diese Funktion  $C(s)$  verhält sich nach einem Potenzgesetz:

$$
D_K = \lim_{s \to 0} \frac{\log_2 C(s)}{\log_2(s)}
$$
(4.20)

#### 4.2.4 Verallgemeinerte Dimension (Rényi-Dimension)

Die Box-, die Informations- und die Korrelations-Dimension können zusammengefasst werden zu den Rényi-Dimensionen. Die Rényi-Information q-ter Ordnung lautet:

$$
I_R(s,q) = \frac{1}{1-q} \log_2 \sum_{i=1}^{N(s)} P^q(s,i),
$$
\n(4.21)

mit  $q \geq 0$ . Die Rényi-Dimension  $D_R(q)$  ist definiert als:

$$
D_R(q) = \lim_{s \to 0} \frac{I_q(s)}{\log_2 1/s}
$$
\n(4.22)

Im Folgenden wird gezeigt, dass für  $q = 0, 1, 2$  obige Definition in die Box-Dimension, in die Informations-Dimension und in die Korrelations-Dimension übergeht  $[86, 115]$  $[86, 115]$  $[86, 115]$ .

Es folgt aus der Rényi-Information für  $q = 0$ , dass  $I_R(s, 0) = \log_2 N(s)$  ist. Die Summe wird über alle nicht leeren Boxen mit der Kantenlänge s geführt. Mit der Definition der Dimension ergibt sich hieraus die Box-Dimension:

$$
D_R(0) = D_B \tag{4.23}
$$

Für den Fall  $q = 1$  kann die Gleichung [4.13](#page-47-0) nicht mehr ohne weiteres bestimmt werden, da der Nenner  $1-q$  verschwindet. Bildet man den Grenzwert von  $I_R(s,q)$ für  $q \rightarrow 1$  $q \rightarrow 1$  und wendet die Regel von l'Hospital<sup>1</sup> an, so ergibt sich:

$$
\lim_{q \to 1} I_q(s) = -\lim_{q \to 1} \frac{\sum_i P^q(s, i) \log P(s, i)}{\sum_i P^q(s, i) \log 2} = -\sum_{i=1}^{N(s)} P(s, i) \log_2 P(s, i) \tag{4.24}
$$

Das ist genau die Information  $I(s)$  aus Gleichung [4.8.](#page-0-0) Damit ist:

$$
D_R(1) = D_I \tag{4.25}
$$

Setzen wir  $q = 2$ , so lautet die Summe in Gleichung [4.13:](#page-47-0)

$$
\sum_{i}^{N(s)} P^2(s, i) \tag{4.26}
$$

Dies ist die Wahrscheinlichkeit, mit der zwei Punkte des Fraktals in einer Box mit der Kantenlänge s liegen. Diese Wahrscheinlichkeit ist ungefähr gleich derjenigen,

<span id="page-50-0"></span><sup>&</sup>lt;sup>1</sup>Ist  $\lim_{x\to a} f(x) = \lim_{x\to a} g(x) = 0$  und hat  $f'(x)/g'(x)$  einen Grenzwert, so konvergiert nach l'Hospital  $f(x)/g(x)$  gegen den gleichen Grenzwert, wenn x gegen a strebt.

bei der zwei Punkte des Fraktals einen Abstand kleiner als s haben:

$$
\lim_{N \to \infty} \frac{1}{N^2} \sum_{i,j=0}^{N} \Theta(s - |\vec{x_i} - \vec{x_j}|)
$$
\n(4.27)

Dies ist das Korrelationsintegral, wie es in Abschnitt [4.2.3](#page-49-0) definiert wurde. Die Rényi-Dimension geht damit für  $q \to 2$  in die Korrelations-Dimension über:

$$
D_R(2) = D_K. \tag{4.28}
$$

Im Rahmen dieser Arbeit werden für die CAM die drei vorgestellten fraktalen Dimensionen Box-, Informations- und Korrelations-Dimension ermittelt und mit-einander verglichen. Grassberger [\[35\]](#page-173-3) führte an einigen Beispielen ebenfalls einen Vergleich zwischen diesen drei Dimensionsdefinitionen durch. Er zeigt ferner, dass die fraktale Dimension mit steigendem q sinkt.

## 4.3 Fraktale in der Biologie

In der Biologie und Medizin wird die fraktale Dimension immer häufiger verwendet. So werden der Herzschlag oder Hirnströme fraktal analysiert. Zur Quantifizierung von pathologischen Veränderungen erfolgen auch Untersuchungen des bronchopulmonalen Systems unter fraktalen Gesichtspunkten. Das quantitative Wachstum von Bakterien unter Einfluss von metabolisch wirksamen Substanzen kann gut mit der fraktalen Dimension beschrieben werden. Darüber hinaus sind auch Bilder von Gefäßbäumen in unterschiedlichsten Bereichen der Medizin (Mammographie, Ophthalmologie und Histologie) untersucht worden. [\[42\]](#page-173-4)

#### 4.3.1 Gefäßbäume als Fraktale

Die Topologien von Bäumen, Flüssen, Lungen und Gefäßen können nach Mandel-brot als "dickstämmige Bäume" zusammengefasst werden [\[79\]](#page-177-0). Der Gefäßbaum besitzt jedoch eine Besonderheit. Er soll die Stoffwechselprodukte zum Gewebe hin bzw. vom ihm weg transportieren. Dieser Transport ist dann besonders effektiv, wenn jeder Punkt des Gewebes unendlich nahe an einer Arterie und einer Vene liegt. Auf der anderen Seite soll Blut nur einen kleinen Teil des Körpervolumens ausmachen, der größte Anteil soll vom funktionellen Gewebe gebildet werden. Die Oberfläche des Gefäßbaumes besitzt vom euklidischen Standpunkt aus die topologische Dimension 2. Andererseits soll dieses Gebilde einen 3-dimensionalen

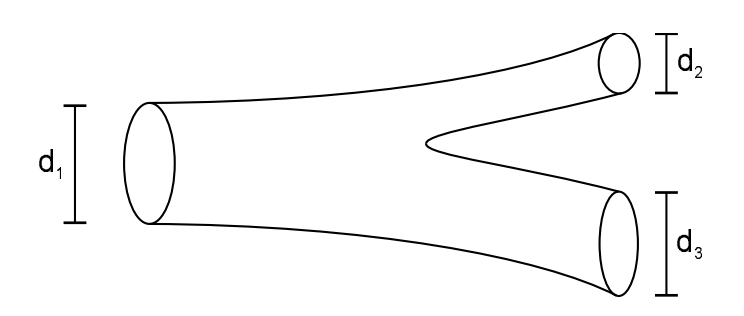

<span id="page-52-0"></span>Abbildung 4.6: Darstellung der Durchmesser in einer Gefäßverzweigung.

Körper füllen. Dies erscheint zunächst als Widerspruch. Erst die Natur der fraktalen Geometrie löst die Forderungen. Die fraktale Dimension des Gefäßbaumes im Körper strebt gegen 3, es handelt sich hierbei um eine fraktale Fläche. [\[79\]](#page-177-0)

#### Der Durchmesser-Exponent

Eine weitere fraktale Eigenschaft der Gefäße hat Mandelbrot mit dem Begriff Durchmesser-Exponent ( $\Delta$ ) geprägt. In einer Verzweigung der Gefäße gilt für die Durchmesser (s. Abbildung ??):

$$
d_1^{\Delta} = d_2^{\Delta} + d_3^{\Delta}.
$$
 (4.29)

Angenommen man betrachtet runde Gefäße, so ist nach der klassischen Vorstellung  $\Delta = 2$ . In diesem Fall ist die Querschnittsfläche vor der Gefäßverzweigung gleich der Summe der beiden Querschnittsflächen nach der Verzweigung. Im Bronchialbaum der Lunge zeigt sich jedoch ein  $\Delta = 3$  [\[140\]](#page-181-1). Der Grund für dieses Verhalten ist, dass mit zunehmender Oberfläche die Reibung steigt und die Geschwindigkeit der durchfließenden Medien abnimmt. Der Gesamtwiderstand des Systems ist minimal, wenn der Durchmesser-Exponent  $2^{1/3} \approx 1.26$  beträgt [\[145\]](#page-182-4). Deshalb muss der Gesamtquerschnitt der Zweige größer sein als der des Stamms. Im vaskulären Gefäßbaum wird  $\Delta = 2.7$  gemessen [\[131,](#page-181-2) [127\]](#page-180-3). Auch für die CAM wurde dieser Durchmesser-Exponent bestimmt. Er beträgt vor dem 10. Tag der Inkubation  $\Delta = 2.5$  und nach dem 15. Tag  $\Delta = 2.6$  [\[68\]](#page-176-2).

#### Allometrie

Die Allometrie bzw. allometrisches Wachstum beschreibt die Abhängigkeit einer biologischen Variable Y von der Körpermasse  $m$ :

$$
Y = Y_0 m^b. \tag{4.30}
$$

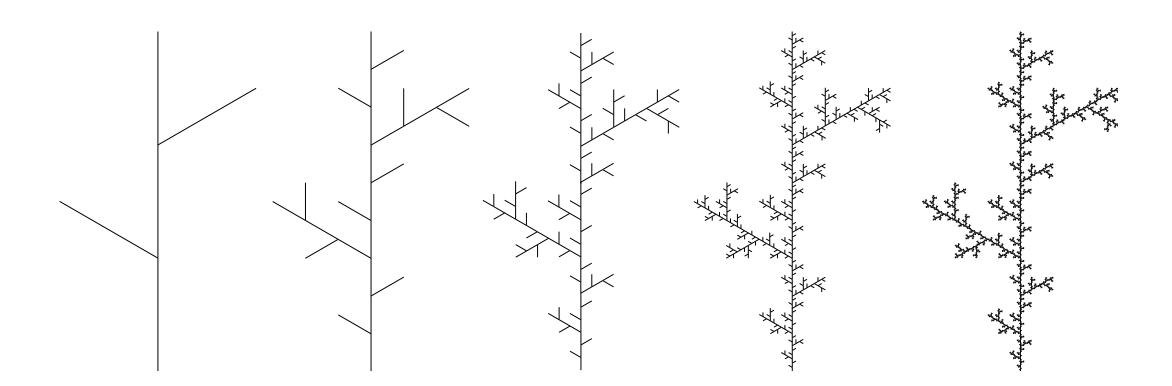

Abbildung 4.7: Erste Schritte zur Erzeugung einer krautigen Pflanze mit dem L-System, modifiziert nach  $\lceil 74 \rceil$ .

In diesem Zusammenhang ist b ein skalierender Exponent und wird als fraktale Dimension interpretiert. Sernetz et al. [\[117\]](#page-180-4) zeigten 1985, dass die Stoffwechselrate unterschiedlicher Spezies (von der Ratte bis zum Pferd) nicht proportional zur Masse ist. Sie verändert sich nach Gleichung  $4.16$  mit  $b = 2, 25$ . Damit verhält sie sich wie eine fraktale Oberfläche. Dies spiegelt das Verhalten der Organe wieder, die eher wie eine gefaltete Oberfläche und nicht wie ein solider Körper aufgebaut sind.

Die Allometrie besitzt eine Besonderheit. Nach der euklidischen Vorstellung müsste die Potenz b 1/3 betragen, da die Körpermasse  $\propto V \propto r^3$  ist. Nach dieser Vorstellung skalieren die Längen mit der Potenz 1/3. Die meisten biologischen Größen gehorchen jedoch der Allometrie mit Potenzen, die ein Vielfaches von  $1/4$  sind [\[143\]](#page-182-5). West et al. konnten 1999 [\[144\]](#page-182-6) mit Hilfe von Transformationen zeigen, dass dies die Folge einer kleinsten invarianten Länge in Organismen ist. So sind z. B. der Durchmesser einer Zelle oder der Abstand zweier Mitochondrien universelle Größen unabhängig von der Masse des Organismus.

#### L-Systeme und IFS

Zur Modellierung von verzweigten Systemen entwickelte der Biologe Lindenmayer 1968 eine formale Beschreibung des Wachstums von Pflanzen [\[74\]](#page-176-3). Beschreibungen dieser Art sind als so genannte L-Systeme bekannt geworden. Zur Konstruktion eines L-Systems wird ein Anfangszustand (Axiom) und ein rekursives Schema (Produktionsregeln) benötigt. Durch wiederholtes Anwenden geeigneter Produktionsregeln erhält man ein Fraktal. Diese Fraktale können die Struktur von Pflanzen erstaunlich gut wiedergeben, s. Abbildung [4.5.](#page-47-1)

Eine andere Entwicklung, die mit den L-Systemen verwandt ist, ist das Iterierte

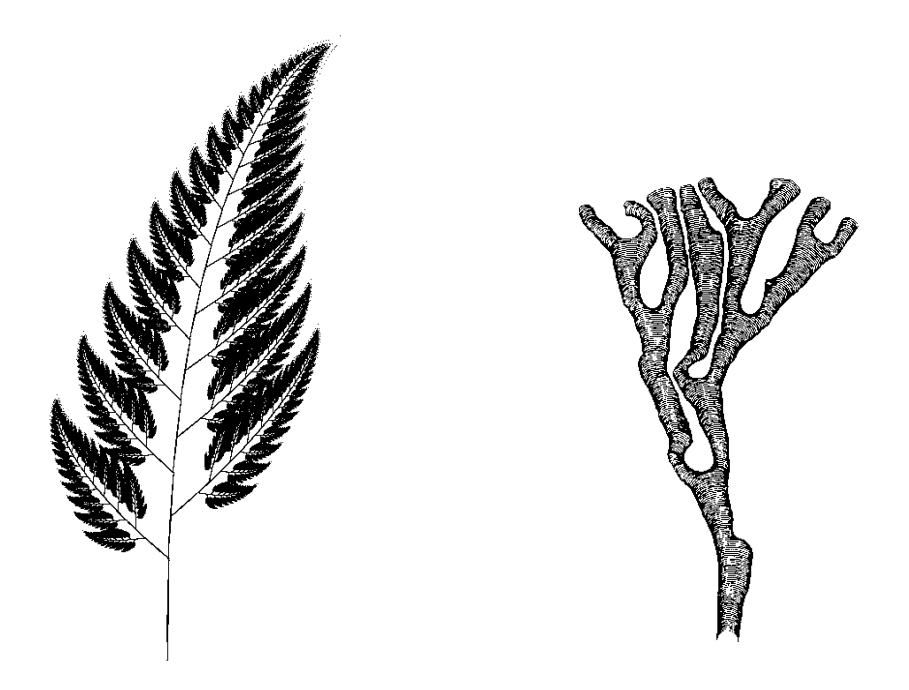

Abbildung 4.8: Beispiele für die fraktale Struktur von Pflanzen. Links: Barnsley Farn erzeugt mit einem IFS, modifiziert nach [\[9\]](#page-171-4). Rechts: eine Meerespflanze generiert mit dem radiate accretive growth Algorithmus, modifiziert nach  $\frac{1}{8}$ .

Funktionen System (IFS) [\[9\]](#page-171-4). Zu dessen Definition benötigt man Kontraktionen (dies sind rekursive mathematische Funktionsvorschriften mit der Bedingung, dass sich das Objekt verkleinert) und deren Wahrscheinlichkeit p, mit der sie angewendet werden auf einen Anfangszustand. Das Ergebnis sind wiederum Strukturen der Natur, s. Abbildung [4.6](#page-52-0) links.

Kaandorp hat diese beiden Systeme genutzt, um einen iterativen Wachstumsprozess von Meerespflanzen zu beschreiben. Diesen Prozess nennt er radiate accretive  $growth$  [\[48\]](#page-174-1). Er stellt Produktionsregeln für das Pflanzenwachstum auf und formuliert darüber hinaus Regeln, die den Wachstumsprozess z. B. am Stamm stoppen. Durch Veränderung der Regeln können Bifurkationen in den Wachstumsprozess integriert werden, s. Abbildung [4.6](#page-52-0) rechts.

## 4.3.2 Fraktale Dimension der CAM

Das Gefäßnetz der CAM kann als Fraktal beschrieben werden. Kirchner et al. [\[54\]](#page-174-2) untersuchten 1996 die fraktale Dimension der CAM mit und ohne Tumorapplikationen. Sie zeigten, dass die Angiogenese durch die fraktale Dimension quantifiziert werden kann. Dabei wurden sowohl Eier untersucht, deren Schale vollständig entfernt wurde (shell-less) als auch solche, die nur geöffnet wurden (windowed), s. Abschnitt [2.4.2.](#page-20-0) Die von den Autoren mit der Box-Methode bestimmte fraktale Dimension steigt mit der Inkubationsdauer, bis zum 14. Tag, an dem sie 1,8 beträgt. Dies gilt für beide Offnungsmethoden der Eier.

Vico et al. beobachteten die zeitliche Entwicklung des Gefäßnetzwerkes der CAM mit Hilfe der fraktalen Dimension. Von der 60. Stunde nach Beginn der Inkubation bis zur 112. Stunde steigt die von ihnen bestimmte Dimension von 1,30 auf 1,68 an und erreicht dann ein Plateau bei etwa 1,70. [\[135\]](#page-181-0)

Kurz und Sandau untersuchten die fraktale Dimension der CAM zur Bestimmung des Einflusses der Wachstumsfaktoren vascular endothelium growth factor (VEGF) und *placenta growth factor* (PIGF) auf das Gefäßwachstum. Sandau entwickelte hierzu speziell die extended box counting method (XCM), um Nachteile der Box-Dimension zu vermeiden [\[98\]](#page-178-2). Ein Nachteil der Box-Dimension ist die Abhängigkeit von der Position des Gitters. Je nach Gitterposition ergeben sich unterschiedliche Werte für die Dimension. In der XCM wird das Gitter der Box-Dimension so positioniert, dass die fraktalen Dimension maximal wird. Die Messungen ergaben für die Box-Dimension Werte zwischen 1,41 und 1,48 und für die XCM Werte zwischen 1,54 und 1,58 in Abhängigkeit vom Threshold, der auf die Bilder angewendet wurde [\[100\]](#page-178-3).

Uber die Bestimmung der fraktalen Dimension der CAM hinaus wurden Gefäßnetze der CAM mit dem Computer simuliert. Ein allgemeines und einfaches Gefäßsystem beschreibt Kalda 1998 [\[51\]](#page-174-3). Speziell für die CAM entwickelten Kurz und Sandau ein Gefäßmodell unter Beachtung des Durchmesser-Exponenten und der Hämodynamik  $[67, 99]$  $[67, 99]$  $[67, 99]$ .

# Kapitel 5

# Material und Methoden

Im folgenden Kapitel wird dargestellt, wie der CAM-Assay ausgeführt wird (Abschnitt [5.1\)](#page-56-0), welche Biomaterialien untersucht werden (Abschnitt [5.2\)](#page-58-0), welche Methoden zur Bild- bzw. Filmaufnahme eingesetzt werden (Abschnitt [5.3](#page-58-1) und [5.4\)](#page-66-0) und wie die Berechnung der fraktalen Dimension erfolgt.

# <span id="page-56-0"></span>5.1 Präparation der Chorioallantois-Membran

Für den CAM-Assay werden Hühnereier verwendet. Von einem Bauernhof (Bücherhof, Aachen) werden befruchtete Hühnereier gekauft. Diese werden über den Zeitraum von einer Woche gesammelt, um genügend Eier für einen Versuchsansatz verwenden zu können. Die aufgesammelten Eier werden kühl gelagert. Die Lagerungstemperatur liegt unterhalb von 27 ◦C, so dass der Wachstumsprozess unterbrochen ist, s. Abschnitt [2.4.1.](#page-18-0)

Die Eierschalen werden gewaschen und mit dem Desinfektionsmittel Sterillium<sup>®</sup> (Bode, Hamburg) desinfiziert. Bei der kurzen Behandlung und der geringen Auftragung von Sterillium ist davon auszugehen, dass kein Ethanol die Schale durchdringen kann. Im Inkubator (Brutmaschine Modell 3000 mit Wendeeinsatz, Brutmaschinen-Janeschitz GmbH, Hammelburg) werden die Eier bei 37 ◦C und einer Luftfeuchtigkeit von nahezu  $100\%$  sechs Tage lang gebrütet.

Nach dieser Zeit werden die Eier durchleuchtet, um festzustellen, ob sie tatsächlich befruchtet sind und ein Embryo in ihnen heranreift. Reift ein Embryo im Ei heran, so haftet dieser an der Schale fest. Auf der gegenüberliegenden Seite wird eine Markierung gesetzt, an der später die Öffnung des Eies erfolgt. Um

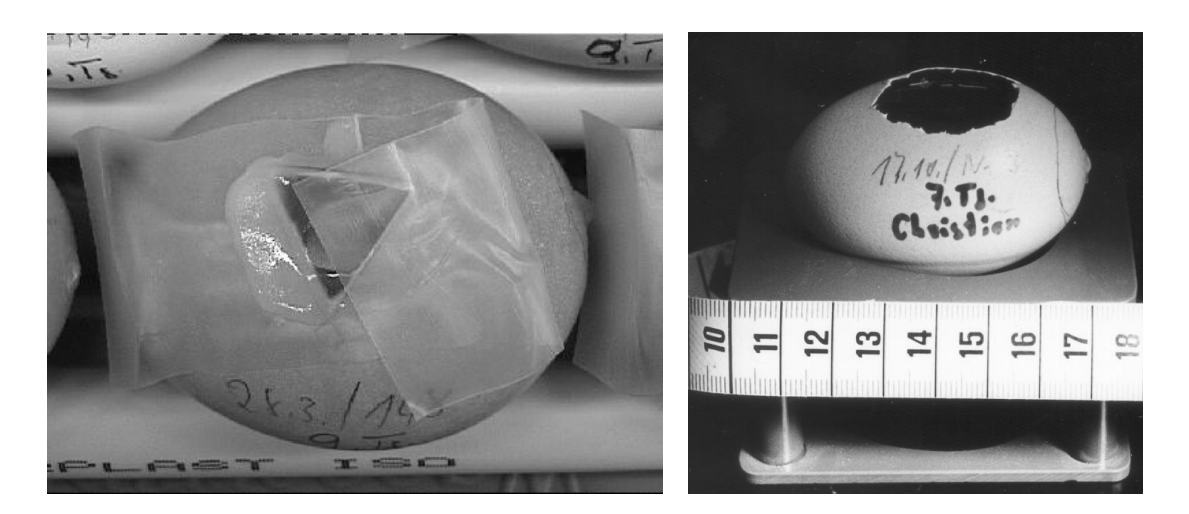

Abbildung 5.1: Präparation der Eier. Links: dreieckige Öffnung zur Applikation des Biomaterials; rechts: vergrößerte Eiöffnung zur Untersuchung der Gefäßstruktur

<span id="page-57-0"></span>die Offnung des Eies an der Längsseite durchführen zu können, muss der Luftsack am unteren Ende des Eies verschoben werden. Hierzu wird auf der stumpfen Seite des Eies ein kleines Loch in die Schale gebohrt, damit die Luft entweichen kann. Auf der Längsseite wird an der Markierung punktuell die Schale vorsichtig mit einem Feinbohrschleifer (Proxxon GmbH, Niersbach) mit Fräskopf weggefräst. Hierbei muss darauf geachtet werden, dass die Schale entfernt wird, ohne die darunterliegende CAM zu verletzen. Liegt die Markierungsstelle des Eies oben, so kann sich die Membran absenken. Dabei wird der Luftsack verdrängt und ein neuer Luftsack entsteht an der Längsseite des Eies. Zur Verbesserung des Ablösungsprozesses der Membran von der Eierschale wird ein wenig Eis auf die angebohrte Markierungsstelle gelegt. Die Ablösung benötigt einige Minuten. Danach erfolgt die Erweiterung der Offnung des Eies an der Markierungsstelle ¨ mit dem Trennsägeblatt des Feinbohrschleifers. Eine dreieckige Offnung von etwa 2 cm Kantenlänge wird in die Schale gesägt und die Schalensplitter werden vorsichtig entfernt. Danach wird ein Stückchen steriles Biomaterial durch die Offnung auf der Membran platziert. Zur Verringerung der Infektionsgefahr wird die Öffnung mit Parafilm "M" (American National Can<sup>TM</sup>, Menasha) abgedeckt (s. Abbildung [5.1](#page-57-0) links) und die Bohrung an der stumpfen Seite mit erwärmtem Wachs verschlossen.

Die Eier werden – je nachdem welches Stadium untersucht werden soll – weitere 7 bzw. 9 Tage im Inkubator aufbewahrt. Am Tag der Untersuchung erfolgt eine Vergrößerung der Schalenöffnung mit einer Pinzette auf ungefähr 7 cm<sup>2</sup> (s. Ab-bildung [5.1](#page-57-0) rechts). Das nun sichtbare Gefäßnetzwerk der CAM wird analysiert

(s. Kapitel [8\)](#page-100-0). Im Zentralen Projekt 2 (ZP 2) des IZKF "BIOMAT.", werden am Reprotisch Fotografien von der CAM aufgenommen und manuell ausgewertet. Zusätzlich werden Membranareale nahe des Biomaterials herausgeschnitten und histologisch untersucht [\[55,](#page-174-4) [156\]](#page-183-0).

## <span id="page-58-0"></span>5.2 Verwendete Biomaterialien

Biomaterialien, die auf der CAM getestet werden, müssen bestimmte Eigenschaften aufweisen:

- Das Material muss für den Test steril sein.
- Zur Untersuchung der Mikrozirkulation darf das Material nicht toxisch sein, da der Embryo sonst abstirbt. Dieser Ansatz kann jedoch als Toxizitätstest mit der CAM gewertet werden.
- Die Probe muss klein genug sein, um sie durch die Öffnung der Schale auf der CAM applizieren zu können.
- Das Gewicht des Probenmaterials darf nicht zu groß sein, da ansonsten die Membran verletzt werden kann.

In den Untersuchungen dieser Arbeit werden Biomaterialien getestet, die als Bauchdeckenersatz verwendet werden. Diese werden ebenfalls im ZP 2 untersucht. Man verwendet als Bauchdeckenersatz vorwiegend Netze, da diese eine hohe Beweglichkeit aufweisen und zugleich aus möglichst wenig Material bestehen. Nach der Implantation sollen diese Materialien gut mit Gefäßen durchwachsen werden. Insgesamt wurden sechs unterschiedliche Materialien getestet, deren Eigenschaften und Hersteller in Tabelle [5.1](#page-59-0) zusammengestellt sind.

## <span id="page-58-1"></span>5.3 Versuchsaufbau

Zur Aufnahme von Bildern und Filmsequenzen der CAM wird ein Aufbau eingesetzt, der ursprünglich zur Untersuchung des Rattenmesenteriums entwickelt wurde [\[29\]](#page-172-4). Dieser Aufbau muss an die neue Fragestellung adaptiert werden. Insbesondere das Aufnahmeverfahren, die Mikroskopie, die Beleuchtung, die Bildverarbeitung und die Auswertung m¨ussen dem Objekt CAM angepasst werden. Eine Durchleuchtung wie beim Mesenterium ist für das Objekt CAM nicht möglich.

## 52 5 MATERIAL UND METHODEN

<span id="page-59-0"></span>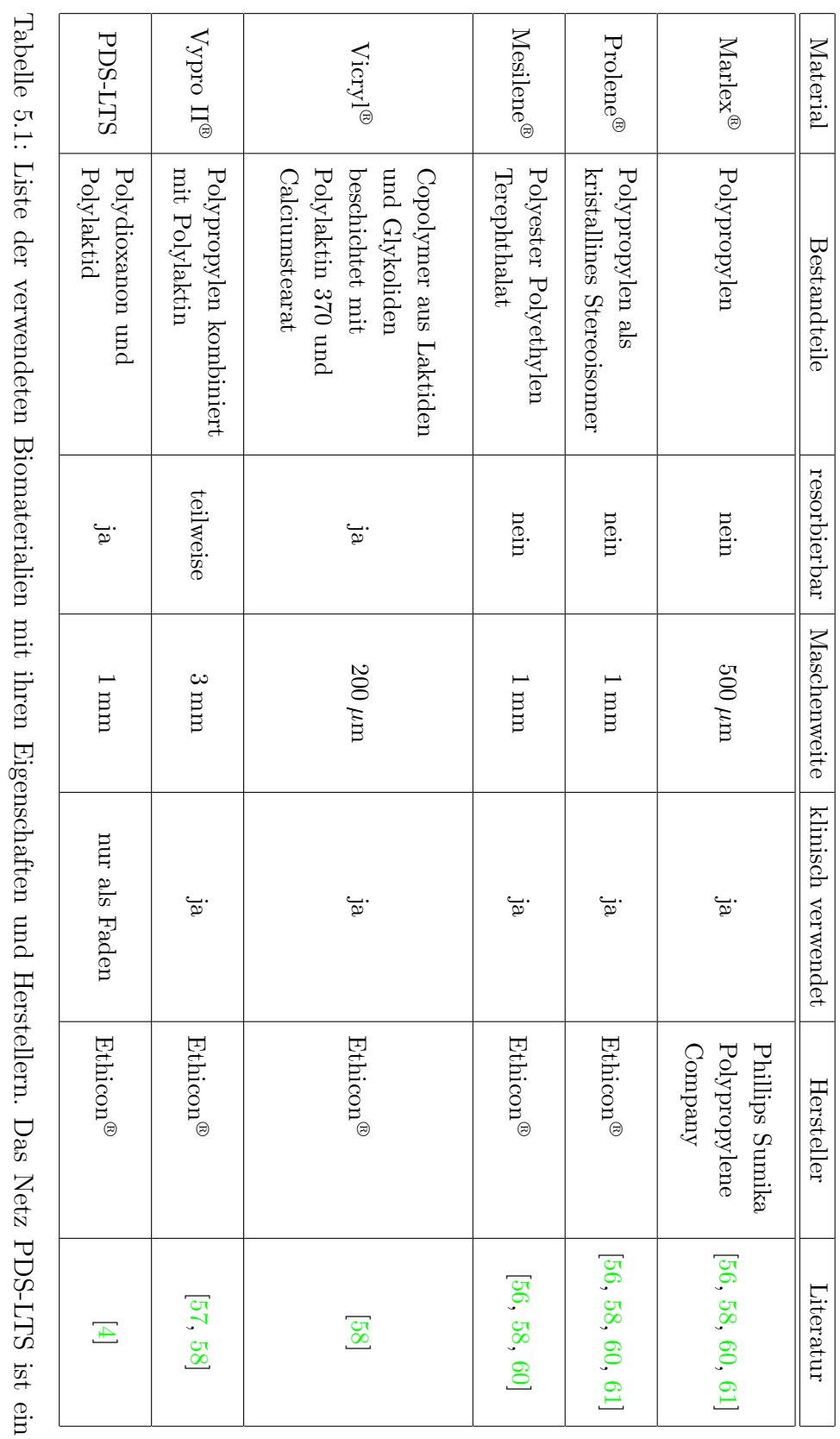

neues Material von Ethicon neues Material von Ethicon® für den Bauchdeckenersatz. Bisher wurde das Material nur als Faden verwendet, dessen f¨ur den Bauchdeckenersatz. Bisher wurde das Material nur als Faden verwendet, dessen Handelsname Panacryl e ist.

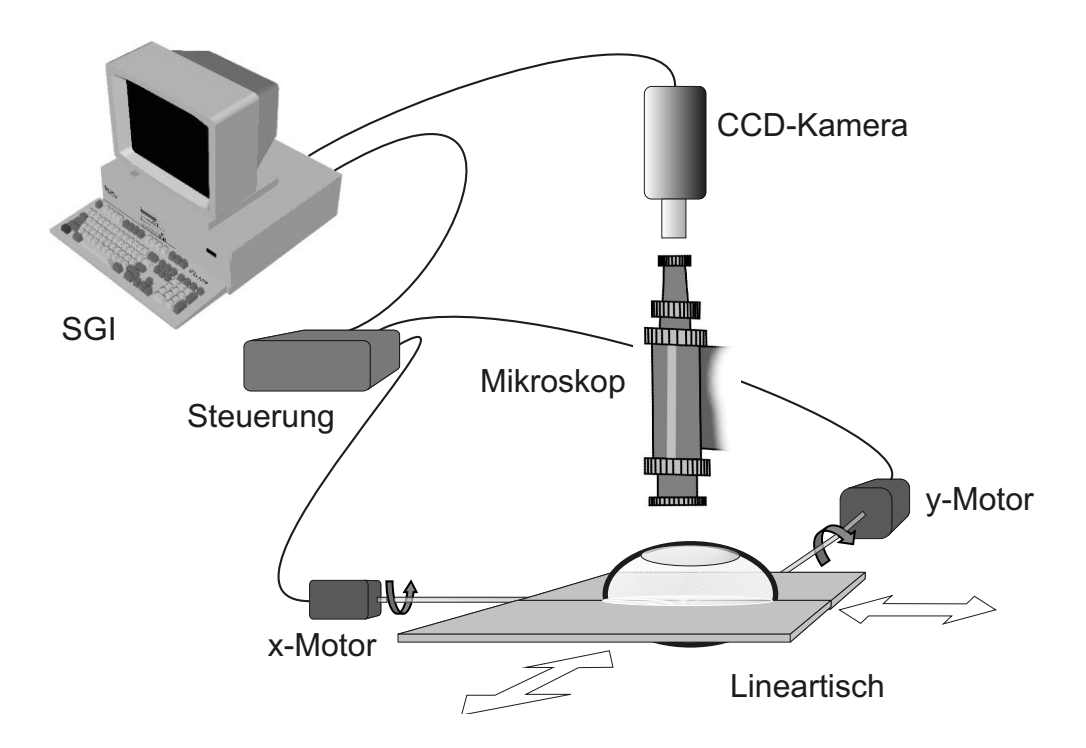

<span id="page-60-0"></span>Abbildung 5.2: Skizze des experimentellen Aufbaus von Abbildung [5.3](#page-61-0) und [5.4](#page-62-0)

Nur mit einer Auflichtbeleuchtung kann eine Aufnahme realisiert werden. Ferner ist zu berücksichtigen, dass die CAM zu einem lebenden Embryo gehört. Störungen durch Licht oder andere Einflüsse führen zu heftigen Bewegungen des Embryos, die ihrerseits eine Bewegung der CAM verursachen.

Eine schematische Skizze des Aufbaus ist in Abbildung [5.2](#page-60-0) dargestellt, ein Foto der Anordnung zeigt Abbildung [5.3.](#page-61-0) Die Auflichtbeleuchtung wird mit einer Xenon-Lampe mit Monochromator und Lichtleiter realisiert. Die Steuerung des Monochromators erfolgt über ein Laptop  $(490XCDT/4.0, Toshiba, Deutschland)$ .

Im Mittelpunkt von Abbildung [5.3](#page-61-0) befindet sich das Mikroskop mit dem Ei, zwei Lineartischen und der CCD-Kamera. Ein Ausschnitt dieses Aufbaus ist in Abbildung [5.4](#page-62-0) gezeigt. Ein Monitor (PVM 20N1E, Sony, Deutschland), der das Bild der CCD-Kamera darstellt, dient zur Ubersicht. Mit dem nebenstehenden Videorecorder (DHR-1000VC, Sony, Deutschland) ist es möglich, eine längere Filmsequenz aufzuzeichnen. Zur Bild- bzw. Filmverarbeitung steht eine SGI<sup>[1](#page-60-1)</sup>-Workstation (Indy, Prozessor R4600, 96 MB RAM, SGI, München) (rechts in Abbildung  $5.3$ ) zur Verfügung.

<span id="page-60-1"></span><sup>&</sup>lt;sup>1</sup>Silicon Graphics, Inc.

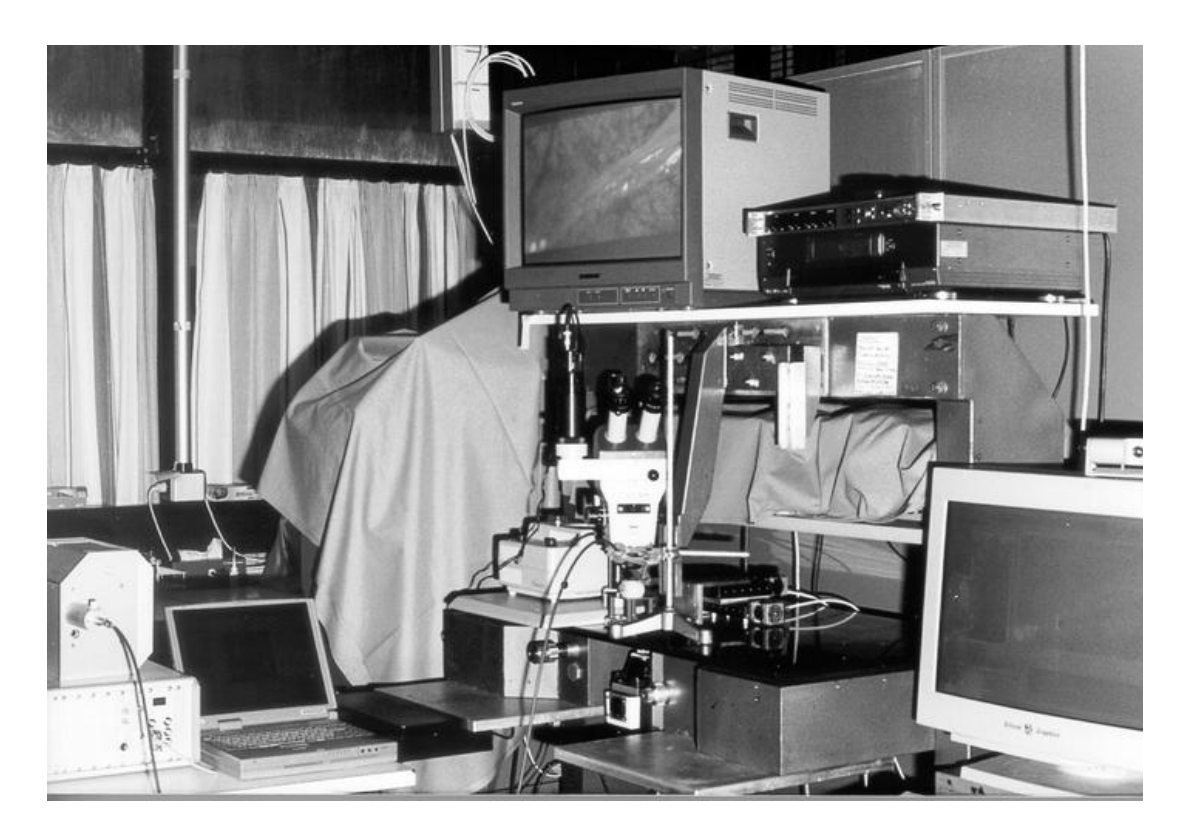

Abbildung 5.3: Fotografie des experimentellen Aufbaus. Links: Xenon-Lampe mit Monochromator und Laptop zur Steuerung. In der Mitte: Mikroskop (Vergrößerung in  $Abbildung 5.4$ , Oben: Video-Monitor zur direkten Ubersicht der Aufnahme und ein Videorecorder. Rechts: Monitor der SGI (Desktop unterhalb des Monitors).

## <span id="page-61-0"></span>5.3.1 Positionierung der CAM

Das geöffnete Ei liegt in einer von den wissenschaftlichen Werkstätten des Klinikums speziell angefertigten Kunststoffhalterung, s. Abbildung [5.1](#page-57-0) und [5.4.](#page-62-0) Diese Halterung wird auf eine Metallplatte gesetzt, welche an zwei senkrecht zueinander montierten Lineartischen (VT80-75-2SM, Movtec, Pforzheim) befestigt ist. Mit diesen Tischen ist es möglich, das Objekt in x- und y-Richtung zu bewegen (s. Abbildung [5.2\)](#page-60-0). Die beiden Lineartische werden durch Schrittmotoren bewegt, welche an eine dazugehörige Steuerung (MSM-Steuerung MTR 300, Movtec, Pforzheim) angeschlossen sind (s. Abbildung [5.2\)](#page-60-0).

Uber eine RS232 Schnittstelle wird die Steuerung von der SGI-Workstation an- ¨ gesprochen. Zur interaktiven Positionierung des Objektes wird eine im Institut für Physiologie entwickelte Software verwendet [\[29\]](#page-172-4). In Anlehnung an die Mehrschrittendstufenkarte MTR 300 der Firma Movtec wird diese Software MSM-Steuerung genannt. Sie ist in Tcl/Tk und in C programmiert und ermöglicht

<span id="page-62-0"></span>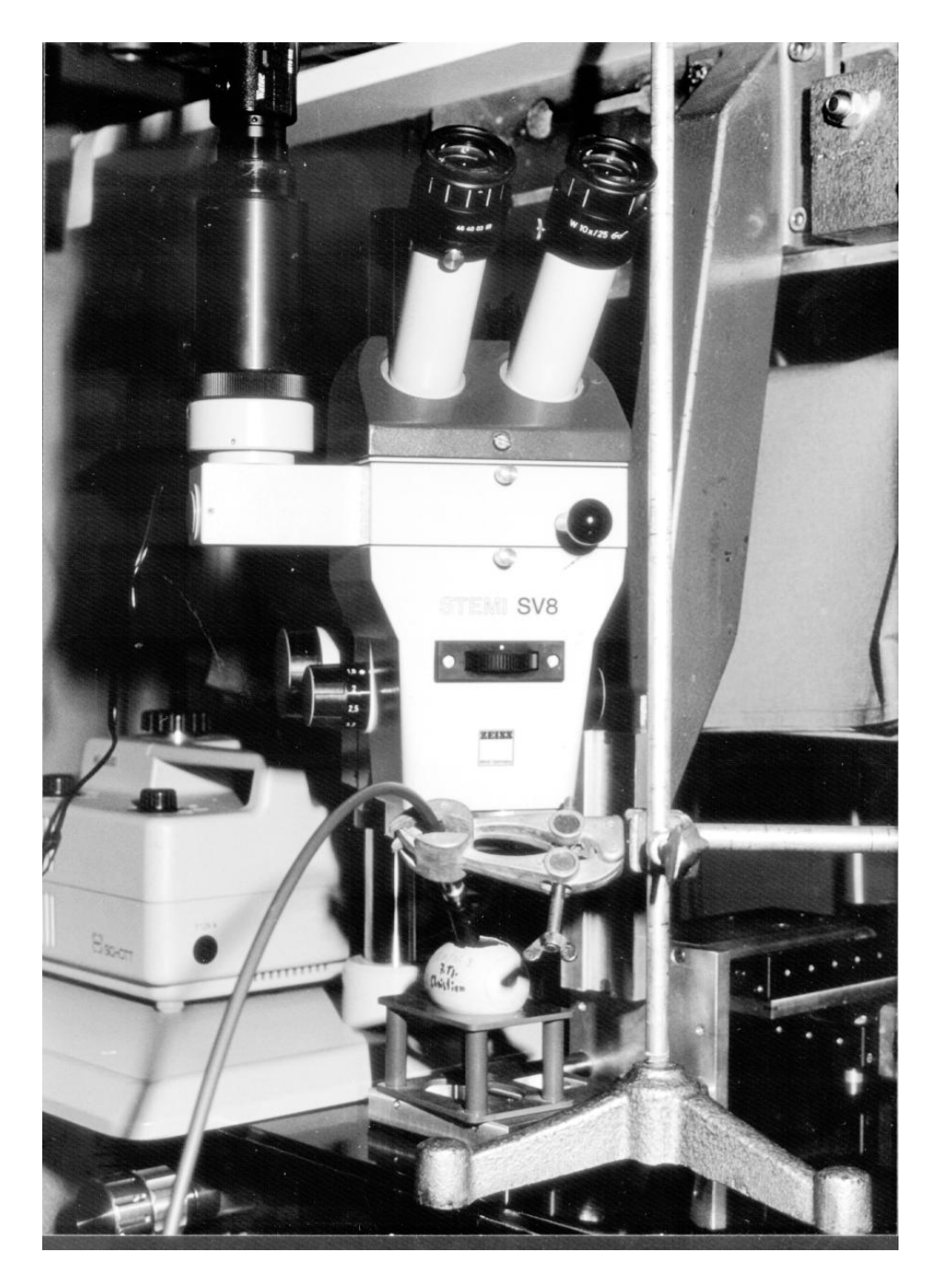

Abbildung 5.4: Fotografie des Mikroskopaufbaus. In der Mitte sieht man das Stemi SV 8. Oben auf dem linken Zusatzokular ist die CCD-Kamera befestigt. In der Halterung unterhalb des Mikroskops ist das Ei positioniert. Diese Halterung steht wiederum auf einer Platte, die von den beiden Lineartischen bewegt wird. Rechts neben dem Stativ ist einer der beiden Lineartische zu sehen. Der Lichtleiter ist an einem Stativarm festgeklemmt und leuchtet in das Ei.

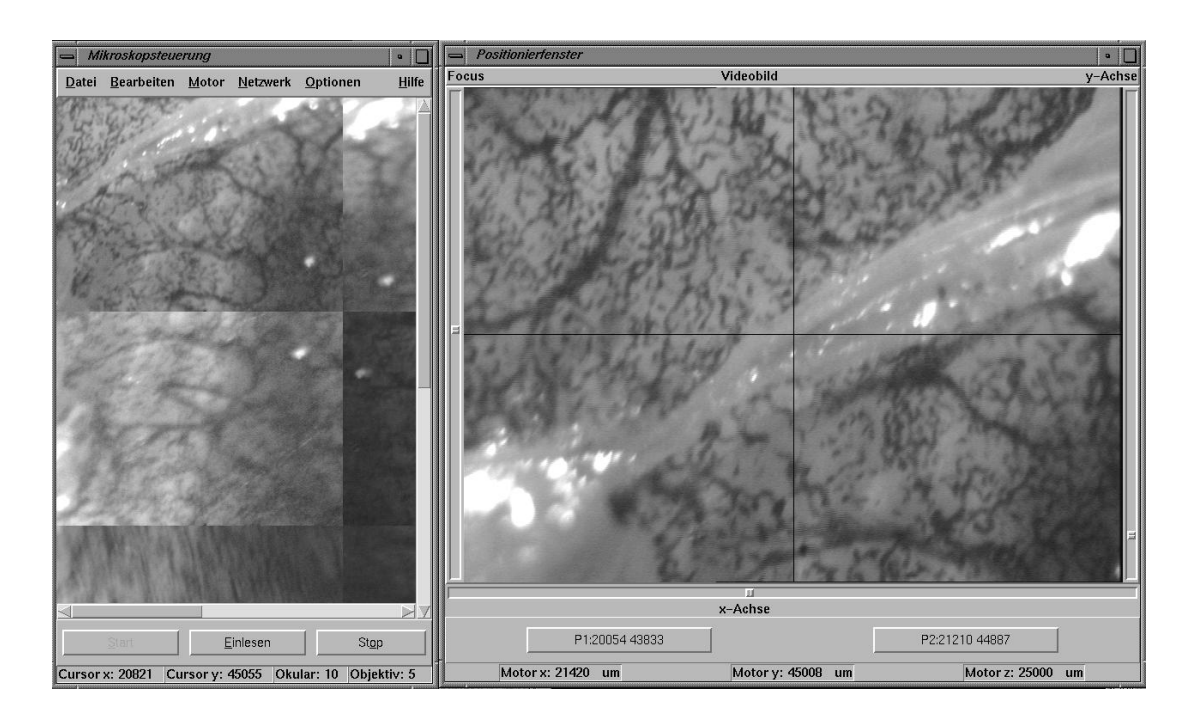

<span id="page-63-0"></span>Abbildung 5.5: Oberfläche der MSM-Steuerung. Links: Übersichtsfenster, in dem der gesamte einzuscannende Bereich in einer Vorschau dargestellt ist. Rechts: Positionsfenster, das das aktuelle Bild der CCD-Kamera anzeigt. Mit den Koordinaten P1 und P2 gibt man die obere linke und die untere rechte Ecke des Scanbereiches an.

u. a. einen Scan der Objektoberfläche (s. Abbildung [5.5\)](#page-63-0) mit Aufnahme von Bildern bzw. Filmen an nebeneinanderliegenden Positionen (s. Abschnitt [5.3.3\)](#page-64-0).

### 5.3.2 Mikroskopie und CCD-Kamera

Zur Bildvergrößerung befindet sich oberhalb des Eies ein Stereomikroskop Stemi SV8 (Zeiss, Göttingen). Um eine stärkere Vergrößerung zu erzielen als das Stemi SV8 liefern kann, wird das Objektiv Achromat S  $2.5 \times$  (Zeiss, Göttingen) eingesetzt. Die Gesamtvergrößerung ergibt sich aus dem Okular  $10 \times$ , dem Zoom des Mikroskops - von 0,8 bis 6,4 in 10 Stufen einstellbar - und dem Objektiv  $2.5 \times$ . Damit sind Vergrößerungen zwischen  $20 \times$  und  $160 \times$  erreichbar. Das Stereomikroskop ist mit einem zusätzlichen dritten Lichtweg (Okular  $10 \times$ ) ausgestattet, um eine Videokamera anschließen zu können. Die Bildränder werden aufgrund der Linsengüte schlechter dargestellt als das Zentrum [\[32\]](#page-173-5). Um nur die qualitativ bessere Bildmitte auf dem Chip abzubilden, ist zwischen dem Okular und dem CCD-Chip der Kamera ein zusätzliches Objektiv angebracht.

Zur Bild- bzw. Filmaufnahme wird eine CCD-Kamera (CV-235, JAI, Japan)

(Größe des CCD-Chips =  $1/2$ ", horizontale Auflösung = 570 TV Zeilen, S/N ratio = 50 dB, Empfindlichkeit = 0,5 lux) bzw. in späteren Versuchen eine CCD-Kamera mit höherer Lichtempfindlichkeit (902 H, Watec, Las Vegas) (Größe des CCD-Chips =  $1/2$ ", horizontale Auflösung = 570 TV Zeilen, S/N ratio = 32 dB, Empfindlichkeit =  $0.002 \text{ lux}$  verwendet. Die Kamera ist über einen BNC-Anschluss mit der Workstation verbunden, auf der die Filme aufgezeichnet werden. Zusätzlich wird zur Filmaufnahme ein digitaler Videorecorder (DHR-1000VC, Sony, Deutschland) eingesetzt, um längere Filmsequenzen aufzeichnen zu können.

#### <span id="page-64-0"></span>5.3.3 MSM-Steuerung und Bildverarbeitung

Mit der MSM-Steuerung ist die Möglichkeit gegeben, jede Position auf der CAM per Software zu erreichen, soweit der Hub der Lineartische dies zulässt. Der einzulesende rechteckige Bereich wird vom Benutzer festgelegt, indem die linke obere und die rechte untere Ecke markiert werden. Die MSM-Steuerung bewegt hierauf das Objekt mäanderförmig über den festgelegten Bereich, s. Abbildung [5.6.](#page-65-0) In ¨aquidistanten Schritten h¨alt die Steuerung zur Filmaufnahme an. Da die Membran aufgrund der Verschiebung mit dem Lineartisch maximal 0,5s nachschwingt, wird zwischen Verschiebung und Filmaufnahme eine Totzeit von 3 s abgewartet. Nach dieser Zeit wird eine Filmsequenz (s. Abschnitt [7.3\)](#page-91-0) in den Rechner einge-lesen und im Khoros®-Format [\[53\]](#page-174-5) auf Festplatte gespeichert.

Die Programmierung der Bildverarbeitungsfunktionen erfolgt in der objektorientierten Programmiersprache C++. Zur Kompilierung wird der MIPSpro Kompilator von SGI verwendet. Zur interaktiven Steuerung des Scans wird die Skriptsprache Tcl/Tk verwendet. Zur Bildverarbeitung wird neben der SGI-Indy Workstation eine leistungsfähigere  $O2^{\circledast}$  (1 GB RAM, Prozessor MIPS R12000, SGI, München) verwendet.

#### 5.3.4 Beleuchtung und Bildaufnahme

Zur Optimierung der Aufnahme der CAM wurden unterschiedliche Methoden miteinander verglichen. Eine Zusammenfassung der Ergebnisse zur Fotografie er-folgt in Abschnitt [7.2.](#page-81-0) Zusätzlich wurden zur Filmakquisition die CCD-Kameras in Kombination mit den unterschiedlichen Beleuchtungen verglichen. Diese Ergebnisse werden in Kapitel [7](#page-80-0) beschrieben. Eingesetzt wurden folgende Materialien:

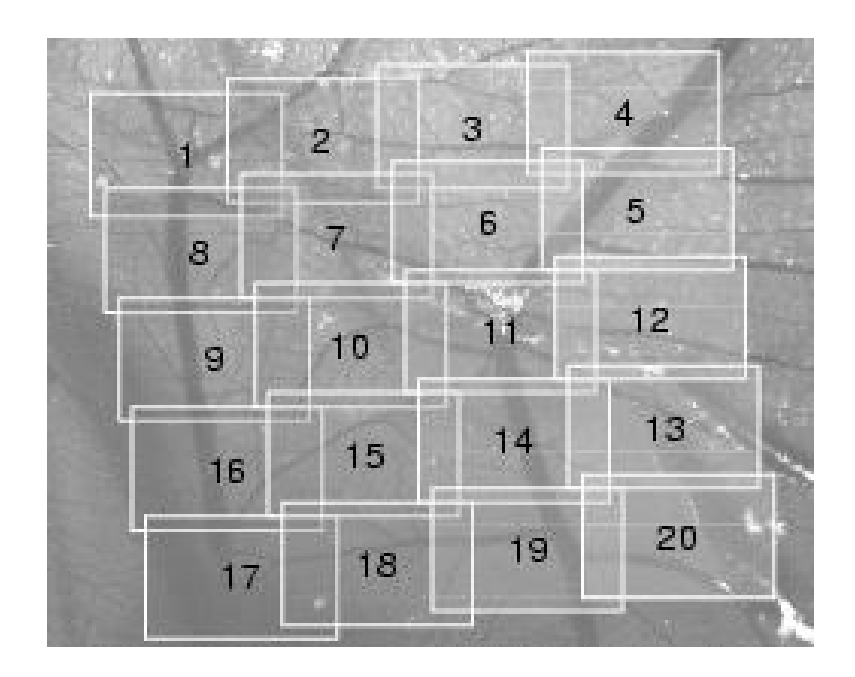

<span id="page-65-0"></span>Abbildung 5.6: Mäanderförmiger Scan der CAM-Oberfläche. Die Steuerung beginnt in der linken oberen Ecke  $(0,1)$  und fährt in der Reihenfolge der Zahlen die unterschiedlichen Positionen an. In jeder Position bleibt die Steuerung stehen, wartet eine Totzeit ab, in der die Membran ausschwingen kann, und nimmt danach eine Filmsequenz auf.

- Lichtquellen:
	- Lampen in den Farben blau, grün, gelb und rot (Concentra B 63 Bel Color, Osram)
	- Weißlichtlampe Photolita-SM, PF 207/E21, 250 W (Philips, Holland)
	- Kaltlichtquelle KL 1500 (Schott, Mainz) und KL 1500 LCD (Schott, Mainz)
	- Mikroskopbeleuchtung MXH 35 (K.-H. Strotmann, Aachen) mit einer Xenon-Lampe
	- Xenon-Lampe mit Monochromator, Polychrome IV (Photonics, Matinsried), s. Abschnitt [5.3.4](#page-66-1)
- Lichtfilter:
	- Bandenfilter BG12 und BG38 (Schott, Mainz)
	- Kantenfilter Dichrolight<sup>®</sup> B-42, B-46 und B-51 Balzers thin films (Linos Photonics GmbH, Göttingen)
	- Polarisations-Folie 4801 (Hama GmbH&Co., Monheim), 0,4 mm Dicke
- Bildaufnahme:
	- $-$  Spiegelreflexkameras F-601 (Nikon, Köln) und FE (Nikon, Köln)
	- $-$  Objektive EX 2,8/105 mm Makro (Sigma, Rödermark) und Medical-Nikkor (Nikon, Köln)
	- Nahlinse 4 (B+W Filterfabrik J. Weber GmbH & Co. KG, Wiesbaden)
	- CCD-Kameras CV-235 (JAI, Japan) und Watec 902 H (Watec, Las Vegas)
	- Reprotisch RS 3 XA (Kaiser Fototechnik GmbH & Co. KG, Buchen) mit Beleuchtungseinrichtung RB 3 (Kaiser Fototechnik GmbH & Co. KG, Buchen)

#### Xenon-Lampe mit Monochromator

<span id="page-66-1"></span>Die Polychrome IV (s. Abbildung [5.7\)](#page-67-0) ist in die beiden Bereiche Lichtquelle und Monochromator unterteilt. Das Licht der Xenon-Lampe UXL-S150MO short arc lamp (USHIO, Martinsried) wird durch zwei Sammellinsen und einen Parabolspiegel auf einen Schlitz fokussiert, der sich in der Wand zwischen Lichtquelle und Monochromator befindet. Der Lichtstrahl wird über einen weiteren Parabolspiegel auf ein Gitter projiziert, welches das Licht beugt. Je nach Winkel des Gitters zum einfallenden Strahl wird ein bestimmter spektraler Anteil des Lichts auf den Ausgangsspalt projiziert. Durch Drehung des Gitters ist es möglich, nahezu monochromatisches Licht mit einer Bandbreite von 15 nm und einer Leistung von 6-8 mW in den anschließenden Lichtleiter zu führen  $[88, 89]$  $[88, 89]$  $[88, 89]$ . Die Steuerung der Gitterstellung geschieht mit einem Laptop über eine RS232 Schnittstelle. Mit Hilfe des dazugehörigen Programms lässt sich die Wellenlänge einstellen. Der Lichtleiter hinter dem Austrittsspalt führt das Licht aus dem Monochromator. Er schließt mit einer Sammellinse ab, so dass das hier austretende Licht nochmals gebündelt auf das Objekt fällt.

## <span id="page-66-0"></span>5.4 Digitalisierung der Bildinformationen

Die SGI Workstation ist serienmäßig mit einer Frame Grabber Karte VINO<sup>TM</sup> (video in, no out) ausgestattet. Diese Karte setzt das Video-Eingangssignal in digitale Bilder um und legt diese in einem freien Speicherbereich des Rechners ab. Der Videodämon des IRIX<sup>®</sup> Betriebssystems bildet eine Schnittstelle zwischen dem Kernel und der Video Library (VL), einer Bibliothek von Funktionen der

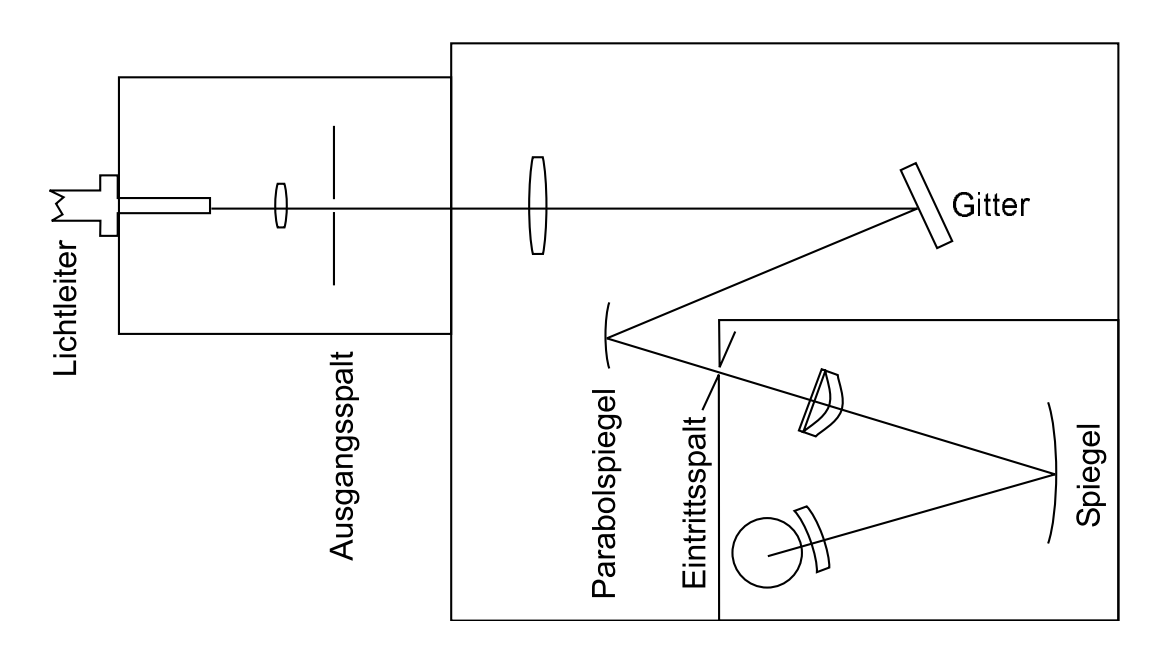

<span id="page-67-0"></span>Abbildung 5.7: Schematische Zeichnung der Polychromelampe IV mit Strahlengang. Die Lichtquelle ist eine short arc Xenon-Lampe mit 150W. Sie befindet sich mit einem Parabolspiegel und zwei Sammellinsen in einem Lampenhaus innerhalb des Monochromators, modifiziert nach [\[88\]](#page-177-3).

Programmiersprache C. Der Aufbau dieses Systems ist in Abbildung [5.8](#page-68-0) veranschaulicht. Mit der C-Bibliothek ist es möglich, den Frame Grabber zu steuern und die Bildinformationen im Speicher zu verwalten (PAL oder NTSC Videosignal). Zum Speichern der Filminformationen auf Festplatte wird mit Hilfe der VL ein Ring-Speicher angelegt. Der Frame Grabber schreibt seine Informationen in diesen Speicherbereich. Mit weiteren Funktionen der VL wird dieser Speicherbereich wiederum ausgelesen und die Bildinformationen werden auf der Festplatte gespeichert. [\[118\]](#page-180-5)

Entsprechend der CCIR-Norm bzw. der ETA-Norm (s. Abschnitt [3.3\)](#page-32-0) werden die Bilder im Interlaced-Modus übertragen. Nach der Digitalisierung der Bilder werden zwei Halbbilder zu einem Gesamtbild zusammengesetzt. Diese Aufnahmeart führt bei schnell bewegten Objekten zu verzahnten Bildern. Das Objekt ist dann in jeder zweiten Zeile des Bildes ein oder mehrere Pixel gegenüber der Vorzeile verschoben. Beim Auslesen des Ring-Speichers muss weiterhin berücksichtigt werden, dass das erste Bild eventuell nur aus einem Halbbild besteht. Dieser Fehler tritt auf, wenn das erste Halbbild vor dem Start des Schreibens in den Ring-Speicher gesendet wurde. Um vollständige Bilder zu erhalten, wird standardmäßig das erste Bild des Ring-Speichers verworfen.

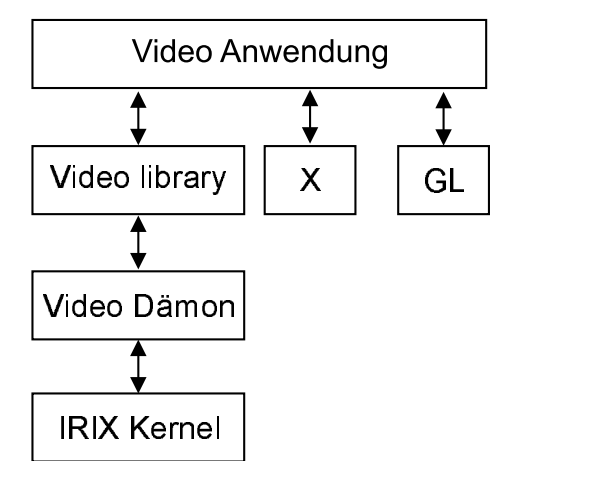

<span id="page-68-0"></span>Abbildung 5.8: Aufbau der Softwarearchitektur einer SGI-Workstation zum Auslesen der Videoinformationen, modifiziert nach [\[118\]](#page-180-5).

## 5.5 Berechnung der fraktalen Dimension

Zur Berechnung der fraktalen Dimension von Bildern werden häufig die Box-, die Informations- und die Korrelations-Dimension verwendet, s. Abschnitt [4.2.](#page-46-0) Sie charakterisieren Attraktoren und Fraktale (s. Abschnitt  $4.1$ ). Darüber hinaus wurden weitere Dimensionen entwickelt, so die Extended Box-Counting Method (XCM) von Sandau [\[98,](#page-178-2) [100\]](#page-178-3). Sie basiert auf der Box-Dimension und verschiebt das Gitter an die Position mit der höchsten Dimension. Nach Untersuchungen von Sandau führt diese Methode zu einer Schätzung der fraktalen Dimension, die höher ist als die Hausdorff-Dimension. Diese XCM kann auf die Bilder der CAM nicht angewendet werden, da das Rauschen zu Fehlmessungen führt (Sandau K., FB Mathematik und Naturwissenschaften der FH Darmstadt, pers. Mitteilung).

Die Box-Counting Methode ist nach Liebovitch die effizienteste Methode zur Bestimmung der fraktalen Dimension von zweidimensionalen Bildern [\[73\]](#page-176-5). Die meisten Literaturwerte der fraktalen Dimension der CAM wurden mit der Box-Dimension ermittelt [\[54,](#page-174-2) [100,](#page-178-3) [135\]](#page-181-0). Um die Ergebnisse dieser Arbeit mit Literaturwerten vergleichen zu können, wird daher die gleiche Methode angewandt. Die Ergebnisse von zwei anderen Dimensionsdefinitionen, der Korrelations-Dimension und der Informations-Dimension, werden betrachtet, um Vergleiche zwischen den Dimensionen und den zugehörigen Bildern durchführen zu können. Ziel dieses Vergleichs ist es herauszufinden, ob eine dieser Dimensionen geeignet ist, biologische Eigenschaften der CAM, wie zum Beispiel die Stärke der Angiogenese, zu klassifizieren.

#### 5.5.1 Das Programm FD3

Zur Berechnung der fraktalen Dimension wird das Programm FD3 [\[101\]](#page-178-5) verwendet. Es berechnet die Box-, die Informations- und die Korrelations-Dimension (s. Abschnitt [4.2\)](#page-46-0). Der Algorithmus basiert auf einem Vorschlag von Liebovitch und Toth [\[73\]](#page-176-5). Zur Berechnung wird das binäre Bild in einen Vektordatensatz umgewandelt. Jedem Pixel wird ein Datenpunkt zugeordnet. Hierzu werden die Koordinaten der schwarzen Bildpixel in einer ASCII Datei eingetragen. Der Inhalt dieser Datei dient dem Programm FD3 als Eingangsdaten.

In der Eingangsdatei steht in der ersten Zeile die Anzahl der Datenpunkte. Der Anzahl folgen die Koordinaten der Datenpunkte. FD3 ermittelt die Bildecken des Datensatzes, indem das Maximum und Minimum aller Koordinaten bestimmt wird. Dieser Bildbereich wird so reskaliert, dass die Bildhöhe und die Bildbreite 2<sup>32</sup> betragen. Bei dieser Transformation ändert sich die fraktale Dimension nicht, da die Skalierung geometrisch invariant ist, s. Abschnitt [4.1.2.](#page-44-1)

Nach der Skalierung ist es möglich, die gesamte Fläche mit quadratischen Kästchen gleicher Kantenlänge s zu überdecken. Die Breite bzw. Höhe kann die Werte  $2<sup>n</sup>(0 < n < 32)$  annehmen, ohne dass die Kästchen am Rande überhängen. Der Zusammenhang zwischen der Breite der Kästchen s und der Anzahl  $N(s)$  zur Uberdeckung der gesamten Fläche lässt sich wie folgt formulieren:

$$
N(s) = \frac{2^{64}}{s^2} \text{ mit } s = 2^0, 2^1, 2^2, \dots, 2^{32}
$$
 (5.1)

Die Wahl der Kästchenbreite wird von dem Programm FD3 in Potenzen von 2 gew¨ahlt, damit der Algorithmus von Liebovitch [\[73\]](#page-176-5) zur Berechnung der fraktalen Dimension angewendet werden kann. Zur Berechnung der Box-Dimension ermittelt das Programm FD3 die Anzahl der Kästchen  $N(s)$  in Abhängigkeit der Kästchenbreite s, die zur Uberdeckung der Kurve  $F$  nötig sind. Die Box-Dimension (s. Abschnitt [4.2.1\)](#page-46-1) ergibt sich aus der Beziehung:

$$
D_B = \lim_{s \to 0} \frac{\log N(s)}{\log 1/s} \tag{5.2}
$$

Die Informations- und Korrelations-Dimension berechnet das Programm FD3 aus den zugehörigen Wahrscheinlichkeiten (s. Gleichung ?? und ??).

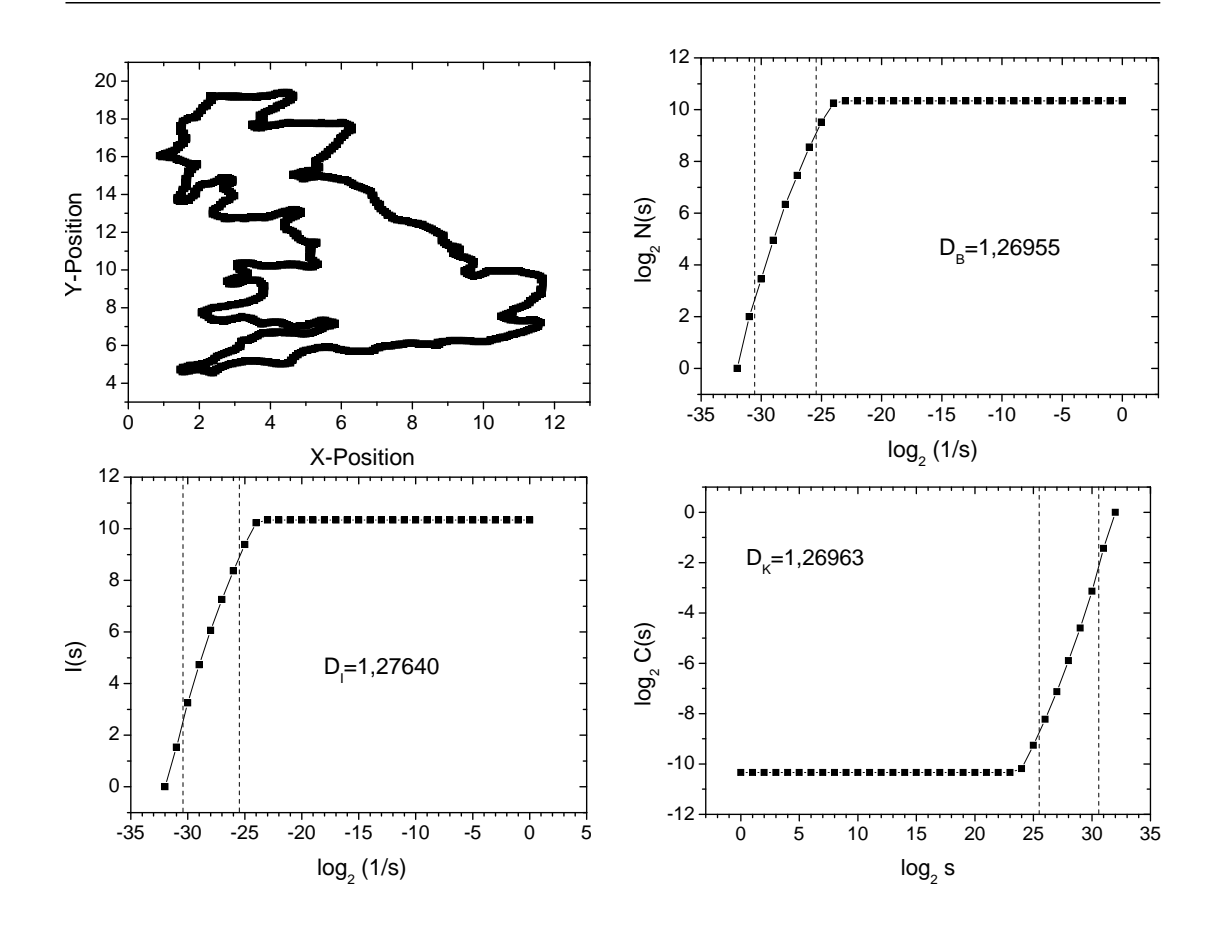

<span id="page-70-0"></span>Abbildung 5.9: Ermittlung der Box-Dimension  $D_B$ (oben rechts), der Informations-Dimension  $D_I$  (unten links), und der Korrelations-Dimension  $D_K$  (unten rechts) gezeigt am Beispiel der Küstenlinie Englands (links oben). Die Bereiche zwischen den gestrichelten Linien werden zur linearen Regression und damit zur Bestimmung der fraktalen Dimension genutzt. Die Werte neben den Graphen geben die zugehörige fraktale Dimension an.

#### Die Küste Englands als Beispiel

Am Beispiel der englischen Küste werden die unterschiedlichen Dimensionen mit ihren Eigenschaften vorgestellt. In Abbildung [5.9](#page-70-0) (oben links) ist die Küste Englands skizziert. Aus den Berechnungen der überdeckenden Kästchen  $N(s)$ , der Information  $I(s)$  und der Korrelationsfunktion  $C(s)$  werden die fraktalen Dimensionen ermittelt. Bei der Box-Dimension wird die Kurve für größere  $1/s$  flacher. Dies liegt daran, dass für kleine Kästchen s die Anzahl  $N(s)$  der überdeckenden Boxen konstant bleibt. Nimmt man diese Punkte zur Berechnung der fraktalen Dimension nicht heraus, so wird die Steigung mit einem Fehler behaftet sein. Aus diesem Grund gehen nur die Datenwerte in die Berechnung der Dimension

ein, die in dem Bereich zwischen den gestrichelten Linien liegen. Diesen Bereich bestimmt das Programm FD3 heuristisch. Im Verlauf dieser Arbeit hat sich gezeigt, dass diese Bereichsermittlung für die Bilder der CAM ausreichend ist. Für die Informations-Dimension entsteht die Abflachung aus dem gleichen Grund. Bei Maschen, deren Größe kleiner ist als die Pixelbreite, ist die Wahrscheinlichkeit, dass ein Pixel in einer Box auftaucht  $1/N(s)$ . Die Information  $I(s)$  nach Gleichung [4.8](#page-0-0) ist in diesem Bereich somit eine Konstante. Für die Korrelations-Dimension erklärt sich der flache Ast der Kurve durch die sehr kleinen Maschen. Bei sehr kleinen Maschen ist die Wahrscheinlichkeit zwei Punkte in einer Zelle zu finden sehr gering bzw. Null. Erst ab einer Zellgröße, die dem Abstand zweier Pixel entspricht, steigt die Korrelations-Funktion an. In allen drei Fällen ist die Abflachung im log-log Plot zurückzuführen auf die endliche Auflösung der Bilder.
# Kapitel 6

# Fotografische Aufnahmen

In diesem Kapitel werden die Ergebnisse der Aufnahme und Auswertung von Fotografien vorgestellt und diskutiert. Ein Ziel dieser Arbeit ist, neben der Detektion von Kapillaren auch eine schnelle automatische Auswertung von Fotografien zu erzielen, da seit Beginn des Projektes ZP 2 im Jahr 1997 bereits viele Aufnahmen von Biomaterialreaktionen auf der CAM archiviert vorliegen. Der Abschnitt [6.1](#page-72-0) stellt die Bildakquisition mit Spiegelreflexkameras dar und beschreibt die Ergebnisse der optimalen Beleuchtung der CAM bei fotografischen Aufnahmen. Abschnitt [6.2](#page-74-0) erläutert die in dieser Arbeit entwickelte Methode zur Detektion der Gefäße. Der letzte Abschnitt [6.3](#page-79-0) diskutiert die gewonnenen Ergebnisse und beschreibt die Anwendung des in diesem Kapitel vorgestellten Verfahrens.

## <span id="page-72-0"></span>6.1 Fotografie und Beleuchtung

Die Fotografien werden mit einer Nikon Kamera F 601 und einer Nikon Kamera FE aufgenommen. Als Objektive werden ein Sigma Objektiv EX 2,8/105 mm Makro, ein Medical-Nikkor und verschiedene Nahlinsen auf einem Reprotisch verwendet. Auf dem Tisch wird das Ei von links und rechts beleuchtet, w¨ahrend die Kamera senkrecht oberhalb des Objektes befestigt ist. Diese Beleuchtung mit den beiden Lichtquellen ist besonders günstig, da keine Schattenbildung erfolgen kann. Eine senkrechte Beleuchtung der CAM zur Vermeidung von Schatten kann nicht verwendet werden, da die direkte Reflexion an der Oberfläche der CAM das Bild überstrahlt, s. Abschnitt [7.2.3.](#page-86-0)

Je stärker die Bildvergrößerung gewählt wird, desto länger ist die Belichtungszeit. Bei sehr geringen Intensitäten der Beleuchtung berechnet die F601 falsche

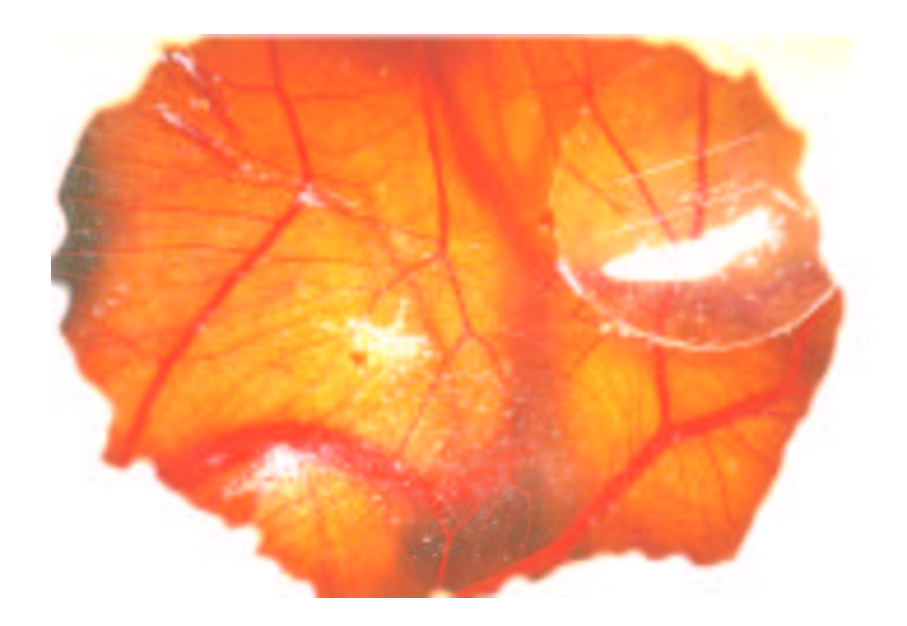

Abbildung 6.1: Fotografie der CAM. Diese Fotografie einer CAM wurde auf einem Reprotisch aufgenommen. Man erkennt rechts oben in der Ecke ein transparentes Biomaterial. Die weißen Bereiche auf der CAM werden u. a. durch Schalensplitter oder Veränderungen der Membran hervorgerufen.

<span id="page-73-0"></span>Belichtungszeiten. Daher wird für diese Versuche die Nikon Kamera FE mit einem Fernauslöser verwendet, um die Blende manuell zu öffnen und zu schließen. Bei Belichtungszeiten von etwa 30 s ist die Wahrscheinlichkeit hoch, dass sich der Embryo bewegt und das aufgenommene Bild unscharf wird. Da das Ei für die Aufnahme aus dem Inkubator entnommen wird und damit die Temperatur nicht konstant bleibt, sinkt die Körpertemperatur des Embryos über die Zeit ab und die Bewegungen werden geringer. In diesem Fall ist aber auch die Durchblutung der CAM herabgesetzt, welches zu unerwünschten Veränderungen der Mikrozirkulation führt.

Insgesamt wird mit einer höheren Vergrößerung die Belichtungszeit länger, so dass keine Verbesserung der Aufnahme erzielt wird. Als angemessene Aufnahmetechnik mittels Fotografie stellt sich die Kombination einer Nikon Kamera mit Sigma Objektiv heraus. Zur Beleuchtung wird weißes Licht (Photolita SM) verwendet, s. Abschnitt [5.3.4.](#page-64-0) Abbildung [6.1](#page-73-0) zeigt eine Aufnahme der CAM, die unter diesen Bedingungen entstanden ist.

In Verbindung mit unterschiedlichen Beleuchtungen bzw. der Trennung der Farbkanäle RGB kann eine Detektion der Gefäße auf diesen Bildern durchgeführt werden (s. Abschnitt  $6.2$ ). Für eine Ubersichtsaufnahme bzw. zur makroskopischen Begutachtung der Gefäße sind diese Aufnahmen sehr gut geeignet, da sie schnell

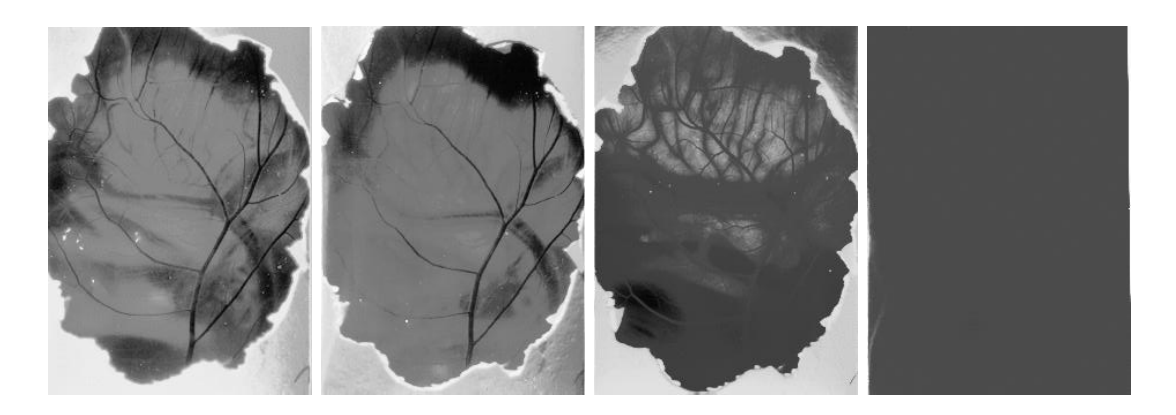

Abbildung 6.2: Beleuchtung einer CAM mit unterschiedlich gefärbten Glühlampen  $(von links nach rechts: blau, grün, gelb, und rot)$ 

<span id="page-74-1"></span>und einfach erstellt werden können.

Die hellrote Farbe des Blutes resultiert aus seinem Absorptionsspektrum (s. Ab-schnitt [2.2.3\)](#page-13-0). Um den Kontrast zwischen Gefäßen und Hintergrund zu erhöhen, werden unterschiedliche Farben zur Beleuchtung verwendet. Die Beleuchtung erfolgt in ersten Versuchen mit Concentra B 63 Bel Color Lampen in den Farben rot, gelb, grün und blau am Reprotisch.

In den Bildern von Abbildung [6.2](#page-74-1) zeigt sich, dass bei einer grünen und blauen Beleuchtung die höchsten Kontraste für die Gefäße erzielt werden. Dies wird auf die Absorptionseigenschaften des Hämoglobins zurückgeführt. Insbesondere bei den Wellenlängen 415 nm (Soret-Bande), 541 nm und 577 nm, also im blauen und grünen Spektrum, ist die Absorption am höchsten, s. Abschnitt [2.2.3.](#page-13-0) Insgesamt ist die Lichtintensität jedoch so schwach, dass die Bilder sehr hohe Belichtungszeiten benötigen.

## <span id="page-74-0"></span>6.2 Ein Filter zur Detektion von Gefäßen

Ein erster Schritt zur Detektion der Gefäße ist es, eine Bildverarbeitungsroutine zu entwickeln, welche die Gefäße anhand ihres Grauwerts erkennt. Bei der Beleuchtung mit unterschiedlichen Farben zeigten sich unterschiedliche Kontraste zwischen Hintergrund und Gefäßen. Anstelle der farbigen Beleuchtung der CAM bietet es sich an, das Objekt weiß zu beleuchten und die Farbkanäle RGB von-einander zu trennen, s. Abbildung [6.3.](#page-75-0) In dem Grünkanal einer CAM Aufnahme sind die größten Kontraste zwischen Gefäßen und Hintergrund zu erkennen. Ein naheliegendes Verfahren ist es nun, einen Intensitätsschwellwert auf dieses Bild

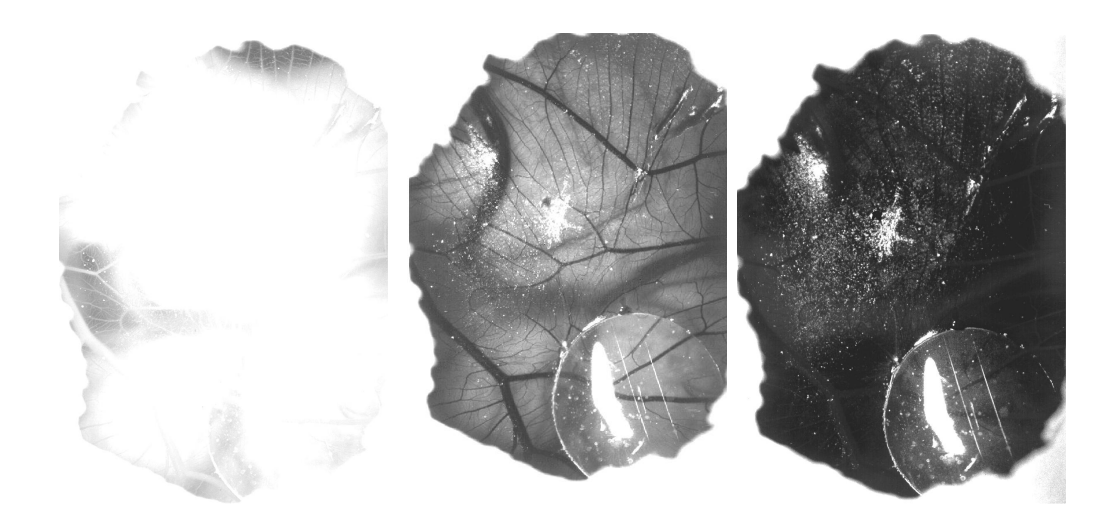

Abbildung 6.3: Fotografische Aufnahme der CAM. Die drei Bilder stehen (von links nach rechts) für die Farbkanäle R, G und B. Die besten Kontraste für die Gefäße sind im Grünkanal zu erkennen. Der Rotkanal zeigt nur dann einen hohen Kontrast für die Gefäße, wenn der Hintergrund dunkel ist.

<span id="page-75-0"></span>anzuwenden. Das Ergebnis ist jedoch nicht zufriedenstellend, da das Objekt nicht gleichmäßig ausgeleuchtet ist und Helligkeitsschwankungen des unregelmäßig reflektierenden Hintergrundes auftreten. Es musste also ein adaptives Verfahren entwickelt werden, d.h. die Gefäßerkennung muss sich an jedem Ort im Bild an die Beleuchtungssituation anpassen. Der Sobel- bzw. der Laplace-Operator [\[91\]](#page-177-0) erfüllen diese Bedingung. Beide Operatoren detektieren die Kanten aller Objekte. Dies bedeutet, dass auch die störenden Kanten des Hintergrundes von diesen Operatoren erkannt werden und nicht von den Gefäßkanten unterschieden werden.

In der Gefäßerkennung ist es wichtig, das Gefäß in seiner vollen Breite zu detektieren. Um dies zu erreichen, wurde im Rahmen dieser Arbeit ein Algorithmus entwickelt, welcher schematisch in Abbildung [6.4](#page-76-0) dargestellt ist. Anschaulich wird von einer festgelegten Umgebung um einen Aufpunkt A der Mittelwert der Grauwerte gebildet. Dieser Mittelwert wird vom Wert des Aufpunktes abgezogen, wodurch Helligkeitsverläufe in dem Bild eliminiert werden. Ist der berechnete Wert sehr klein, so unterscheidet sich der Aufpunkt von seiner Umgebung nur wenig. Ist der berechnete Wert hoch, so weicht der Wert des Aufpunktes stark von den Werten seiner Umgebung ab. Ein nachfolgend gesetzter Threshold setzt die Pixel je nach resultierendem Wert auf weiß (Aufpunkt unterscheidet sich von der Umgebung) oder schwarz (Aufpunkt unterscheidet sich nicht von seiner Umgebung). Damit können alle weißen Punkte als Gefäß und alle schwarzen Punkte

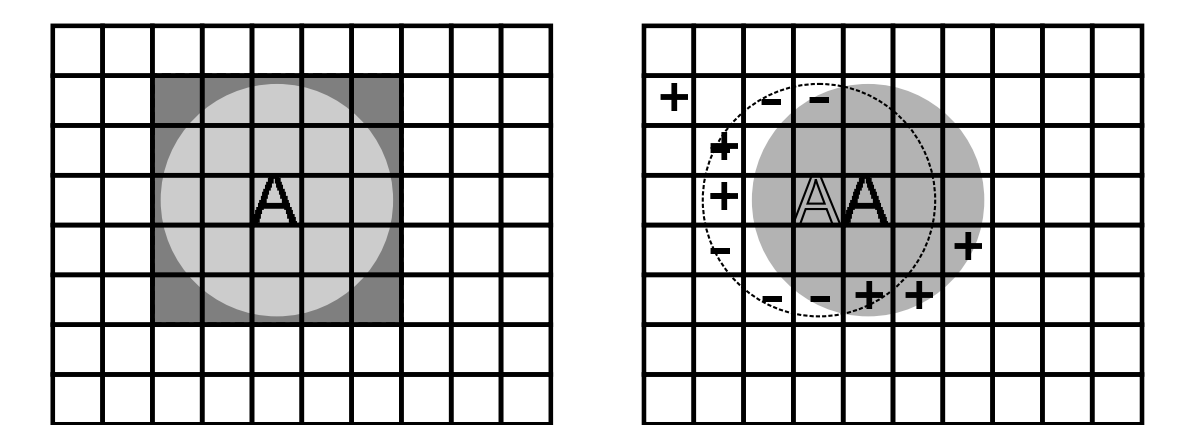

<span id="page-76-0"></span>Abbildung 6.4: Filter zur Detektion von Gefäßen auf Bildern. Links: Ein Rechteck-Filter (dunkelgrauer Bereich) zur Detektion von Gefäßen in einem Grauwertbild. Um nur die Pixel zu berücksichtigen, die sich in einem festgelegten Radius um den Aufpunkt A befinden, wird anstelle des Rechtecks ein Kreis verwendet. Alle Pixel, deren Mittelpunkt im Kreisinneren liegen, werden im Filter ber¨ucksichtigt. Rechts: Optimierung des Algorithmus. Bei großen Umgebungen müssen vom Rechner besonders viele Additionen und Multiplikationen ausgeführt werden. Da der Filter jedoch binär ist, kann die Anzahl der Rechnenoperationen verringert werden. Eine Verschiebung des Aufpunktes um ein Pixel nach rechts kann mit wenigen Additionen und Subtraktionen berechnet werden. Es genügt, von dem Mittelwert (berechnet am Aufpunkt helles A) die linken Pixel (gekennzeichnet mit -) zu subtrahieren und die Pixel des rechten Teils (gekennzeichnet mit +) zu addieren. Damit wird der Mittelwert im Aufpunkt (dunkles A) berechnet.

als Hintergrund identifiziert werden.

Zur Verhinderung von Rundungsfehlern wird anstelle des Mittelwertes die Summe aller Grauwerte in einer Umgebung U, welche aus n Pixeln besteht, berechnet. Von diesem Wert wird der n-fache Grauwert des Aufpunktes subtrahiert. Der entsprechende Threshold T ist damit ganzzahlig und abhängig von der Anzahl  $n$ der Pixel der Umgebung.

Eine andere anschauliche Darstellung des Algorithmus ergibt sich durch den Zusammenhang zwischen Faltung und Fourier-Transformation. Nach dem Parsevalschen Theorem entspricht der Faltung im Ortsraum eine Multiplikation im Frequenzraum [\[18\]](#page-171-0). Die Faltung einer Kreisscheibe mit einem Bild liefert damit ein tiefpassgefiltertes Bild. Je kleiner der Kreis ist, desto mehr höhere Frequenzanteile werden herausgefiltert. Von dem ursprünglichen Bild wird das tiefpassgefilterte Bild subtrahiert. Damit verbleiben nur die hochfrequenten Strukturen im Bild. Mit einem Threshold wird eine Trennung zwischen Gefäßen und Hintergrund in einem Binärbild umgesetzt. Dies Verfahren wird häufig angesetzt, da es mit weniger Multiplikationen ausgeführt werden kann als die Faltung  $[18]$ . Die in Abbildung [6.4](#page-76-0) dargestellte Methode ist jedoch noch effektiver, da der Filter nur die Werte Null und Eins enthält.

Abbildung [6.5](#page-78-0) zeigt das Resultat bei vier unterschiedlich großen Umgebungen mit den dazugehörigen Thresholds. Berechnet wurden diese Binärbilder mit dem Grünkanal von Abbildung [6.3.](#page-75-0) Der Threshold wurde manuell so angepasst, dass das Rauschen minimiert wird, ohne die Gefäße zu sehr zu beschneiden.

Die Detektionseigenschaften des Algorithmus sind in den Abbildungen [6.5](#page-78-0) gut zu erkennen. Verwendet man einen Kreis mit einem Durchmesser, welcher kleiner ist als der Gefäßdurchmesser, so werden von den großen Gefäßen nur die Kanten detektiert. Innerhalb des Gefäßes entsprechen die Grauwerte denen der Umgebung. Verwendet man einen Kreis größer als der Gefäßdurchmesser, so können die großen Gefäße in ihrer vollen Breite detektiert werden. Die kleinen Gefäße werden noch erkannt, wenn der nachgeschaltete Threshold genügend klein ist. Mit dieser Methode wurde eine Möglichkeit gefunden, Gefäße mit unterschiedlicher Breite zu detektieren.

Dieser einfache Filter erkennt eine große Anzahl von Gefäßen. Jedoch ist die detektierte Gefäßbreite stark abhängig von dem gewählten Threshold, wodurch eine genaue Messung nicht gewährleistet ist. Die Grauwerte der Gefäße zeigen im Querschnitt ein Gaußprofil, deshalb ist es schwierig, eine exakte Gefäßkante festzulegen. Bei kleinem Threshold steigt das Rauschen an, da Pixel mit einem großen Ausreißer stark von ihrer Umgebung abweichen und somit als Gefäß identifiziert werden.

Die vorgestellte Methode zeigt ein schnelles Verfahren zur Verarbeitung von Einzelbildern. Bereits archivierte Aufnahmen der CAM können mit diesem Filter in einem beschränkten Umfang ausgewertet werden, um Veränderungen des Gefäßbaumes zu analysieren.

Für die Quantifizierung der Angiogenese ist diese Methode nur bei starken Veränderungen des Gefäßbaumes geeignet, da nur die Gefäße der Makrozirkulation detektiert werden. Um eine empfindlichere Messung zu erreichen, ist es notwendig, die Gefäße der Mikrozirkulation zu detektieren. Zur Auswertung der Binärbilder ist es notwendig, eine Klassifizierung durchzuführen. Mit Hilfe von a-priori Wissen müssen die Kanten des Biomaterials bzw. die Kanten der Eischale von dem detektierten Gefäßbaum getrennt werden. Darüber hinaus muss eine Zerlegung des Gefäßbaumes erfolgen. Die in den Abschnitten [8.4](#page-114-0) und [8.5](#page-115-0) erläuterte Analyse des Gefäßnetzwerkes zeigt, wie diese Klassifizierung erfolgen kann.

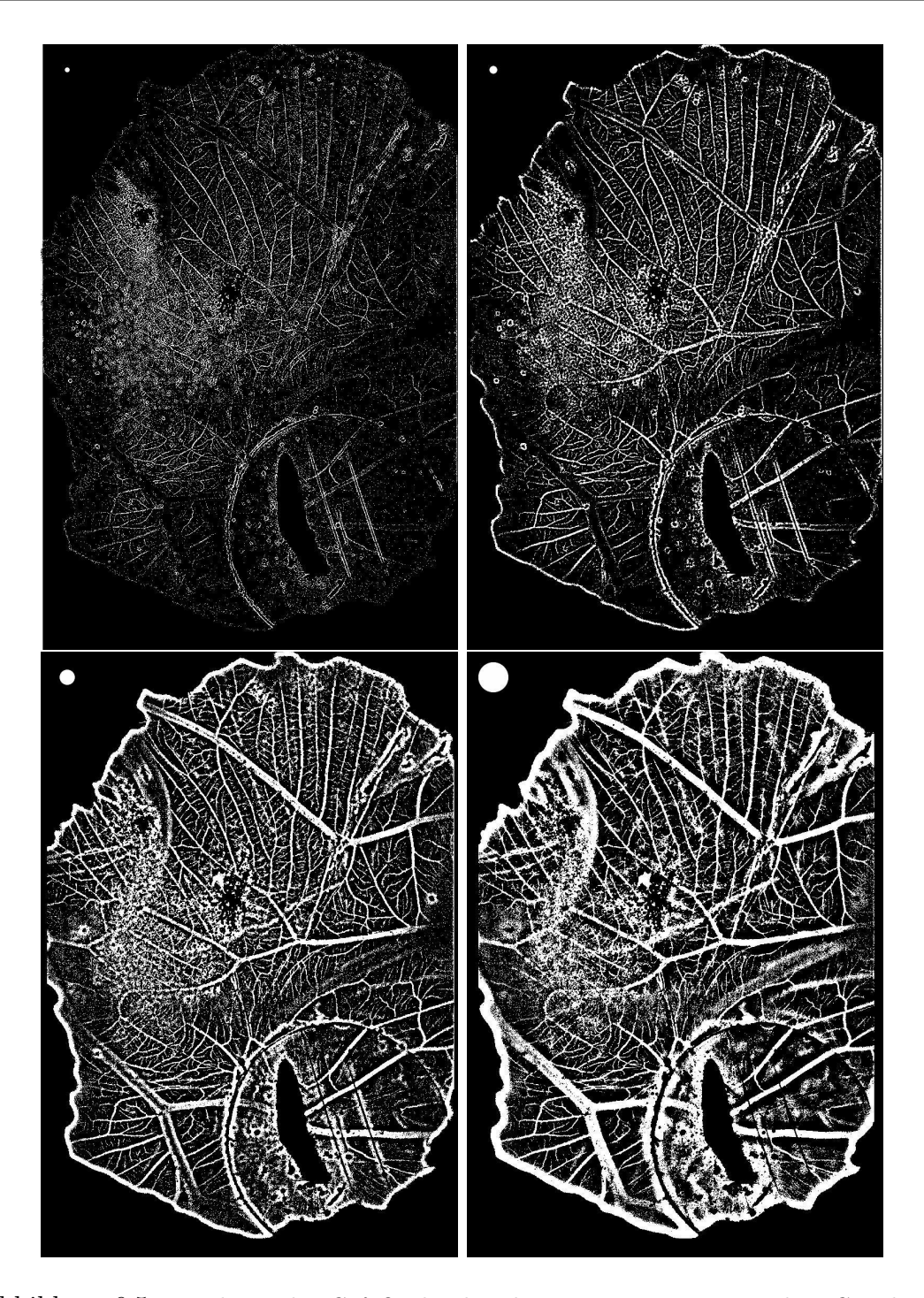

<span id="page-78-0"></span>Abbildung 6.5: Detektion der Gefäße durch Faltung eines Kreises mit dem Grünkanal von Abbildung [6.3.](#page-75-0) Zum Größenvergleich sind die Kreise, mit denen die Faltung durchgeführt wurde, in der oberen linken Ecke jedes Bildes eingezeichnet. Oben links: Faltung mit einer Umgebung mit dem Durchmesser  $D = 5$  Pixel und Threshold  $T = 100$ . Oben rechts:  $D = 11, T = 750$ . Unten links:  $D = 21, T = 2000$ . Unten rechts:  $D = 41$ ,  $T = 7500$ . Zur Definition des Thresholds: s. Text.

## <span id="page-79-0"></span>6.3 Diskussion der Untersuchung der CAM mit Fotografien

Häufig werden zur Auswertung der CAM Fotografien erstellt. Aus den Untersuchungen im Rahmen des ZP 2 beim IZKF "BIOMAT." existiert ein umfangreiches Archiv mit Fotografien der CAM. Auch in Zukunft ist die Aufnahme von Fotografien ein preiswertes und einfaches Verfahren, die Gefäße der Makrozirkulation zu erkennen. Mit dieser Methode ist es möglich, die gesamte sichtbare Fläche der CAM zu erfassen und zu analysieren. Zur Detektion von Gefäßen in diesen Fotografien kann der in dieser Arbeit entwickelte Filter verwendet werden. Die Anfertigung von Fotografien wurde im Rahmen dieser Arbeit im Hinblick auf die Auswertung optimiert. Jedoch können mit den Einzelfotografien die durchsichtigen Kapillargefäße nicht erfasst werden. Auch ist der detektierte Gefäßdurchmes-ser abhängig vom gesetzten Threshold, s. Abbildung [6.5.](#page-78-0) Wenn im Hintergrund der CAM der Embryo liegt, ist in dem Grünkanalbild kein Kontrast zwischen Gefäßen und Hintergrund zu erkennen. Im Rotkanalbild ist diese Information enthalten, s. Abbildung [6.3.](#page-75-0) In der Kombination können folglich die in den Abbildungen enthaltenen Informationen aufeinander abgestimmt werden und so der Informationsgehalt erweitert werden.

# <span id="page-80-0"></span>Kapitel 7

# Filmakquisition

Zur Begutachtung der Fremdmaterialreaktionen oder anderer Einflüsse müssen die Kapillargefäße der CAM detektiert werden, s. Abschnitt [2.3.2.](#page-15-0) Da mit Fotokamera und Objektiv keine ausreichenden Auflösungen zu erreichen sind, wurde nach anderen Verfahren gesucht, wie sie in Kapitel [7](#page-80-0) und [8](#page-100-0) vorgestellt werden.

Eine lichtempfindliche Kamera in Verbindung mit einem Mikroskop liefert zwar optisch hochaufgelöste Bilder der Membran, jedoch sind die detaillierten Strukturen der Kapillargefäße nicht erfasst. Wenn das System aus Mikroskop und CCD-Kamera jedoch in geeigneter Weise zur Herstellung von Filmsequenzen, in denen die Fortbewegung der Erythrozyten erfasst wird, eingesetzt wird, lassen sich detaillierte Kapillarstrukturen sichtbar machen, s. Kapitel [8.](#page-100-0)

In diesem Kapitel werden daher zunächst die Untersuchungen zur Filmherstellung mit CCD-Kameras vorgestellt und diskutiert. Abschnitt [7.1](#page-80-1) zeigt die Grenzen der CCD-Kameras, Abschnitt [7.2](#page-81-0) den Einfluss der Beleuchtung und Abschnitt [7.3](#page-91-0) die Automatisierung der Aufnahme der Filmsequenzen. In Abschnitt [7.4](#page-93-0) werden die Detektionsgrenzen für Erythrozyten, die Grenzen des Kamerasystems, wie Auflösung, Tiefenschärfe und Abbildungsfehler kritisch aufgezeigt. In Abschnitt [7.5](#page-96-0) folgt eine kritische Diskussion zur Optimierung der verschiedenen Schritte der Akquisition.

## <span id="page-80-1"></span>7.1 Filmsequenzaufnahme mit CCD-Kameras

Der Nachweis der Kapillargefäße der CAM erweist sich als schwierig. Eine Anfärbung der Gefäße mit Kontrastmitteln scheidet aus, da dies einen weiteren Fremdmaterialkontakt mit unerw¨unschten Auswirkungen darstellt. Außerdem ist eine Injektion in die kleinen Gefäße der CAM sehr aufwendig [\[95,](#page-178-0) [121\]](#page-180-0). In dieser Arbeit wurde daher ein völlig anderer Weg eingeschlagen.

In den Untersuchungen werden zwei unterschiedlich empfindliche CCD-Kameras der Firma JAI und Watec (s. Abschnitt [5.3.2\)](#page-63-0) miteinander verglichen. Unter Berücksichtigung der wellenlängenabhängigen Empfindlichkeit der verwendeten  $CCD-Chips$  (s. Abschnitt  $7.2.4$ ) und der Absorptionseigenschaften des Hämoglobins (s. Abschnitt [2.2\)](#page-11-0) hat sich die Watec CCD-Kamera als besser geeignet zur Filmaufnahme herausgestellt, da sie von beiden Kameras die höhere Lichtempfindlichkeit zeigt. Filmaufnahmen für unterschiedliche Wellenlängen werden untersucht und die Ergebnisse in Abschnitt [7.2.4](#page-88-0) vorgestellt.

## <span id="page-81-0"></span>7.2 Beleuchtung

Bei der Bildaufnahme eines Objektes nimmt die Beleuchtung eine zentrale Rolle ein. Je nach Beleuchtungsmethode werden Eigenschaften bzw. Strukturen eines Objektes verstärkt oder unterdrückt, s. Abschnitt [3.2.](#page-30-0)

Die CAM kann nur mit Auflicht aufgenommen werden, d. h. nur das vom Objekt zurückgestrahlte Licht kann gemessen werden. Die Lichtstärke muss deshalb hoch sein, um je nach Bildvergrößerung noch eine genügend hohe Lichtintensität zur Belichtung des CCD-Chips zu gewährleisten. Um möglichst gute Bilder für eine spätere Bildverarbeitung zu gewinnen, muss zusätzlich ein starker Kontrast zwischen den Gefäßen und dem Hintergrund erzielt werden. Eine Messung der Beleuchtungsstärke mit Hilfe von Helligkeiten und des Kontrastes mit Hilfe von Helligkeitsdifferenzen [\[80\]](#page-177-1) gelingt nur wenn stets das selbe Objekt untersucht wird. Da verschiedene Membranen zur Untersuchung verwendet wurden, erfolgt eine Bewertung der Segmentierungsergebnisse (s. Kapitel [8\)](#page-100-0). Nur wenn die Beleuchtungsstärke und die Kontrast ausreichend sind kann eine Trennung der Bilder in Gefäße und Hintergrund erfolgen.

Unterschiedliche Beleuchtungen und Aufnahmeverfahren werden im Folgenden miteinander verglichen. Hierzu werden unterschiedliche Kaltlichtquellen kombiniert mit Lichtfiltern untersucht. Dabei werden die charakteristischen Eigenschaften der verwendeten Methoden immer weiter gesteigert, um eine optimale Beleuchtung der CAM zu entwickeln. Die Xenon-Lampe mit Monochromator (Abschnitt [7.2.4\)](#page-88-0) bildet eine Einheit von Lichtquelle und Filtern.

#### <span id="page-82-0"></span>7.2.1 Kaltlichtquellen

Die Beleuchtung am Mikroskop erfolgt in einem ersten Schritt mit der Kaltlichtquelle KL 1500 mit Schwanenhals. Die Bilder werden mit der CCD-Kamera CV-235 aufgenommen. Für Untersuchungen bei geringen Vergrößerungen ist diese Beleuchtung ausreichend. Bei einer höheren Auflösung des Mikroskops zeigt sich, dass die Beleuchtungsstärke nicht mehr ausreicht, um eine Bildverarbeitung durchzuführen, s. Abschnitt [8.1.2.](#page-103-0) Auch mit zusätzlichen Sammellinsen am Ende des Schwanenhalses kann keine ausreichende Beleuchtung erzielt werden. Um eine weitere Erhöhung der Lichtintensität zu erreichen und das Objekt gleichmäßiger auszuleuchten, wird in einem zweiten Schritt die Kaltlichtquelle KL 1500 LCD mit zwei Schwanenhälsen eingesetzt. In diese Lampe können zusätzlich Farbfilter eingeschoben werden, s. Abschnitt [7.2.2.](#page-85-0) Die Kontraste, welche zur Gefäßdetektion benötigt werden, sind aber bei dieser Beleuchtung zu gering. Beim Einsatz von Farbfiltern, die in die Lampe eingeschoben werden, können diese Kontraste verbessert werden, in diesem Fall ist aber wiederum die Lichtintensität zu gering.

Eine weitere Erhöhung der Beleuchtungsintensität ergibt sich in einem dritten Schritt mit der Mikroskopbeleuchtung MHX 35 mit Xenon-Lampe. Bei Glühlampen liegt der Hauptanteil der emittierten Strahlung im Infraroten. Xenon-Lampen hingegen emittieren im sichtbaren Spektrum Licht mit nahezu konstanter Inten-sität (s. Abbildung [7.6,](#page-90-1) Emissionsspektrum der Xenon-Lampe UXL-S150MO). Aufgrund der höheren Intensität des Lichts bei kleinen Wellenlängen und der Absorption des Hämoglobins bei  $415 \text{ nm}$  (s. Abschnitt  $2.2.3$ ) ist eine Verstärkung der Kontraste zwischen Hintergrund und Gefäßen zu erwarten. Dies haben die Beobachtungen bestätigt. Während der Zündphase der Lampe wird sogar ein noch höherer Kontrast beobachtet als während des stabilen Betriebs. Dies ist darauf zurückzuführen, dass während der Zündung der Hauptanteil des emittierten Lichts in einem kurzwelligeren Bereich liegt. Die mit der CCD-Kamera CV-235 aufgenommenen Bilder zeigen bei Beleuchtung mit der MHX 35 eine deutlich höhere Helligkeit als bei der Beleuchtung mit den Kaltlichtlampen KL 1500 LCD und KL 1500. Die Beleuchtungsstärke ist nun jedoch so stark, dass der Embryo unruhig wird und starke Bewegungen ausführt. Die Membran wird während der Aufnahme einer Filmsequenz verschoben. Diese Verschiebungen sind so groß, dass bei der Gefäßsegmentierung (s. Abschnitt [8.2\)](#page-108-0) die Gefäße verbreitert detektiert werden. Eine Fokussierung des Lichts mit Sammellinsen zur Erhöhung der Lichtintensität und zur Reduzierung der ausgeleuchteten Fläche, um den Embryo möglichst wenig zu stören, kann nur begrenzt erfolgen. Die Membran erhitzt sich bei hohen Intensitäten so sehr, dass die Gefahr besteht sie zu verbrennen.

Trotz der wesentlich besser belichteten Bilder und der günstigeren Emissionseigenschaften ist nur eine geringe Kontrastverstärkung zwischen Hintergrund und Gefäßen zu erkennen.

Insgesamt ist die Beleuchtung der CAM mit den Kaltlichtquellen KL 1500 LCD, KL 1500 zu schwach, um eine erfolgreiche Segmentierung durchzuführen. Mit der Lichtquelle MHX 35 in Verbindung mit Farbfiltern und Eigelb als Hintergrund – im Gegensatz zum dunklen Gefieder des Embryos – kann eine Detektion der Arteriolen und Venolen realisiert werden. Im nächsten Abschnitt wird die Verwendung von Farbfiltern zur Kontrastverstärkung als Lösungsansatz dargestellt.

#### 7.2.2 Farbfilter

Hämoglobin besitzt charakteristische Absorptionsbanden wie das Absorptionsspektrum in Abschnitt [2.2.3](#page-13-0) zeigt. Bereits bei der Beleuchtung mit Farblampen zeigen sich Kontrastunterschiede abhängig von der Beleuchtungsfarbe, s. Ab $s$ chnitt [6.1.](#page-72-0) Der Einsatz verschiedener Farbfilter wird daher als Ansatz gewählt, den Kontrast bei Verwendung von Kaltlichtlampen zu verbessern.

#### Bandenfilter

Mit den Farbfiltern BG 12 und BG 38 wird untersucht, ob eine Kontrastverstärkung erzielt werden kann. Mit beiden Filtern wird ein Interferenzfilter verglichen, das bei der Untersuchung des Rattenmesenteriums erfolgreich verwendet wurde (s. Abschnitt [5.3\)](#page-58-0). Da es zu diesem Filter keine Herstellerangaben gibt, wurde die Transmission neu vermessen. Dieses Filter wird im folgenden Soret-Filter genannt, da es nur im Bereich der Soret-Bande (s. Abschnitt [2.2\)](#page-11-0) eine Transmission zeigt. Abbildung [7.1](#page-84-0) zeigt die Transmissionen der drei Filter.

Man erkennt in den Transmissionskurven, dass alle drei Filter im kurzwelligen Spektrum eine höhere Transmission aufweisen als im langwelligen. Filter BG 12 zeigt eine schmalere Bande mit geringerer Transmission als das Filter BG 38. Berücksichtigt man zusätzlich die Dicke von 3 mm des BG 12, so beträgt die maximale Transmission nur noch etwa 66 %. Das Soret-Filter hat im Vergleich zum BG 12 eine vergleichbare maximale Transmission. Der transmittierte Spektralbereich ist jedoch wesentlich schmaler.

Bei Verwendung der Filter in Kombination mit unterschiedlichen Beleuchtungsquellen (KL 1500, KL 1500 LCD, MHX 35) zeigt sich der Zusammenhang zwischen Beleuchtungsintensität und Kontrast. Je schmalbandiger das Filter ist,

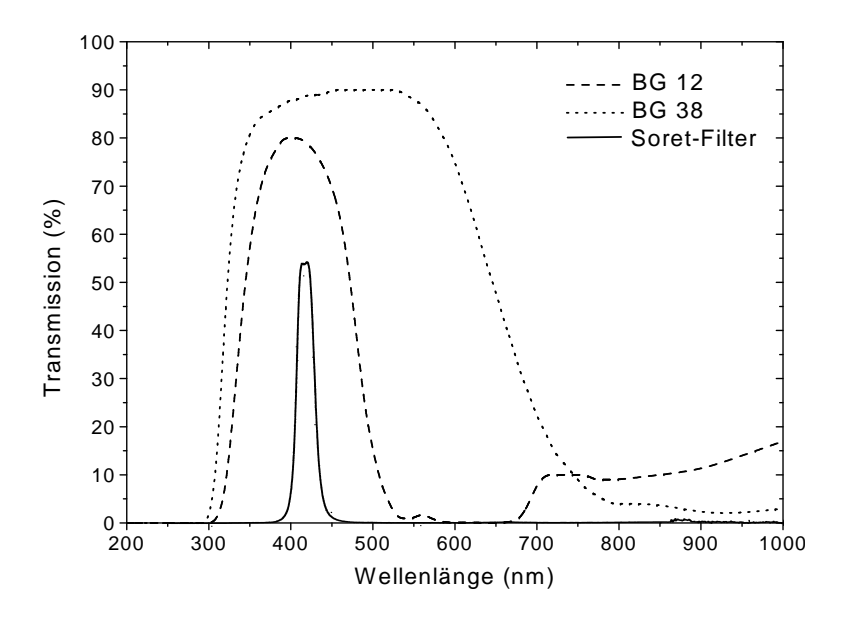

<span id="page-84-0"></span>Abbildung 7.1: Transmission der Filter BG 12, BG 38 und des Soret-Filters. Filter BG 12, Dicke 1 mm; Filter BG 38, Dicke 1 mm [\[114\]](#page-179-0); Soret-Filter (Interferenzfilter), Dicke 5 mm. Die Transmissionskurve des Interferenzfilters wurde im Institut für Festkörperforschung - Elektrokeramische Materialien, Jülich, ermittelt.

desto stärker ist der Kontrast zwischen Erythrozyten und Hintergrund. Andererseits ist die Beleuchtungsintensität bei den schmalbandigen Filtern so gering, dass eine Bildaufnahme mit CCD-Kamera und eine Bildverarbeitung nicht mehr möglich ist. Ist das Filter breitbandiger, so kann mit einer starken Lichtquelle eine ausreichende Beleuchtung erreicht werden. Auf der anderen Seite sind dann jedoch die Kontraste so gering, dass eine Bildverarbeitung nicht möglich ist. Die Aufnahmen sind ¨aquivalent zu den kontrastarmen Bildern aus Abbildung [7.5.](#page-89-0) Das Filter BG 12 ist so schmalbandig, dass nur eine sehr starke Lichtquelle (MHX 35) mit Sammellinsen verwendet werden kann. Hierbei besteht aber die Gefahr, dass sich das Filter erhitzt und birst. Um dies zu verhindern, kann das Filter im Strahlengang nach dem Objekt CAM eingesetzt werden. Dies hat aber zur Folge, dass die gesamte Lichtintensität auf die CAM fällt, was eine erhebliche Störung des Embryos darstellt. Bei Verwendung einer Kondensorlinse muss darauf geachtet werden, dass die Membran nicht verbrennt. Das Soret-Filter ist so schmalbandig, dass eine zu geringe Lichtmenge das Filter passiert. Filter BG 38 zeigt von den drei Filtern das beste Resultat. Es lässt genügend Lichtintensität durch, um das Objekt ausreichend zu beleuchten. Der Kontrast zwischen Erythrozyten und Hintergrund wird im Vergleich zu weißem Licht erhöht. Die Detektion von Arterien und Venolen gelingt mit dieser Beleuchtung. Zur Detektion von Kapillaren ist dieses Filter noch nicht ausreichend. Abbildung [7.2](#page-85-1) zeigt die Aufnahme einer

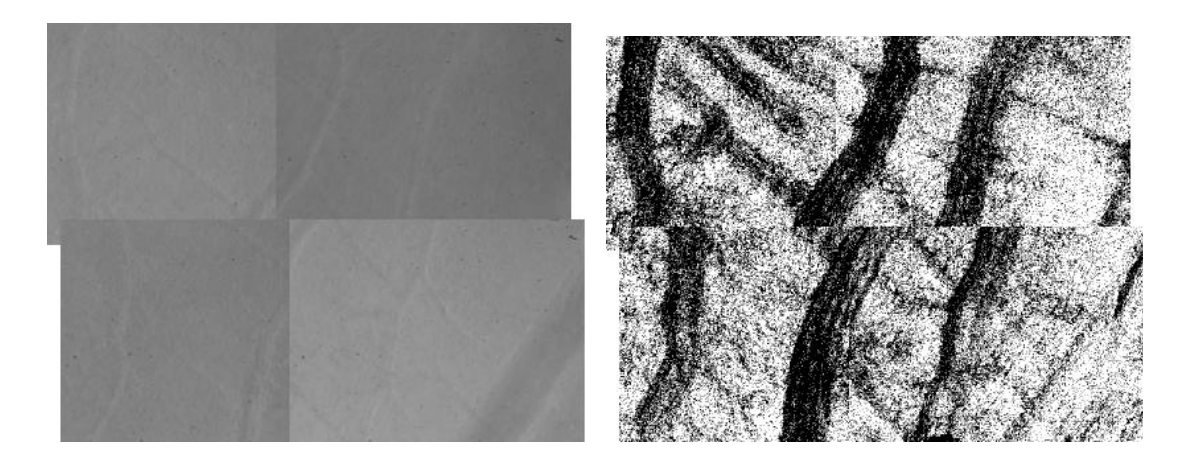

Abbildung 7.2: Beleuchtung der CAM mit Xenon-Lampe MHX 35 und Farbfilter BG 38. Der Ausschnitt der CAM hat eine Größe von 0,87 mm  $\times$  0,66 mm. Links: Das Bild zeigt einen Ausschnitt aus der CAM, der aus vier Einzelbilder zusammengesetzt ist. Rechts: Das segmentierte Bild ist mit der in Abschnitt [8.2](#page-108-0) erläuterten Detektion berechnet worden. Die Ausrichtung der Einzelbilder zu einem Gesamtbild war aufgrund der geringen Kontraste nicht möglich.

<span id="page-85-1"></span>CAM mit diesem Filter und das resultierende segmentierte Bild.

Im Originalbild kann eine Gefäßerkennung durchgeführt werden. Das Ergebnis ist ein Binärbild, in dem die Gefäßstrukturen erkannt werden. Das Bild ist durch starkes Rauschen überlagert, da die Belichtung der Filmsequenzbilder gering ist. Eine weitere Steigerung des Kontrastes kann mit Kantenfiltern erzielt werden, da entsprechende Filter eine höhere Transmission im kurzwelligen Spektrum zeigen.

#### Kantenfilter

<span id="page-85-0"></span>Die Kantenfilter Dichrolight<sup>™</sup> B-42, B-46 und B-51 mit einer Dicke von 1,1 mm haben im Vergleich zu den Bandenfiltern eine höhere Transmission im kurzwelligen Spektralbereich, s. Abbildung [7.3.](#page-86-1) Weiterhin zeigen sie einen schnellen Abfall der Transmission oberhalb eines Schwellwertes. Diese Filter sind hitzebeständig, so dass sie im Strahlengang vor der CAM eingesetzt werden können, um den Embryo nicht mit unnötigem Licht zu belasten. Sie sind aus hitzebeständigem Borsilikatglas gefertigt, dass bis zu  $400^{\circ}$ C erhitzt werden kann. Diese Filter können in der KL 1500 LCD (s. Abschnitt [7.2.1\)](#page-82-0) zwischen Lichtquelle und Lichtleiter eingeschoben werden.

Die Beobachtungen zeigen, dass sich die Kontraste erhöhen, besonders wenn der Filter B-42 verwendet wird. Die Lichtintensität ist jedoch zu gering. Hier stellt der

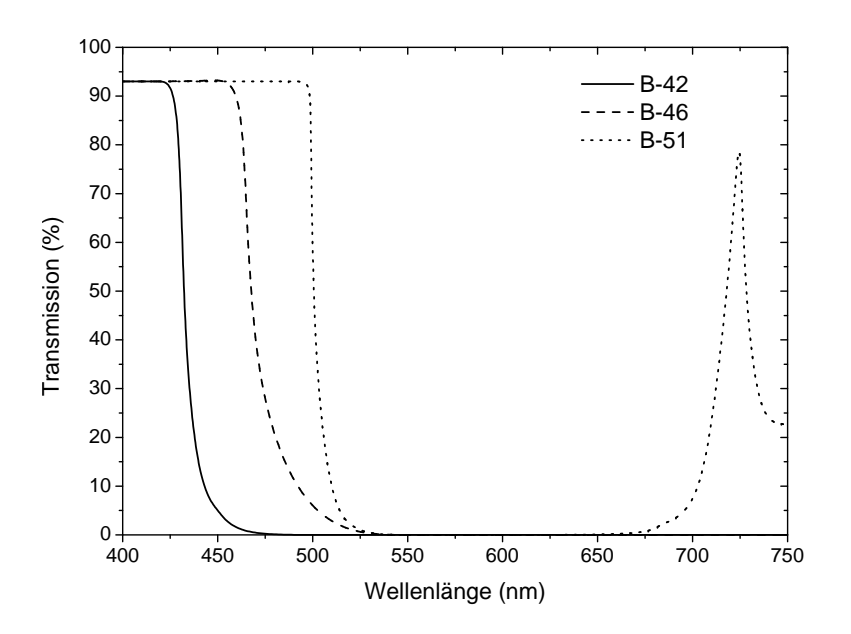

<span id="page-86-1"></span>Abbildung 7.3: Transmission der Kantenfilter B-42 dark blue, B-46 medium blue und B-51 light blue. Die Transmissionskurven sind aufgetragen für eine Filterdicke von 1,1 mm. [\[75\]](#page-176-0)

Kantenfilter B-46 einen Kompromiss dar. Mit ihm ist es möglich, den Kontrast in geringen Maß zu erhöhen und eine ausreichende Beleuchtung zu gewährleisten. Im Vergleich zu den Bandenfiltern konnte eine Verbesserung der Kontraste und Beleuchtungsstärke erzielt werden. Die Segmentierungsergebnisse sind jedoch wenig zufriedenstellend, wenn auch eine Verbesserung gegenüber einer Beleuchtung ohne Filter beobachtet werden kann.

#### <span id="page-86-0"></span>7.2.3 Beleuchtungswinkel und Polfilter

Ein Ergebnis der zuvor dargestellten Untersuchungen ist, dass die Beleuchtungsintensität erhöht werden muss. Eine Heranführung der Lichtquelle möglichst nah an das Objekt ist aufgrund des geringen Arbeitsabstandes zwischen Ei und Mikroskop nur begrenzt möglich. Eine Lösungsmöglichkeit für diese Problematik ist die Verwendung einer Ringbeleuchtung [\[32\]](#page-173-0). Die Ringleuchte leuchtet allerdings immer noch eine große Fläche aus. Besser als die Ringbeleuchtung ist in diesem Fall ein Vorsatzspiegel, wie er in der Metallurgie verwendet wird. Abbildung [7.4](#page-87-0) zeigt den Aufbau mit diesem Vorsatzspiegel. Mit dieser Anordnung wird das Objekt senkrecht beleuchtet, d. h. in Auflicht-Hellfeldbeleuchtung. Im Vergleich zu einer seitlichen Beleuchtung (Auflicht-Dunkelfeldbeleuchtung) werden Schattenbildungen vermieden. Mit einem Lichtleiter wird das Licht der Lichtquelle bis

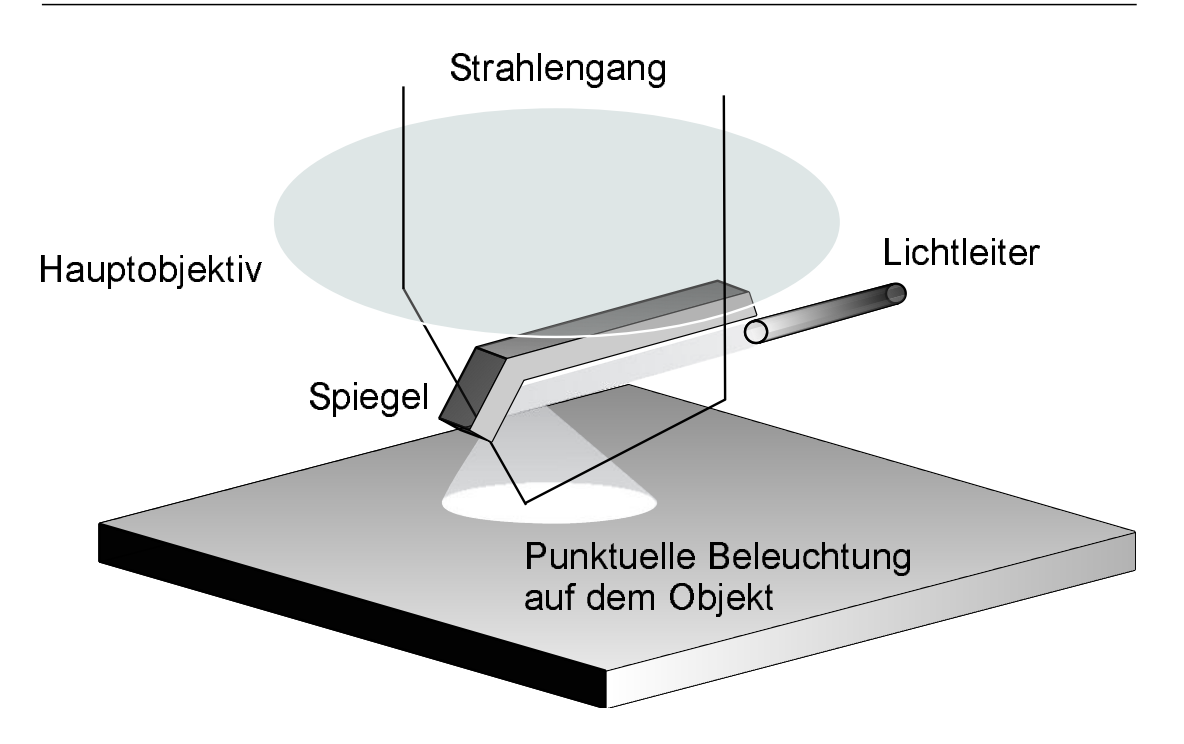

<span id="page-87-0"></span>Abbildung 7.4: Vorsatzspiegel zur senkrechten Beleuchtung eines Objektes. Der Spiegel ist am Ende eines Armes befestigt, der sich zwischen den beiden Strahlengängen des Mikroskops befindet. Dieser Arm ist mit einer Halterung (in dieser Abbildung nicht gezeigt) an dem Hauptobjektiv befestigt. Der Lichtleiter führt das Licht bis zum Spiegel.

zum Spiegel herangeführt, wodurch eine intensive und punktuelle Beleuchtung der CAM möglich ist. Der Spiegel ist so angeordnet, dass die beiden Strahlengänge seitlich an dem Spiegelvorsatz vorbeilaufen.

Der Nachteil dieser Beleuchtung sind die starken Reflexionen auf der CAM. Zur Verhinderung der direkten Reflexion werden in der Optik gekreuzte Polarisationsfilter eingesetzt [\[32\]](#page-173-0). Auch in diesem Aufbau wird versucht, den direkt reflektierten Anteil des Lichts mit Polarisationsfiltern auszublenden. Hierzu wird in den Strahlengang zwischen Spiegel und Objekt ein St¨uck Polarisationsfolie gesetzt. In den Strahlengang des Mikroskops wird die zweite Folie gelegt, deren Polarisationsebene senkrecht zur ersten Folie liegt. Mit dieser Filterung kann die Reflexion erfolgreich ausgeblendet werden. Die Beleuchtungsintensität wird jedoch stark reduziert, da der Polarisationsfilter auch Lichtanteile absorbiert, die nicht aus der Reflexion hervorgehen. Aufgrund der Polarisationsfilter ist trotz der Heranführung der Lichtquelle an das Objekt die Intensität geringer als bei einer seitlichen Beleuchtung.

#### <span id="page-88-0"></span>7.2.4 Xenon-Lampe mit Monochromator

In den bisherigen Untersuchungen wurden unterschiedliche Lichtquellen und Filtertechniken verwendet. Das Institut für Physiologie besitzt für mikroskopische Untersuchungen fluoreszenzmarkierter Zellen eine Xenon-Lichtquelle mit Monochromator (Polychrome IV). Diese Lichtquelle erweist sich für die Beleuchtung der CAM als sehr g¨unstig. Ein spektraler Anteil des Lichts der Xenon-Lampe wird mit einer Bandbreite von etwa 15 nm in einen Flüssigkeitslichtleiter geführt, s. Abschnitt [5.3.4.](#page-66-0) Der Flüssigkeitslichtleiter hat an seinem Ausgang eine Sammellinse mit einem Durchmesser von 1 cm, während der Lichtleiter selbst nur 0,5 cm Durchmesser aufweist. Er kann somit leicht zwischen Objektiv und Objekt gesetzt werden. Zusätzlich ist es vorteilhaft, dass die Monochromatisierung vor der CAM stattfindet, der Embryo somit keine unnötige Belastung durch hohe Lichteinstrahlung erfährt. Monochromatisches Licht besitzt zudem den Vorteil, dass die chromatische Aberration des Mikroskops bei der Bildakquisition keine Rolle spielt, s. Abschnitt [7.4.4.](#page-96-1)

Abbildung [7.5](#page-89-0) zeigt die Aufnahmen eines CAM-Ausschnittes bei Beleuchtung mit der Polychrome IV mit unterschiedlichen Wellenlängen. Die Aufnahmen zeigen, dass die Kontraste bei 415 nm (Soret-Bande) am stärksten ausgeprägt sind. Zwischen 540 nm und 580 nm gibt es einen weiteren Bereich, in dem die Kontraste erhöht sind. Jedoch sind diese Kontraste nicht so ausgeprägt wie im Bereich von 415 nm. In den folgenden Abschnitten wird die Stabilität der Beleuchtungsquelle und die wellenlängenabhängige Empfindlichkeit der CCD-Kamera untersucht., um festzustellen, ob die Kontrastverbesserung durch die Absorptionseigenschaft der Erythrozyten oder durch die wellenlängenabhängige Eigenschaften der Xenon-Lampe oder CCD-Kamera hervorgerufen wird.

#### Stabilität der Beleuchtungsstärke

<span id="page-88-1"></span>Bei der Untersuchung der Bildbelichtung mit unterschiedlichen Wellenlängen ist es wichtig, das Emissionsspektrum der Lichtquelle zu kennen. Abbildung [7.6](#page-90-1) links zeigt die relative Intensität der Xenon-Lampe in Abhängigkeit der Wellenlänge. Im Bereich zwischen 400 nm bis 600 nm ist die Intensität – ausgenommen des Bereichs bei  $500 \text{ nm}$  – nahezu konstant. Damit gibt es in diesem Wellenlängenbereich keine bevorzugte Beleuchtungsintensität. Im Bereich um 500 nm hat das Emissionsspektrum der Xenon-Lampe einige Peaks. In Abbildung [7.5](#page-89-0) sind jedoch bei 470 nm und 500 nm keine erhöhten Kontraste zu erkennen. Das Absorptionsverhalten der Erythrozyten ist in diesem Bereich so gering, dass dieser

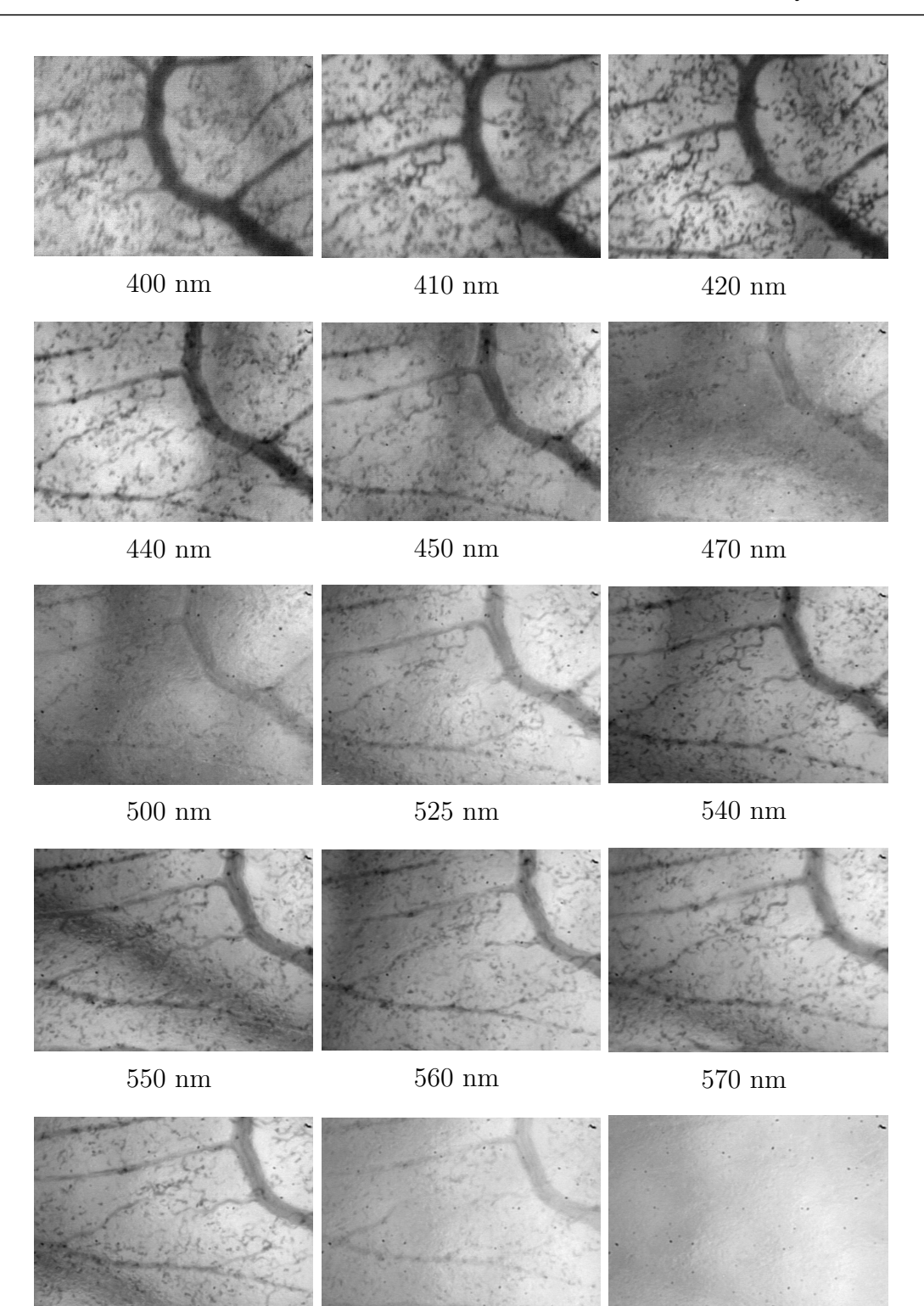

Abbildung 7.5: Beleuchtung der CAM bei unterschiedlichen Wellenlängen. Die Bilder wurden mit der CCD-Kamera CV-235 aufgenommen. Kantenlänge der Aufnahmen:  $706\:\mu\textrm{m} \times 482\:\mu\textrm{m}$ .

<span id="page-89-0"></span>580 nm 590 nm 610 nm

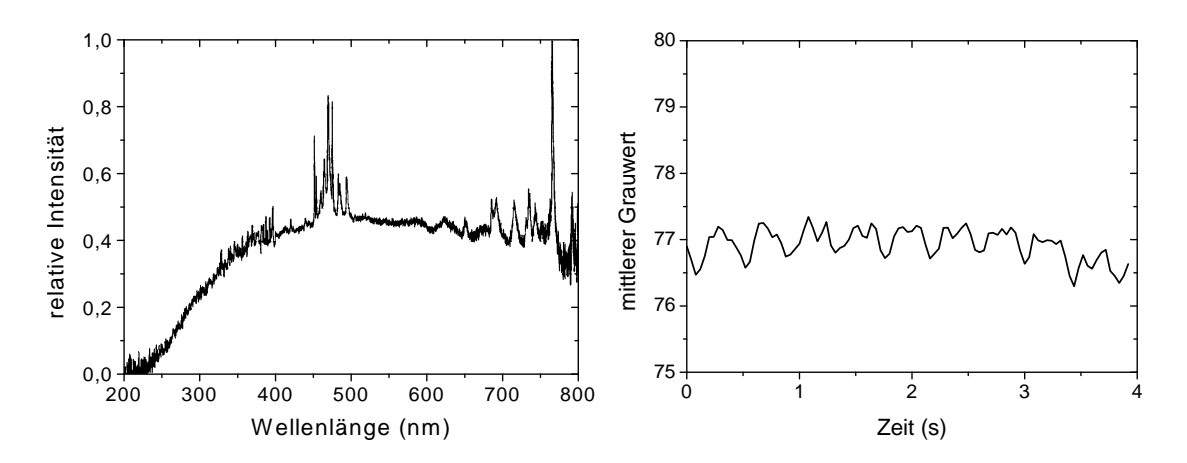

<span id="page-90-1"></span>Abbildung 7.6: Spektrale und zeitliche Abhängigkeit der Lichtintensität der Xenon-Lampe UXL-S150MO. Links: Relative Intensität der Xenon-Lampe [\[134\]](#page-181-0). Rechts: Die Abbildung zeigt den mittleren Grauwert in Abhängigkeit von der Zeit. Für 100 Bilder einer Filmsequenz (25 Bilder/Sekunde) wurde jeweils der mittlere Grauwert berechnet. Die Helligkeit der Aufnahme schwankt um maximal 0,7 % des mittleren Grauwertes.

Wellenlängenbereich nicht zur Gefäßdetektion genutzt werden kann.

Zur Segmentierung der Gefäße werden Filmsequenzen untersucht. Es ist deshalb wichtig, dass eine zeitlich gleichbleibende Beleuchtungsstärke gewährleistet ist. Um den zeitlichen Helligkeitsverlauf zu untersuchen, wurde eine Filmsequenz aufgenommen und von jedem Bild der Filmsequenz der mittlere Grauwert berechnet. Den resultierenden Funktionsverlauf zeigt Abbildung [7.6](#page-90-1) rechts. Man erkennt, dass die Beleuchtungsintensität zeitlich annähernd konstant ist.

#### Empfindlichkeit der CCD-Kamera

<span id="page-90-0"></span>Die Aufnahme der Bilder bzw. Filme wird mit der Polychrome IV und der CCD-Kamera CV-235, die eine Lichtempfindlichkeit von 0, 5 lux auf dem Sensor zeigt, durchgeführt. Abbildung [7.7](#page-92-0) zeigt den mittleren Grauwert der Bilder aus Abbil-dung [7.5](#page-89-0) in Abhängigkeit von der Wellenlänge. In diese Grauwerte geht nicht nur die Empfindlichkeit der CCD-Kamera ein, sondern auch die spektral abhängige Lichtintensität der Lichtquelle (Xe-Lampe und Monochromator). Vergleichend hierzu ist die relative Empfindlichkeit der CCD-Kamera gemessen am CCD-Sensor und am Videoausgang aufgetragen. Man sieht, dass sich der Verlauf der relativen Empfindlichkeit am Videoausgang im Bereich zwischen 400 nm und 600 nm im mittleren Grauwert der Filme wiederspiegelt. Aus den Untersuchungen der wellenlängenabhängigen Intensität der Xenon-Lampe geht hervor, dass die Strahlung der Xenon-Lampe in diesem Wellenlängenbereich nahezu konstant

ist. Der geringe mittlere Grauwert (Grauwert  $0 \nightharpoonup$  schwarz,  $255 \nightharpoonup$  weiß) bei kurzen Wellenlängen ist auf die niedrige Empfindlichkeit der Kamera zurückzuführen. In der Abbildung zeigt sich ein weiterer Einbruch bei etwa 540 nm bis 570 nm. Dies kann darauf zurückgeführt werden, dass in diesem Bereich das Hämoglobin eine erhöhte Absorption zeigt.

Die Aufnahmen im Bereich zwischen 540 nm und 570 nm können mit der Bildverarbeitung – wie in Kapitel  $8$  erläutert – ausgewertet werden. Der Bereich um 420 nm zeigt eine zu geringe Belichtung, um die Bildsegmentierung auszuführen.

Um im Bereich von 420 nm Aufnahmen mit ausreichender Beleuchtung zu akquirieren, wird die CCD-Kamera 902 H verwendet, s. Abschnitt [5.3.2.](#page-63-0) Diese Kamera hat mit 0,002 lux eine höhere Empfindlichkeit. Befindet sich im Hintergrund das Eigelb, so ist die Segmentierung optimal. Befindet sich im Hintergrund das Gefieder des Embryos, so erhöht sich in den Bildern das Rausch-Signal-Verhältnis. Eine Segmentierung ist in diesem Fall ebenfalls möglich.

Insgesamt zeigt sich, dass eine Beleuchtung mit der Polychrome IV bei einer Wellenlänge von 420 nm und einer Filmaufnahme mit der lichtempfindlichen CCD-Kamera 902 H die besten Kontraste und Beleuchtungsintensitäten ergibt. Dies ist insbesondere der Fall, wenn sich im Hintergrund Eigelb befindet. Ist im Hintergrund das dunkle Gefieder des Embryo, so ist in einigen Fällen die Beleuchtung zu gering. In diesem Fall kann eine Beleuchtung zwischen 540 nm und 570 nm erfolgen.

## <span id="page-91-0"></span>7.3 Automatisierte Filmaufnahme mit der MSM-Steuerung

Die MSM-Steuerung, s. Abschnitt [5.3,](#page-58-0) wurde ursprünglich im Institut für Physiologie zur Untersuchung von Rattenmesenterien entwickelt. Das Mesenterium ist das Aufhängeband des Dünndarms. Es haftet Dünndarmabschnitte an die hintere Bauchwand an und besteht aus Fettgewebe, Lymphknoten und -bahnen, Nerven und Gefäßen [\[93\]](#page-178-1). In diesen Untersuchungen wurde das Mesenterium in einem Kunststoffring fixiert. Die Membran hat, bis auf die Bereiche mit Fettzellen und Lymphknoten, eine Dicke von nur wenigen Zellen und ist daher in diesem Bereich transparent. Die Mikrozirkulation lässt sich bei Durchleuchtung des Objektes beobachten. In diesem Versuch ist das Mikroskop unterhalb der Membran angebracht, die Beleuchtungsquelle ist oberhalb befestigt (inverser Aufbau).

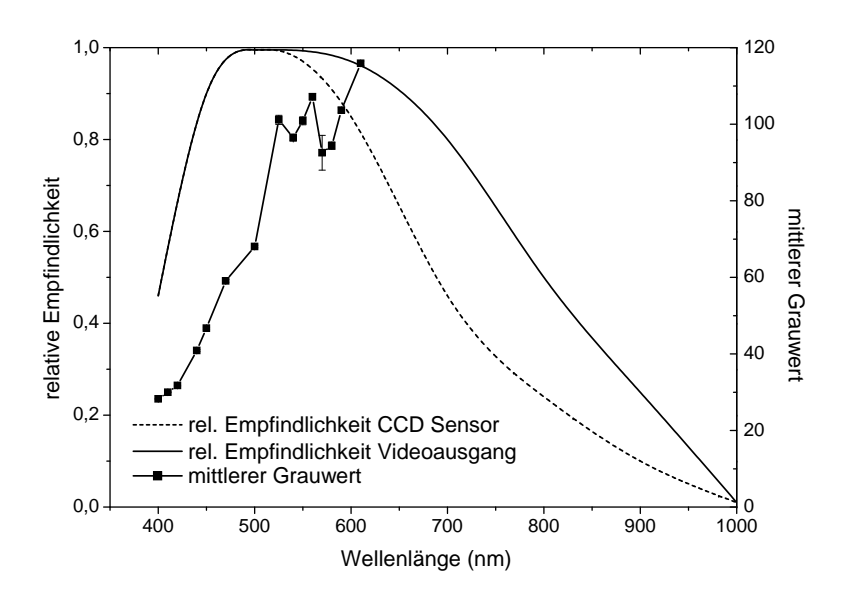

<span id="page-92-0"></span>Abbildung 7.7: Das Diagramm zeigt die Empfindlichkeit der Kamera CV-235 in Abh¨angigkeit von der Wellenl¨ange. Die Empfindlichkeit der CCD Kamera wird bestimmt durch den mittleren Grauwert in Abhängigkeit von der Wellenlänge für die Bilder aus Abbildung [7.5.](#page-89-0) Für jeden Datenpunkt werden der mittlere Grauwert und seine Standardabweichung aus 30 Bildern eines Filmes ermittelt. Die relative Empfindlichkeit der CCD-Kamera CV-235 am CCD-Sensor und am Videoausgang sind den Angaben des Herstellers entnommen [\[45\]](#page-173-1).

Im Folgenden werden die erforderlichen Änderungen beschrieben, die an der Steuerung erfolgen. Einerseits wurde die Position des Mikroskops verändert, andererseits wurde eine automatische Aufzeichnung von Filmsequenzen integriert.

#### 7.3.1 Positionswechsel des Mikroskops

Da die CAM im Gegensatz zum Mesenterium nicht durchleuchtet werden kann, muss die Position des Mikroskops dieser Situation angepasst und das Mikroskop oberhalb des Objekts angebracht werden. Dieser Positionswechsel hat für die MSM-Steuerung zur Folge, dass die Richtung der x- bzw. der y-Achse invertiert. Um diese Änderung in der Steuerung zu berücksichtigen, erfolgte eine Anpassung der Computerroutinen, so dass optional das Objektiv unterhalb oder oberhalb des Objektes angebracht werden kann.

#### 7.3.2 Automatische Aufzeichnung von Filmsequenzen

Die Segmentierung der Kapillargefäße kann nicht aus Einzelbildern erfolgen, da die Kapillaren transparent sind. Die Detektion kann jedoch mit Filmsequenzen realisiert werden, s. Abschnitt [8.2.](#page-108-0) Zur Aufnahme der Filmsequenzen steht ein digitaler Videorecorder DHR-1000VC zur Verfügung. Mit Hilfe der DVW (Digital Video Workbench) [\[41\]](#page-173-2) werden die Filme eingelesen, digitalisiert und auf der Festplatte gespeichert. Diese Methode ist sehr aufwendig, insbesondere wenn viele Filmsequenzen auszuwerten sind. Daher wurde eine automatische Speicherung der Filme in die MSM-Steuerung integriert. Die SGI-Workstation ist mit einer on board Frame-Grabber Karte ausgestattet, mit der es möglich ist, Videosignale im Rechner zu digitalisieren, s. Abschnitt [5.4.](#page-66-1) Zur Automatisierung der Filmsequenzaufzeichnung auf Festplatte wurden unter Verwendung der VL (s. Abschnitt [5.4\)](#page-66-1) von SGI Routinen in die MSM-Steuerung integriert. Die Speicherung der Filme erfolgt während des Scans (s. Abschnitt [5.3.3\)](#page-64-1) an jeder Position, an der der Scan-Prozess zur Bildakquisition anhält. Die Filmaufzeichnung wurde so programmiert, dass die Bildwiederholungsfrequenz der aufgezeichneten Filme 25 Bilder pro Sekunde beträgt. Die zeitliche Länge des Films kann in der MSM-Steuerung eingestellt werden, indem die Bilder pro Filmsequenz festgelegt werden. Bei der Aufzeichnung wird berücksichtigt, dass die Bilder im interlaced Modus ¨ubertragen werden, s. Abschnitt [3.3.](#page-32-0) Da hierdurch das erste Bild der Filmsequenz eventuell nur aus einem Halbbild besteht, wird das erste Bild der Filmsequenz vor der Speicherung generell verworfen.

## <span id="page-93-0"></span>7.4 Mikroskopie mit CCD-Kameras

Erythrozyten von Hühnern haben eine Länge von  $(13,23 \pm 0,46) \ \mu$ m, eine Breite von  $(6,81 \pm 0.24)$   $\mu$ m und eine Dicke von  $(3,82 \pm 0.18)$   $\mu$ m [\[30\]](#page-172-0). Sie sind kernhaltig und besitzen eine geringere Verformbarkeit als die kernlosen Erythrozyten von Säugetieren. Der minimale Durchmesser einer Kapillare, den die Erythrozyten von Hühnern theoretisch noch passieren können, beträgt  $2,79 \ \mu m$  [\[30\]](#page-172-0). Das Mikroskop Stemi SV 8 wird in den Versuchen eingesetzt, um die Bildvergrößerung so weit zu erhöhen, dass die Kapillargefäße aufgelöst werden können. Die Vergrößerung des Mikroskops wird bestimmt aus der Vergrößerung des Objektivs  $(2.5 \times)$ , des Okulars  $(10 \times)$  und des Pankraten (Einstellung des Zooms am Mikroskop, beim Stemi SV 8:  $0.8 \times$  bis  $6.4 \times$ ), der in den Untersuchungen  $1.6 \times$ beträgt. Damit ergibt sich eine Gesamtvergrößerung von  $40 \times$  berechnet aus der Multiplikation der Einzelvergrößerungen.

#### 7.4.1 Ortsauflösung digitaler Kameras in der Mikroskopie

Zur Untersuchung der Erythrozytenbewegung mit einer CCD-Kamera muss die Ortsauflösung der Kamera der Mikroskopvergrößerung angepasst sein. Je höher die Vergrößerung des Mikroskops ist, desto geringer kann die Pixeldichte des CCD-Chips sein, um dieselben Strukturgrößen auflösen zu können. Die Kameras  $CV-235$  und 902 H besitzen einen Chip mit der Größe von  $1/2$ ", auf den das Bild projiziert wird. Die 902 H hat eine höhere Pixeldichte (795  $\times$  596) als die CV-235 (752  $\times$  582). Daher werden zur Abschätzung der minimalen Ortsauflösung die Daten der CV-235 verwendet.

Die Kalibrierung wird mit einem Objektmikrometer durchgeführt. Bei der verwendeten  $40 \times$  Vergrößerung beträgt die Bildbreite 740  $\mu$ m und die Bildhöhe  $550 \mu$ m. Diese Fläche wird auf den CCD-Chip mit einer Pixelanzahl von  $752 \times 582$ abgebildet. Jedes Pixel repräsentiert somit eine Fläche von 0,98  $\mu$ m × 0,95  $\mu$ m. Gemäß dem Nyquist-Kriterium, s. Abschnitt [3.3.1,](#page-32-1) muss die Abtastfrequenz doppelt so hoch sein wie die kleinste zu messende Frequenz. Um zwei Punkte mit einem bekannten Abstand noch voneinander trennen zu können, sind also mindestens zwei Pixel notwendig. Mit der durchgeführten Kalibrierung zeigt sich, dass Strukturen bis minimal 2  $\mu$ m aufgelöst werden. Die Erythrozyten weisen eine Länge von  $(13,23 \pm 0,46)$   $\mu$ m und eine Breite von  $(6,81 \pm 0,24)$   $\mu$ m auf, s. Abschnitt [2.4.3.](#page-21-0) Die verwendete Vergrößerung und die Pixelanzahl sind somit ausreichend, um die Erythrozyten mit der CCD-Kamera zu erfassen.

#### 7.4.2 Ortsauflösung des Mikroskops

Zur Bildaufnahme wird ein Stereomikroskop Stemi SV8 verwendet. Stereomikroskope haben den Vorteil, dass ihr Arbeitsabstand größer ist als der von Mikroskopen mit nur einem Strahlengang. Der Arbeitsabstand ist mit etwa 3 cm so groß, dass ein schmaler Lichtleiter nahe an das Objekt herangeführt werden kann. Damit kann eine Auflicht-Dunkelfeldbeleuchtung der CAM realisiert werden.

Die Auflösung eines Lichtmikroskops ist begrenzt. Nach dem Abbeschen Theorem ist der kleinste Abstand  $\tilde{x}$  zweier nebeneinanderliegender Objekte, die noch voneinander getrennt werden können:

$$
\tilde{x} = \frac{\lambda}{2A_{Objectiv}},\tag{7.1}
$$

dabei ist  $\lambda$  die Wellenlänge des Lichts, mit der das Objekt beleuchtet wird und A

die numerische Apertur des Objektivs. Das Objektiv Achromat S 2,5 ist für die Stereomikroskope SV 6 und SV 11 vorgesehen. Es wird von zwei Strahlengängen außermittig durchsetzt. Die genutzte Apertur lässt sich in Verbindung mit dem Pankraten und stellungsspezifisch angeben (bei 550 nm) [\[153\]](#page-182-0):

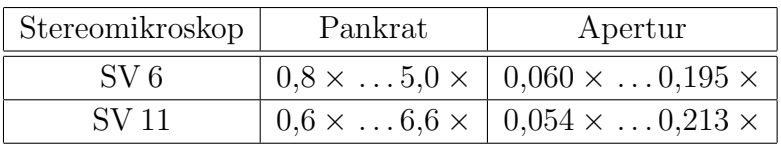

<span id="page-95-0"></span>Für das Objektiv des Stereomikroskops SV 8 ist die numerische Apertur bei einem Pankraten von 1,6 × bei etwa 0,14 einzuordnen. Damit ergibt sich bei der verwendeten Anordnung die minimale Objektbreite, die noch aufgelöst werden kann, zu:

$$
\tilde{x}(\lambda = 415 \text{ nm}) = 1,5 \,\mu\text{m} \tag{7.2}
$$

Um zu beurteilen mit welchem Kontrast die Kapillarstrukturen der CAM-Gefäße ¨ubertragen werden, wird die Modulationstransferfunktion (s. Abschnitt [3.1.1\)](#page-26-0) herangezogen. Haben die Erythrozyten einen Durchmesser von etwa  $10 \mu m$  in einem Kapillargefäß, so berechnet sich die reduzierte Ortsfrequenz für diese Struktur zu:

$$
w(\tilde{x} = 10 \,\mu\text{m}) = 0,3. \tag{7.3}
$$

Aus Abbildung [3.1](#page-28-0) und Gleichung [3.4](#page-27-0) läßt sich dann das zugehörige Kontrastverhältnis zu  $D(w(\tilde{x} = 10 \,\mu\text{m})) = 0,8$  bestimmen.

### <span id="page-95-1"></span>7.4.3 Tiefenschärfe

Die CAM hat eine Dicke von etwa 100  $\mu$ m [\[147\]](#page-182-1). Um alle Kapillargefäße der CAM abzubilden, muss die Tiefenschärfe des Mikroskops so groß sein, dass die CAM in ihrer ganzen Tiefe erfasst wird. Die Tiefenschärfe des Mikroskops ist abhängig von der numerischen Apertur des Objektivs und der Gesamtvergrößerung. Bei einer Vergrößerung von  $40 \times$  und einer numerischen Apertur von 0,1 beträgt die Tiefenschärfe etwa 200 $\mu$ m [\[32,](#page-173-0) [72\]](#page-176-1). Damit können alle Gefäße in der CAM erfasst werden. Die Tiefenschärfe sollte jedoch nicht viel größer sein als die Dicke der CAM von  $100 \mu m$ , da Strukturen unterhalb der Membran nicht erfasst werden sollen. Damit ist eine Tiefenschärfe von  $200 \mu m$  eine gute Wahl, um die Membran in ihrer gesamten Tiefe zu erfassen, ohne Strukturen hinter der CAM zu erfassen. Das Eigelb ist ebenfalls von Gefäßen umgeben. Diese sollen aber bei den Untersuchungen nicht erfasst werden. Auch die Gefäße, die die Blutzuführung zur CAM

darstellen, sollen nicht miterfasst werden, da sie keinen direkten Biomaterialkontakt haben.

Die CAM bildet eine Ebene (s. Abschnitt [2.4.2\)](#page-20-0). Das Bild der CAM kann in der gesamten Ebene scharf abgebildet werden. Lediglich an den Rändern zur Eischale w¨olbt sich die Membran nach oben, da sie hieran teilweise festhaftet. Die Tiefenschärfe des Mikroskops ist in diesen Bereichen nicht groß genug, um die CAM scharf abzubilden. Diese Bereiche werden daher nicht aufgenommen.

### <span id="page-96-1"></span>7.4.4 Chromatische Aberration

Die chromatische Aberration ist ein Abbildungsfehler resultierend aus der Dispersion von Glas. Licht mit kurzen Wellenlängen wird stärker gebrochen als langwelliges Licht. Daher hat eine Linse für langwelliges Licht eine größere Brennweite als für kurzwelliges Licht. Dies trifft auch für das Stereomikroskop SV 8 zu. Das Linsensystem besteht zwar aus Achromaten, s. Abschnitt [3.1.2,](#page-29-0) die blauen und roten Anteile des Lichtes haben jedoch eine andere Fokusebene als die gelbgrünen. Bei einer weißen Beleuchtung, welche eine Mischung mehrerer Wellenlängen ist, bedeutet dies, dass der Fokus nur für eine Wellenlänge eingestellt werden kann. Die anderen Wellenlängen liefern ein unfokussiertes Bild. Erst bei einer Beleuchtung mit nur einer Wellenlänge kann das Bild optimal fokussiert werden. In den Versuchen mit der Polychrome IV wird monochromatisches Licht verwendet, so dass die chromatische Aberration keine Rolle spielt.

## <span id="page-96-0"></span>7.5 Diskussion der Filmakquisition

Bei der Untersuchung der Filmakquisition wurde gezeigt, dass bei einer geeigneten Beleuchtung die Erythrozyten genügend Kontrast zum Hintergrund zeigen. Dies ist die Voraussetzung zu einer erfolgreichen Kapillardetektion mit Hilfe der Bildverarbeitung, s. Kapitel [8.](#page-100-0) Im Folgenden werden die Ergebnisse der Filmakquisition diskutiert. Darüber hinaus wird ein Ausblick gegeben, welche Methoden zur Optimierung der Aufnahmen zusätzlich verwendet werden können.

### Beleuchtung und Aufnahme

Mit dem Licht der Soret-Bande bei 415nm ist der Kontrast zwischen Hintergrund und Erythrozyten maximal. Diese Beleuchtung stört den Embryo im Vergleich

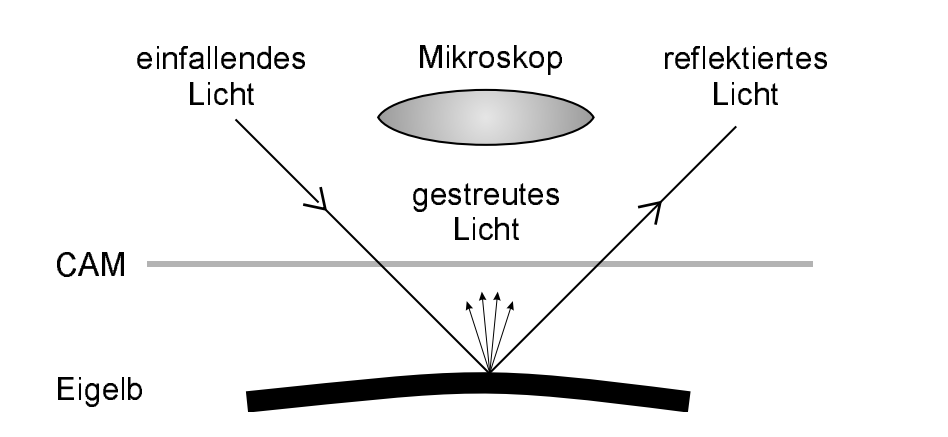

<span id="page-97-0"></span>Abbildung 7.8: Beleuchtungsverhältnisse an der CAM. Das einfallende Licht wird am Eigelb reflektiert und gestreut. Der reflektierte Anteil wird vom Mikroskop nicht erfasst im Gegensatz zum Licht, welches am Eigelb gestreut wird. Liegt im einfallenden Lichtstrahl ein Biomaterial, so muss zur Untersuchung dieses CAM-Areals das Ei gedreht werden.

zu gelbem oder grünem Licht nur minimal. Ist die Kamera jedoch nicht lichtempfindlich genug, so kann alternativ eine Beleuchtung zwischen 541 nm und 577 nm erfolgen. In diesem Spektralbereich besitzen CCD-Kameras üblicherweise eine höhere Lichtempfindlichkeit. Zusätzlich reflektiert und streut das Eigelb im Hintergrund das einfallende Licht. Der Anteil der direkten Reflexion wird im Gegensatz zum gestreuten Anteil nicht vom Mikroskopobjektiv erfasst, s. Abbildung [7.8.](#page-97-0) Lichtunempfindlichere CCD-Kameras sollten daher eher im gelben oder grünen Spektralbereich verwendet werden.

Bei der Optimierung der Beleuchtung wurden folgende Kriterien entwickelt und angewendet:

- Verwendung einer möglichst hohen Beleuchtungsintensität
- Punktuelle Beleuchtung der Membran zur Reduzierung der störenden Einflüsse auf den Embryo und zur Erhöhung der Lichtintensität
- Zeitliche Stabilität der Lichtquelle
- Einsatz eines möglichst kleinen Lichtleiters, um diesen zwischen Mikroskop und Ei positionieren zu können
- Verwendung einer Kamera mit hoher Lichtempfindlichkeit und geringem Signal-Rausch-Verhältnis.

In den Versuchen zeigte sich, dass die Beleuchtung mit der Polychrome IV zur

Bildaufnahme geeignet ist. Die Xenon-Lampe hat im Bereich der Soret-Bande ei-ne hohe Intensität und Stabilität, s. Abschnitt [7.2.4.](#page-88-1) Mit den Sammellinsen und dem Lichtleiter kann das Licht auf einen sehr kleinen Bereich der CAM fokussiert werden. Aufgrund des verwendeten Monochromators werden keine optischen Filter benötigt, um die Soret-Bande aus dem spektralen Bereich zu selektieren. Die Störung des Embryos durch hohe Lichtintensitäten und die Erwärmung der CAM wird minimiert.

Ein zweiter oder dritter Lichtleiter k¨onnte eine gegebenenfalls vorhandene Schattenbildung vermeiden und die CAM gleichmäßig beleuchten. Eine Schattenbildung konnte nicht beobachtet werden, eine ungleichmäßige Ausleuchung wird zwar beobachtet, führt aber zu keinen Störungen in der Bildverarbeitung. Da die größeren Gefäße der CAM sich nur wenig erheben und der Beleuchtungswinkel mit nahezu 45◦ erfolgt, ist keine Schattenbildung zu beobachten. Eher ist eine Schattenbildung am Biomaterial zu erwarten.

Die Beleuchtungsverhältnisse sind ungünstig, wenn nicht das Eigelb sondern der Embryo im Hintergrund liegt. In diesem Fall konnte nur mit der 902 H CCD-Kamera bei einer Beleuchtung von 415nm ein zufriedenstellendes Ergebnis erzielt werden. In diesem Fall ist jedoch das Rauschen so hoch, dass bei der Uberlagerung ¨ von zeitlich aufeinanderfolgenden Bildern eine Korrelation von 0,995 nicht mehr erreicht werden konnte, s. Abschnitt [8.1.2.](#page-103-0) Das mindestens zu erreichende mittlere Korrelationsmaximum musste daher in den entsprechenden Berechnungen auf 0,990 gesenkt werden. Trotz der schwierigen Beleuchtungsverh¨altnisse konnte eine Segmentierung erreicht werden.

#### Mikroskoptechnik

Aus der Berechnung der Mikroskopauflösung ergibt sich (Gleichung [7.2\)](#page-95-0), dass Strukturen bis etwa  $1.5\mu$ m aufgelöst werden können. Die Ortsauflösung der CCD-Kamera beträgt  $2\mu$ m. Damit können die Erythrozyten als Objekte erfasst werden. Das in dieser Arbeit verwendete Achromatobjektiv zeigt eine ausreichende Tiefenschärfe von 200  $\mu$ m, um die Bewegung der Erythrozyten in der 100  $\mu$ m dicken CAM zu erfassen, s. Abschnitt [7.4.3.](#page-95-1) Der Arbeitsabstand reicht gerade aus, um den Lichtleiter zwischen Mikroskop und Ei zu positionieren. Damit wurde ein Optimum gefunden zwischen der optischen Auflösung, der Tiefenschärfe, dem Arbeitsabstand und der Bildfeldw¨olbung, s. Abschnitt [3.1.2.](#page-29-0) Da die Beleuchtung mit nur einer Wellenlänge erfolgt, spielt die chromatische Abberation keine Rolle, s. Abschnitt [7.4.4.](#page-96-1)

#### Signalübertragung und Fokussierung

Die Bildaufnahme erfolgt mit einer CCD-Kamera. Mit dieser Aufnahmetechnik werden die Bilddaten digital erfasst. Für die Übertragung der Daten zur SGI-Workstation ist die Umwandlung in ein analoges Signal notwendig. Die Frame-Grabber Karte der SGI setzt dieses analoge Signal wiederum in ein digitales um. Insgesamt wird die Bildinformation somit zweimal umgewandelt. Dies führt zu Informationsverlusten und einem geringeren Signal-Rausch-Verhältnis.

Die Bild¨ubertragung geschieht im interlaced Modus, s. Abschnitt [3.3.2.](#page-32-2) Bei Objekten, die sich schnell bewegen, entsteht bei dieser Ubertragung ein Versatz jeder ¨ zweiten Zeile. Für eine Abschätzung dieses Versatzes wird die Geschwindigkeit der Erythrozyten im menschlichen Kapillarnetz mit einer Geschwindigkeit von etwa 0,3 mm/s verwendet, s. Abschnitt [2.3.2.](#page-15-0) Der Zeitversatz zwischen zwei aufeinanderfolgenden Bildzeilen beträgt 20ms. In dieser Zeit hat sich ein Erythrozyt um  $6\,\mu$ m bewegt. Dies entspricht ungefähr seiner eigenen Breite von  $6\,\mu$ m. Dieser Versatz stört in der Segmentierung der Gefäße jedoch nicht, da nur die Grauwertdifferenz einer Pixelkoordinate zur Pixelkoordinate des zeitlich nächsten Bildes bestimmt wird. Damit erfolgt kein Vergleich zwischen den Zeilen in einem Bild. Lediglich die einzelnen Grauwertbilder des Filmes zeigen keine scharfen Erythrozyten.

Der oben beschriebene Informationsverlust zwischen der CCD-Kamera und SGI könnte behoben werden, wenn die Ubertragung digital erfolgte. Hierzu müssten Datenvolumen von etwa 20 MByte pro Sekunde (für Farbfilme ohne Ton) übertragen werden, was bisher die wenigsten Festplatten im Dauerbetrieb bewältigen können [\[154\]](#page-183-0). Wenn die Datenvolumen durch gängige Bildkompressionsverfahren verkleinert würden, gingen die hochfrequenten Anteile, welche die Informationen über die Kapillargefäße beinhalten verloren [\[123,](#page-180-1) [154\]](#page-183-0).

Eine automatische Fokussierung des Mikroskops während des Scans wäre an den Positionen hilfreich, an denen sich die Fokusebene ändert. Dies ist beispielsweise am Rand des Biomaterials der Fall. Der Fokus kann automatisch gefunden werden, indem der (hochpassgefilterte) Motivkontrast bestimmt wird. Ein Testbild wird zuvor einige Male eingelesen. Die Position mit dem maximalen Motivkontrast bestimmt dann die fokussierte Position des Mikroskops [\[17\]](#page-171-1).

# <span id="page-100-0"></span>Kapitel 8

# Detektion der CAM-Gefäße

Durch die beschriebenen Stategien gelang mit Hilfe der Erythrozytenbewegungen erstmals, die Kapillaren der CAM zu detektieren. Dazu war es erforderlich Filmsequenzen aufzunehmen, in denen die Erythrozytenbewegungen enthalten waren. Zusätzlich zu den Erythrozyten bewegt sich aufgrund von Bewegung des Embryos die gesamte Membran. Diese Bewegungen werden korrigiert (Abschnitt [8.1\)](#page-100-1), um die Erythrozytenbewegung detektieren zu können (Abschnitt [8.2\)](#page-108-0). Das Resultat ist ein Binärbild des Gefäßbaums. Mehrere dieser Einzelbilder werden in einem Matching zu einem Gesamtbild zusammengesetzt. Dieses Verfahren wird in Abschnitt [8.3](#page-113-0) erl¨autert. Zur weiteren Bearbeitung werden unterschiedliche Ana-lyseverfahren für Gefäßbäume vorgestellt, s. Abschitt [8.4.](#page-114-0) Ein in dieser Arbeit entwickelter Algorithmus, der den Gefäßbaum wie eine Welle erfasst, wird in Abschnitt [8.5](#page-115-0) eingeführt. Aus dieser Datenstruktur können Informationen über das Mikrozirkulationsnetzwerk extrahiert werden. Zusätzlich wird exemplarisch gezeigt, wie a-priori Wissen in diesen Algorithmus integriert werden kann, um weitere Parameter des Gefäßnetzwerkes zu gewinnen. Zum Schluss erfolgt eine Diskussion der gewonnenen Ergebnisse und der entwickelten Algorithmen in Ab-schnitt [8.6.](#page-123-0) Der Begriff der Segmentierung wird in diesem Kapitel gemäß der Definition aus Abschnitt [3.4.1](#page-34-0) verwendet.

### <span id="page-100-1"></span>8.1 Korrektur der CAM Bewegungen

Die Segmentierung der Kapillargefäße geschieht mit Hilfe der Erythrozytenbewe-gung aus einer Filmsequenz (s. Kapitel [7\)](#page-80-0). Um allerdings eine exakte Gefäßbreite zu bestimmen, muss die Filmaufnahme der CAM während der Aufnahme der

Filmsequenz ortsfest bleiben. In den Versuchen ist diese Bedingung jedoch nicht gegeben, da:

- der Herzschlag des Embryos so kräftig ist, dass sich die Membran bewegt,
- der Embryo auf einfallendes Licht reagiert und sich bewegt,
- sich der Embryo spontan bewegen kann,
- kleine Erschütterungen das Mikroskop oder den Mikroskoptisch bewegen.

Diese Bewegungen führen während der Filmaufnahme zu einer Positionsverschiebung der CAM. Da die CAM auf dem Einweiß schwimmt, finden diese Positionsverschiebungen nur in einer Ebene statt. Eine Bewegungskompensation muss damit nur eine translatorische Verschiebung der Membran zu berücksichtigen, da sich zeigte, dass Scherungen, Stauchungen oder Rotationen nicht stattfinden. In seltenen Fällen hebt der Embryo die Membran kurzzeitig an, so dass einige Bilder der Filmsequenz außerhalb des Fokus liegen. Um die Positionsverschiebung in der Ebene zu eliminieren, müssen die Bilder der Filmsequenz ausgerichtet werden.

In den folgenden vier Abschnitten wird erläutert, wie die Korrektur der CAM-Bewegungen durchgeführt wurde. Im ersten Abschnitt werden unterschiedliche Methoden zur Bewegunskompensation aufgezeigt. Im zweiten Abschitt wird gezeigt, dass die Korrelationsfunktion hierzu eine geeignete Berechnung darstellt. Im darauffolgenden Abschnitt wird ein typisches Bewegungsmuster gezeigt. Der letzte Abschnitt gibt ein Qualitätsmaß an, mit dem die Bilder ausgerichtet wurden.

### 8.1.1 Methoden zur Bewegungskompensation

Ziel der Bewegungskompensation ist es, zwei Bilder  $f(x, y)$  und  $p(x, y)$  zur Deckung zu bringen.

Ein Ansatz zur Lösung dieses Problems ist die Bestimmung der Differenz zweier Bilder für unterschiedliche Verschiebungen  $s, t$ . Bei der besten Überlagerung der beiden Bilder wird die Differenz minimal. Entwickelt man das verschobene Bild in einer Taylor-Entwicklung um die Stelle der Verschiebung nur bis zu linearen Termen, so kann eine Abschätzung der Verschiebung erzielt werden [\[132\]](#page-181-1). Dieses Verfahren ist jedoch nur für kleine Verschiebungen und bei genügend großen Gradienten im Bild anwendbar.

Ein anderer Ansatz beruht auf der Annahme, dass das Fehlerquadrat der Intensitäten bei einer Verschiebung  $x = s, y = r$  minimiert werden soll:

<span id="page-102-0"></span>
$$
D(s,r) = \sum_{x} \sum_{y} \left[ f(x,y) - p(x-s,y-r) \right]^2, \tag{8.1}
$$

Ausgehend von dieser Formulierung werden in der Literatur zur Bewegungsanalyse drei Vorgehensweisen abgeleitet [\[15\]](#page-171-2):

Bei der Gradientenmethode wird die Intensitätsfunktion der Bildsequenz als eine Funktion der Zeit  $f(x, y, t)$  bis zur ersten Ordnung in einer Taylor-Reihe entwickelt:

$$
D(s,r,t) = \sum_{x} \sum_{y} \left[ f_x(x,y,t)s + f_y(x,y,t)r + f_t(x,y,t)t \right]^2, \tag{8.2}
$$

wobei  $f_x, f_y$  und  $f_t$  die partiellen Ableitungen nach der jeweiligen Variable sind. Mit Hilfe des Nablaoperators folgt:

$$
D(s, r, t) = \sum_{x} \sum_{y} \left[ (\nabla f(x, y, t))^T \vec{s} + f_t(x, y, t) t \right]^2, \tag{8.3}
$$

mit  $\vec{s} = \{s, r\}^T$ . Diese Formulierung wird gewählt, wenn zu einer Bildsequenz der optische Fluss, d.h. die Geschwindigkeitsvektoren aller Ortspunkte, bestimmt werden soll. Insbesondere findet dies Anwendung bei der Untersuchung von Objekten, die unterschiedliche Geschwindigkeiten aufweisen, wie z.B. Aufnahmen aus dem Straßenverkehr. Aber auch die Ausrichtung von Bildern zu Panoramaaufnahmen wurde hiermit bereits erfolgreich durchgeführt, wobei sich die zwei zu überlagernden Bilder in der Zeit  $t$  voneinander unterscheiden  $[120]$ .

Bei der Korrelationsmethode wird die Gleichung [8.1](#page-102-0) umformuliert [\[91\]](#page-177-0):

$$
D(s,r) = D_1(s,r) - 2 \cdot D_2(s,r) + D_3(s,r)
$$
  
\n
$$
D_1 = \sum_x \sum_y [f(x,y)]^2
$$
  
\n
$$
D_2 = \sum_x \sum_y f(x,y) \cdot p(x-s,y-r)
$$
  
\n
$$
D_3 = \sum_x \sum_y [p(x-s,y-r)]^2.
$$
\n(8.4)

Der erste Term  $D_1$  ist unabhängig von der Verschiebung. Der dritte Term  $D_3$ ändert sich nur geringfügig, solange das Bild  $p$  homogen ausgeleuchtet ist. Somit verbleibt nur noch der Term  $D_2$ , der auch als Kreuzkorrelation der beiden Funktionen  $f$  und  $p$  bekannt ist. Da die Funktion  $D_2$  abhängig ist von der Amplitude der Funktionen f und p wird zur Bestimmung des Korrelationskoeffizienten eine Normierung durchgeführt, s. Abschnitt [8.1.2](#page-103-0) [\[34\]](#page-173-3).

Der dritte Ansatz ist die sogenannte Regressionsmethode. Hierbei wird angenommen, dass sich die Anderungen der Punkte  $x, y$  in einer Filmsequenz mit Hilfe eines Geschwindigkeitsmodells  $\vec{u}(x, y, \vec{a})$  beschreiben lassen:

$$
D_u(\vec{a}) = \sum_x \sum_y \left[ (\nabla f)^T u(\vec{a}) + f_t \right]^2.
$$
 (8.5)

In einem einfachen Modell werden nur affine Abbildungen erfasst:

$$
\vec{u}(x, y, \vec{a}) = \begin{bmatrix} u(x, y) \\ v(x, y) \end{bmatrix} = \begin{bmatrix} a_0 + a_1 x + a_2 y \\ a_3 + a_4 x + a_5 y \end{bmatrix}.
$$
 (8.6)

Diese parametrischen Modelle werden häufig zur Bestimmung des optischen Flusses in Bildregionen verwendet [\[15,](#page-171-2) [16,](#page-171-3) [26\]](#page-172-1).

Die verwendeten Filmsequenzen der CAM sind sehr homogen und zeigen abhängig von der Bildakquisition nur geringe Kontraste. Daher sind die Methoden, welche nur die Terme erster Ordnung berücksichtigen, nicht geeignet. Die Korrelationsmethode hingegen ist für Bilder geeignet, deren Intensitätsquadrat über dem gesamten Bild nahezu konstant ist, s. Gleichung ??. Daher wird im Folgenden zur Ausrichtung der Bilder die Kreuzkorrelation verwendet.

#### <span id="page-103-0"></span>8.1.2 Berechnung mit der Kreuzkorrelation

In zeitlich aufeinanderfolgenden Bildern werden identische Bildbereiche identifiziert. Es wird ein Muster bzw. Template p aus Bild A in einem Suchbereich f aus Bild B gesucht (s. Abbildung  $8.1$ ). Als Ahnlichkeitsmaß zwischen dem Template und dem Suchbereich wird die Korrelationsfunktion vorgeschlagen [\[39,](#page-173-4) [91\]](#page-177-0). Man unterschiedet hierbei zwischen der gewöhnlichen Korrelationsfunktion basic correlation function und der statistischen Korrelationsfunktion statistical correlation function [\[91\]](#page-177-0).

Für ein Muster  $p(x, y)$  mit der Breite M und der Höhe N und einem Bild  $f(x, y)$ mit der Breite W und der Höhe  $H$  ist die diskrete und normalisierte Form der gewöhnlichen Korrelationsfunktion gegeben durch:

$$
c(s,r) = \frac{\sum_{x=0}^{M-1} \sum_{y=0}^{N-1} f(s+x, r+y) p(x,y)}{\sqrt{\sum_{x=0}^{M-1} \sum_{y=0}^{N-1} f^2(s+x, r+y) \sum_{x=0}^{M-1} \sum_{y=0}^{N-1} p^2(x,y)}}
$$
(8.7)

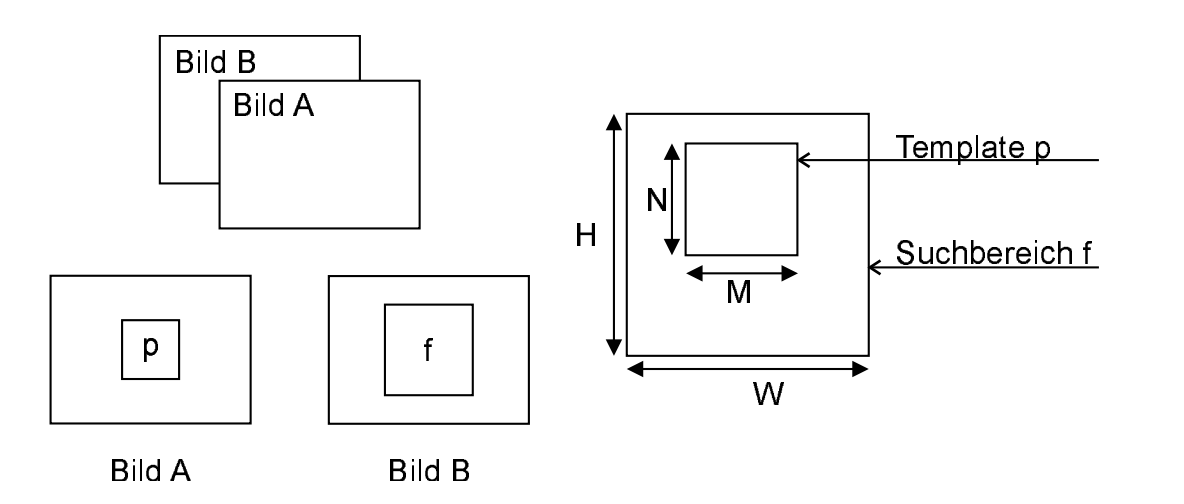

<span id="page-104-0"></span>Abbildung 8.1: Veranschaulichung zur Korrelationsfunktion. Die beiden Bilder A und B sollen so verschoben werden, dass identische Bereiche übereinander liegen. Hierzu wird die Korrelationsfunktion verwendet, s. Text.

für  $s = 0, ..., W - M$  und  $r = 0, ..., H - N$ .

Die Summe im Zähler entspricht der zweidimensionalen diskreten Korrelationsfunktion für zwei Bilder. Durch den Nenner wird eine Normierung vorgenommen, so dass der Wert  $c(s, r)$  Werte zwischen -1 und 1 annimmt. Der Wert kann negativ sein, wenn es negative Grauwerte gibt. Treten nur positive Grauwerte auf, so nimmt  $c(s, r)$  Werte zwischen 0 und 1 an. In dieser Arbeit werden nur Bilder mit positiven Grauwerten verwendet, so dass  $0 \leq c(s, r) \leq 1$  gilt.

Zur Berechnung der besten Überlagerung von Template und Suchbereich wird das Maximum von c(s, r) gesucht. In dieser Position zeigen die beiden Bilder die beste Ubereinstimmung. Zwei Schwierigkeiten sind mit der gewöhnlichen Korrelationsfunktion verbunden: einerseits kann der Peak sehr breit sein, so dass eine Bestimmung des Maximums erschwert wird. Andererseits kann das Rauschen in den Bildern so groß sein, dass der Peak verschwindet. Beide Probleme können verringert werden, indem die statistischen Informationen über die Bilder mit berücksichtigt werden. Dies führt zur statistischen Korrelationsfunktion, wie sie in [\[1,](#page-170-0) [49,](#page-174-0) [87\]](#page-177-2) verwendet wurde:

$$
\gamma(s,r) = \frac{\sum_{x=0}^{M-1} \sum_{y=0}^{N-1} F(s+x, r+y) P(x,y)}{\sqrt{\sum_{x=0}^{M-1} \sum_{y=0}^{N-1} F(s+x, r+y) \sum_{x=0}^{M-1} \sum_{y=0}^{N-1} P(x,y)}}.
$$
(8.8)

Die Funktionen F und G sind die Faltungsoperationen:

$$
F(x, y) = [f(x, y) - \bar{f}] \otimes D(x, y) \tag{8.9}
$$

$$
P(x, y) = [p(x, y) - \bar{p}] \otimes D(x, y) \tag{8.10}
$$

Hierbei ist  $\bar{f}$  der mittlere Grauwert im Suchbereich und  $\bar{p}$  der mittlere Grauwert im Template. Die Impulsfunktion  $D(x, y)$  dient der Optimierung. Sie soll so gewählt werden, dass der Peak in der Korrelationsfunktion verstärkt wird, wenn die Bilder am besten übereinander passen. Im einfachsten Fall wird die Impulsfunktion zur Deltafunktion  $D(x, y) = \delta(x, y)$ , so dass in diesem Fall die statistische Korrelationsfunktion lautet:

$$
\gamma(s,r) = \frac{\sum_{x=0}^{M-1} \sum_{y=0}^{N-1} (f(s+x,r+y) - \bar{f})(p(x,y) - \bar{p})}{\sqrt{\sum_{x=0}^{M-1} \sum_{y=0}^{N-1} (f(s+x,r+y) - \bar{f})^2 \sum_{x=0}^{M-1} \sum_{y=0}^{N-1} (p(x,y) - \bar{p})^2}}
$$
(8.11)

Zum Vergleich der beiden Funktionen werden für zwei Bilder aus einer Filmsequenz die gewöhnliche und die statistische Korrelationsfunktion berechnet. Das Ergebnis der beiden Funktionen ist in Abbildung ?? dargestellt. Man erkennt zwischen den beiden Korrelationsfunktionen nur geringe Abweichungen in der Bestimmung der besten  $x, y$ -Verschiebungsposition. Dies lässt darauf schließen, dass das Rauschen in diesen Bilder zu keinem wesentlichen Störeinfluss in der Korrelationsfunktion führt. Auch eine Peakverbreiterung bei der gewöhnlichen Korrelationsfunktion ist nicht zu erkennen. Die Umgebung des Peaks enthält in der Regel nur wenige Pixel. Dies resultiert aus der Tatsache, dass die Verschiebung zwischen Template und Suchbereich nur in ganzzahligen Pixelabständen erfolgt. Aufgrund dieser Beobachtung ist davon auszugehen, dass eine Berechnung der gewöhnlichen Korrelationsfunktion ausreichend ist.

Bei der Ausrichtung der Einzelbilder in einer Filmsequenz muss festgelegt werden, welcher Bildbereich als Suchmuster verwendet wird. Bei den Berechnungen wird immer ein quadratischer Ausschnitt aus dem Bildzentrum als Suchmuster verwendet. Weiterhin muss festgelegt werden, ob alle Bilder zum ersten Bild der Filmsequenz oder zu einem anderen Bild ausgerichtet werden. Berechnet man die Korrelation zum zeitlich vorhergehenden Bild der Filmsequenz, so kann eine langsame Driftbewegung nicht erfasst werden. Daher ist es in diesem Fall günstiger, die Korrelationen aller Bilder zu einem festen Template, welches aus einem Bild der Filmsequenz entnommen wurde, zu berechnen.

Erfolgt die Berechnung mit dem ersten Bild der Sequenz, so können Driftbewegungen der Membran erfasst und eliminiert werden. Die Positionsbestimmung

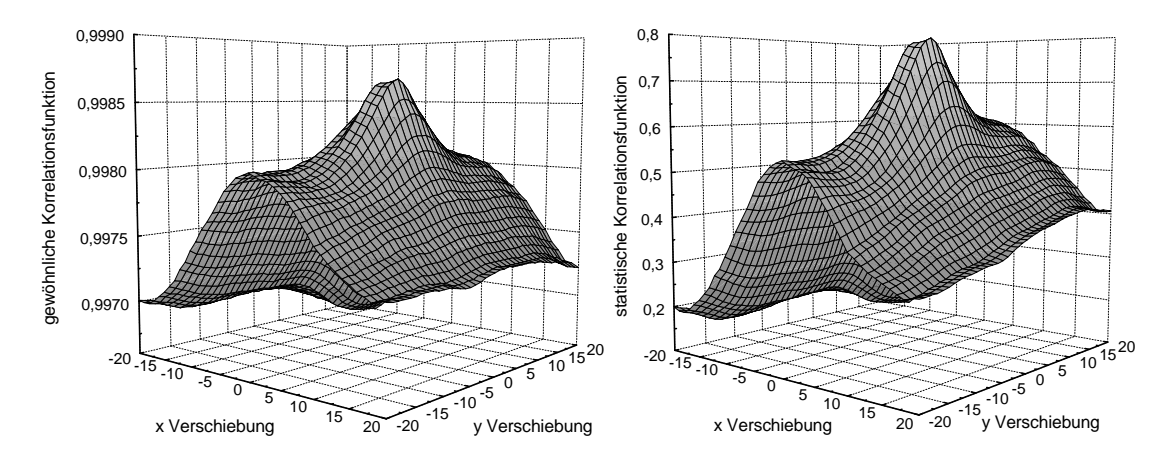

<span id="page-106-0"></span>Abbildung 8.2: Gegenüberstellung der gewöhnlichen und der statistischen Korrelationsfunktion am Beispiel zweier Bilder einer Filmsequenz.

der Bilder ist jedoch schwierig und fehlerhaft, wenn das erste Bild der Sequenz unscharf oder verwackelt ist. Deshalb wird folgendes Verfahren bei der Filmkorrektur angewendet: Unterschreitet der Mittelwert des Korrelationsmaximums von zehn aufeinanderfolgenden Bildern einen zuvor festgelegten Wert, so ist anzunehmen, dass die Qualität des Suchmusters nicht besonders gut ist. Es wird das nächstfolgende Bild der Filmsequenz als Suchmuster verwendet und wiederum der Mittelwert des Korrelationsmaximums der nun folgenden zehn Bilder ausgewertet. Als Korrelations-Threshold für den Mittelwert wird der Wert 0,990 verwendet, der eine genügend hohe Qualität der Korrelation sicherstellt.

Als Suchbereich stellte sich ein Bildausschnitt aus der Mitte des Bildes mit einer Größe von  $150 \times 150$  Pixeln als günstig heraus. Als Template wird eine Größe von  $110 \times 110$  Pixeln ebenfalls in der Bildmitte verwendet. Mit diesen Größen werden die Filme erfolgreich ausgerichtet. Mit dem Auge ist zu erkennen, dass die Gefäße nach der Filmausrichtung ortsfest sind.

Nach der Ausrichtung der Filmsequenz wird jedes Bild der Sequenz verkleinert, da die Bildränder nach der Ausrichtung zum Teil nicht mehr übereinander liegen. Aus diesem verkleinerten Film können die Gefäße in einem weiteren Schritt segmentiert werden.

### 8.1.3 Die Bewegung der CAM als Funktion der Zeit

Die translatorische Verschiebung der CAM ist u.a. abhängig von der verwendeten Beleuchtung. Je stärker der Embryo gestört wird, desto größer sind seine Bewegungen, die sich als Membranverschiebungen zeigen. Bei einer Belechtung mit

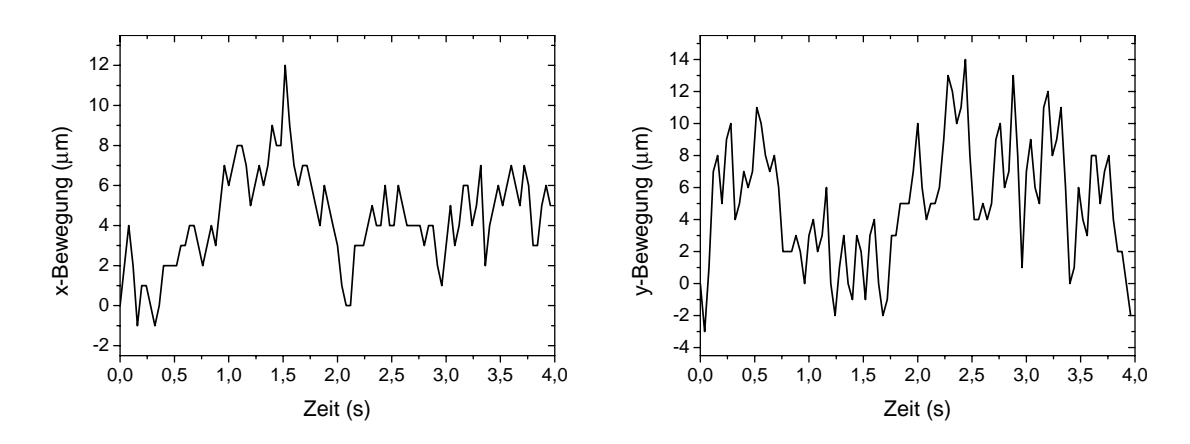

Abbildung 8.3: Translatorische Bewegung der CAM. Die beiden Graphen zeigen die zeitliche Bewegung der CAM in zwei zueinander orthogonalen Richtungen.

415 nm mit der Polychrome IV ist die Störung des Embryo offenbar nur gering, da sich der Embryo bei dieser Beleuchtung ruhig verh¨alt. Abbildung [8.2](#page-106-0) zeigt die typische Verschiebung der CAM jeweils in x- und y-Richtung. Die größten Verschiebungen in der x-, y-Ebene betragen dabei typischerweise  $15 \mu m$ . Um diese Verschiebungen zu berechnen, genügt die Anwendung der Korrelationsfunktion. Bei kleineren Bewegungen, die im Subpixelbereich liegen, müsste eine Interpolation durchgeführt werden. Hierzu werden in der Literatur unterschiedliche Splinefunktionen angegeben [\[71\]](#page-176-2).

#### 8.1.4 Qualitätsmaß für die Bewegungskorrektur

Um die Güte der Bewegungskorrektur beurteilen zu können, ist ein Qualitätsmaß erforderlich. Die Positionen der Einzelbilder der Filmsequenz werden mit Hilfe der Korrelationsfunktion bestimmt. Je mehr sich das Korrelationsmaximum dem Wert 1 nähert, desto besser stimmen die beiden Bilder miteinander überein. Sind die beiden Bilder identisch, so ist das Korrelationsmaximum genau 1. Bei den hier verwendeten Bildsequenzen kann der Wert 1 nicht erreicht werden, da sich das Bild aufgrund der Erythrozytenbewegung verändert.

Sicherlich ist der Wert des Korrelationsmaximums ein Maß für die Güte der Bewegungskorrektur, andererseits muss bei dieser Betrachtung der Kontrast der Bilder berücksichtigt werden. Zwei zeitlich versetzte Bilder der Erythrozytenbewegung haben abhängig vom Kontrast unterschiedliche Korrelationsmaxima. Eine starker Kontrast führt zu einem kleineren Korrelationsmaximum als ein geringer Kontrast. Trotzdem ist zu erwarten, dass für kontrastreiche Bilder die Bewegungkorrektur besser gelingt als für kontrastarme Bilder. Dies liegt an der Form der
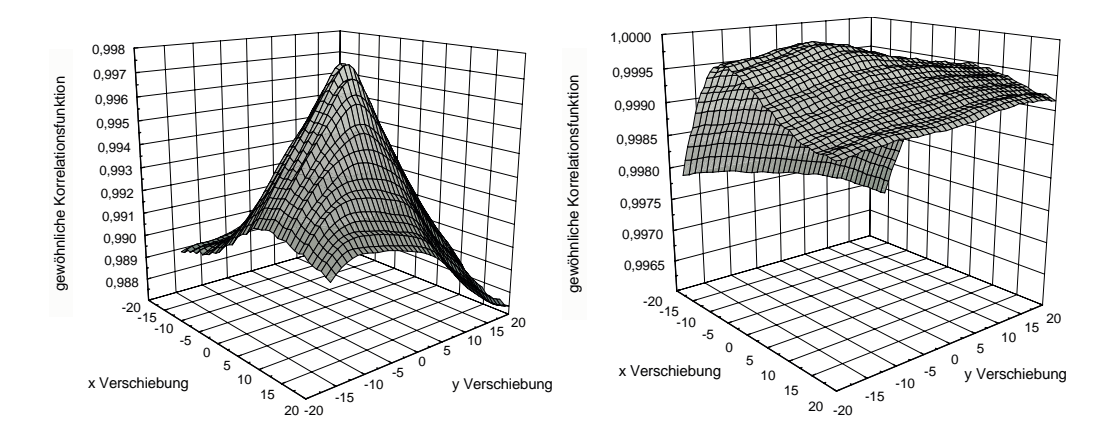

<span id="page-108-0"></span>Abbildung 8.4: Korrelationsfunktionen für mit unterschiedlichen Kontrastverhältnissen im Bild. Links: Bild mit hohem Kontrast, aufgenommen mit der lichtempfindlicheren CCD-Kamera (Watec). Rechts: Bild mit geringem Kontrast, aufgenommen mit der CCD-Kamera (JAI).

Korrelationsfunktion. Abbildung [8.3](#page-107-0) zeigt zwei Korrelationsfunktionen für zwei Bilder mit unterschiedlichem Kontrast. Man erkennt, dass der Gradient im Fall der kontrastreichen Bilder größer ist, als im Fall der kontrastärmeren Bilder. In diesem Beispiel ergibt sich für das kontrastreiche Bilder ein Wert von  $10 \cdot 10^{-5}$ , für das kontrastärmeren Bild ergibt sich ein Wert von  $3, 6 \cdot 10^{-5}$ .

Damit kann festgehalten werden, dass die Qualität der Bewegungskorrektur vom Wert des Korrelationsmaximum und des Korrelationsfunktionsgradienten in der Umgebung des Korrelationsmaximums abhängt.

# 8.2 Detektion der Erythrozytenbewegung

In den beiden folgenden Abschnitten wird die Detektion der Erythrozyten erläutert. Im ersten Abschnitt wird hierzu eine Histogrammanalyse der Filmsequenz vorgestellt. Im zweiten Abschnitt erfolgt die Auswertung des Histogramms zur Generierung eines Binärbildes des Gefäßbaums.

#### 8.2.1 Histogramm der Differenzbilder

Bildet man von zwei aufeinanderfolgenden Bildern der Filmsequenz die Differenz, so werden alle unbewegten Bildstrukturen zu Null. Die sich bewegenden Erythrozyten hingegen zeigen in den Differenzbildern Werte ungleich Null.

Zur Analyse der Differenzen wird ein Histogramm des Differenzenbildes aufgestellt. Ist keine Bewegung in den Bildern vorhanden, so ist das Histogramm, verursacht durch das Rauschen in den Bildern, unimodal. Diese Verteilung wird durch die Gaußfunktion beschrieben:

$$
p(x) = \frac{1}{\sigma\sqrt{2\pi}} e^{-\frac{(x-\mu)^2}{2\sigma^2}}
$$
 (8.12)

Diese Glockenkurve ist symmetrisch zum Mittelpunkt  $\mu$  mit einer Halbwertsbreite  $\sigma^2$ .

Werden die Differenzbilder in einem Histogramm aufgetragen, so kommt zu der Normalverteilung der Anteil hinzu, der aus der Erythrozytenbewegung resultiert. Das Histogramm für eine Filmaufnahme der CAM ist in Abbildung [8.4](#page-108-0) dargestellt. Erst in der logarithmischen Auftragung erkennt man den zweiten Hügel, der aus der Bewegungen der Erythrozyten resultiert. Ein dritter Hügel oberhalb einer Grauwertänderung von 170 entsteht aus überstrahlten Pixeln, die durch Reflexionen zustande kommen. Die gezeigte Häufigkeitswahrscheinlichkeit bis zum zweiten Hügel hat also die Form zweier addierter Gaußfunktionen. Die Gaußfunktion, welche das Rauschen repräsentiert, hat ihren Scheitelpunkt bei  $\mu = 0$ . Die zweite Gaußfunktion, welche aus der Bewegung resultiert, hat ihren Scheitelpunkt bei  $\mu > 0$ . Die Gesamtfunktion kann somit auch geschrieben werden als

$$
p(x) = P_1 p_1(x) + P_2 p_2(x) = \frac{P_1}{\sigma_1 \sqrt{2\pi}} e^{-\frac{x^2}{2\sigma_1^2}} + \frac{P_2}{\sigma_2 \sqrt{2\pi}} e^{-\frac{(x-\mu)^2}{2\sigma_2^2}}
$$
(8.13)

mit der Bedingung  $P_1 + P_2 = 1$ .

Zur Trennung der Gefäße vom Hintergrund werden die Pixel gesucht, an denen eine Bewegung stattgefunden hat. Im Histogramm erfolgt eine Trennung zwischen Rauschen und Bewegung. Die Pixel, denen Bewegung zugeordnet wird, werden im resultierenden Binärbild schwarz, die anderen Bildpunkte werden weiß gesetzt.

#### <span id="page-109-0"></span>8.2.2 Klassifizierung des Histogramms der Differenzbilder

Es liegt nahe, zur Trennung der beiden Verteilungen die Entscheidungsregel nach Bayes zu verwenden [\[34\]](#page-173-0). Damit ist es möglich, bedingte Wahrscheinlichkeiten zufälliger Ereignisse zu berechnen. Unter bedingten Wahrscheinlichkeiten versteht man die Wahrscheinlichkeit für das Eintreten eines Ereignisses A unter der Annahme, dass ein anderes Ereignis B eingetreten ist. A und B sind zufällige

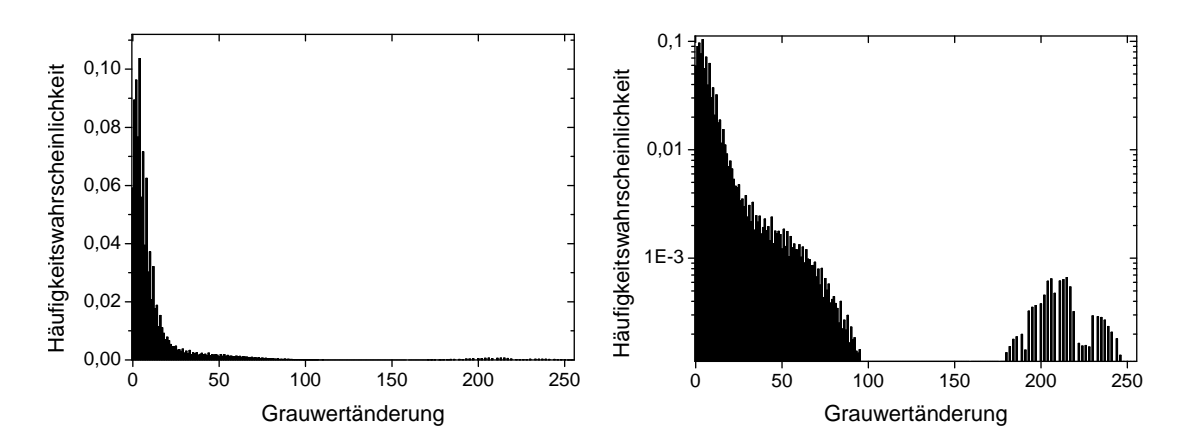

<span id="page-110-0"></span>Abbildung 8.5: Genormtes Histogramm der Differenzbilder. Links: In dem Diagramm ist die Wahrscheinlichkeit für das Auftreten einer Grauwertänderung (genauer: der Betrag der Grauwertänderung) eines Pixels zwischen zwei aufeinanderfolgenden Bildern einer Filmsequenz dargestellt. Rechts: Stellt man dasselbe Diagramm in einer logarithmischen Auftragung dar, so ist deutlich der zweite Hügel zwischen der Grauwertänderung 40 und 100 erkennbar. Dieser Hügel resultiert aus den Erythrozytenbewegungen. Der Hügel zwischen 175 und 250 resultiert aus Pixeln überstrahlter Bildbereiche.

Ereignisse mit den Wahrscheinlichkeiten P(A) und P(B). Sie werden auch apriori-Wahrscheinlichkeiten genannt. Bedingte Wahrscheinlichkeiten werden wie folgt dargestellt: P(A|B). Man nennt sie auch a-posteriori-Wahrscheinlichkeit. Mit Hilfe der Bayes-Formel kann man die bedingte Wahrscheinlichkeit des Eintretens von A nach dem Eintreten von B berechnen. Häufig handelt es sich auch um mehrere mögliche Ereignisse. Man schreibt dann  $A_i$ , wobei  $A_i$  das i-te (i = 1,. . . ,N) Ereignis aus einem Ereignisraum ist. Die zur Berechnung der bedingten Wahrscheinlichkeit notwendigen Daten sind aus der Bayes-Formel ersichtlich:

$$
P(\mathbf{A}_i|\mathbf{B}) = \frac{P(\mathbf{A}_i)P(\mathbf{B}|\mathbf{A}_i)}{\sum_{j=1}^{N} P(\mathbf{A}_j)P(\mathbf{B}|\mathbf{A}_j)}
$$
(8.14)

Diese wahrscheinlichkeitstheoretische Betrachtung kann nun auch auf die Klassifizierung von Bilddaten übertragen werden. Hierzu führt man den sogenannten Bayes-Abstand  $d_i$  ein [\[34\]](#page-173-0):

<span id="page-110-1"></span>
$$
d_j(x) = P(x|A_j)P(A_j),\tag{8.15}
$$

dabei ist x ein Ereignis der Klasse  $A_i$ . Dieser Abstand ist am größten für ein Ereignis x, wenn x zur Klasse  $A_j$  gehört, d.h.:  $d_j > d_i$ . Die Trennung zwischen den beiden Klassen findet an der Stelle:  $d_i = d_i$  statt.

Hat man zwei Klassen, wie in diesem Fall die Bewegung und das Rauschen, und

können beide Verteilungen mit einer Gaußfunktion beschrieben werden, so kann die optimale Trennung zwischen den beiden Funktionen berechnet werden. In diesem Fall ist die Fehlentscheidung zwischen Bewegung und Rauschen minimiert.

Bei der Zielsetzung nur die Bewegung zu detektieren und den störenden Einfluss des Rauschens zu minimieren, kann die Schwelle höher gesetzt werden. In diesem Fall werden zwar einige Pixel, die Bewegung zeigen, nicht detektiert, aber das Rauschen wird stärker unterdrückt. Da jedes Differenzbild der Bildsequenz weitere Pixel zur Detektion beisteuert, kann diese Schwelle entsprechend der Anzahl der Bilder in einer Sequenz erhöht werden. Der gewählte Threshold richtet sich daher nach der Verteilung des Rauschens, um diese Klasse möglichst effektiv zu eliminieren.

Gesucht ist eine Methode, mit der eine Gaußkurve an das Histogramm angepasst werden kann. Hierzu wird die nichtlineare Ausgleichsrechnung mit der Gauß-Newton-Methode angewendet, welche im Anhang [B](#page-152-0) dargestellt ist. Mit dieser Methode können Mittelwert und Standardabweichung als Parameter der Gaußfunktion so bestimmt werden, dass diese eine Näherung der gemessenen Funktion ist. Die Anfangswerte für dieses iterative Verfahren können aus dem gemessenen Histogramm abgeleitet werden. Das Maximum des Histogramms bestimmt den Mittelwert  $\mu$  (in der Regel ist  $\mu = 0$ ). Zur Berechnung einer ersten Näherung werden von allen Gaußfunktionen mit  $\sigma = (1, 2, \ldots, 255)$  die Abweichungen zum Histogramm berechnet, indem die Summe der Fehlerquadrate bestimmt wird. Die Gaußfunktion mit der kleinsten Summe der Fehlerquadrate stellt eine erste N¨aherung dar. Beginnend mit diesen beiden Anfangswerten (Mittelwert und Standabweichung) werden iterativ Korrekturen mit der nichtlinearen Ausgleichsrechnung gefunden.

Mit der ermittelten Standardabweichung  $\sigma_{\text{optimiert}}$  wird ein Threshold T bestimmt:

$$
T = c \cdot \sigma_{optimiert} \tag{8.16}
$$

Die Konstante  $c$  ist ein Faktor, der experimentell bestimmt wird, um die günstigste Trennung zu finden. Bei den Untersuchungen hat sich herausgestellt, dass der Wert  $c = 3$  optimal ist. Allen Pixeln unterhalb dieses Schwellwertes T wird die Farbe Weiß zugeordnet, allen Pixeln oberhalb des Schwellwertes die Farbe Schwarz. Damit werden nach dem Gaußschen Fehlerintegral 98,4% der Pixel, die zur Klasse des Rauschens gehören, eliminiert.

Haben die Bilder der Filmsequenz einen Helligkeitsgradienten, so hat dieser keine Auswirkungen auf die Segmentierung, da nur die Differenzen der Bilder analysiert werden. Das gleiche gilt auch für lokale Helligkeitsschwankungen.

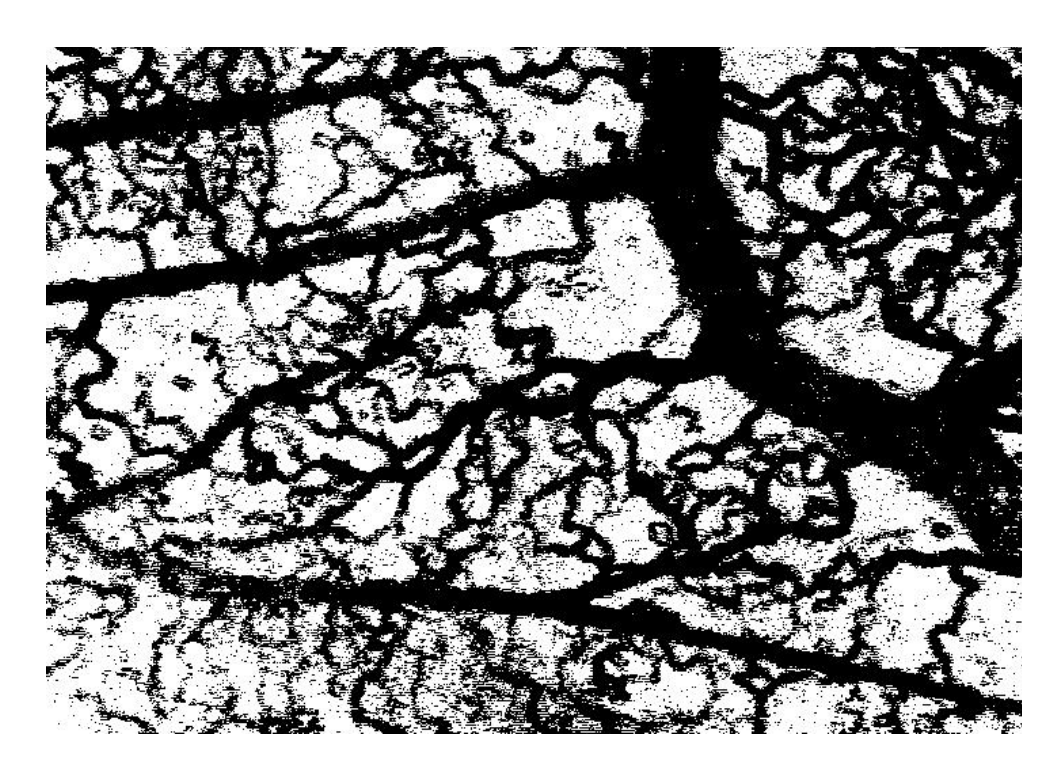

Abbildung 8.6: Ergebnis der Segmentierung. Das Bild stellt die Segmentierung der Aufnahme von Abbildung [7.5](#page-89-0) bei 540 nm dar. Der aufgenommene Film besteht aus 30 Bildern. Die im ursprünglichen Bild nur an einzelnen Punkten zu erkennenden Kapillargefäße sind fast vollständig erfasst. Die tatsächliche Größe des Bildes beträgt  $706 \ \mu \mathrm{m} \times 482 \ \mu \mathrm{m}$ .

<span id="page-112-0"></span>Das Resultat dieser Binarisierung ist in Abbildung [8.5](#page-110-0) dargestellt. Zur Aufnahme des Ausgangsbildes wurde die CCD-Kamera CV-235 verwendet. In späteren Versuchen wurde das Modell 902 H eingesetzt, da sie eine größere Lichtempfindlichkeit besitzt. Die Ergebnisse sind in Zusammenhang mit der Bestimmung der fraktalen Dimension im Anhang [C](#page-154-0) gezeigt.

Zur Charakterisierung der Qualität der Gefäßerkennung muss ein Vergleichsmaßstab herangezogen werden. Da in dieser Arbeit erstmalig Kapillargefäße in vivo detektiert werden, ist ein Vergleich mit anderen Methoden nicht möglich. Histologische Ergebnisse können nicht als Vergleich herangezogen werden, da es unmöglich ist, exakt denselben Membranausschnitt herauszupräparieren. Eine Alternative ist das manuelle Auszählen der Kapillargefäße in der Filmsequenz. Dies liefert ebenfalls keine validen Vergleichswerte, da das Auge die schnelle Bewegung der Erythrozyten in der Filmsequenz nicht verfolgen kann.

Ein indirektes Maß der Qualität ist der Vergleich der in dieser Arbeit ermittelten

|                                         | $\mathbf{X}$ |     |
|-----------------------------------------|--------------|-----|
| Template (Matching der Zeile)           | 50           | 200 |
| Suchbereich (Matching der Zeile)        | 300          | 300 |
| Template (Zusammensetzen der Zeilen)    | 200          | 200 |
| Suchbereich (Zusammensetzen der Zeilen) | 400          | 600 |

<span id="page-113-0"></span>Tabelle 8.1: Korrelationsbereiche zum Matching des Gefäßnetzwerks.

fraktalen Dimension der segmentierten Bilder mit Werten aus der Literatur. Eine Auswertung zeigt, dass die Qualität der Gefäßerkennung wesentlich höher liegt als in den bisher verwendeten Verfahren. Die berechnete fraktale Dimension liegt aufgrund der Erfassung der Kapillargefäße höher als in allen bisher publizierten Arbeiten, s. Abschnitt [9.5.](#page-136-0)

## 8.3 Matching der Einzelbilder zum Gesamtbild

Zur Generierung eines Gesamtbildes des Gefäßnetzwerks müssen mehrere Bilder zusammengesetzt werden. Die Einzelbilder des Scans können jedoch nicht einfach nebeneinander gelegt werden, da die Bildkanten nicht passend sind. Die Bewegungen des Embryos führen zu einer Objektverschiebung, so dass benachbarte Abschnitte der Bilder unterschiedliche Stoßkanten haben. Zusätzlich sind die Schrittweiten des Motors nicht exakt, so dass eine passgenaue Verschiebung des Eies nicht möglich ist.

Die Zusammensetzung der Bilder kann jedoch mit Methoden der Bildverarbeitung umgesetzt werden. Dazu werden die Bilder mit einem Überlappungsbereich aufgenommen, s. Abschnitt [5.3.3.](#page-64-0) Um die Bilder passend aneinander zu fügen, werden identische bzw. am besten übereinstimmende Bildbereiche gefunden. Hierzu wird ebenfalls die Korrelationsfunktion aus Abschnitt [8.1.2](#page-103-0) verwendet. Zur Absch¨atzung der G¨ute eines solchen Matchingverfahrens k¨onnen die gleichen Kriterien verwendete werden wie zur Bewegungskompensation in Abschnitt [8.1.4.](#page-107-1) An den Bildrändern von den Einzelbildern der Filmsequenz werden Template und Suchbereich festgelegt. Zuerst werden alle Bilder in einer Zeile von links nach rechts ausgerichtet. In einem zweiten Schritt erfolgt die Ausrichtung der Zeilen von oben nach unten. Die verwendeten Größen des Templates und des Suchbereichs sind in Tabelle [8.1](#page-113-0) zusammengestellt. Das Ergebnis eines solchen nicht-interaktiven Matchingverfahrens ist in Abbildung [8.6](#page-112-0) dargestellt.

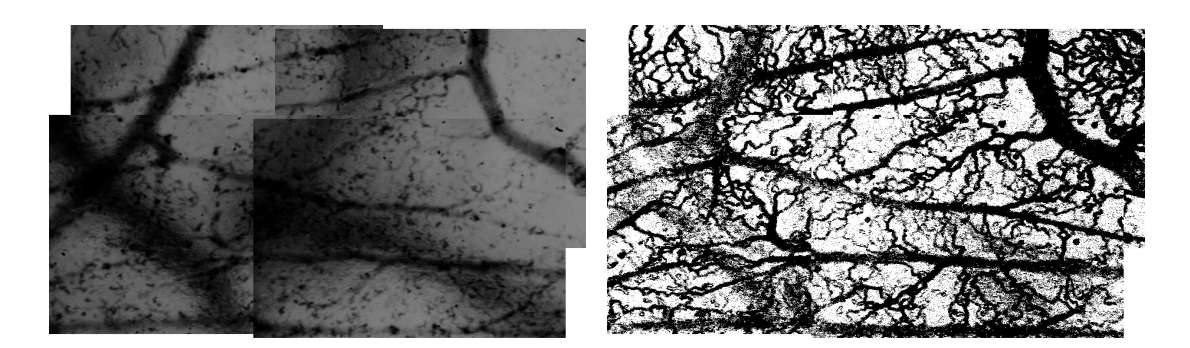

Abbildung 8.7: Ergebnis des Matching. Links: Vier einzelne Bilder sind zu einem Gesamtbild zusammengesetzt. Rechts: Die vier segmentierten Bilder sind ebenfalls zu einem Gesamtbild zusammengesetzt. Die tatsächliche Größe der Bilder beträgt jeweils  $1500 \ \mu \mathrm{m} \times 1090 \ \mu \mathrm{m}$ .

# <span id="page-114-0"></span>8.4 Analyse des Gefäßnetzwerks

Zur Bestimmung von Messgrößen des Gefäßnetzwerks wird eine Analyse durchgeführt. Zur Lösung dieser Aufgabe werden häufig sogenannte Skelettierungsalgorithmen verwendet [\[82,](#page-177-0) [150\]](#page-182-0). Das Ziel der Skelettierung ist, die Menge der Objektpixel so zu reduzieren, dass sie nur noch aus Linien bestehen, die einen Pixel breit sind. Eine Skelettierung des Gefäßbaumes vereinfacht die Analyse bezüglich der Erkennung von Bifurkationen und der Bestimmung von Gefäßlängen. Die Bestimmung der Bifurkationspunkte und Gefäßlängen ist in einem skelettierten Bild direkt möglich. Sollen weitere Bildverarbeitungsschritte durchgeführt werden, in denen fehlende Gefäßstücke automatisch ersetzt, Rauschen minimiert oder die Gefäßdicken ermittelt werden, so ist jedoch eine solche übersegmentierende Gefäßskelettierung nicht geeignet.

Verschiedene Algorithmen zur Skelettierung wurden bereits in früheren Arbeiten in Binärbildern von Gefäßnetzwerken angewandt [\[92,](#page-177-1) [149\]](#page-182-1). Hierbei wurden u. a. region growing Algorithmen verwendet [\[91\]](#page-177-2). Die von den Gefäßen eingeschlossenen weißen Regionen zwischen den Gefäßen werden dabei iterativ so weit vergrößert, bis die eingrenzenden Linien ein Pixel breit sind. Die Algorithmen zeigen jedoch (s. Abbildung [8.7](#page-114-0) links), dass die skelettierten Linien bevorzugen, sich senkrecht zu schneiden, d. h. die Bifurkationen bilden einen 90° Winkel. Dies führt zu einer fehlerhaften Bestimmung der Gefäßverzweigungswinkel. Auch Gefäßkreuzungen werden nicht erkannt, da sich die Linien nicht mehr in einem Punkt kreuzen. Weiterhin werden die Mittellinien von Gefäßkurven fehlerhaft detektiert, da die Algorithmen die Tendenz zeigen, den Linienbogen zu verkürzen, s. Abbildung [8.7](#page-114-0) rechts. Gefäße mit unscharfen bzw. fehlerhaften Kanten (z. B. wenn eine Pixelzeile

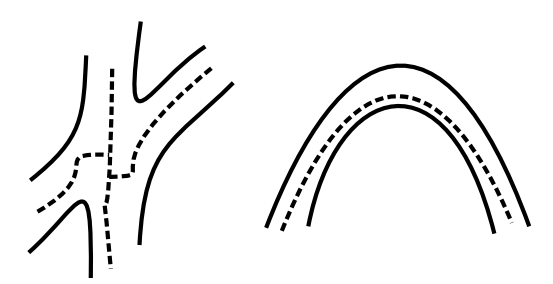

<span id="page-115-0"></span>Abbildung 8.8: Fehler in der Findung der Mittellinie eines Gefäßes mit Hilfe von Skelettierungsalgorithmen.

im Gefäß verrückt ist aufgrund des Videoaufnahmeverfahrens mit Halbbildern) zeigen nach der Skelettierung keine durchgehenden Linien, sondern linienförmige Ausbuchtungen, die wie "Fransen" aussehen. Außerdem werden Gefäßabschnitte, die unterbrochen sind, mit diesem Verfahren eliminiert.

In dem in dieser Arbeit dargestellten Verfahren wird eine Variation des Algorithmus, wie er in [\[151,](#page-182-2) [152\]](#page-182-3) beschrieben wird, verwendet. Es findet ein Tracking des Gefäßbaumes statt, der die Ausbreitung einer Wellenfront im Gefäßnetzwerk simuliert. Diese Erfassung des Gefäßbaumes ist ähnlich dem Einströmungsverhalten einer Flüssigkeit. Aus dem Verlauf der Welle lassen sich Aussagen über den Gefäßbaum treffen. Im Folgenden wird dieser Algorithmus erläutert.

# 8.5 Wellen-Algorithmus

Die Simulation einer Welle erfolgt in mehreren sich wiederholenden Schritten. Im Folgenden werden die einzelnen Schritte erläutert:

- 1. Schritt: Ein beliebiger Startpunkt (Quelle) wird auf ein Gefäß gesetzt. Am günstigsten sind die Gefäßpunkte am Bildrand, da sich die Welle von hier aus nur unidirektional ausbreitet.
- 2. Schritt: Von jedem Startpunkt aus werden alle erreichbaren Achter-Nachbarn bestimmt, die in keinem Schritt zuvor bearbeitet wurden.
- 3. Schritt: Bei jedem der Achter-Nachbarn wird geprüft, ob er zum Gefäß oder zum Hintergrund gehört. Alle Pixel, die in Schritt 2 erfasst wurden und zum Gefäß gehören werden als "Wellenzug" bzw. "Wellenfront" bezeichnet.

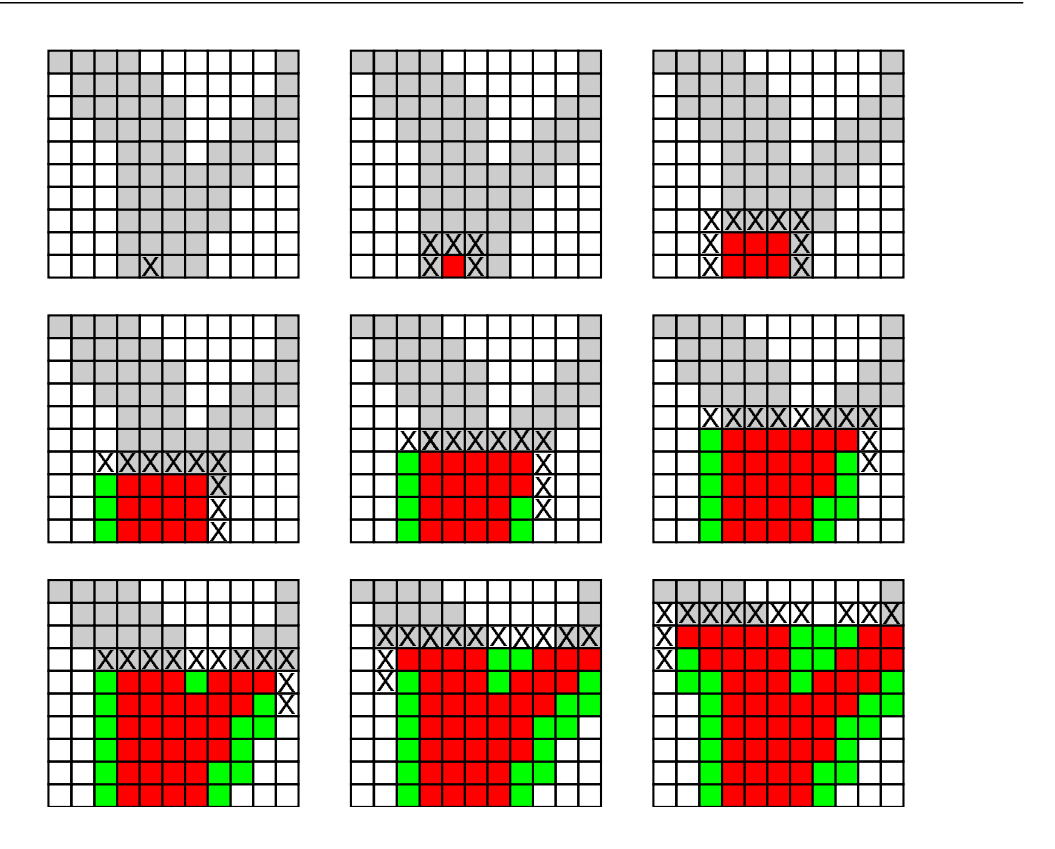

<span id="page-116-0"></span>Abbildung 8.9: Ausbreitung einer Welle. Die neun Abbildungen zeigen in zeitlicher  $Reihenfolge, wie sich die Welle in einem Gefäßabschnitt ausbreitet. Hellgraue Pixel:$  $G$ efäßstruktur,  $\times$ : Startpunkte, rote Pixel: erkannte Gefäßelemente, grüne Pixel: erkannte Gefäßkante

4. Schritt: Alle Pixel des Wellenzuges stellen neue Startpunkte dar. Ist die Menge aller Startpunkte gleich der leeren Menge, so bricht die Welle ab. Ansonsten beginnt das Verfahren wieder bei Schritt 2.

Die Ausbreitung einer Welle in einer Gefäßbifurkation ist in Abbildung [8.8](#page-115-0) gezeigt. In dem Verlauf erkennt man gut den Fortschritt des Wellenalgorithmus. Das Bild wird hierbei nicht pixelweise bearbeitet, sondern in jedem Schritt wird ein zusammenhängendes Stück des Gefäßes erfasst. Diese Stücke bilden jeweils einen eigenen Abschnitt, der zusätzliche Informationen über die Struktur und den Aufbau des Netzwerkes liefert, z. B. Richtung, Breite und Länge in Wellenzügen eines Gefäßes.

Ein weiteres sehr nützliches Verhalten zeigt dieser Algorithmus in gebogenen Gefäßabschnitten. Der Wellenzug passt sich der veränderten Gefäßform an, indem er seine Ausbreitungsrichtung ändert, s. Abbildung [8.9.](#page-116-0)

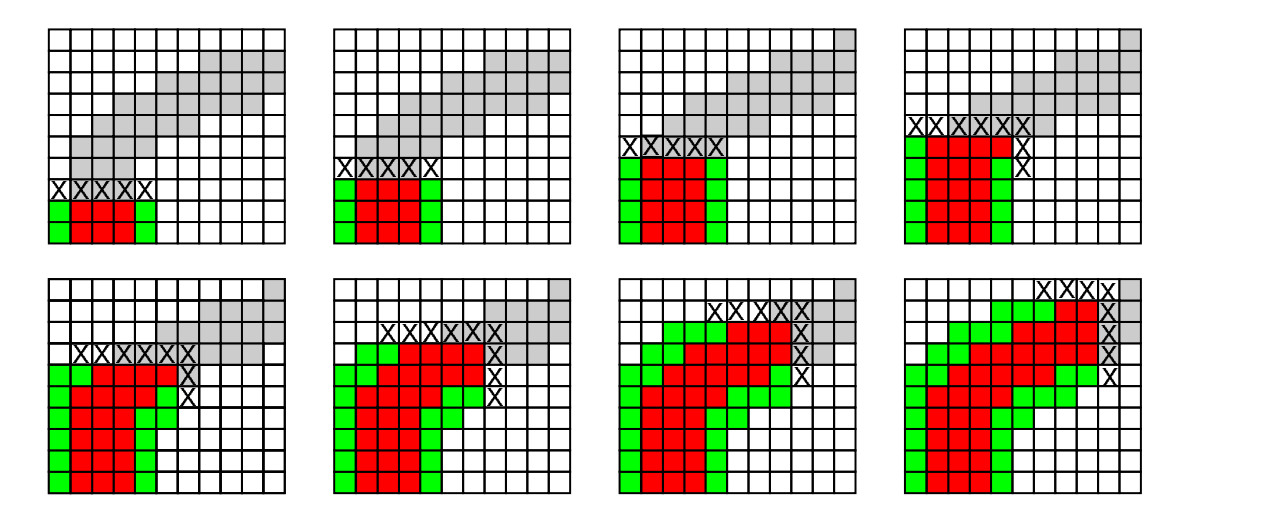

<span id="page-117-0"></span>Abbildung 8.10: Die acht Abbildungen zeigen in zeitlicher Reihenfolge, das Verhalten des Wellenzuges in einer Gefäßkrümmung. Man erkennt, dass sich die Richtung des Wellenzuges dem Gefäß anpasst.

## 8.5.1 Wellen-Algorithmus in einem Bild

Um ein Bild mit Hilfe des Wellen-Algorithmus vollständig zu scannen, reicht es nicht aus, nur eine Welle in einem Gefäß zu starten. Es kann vorkommen, dass in einem Bild mehrere nicht zusammenhängende Gefäßabschnitte existieren, die z. B. außerhalb des Bildes miteinander verbunden sind. Daher wird das Bild komplett gescannt, d. h. alle Pixel eines Bildes werden untersucht. Startpunkt des Scans ist in den verwendeten Routinen der Punkt (0,0) in der oberen linken Ecke. Danach wird das Bild sukzessive durchlaufen. Trifft dieser Scan auf ein Gefäß, so dient dieser Punkt als Quelle für eine Welle. Ist der Gefäßbaum erschlossen, so wird das Bild hinter dem Startpunkt weiter gescannt, wobei alle Pixel, die bereits bearbeitet wurden, im Folgenden ausgelassen werden. Wird der letzte Punkt des Bildes erreicht, so wurde das gesamte Bild mit Hilfe des Wellenalgorithmus erfasst.

### <span id="page-117-1"></span>8.5.2 Aufbau der Datenstruktur des Gefäßbaumes

Es wurde eine Datenstruktur entworfen, um die Informationen des Wellen-Algorithmus zu speichern. Abbildung [8.10](#page-117-0) zeigt schematisch, wie die Daten im Speicher des Rechners abgelegt werden.

Die Quelle und der Wellenzug sind jeweils ein Vektor aus m bzw. k Elementen. Jedes Element der Quelle zeigt auf ein Element des Wellenzuges. Jedes Element

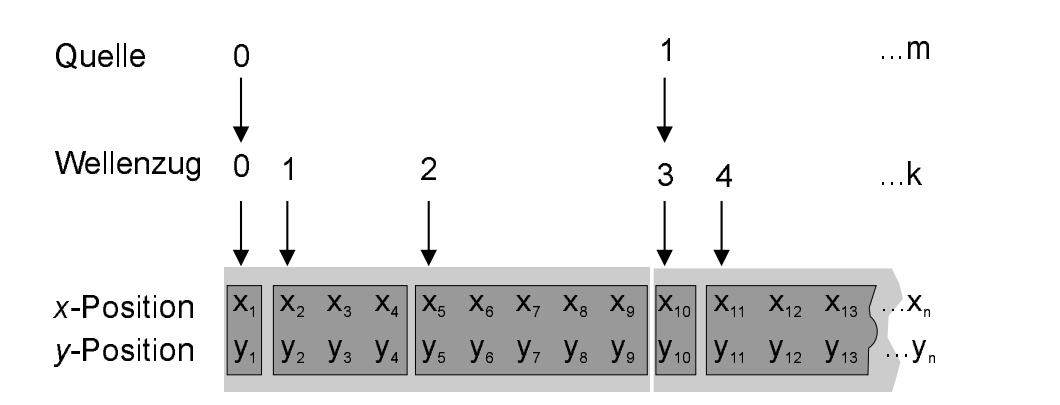

<span id="page-118-0"></span>Abbildung 8.11: Die Datenstruktur des Wellen-Algorithmus.

des Wellenzuges zeigt wiederum auf ein Element des Positionsvektors. Die bis zum nächsten Wellenzug folgenden Elemente im Positionsvektor (dunkelgraue Felder) gehören zu einem Wellenzug. Mehrere dieser Wellenzüge gehören zu einer Quelle (hellgraue Felder).

Beim Wellenalgorithmus werden die  $x, y$  Paare während des Bildscans hintereinander abgelegt. Zugleich wird der Beginn eines Wellenzuges bzw. einer Quelle in den entsprechenden Vektoren gespeichert. Beim späteren Zugriff auf diese Datenstruktur werden die Pixel eines Wellenzuges über die Quelle und die Wellenzahl adressiert.

Diese Datenstruktur ist besonders gut zur Analyse des Gefäßbaumes geeignet. Durch die hierarchische Struktur der Daten können übergeordnete Größen einfach extrahiert werden. So kann z.B. die Anzahl der Wellenzüge für eine Quelle, die Anzahl der Pixel pro Quelle oder die Anzahl der Pixel pro Wellenzug ermittelt werden. Auch weitergehende Aussagen über Bifurkationen (s. Abschnitt [8.5.3\)](#page-120-0) können in diese Datenstruktur implementiert werden.

## 8.5.3 Integration von a-priori Wissen

A-priori Wissen über den Gefäßbaum kann einerseits genutzt werden bei der Erkennung des Gefäßbaumes bzw. von Fehlstellen, andererseits kann dieses Wissen auch zur Klassifizierung des Gefäßbaumes verwendet werden. Dies ist bei der Untersuchung des Biomaterialeinflusses von besonderem Interesse: gerade die Abweichungen in der Topologie des Gefäßbaumes zeigen, welchen angiogenetischen Einfluss ein Biomaterial auf ein Ensemble von Mikrogefäßen hat. Das vorhandene Wissen kann in die drei Bereiche

- biologisches/chemisches Wissen
- Wissen über die Topologie
- physikalisches Wissen

gegliedert werden. Auch eine Kombination dieser drei Bereiche ist dabei möglich. Im Folgenden werden unterschiedliche Aspekte des a-priori Wissens aufgeführt und gezeigt, wie diese mit dem Wellenalgorithmus kombiniert werden können. Am Beispiel der Elimination von Rauschartefakten wurde dies exemplarisch durchgeführt.

#### Gefäßdurchmesser

Eine Bestimmung des Gefäßdurchmessers kann durchgeführt werden, indem zunächst angenommen wird, dass die Gefäße einen runden Querschnitt haben. Dies ist im realen Gefäß allerdings nicht der Fall, hier ist der Querschnitt in der Regel oval. Je nach Lage des Gefäßes werden daher unterschiedliche Breiten detektiert. Die Bestimmung des Gefäßdurchmessers kann auf unterschiedliche Arten erfolgen. Es kann der Gefäßdurchmesser an jedem Gefäßpunkt bestimmt werden, oder es kann ein mittlerer Durchmesser über einen Gefäßabschnitt bestimmt werden.

Zur Berechnung des Gefäßdurchmessers in einem Punkt  $P$  des Gefäßes werden jeweils zwei Pixel in den begrenzenden Gefäßwänden bestimmt. Diese können aus der zugehörigen Wellenfront bestimmt werden. Entlang der Gefäßwände wird dann jeweils eine Tangente berechnet. Die Gerade, die den Punkt P berührt und die kürzeste Verbindung zwischen den beiden Tangenten bildet, stellt einen Querschnitt durch das Gefäß dar. Die Länge dieser Geraden ist eine gute Abschätzung für den Durchmesser. Anstelle der Tangenten können die Gefäßrandpixel gesucht werden, die dem Punkt  $P$  am nächsten liegen. Die Verwendung von Tangenten hat aber den Vorteil, dass Unregelmäßigkeiten am Gefäßrand nivelliert werden können. Hierbei ist zu beachten, dass die Tangente aus nur möglichst wenigen Gefäßrandpixeln berechnet wird, um die Gefäßrichtung möglichst gut zu erfassen.

Zur Berechnung des durchschnittlichen Gefäßdurchmessers in einem Gefäßabschnitt kann die Anzahl aller Pixel, die zu dem Gefäßabschnitt gehören, bestimmt werden. Im zweiten Schritt wird die Mittellinie des Gefäßabschnittes bestimmt, indem die Pixel des Gefäßrandes schrittweise eliminiert werden. Nach mehreren Schritten bleibt nur noch eine Mittellinie übrig, deren Länge in Pixel gemessen wird. Der Quotient aus der Anzahl aller Pixel, die zum Gefäßabschnitt gehören und der Anzahl der Pixel, die die Mittellinie bilden, ergibt den mittleren Gefäßdurchmesser in Pixeln.

Mit Hilfe der Größe des Gefäßdurchmessers können Fehldetektionen eliminiert werden. Jedes Gefäß, welches Erythrozyten passieren lässt, muss groß genug für diese Zellen sein. Bei einem Durchmesser, der kleiner ist als der minimale Erythrozytendurchmesser, liegt eine Fehldetektion vor, die eliminiert werden kann. Der maximale Durchmesser der Erythrozyten von Hühnern beträgt 13, 2  $\mu$ m. Aufgrund der Deformierbarkeit der ellipsoiden Blutzellen können diese Kapillaren bis zu einem Durchmesser von  $5 \mu m$  passieren, s. Abschnitt [2.4.3.](#page-21-0)

Die Verteilung der Gefäßdurchmesser in einem Mikrozirkulationsnetzwerk kann ebenfalls zur Klassifizierung des Einflusses von Biomaterialien verwendet werden, da sowohl ein Angiogenese-induzierendes Material, als auch ein degenerativer Einfluss zu einer Veränderung dieser Verteilung führt.

#### Gefäßlänge

Mit dem Wellenalgorithmus und der C++ Struktur, auf die er abgebildet wird, ist es möglich, die Länge eines Gefäßabschnittes zu bestimmen. Die Anzahl der Wellenzüge zwischen zwei Bifurkationen repräsentiert die Länge des Gefäßabschnittes. Es ist ebenso möglich, zuerst mit Hilfe der Wellenfronten die Mittelpunkte der einzelnen Wellenfronten zu bestimmen, um mit diesen Punkten die Mittellinie des Gefäßes zu rekonstruieren. Die Länge des Kapillarbettes stellt eine typische Größe dar. Sie beträgt zwischen 0,5 und 1 mm  $[112]$ .

#### Erkennung von Bifurkationen

<span id="page-120-0"></span>Mit der Bifurkationsdichte können Gefäßbäume charakterisiert werden. Abbildung [8.8](#page-115-0) zeigt die Ausbreitung des Wellenalgorithmus in einer Bifurkation. In dieser Gabelung teilt sich eine Wellenfront in zwei Wellenfronten auf. Die beiden Wellenfronten sind dann selbständig und nicht mehr durch eine Achter-Nachbarschaft miteinander verbunden. In diesem Fall kann also eine Bifurkation durch die Trennung einer Wellenfront erkannt werden. Diese Methode führt dann zu Fehldetektionen, wenn die Gefäßränder ausgefranst sind. In diesem Fall muss die zusätzliche Bedingung gefordert werden, dass die beiden neuen Wellenfronten mindestens die Breite einer Kapillare einnehmen.

Bei der Erkennung des Gefäßnetzwerks mit Hilfe des Wellenalgorithmus besteht weiterhin die Möglichkeit, dass Gefäße wieder zusammenlaufen, d. h. aus zwei

Wellenfronten eine wird. Auch dieser Prozess kann mit Hilfe der Untersuchung von Achter-Nachbarschaften in einer Wellenfront erkannt werden.

Ein Vergleich zwischen den Abbildungen im Anhang [C](#page-154-0) auf Seite [134](#page-158-0) oben und unten zeigt, dass die Dichte der Bifurkationen ein Maß dafür sein kann, wie engmaschig ein Gefäßnetz ist. Dies spiegelt auch die Versorgung des umliegenden Gewebes wieder. Je zerklüfteter das Gefäßnetz durch viele Bifurkationen ist, desto besser wird die Membranebene vom Gefäßbaum genutzt.

Darüber hinaus kann weiteres a-priori Wissen über die Bifurkationen implementiert werden. Aus der Literatur ist bekannt, dass der Verzweigungswinkel bei Bifurkationen in den Arterien etwa 120° und bei einer Bifurkation von Venen etwa 90 $\degree$  beträgt [\[135\]](#page-181-0). Dieses Wissen wird bei Simulationsrechnungen zum Entstehungsprozess des Gefäßnetzwerkes der CAM verwendet. Als Basis für das Wachstum wird ein hexagonales Gitter verwendet. Die Ergebnisse zeigen einen Gefäßbaum, der dem Gefäßbaum der CAM entspricht [\[99\]](#page-178-0).

Ein Abweichen von den Winkelverhältnissen deutet auf ein gerichtetes Gefäßwachstum hin, welches unter Biomaterialeinfluss häufig zu beobachten ist. Hiermit ist eine weitere Klassifizierung des Einflusses von Biomaterialien möglich.

#### Elimination von Rauschartefakten

<span id="page-121-0"></span>Mit der in Abschnitt [8.5.2](#page-117-1) entwickelten Datenstruktur ist es möglich, Fehldetektionen in einem Binärbild zu erkennen. Fehlstellen bestehen häufig aus nur wenigen Pixeln. Zur Reduzierung dieser Fehler können die Quellen mit nur wenigen Pixeln eliminiert werden.

Zur gezielten Reduzierung der Fehldetektionen wird zwischen Gefäßabschnitten (nicht vollständig detektierte Gefäße) und Fehlstellen unterschieden. Fehlstellen besitzen in der Regel keine Vorzugrichtung und eine runde Gestalt. Gefäße und Gefäßfragmente im Bild weisen dagegen eine langgestreckte Struktur auf. Dieses Merkmal wird zur Unterscheidung eingesetzt. Mit Hilfe des Wellenalgorithmus kann die Anzahl der Pixel oder die Anzahl der Wellenzüge zugehörig zu einer Quelle bestimmt werden. Ist die Struktur rund, so wird das Gebiet mit wenigen Wellenzügen erfasst. Ist eine Struktur mit gleich vielen Pixeln eher langgestreckt, so wird sie durch eine erhöhte Anzahl von Wellenzügen erfasst werden. Aus vergleichenden Untersuchungen zeigt sich, das ein Optimum erzielt wird, wenn alle Pixel eliminiert werden, die zu Quellen mit weniger als 21 Wellenzügen gehören. Dies entspricht einer maximalen Länge von 21  $\mu$ m. Das Ergebnis dieser Bearbeitung ist in Abbildung [8.11](#page-118-0) gezeigt.

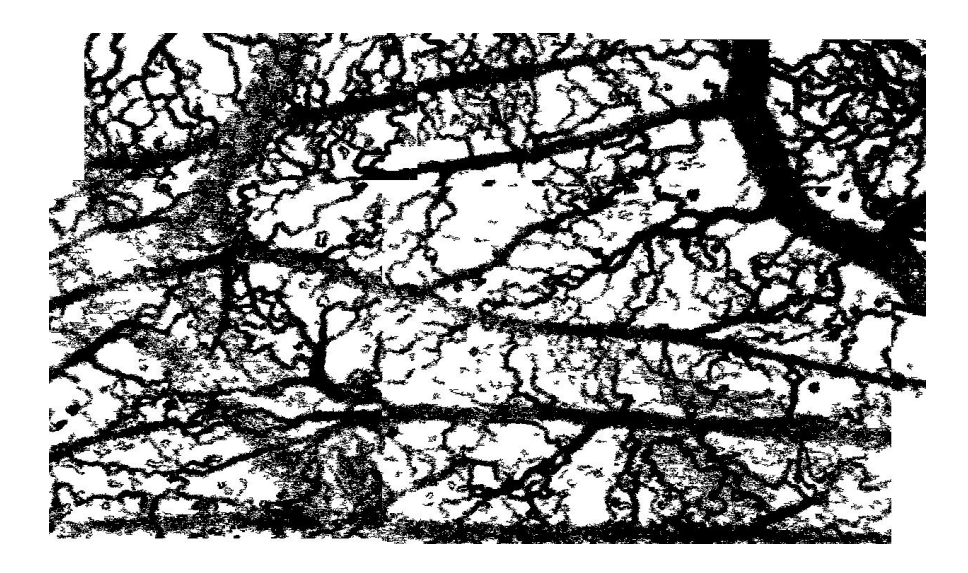

Abbildung 8.12: Elimination von Fehldetektionen in einem segmentierten Bild. Verwendet wurde das Ergebnisbild aus Abbildung [8.6.](#page-112-0)

#### Durchmesser-Exponent

Der Durchmesser-Exponent, s. Abschnitt [4.3.1,](#page-52-0) gibt das Verhältnis der Gefäßdurchmesser in einer Bifurkation an. Dieser Exponent wurde allgemein für den vaskulären Gefäßbaum bestimmt, aber insbesondere auch für die CAM. Er kann als verlässliches Kriterium zur Klassifikation der Physiologie des Mikrozirkulationsnetzwerks herangezogen werden.

#### Gefäßrekonstruktion

Die Gefäßerkennung durch bewegte Blutzellen im Plasmastrom ist zwar hilfreich, aber nicht frei von Problemen. Bei der Gefäßerkennung mit Hilfe der Erythrozytenbewegung werden bei großen Gefäßen nur die Gefäßränder detektiert. Zur Behebung dieses systematischen Fehlers kann der Wellenalgorithmus verwendet werden. Die Gefäßränder werden von den Wellen erfasst. Laufen zwei Wellenzüge in nicht zu großem und nicht zu geringem Abstand über eine längere Distanz parallel, so ist es wahrscheinlich, dass ein großes Gefäß nicht vollständig erkannt wurde. Das nicht erkannte Gefäß kann dann in einem weiteren Schritt ergänzt werden. Als zusätzliches a-priori Wissen kann die typische Breite der detektierten Gefäßränder aus mehreren Bildern bestimmt werden.

#### Konnektivität

Die Konnektivität des Netzwerkes ist ein Eigenschaft, die mit dem Wellenalgorithmus erfasst wird. Da es keine Gefäße geben darf, die abrupt im Mikrozirkulationsnetzwerk enden, muss es zu jedem Segment einen Zu- und einen Abfluss geben. Dieses Wissen kann genutzt werden, wenn Gefäßabschnitte durch Fehldetektionen unterbrochen sind. Befindet sich eine auslaufende Wellenfront in der Nähe einer weiteren auslaufenden Wellenfront, so ist es wahrscheinlich, dass eine Fehldetektion vorliegt und es ist notwendig und auch zulässig diese Gefäßabschnitte miteinander zu verbinden.

#### Strömungsverhalten

Das Strömungsverhalten in den Gefäßen kann durch physikalische Gesetze beschrieben werden. Drücke, Fließgeschwindigkeiten und Instabilitäten können hiermit berechnet werden. Zusätzlich kann aus der Diffusionsgeschwindigkeit die Effizienz – die Aufnahme von Sauerstoff aus der Umgebung und die Versorgung des Gewebes – der CAM ermittelt werden. Bei der Bewertung des Mikrozirkulationsnetzwerkes können diese Größen verwendet werden, um den Einfluss eines Biomaterials zu charakterisieren.[\[50,](#page-174-0) [66\]](#page-175-0)

Ist zusätzlich die Flussrichtung und die Flussgeschwindigkeit bekannt, so kann dies in den Wellenalgorithmus integriert werden. Die Quellen im Wellenalgorithmus können an den jeweiligen Bildrand platziert werden, an dem das Blut in die Bildebene strömt. Die Ausbreitungsgeschwindigkeit der Wellen kann der Flußgeschwindigkeit angepasst werden, indem der Abstand der Wellenzüge die Geschwindigkeit repräsentiert. Eine solche Darstellung des Gefäßbaumes ermöglicht, die Fließgeschwindigkeit in den Datensatz zu integrieren und eine vergleichende Analyse auch der Hämodynamik des Mikrozirkulationsnetzwerkes vorzunehmen.

## <span id="page-123-0"></span>8.6 Diskussion zur Erkennung des Gefäßbaums

Mit der hier entwickelten Technik ist es erstmalig gelungen das Gefäßnetzwerk mit Kapillaren eines lebenden Organs zu segmentieren. Die Detektion von Kapillargefäßen ist wesentlich aufwendiger als die Detektion von großen Gefäßen. Aus Sicht der Physiologen bzw. der Biologen sind letztendlich allein die Bilder vollständiger Kapillarnetzwerke aufschlussreich, da erste Veränderungen des Mikrozirkulationsnetzwerks in der Größenordnung der Kapillaren stattfinden.

#### Bewegungstrennung

Bei der Bildverarbeitung werden zwei Bewegungen berücksichtigt, einerseits die Bewegung der Membran, andererseits die Bewegung der Erythrozyten. In derselben Filmsequenz überlagern sich diese Bewegungen und müssen voneinander getrennt werden. Die Membranbewegung wird eliminiert, während die Bewegung der Erythrozyten zur Kapillardetektion dient. Die Elimination der Membranbewegung darf nicht durch größere Gefäße, die im Hintergrund unscharf aufgenommen wurden, oder durch die sich verändernde Position der Erythrozyten gestört werden. Diese Problematik wird im Folgenden diskutiert.

Die Bilder einer Filmsequenz werden mit Hilfe der Korrelationsfunktion ausgerichtet. Die Korrelationsfunktion hat die Eigenschaft, dass große Amplituden mehr Gewicht erhalten als geringe Amplituden. Liegen Gefäße nicht im Fokus, so sind diese unscharf und konstrastarm. Die Korrelationsfunktion reagiert auf diese schwachen Amplituden weniger empfindlich. Das Ergebnis der Korrelationsfunktion wird daher durch die Gefäße, die in der CAM liegen und wesentlich stärkere Kontraste haben, bestimmt. In den Versuchen kann oft beobachtet werden, dass ein großes Gefäß im Hintergrund liegt, welches mit dem Herzschlag des Embryos große Bewegungen ausführt. Bei der späteren Korrelation der Filmsequenz hat diese Bewegung keinen Einfluss auf die korrelierte Filmsequenz, in der alle an der Oberfläche liegenden Gefäße ortsfest sind. Die Bewegung der einzelnen Erythrozyten in den Kapillaren beeinflusst die Korrelation ebenso wenig, da diese Punkte gegenüber größeren Gefäßen vernachlässigt werden können. Insgesamt heißt dies, dass in den Bildern Gefäße auf der CAM-Oberfläche vorhanden sein müssen, die vollständig mit Erythrozyten gefüllt sind. Diese Gefäße sind in den Filmsequenzen stets dunkel. An solchen Gefäßen werden die Filmsequenzen mit der Korrelationsfunktion ausgerichtet. Bei der verwendeten Auflösung sind immer mehrere dieser Gefäße in einem Bild zu finden. Daher ist die Ausrichtung der Filmsequenzen stets erfolgreich.

Bei einer Analyse der translatorischen Bewegung der CAM können weitere Daten extrahiert werden. Ursache für die Bewegung der CAM sind abgesehen von Bewegungen der Gliedmaßen die Herzschläge des Embryos. Aus der Verschiebung der CAM kann in einigen Fällen auch die Herzfrequenz bestimmt werden.

Die Berechnung der Korrelation ist sehr zeitaufwendig, insbesondere dann, wenn eine Korrelation über 0,990 erreicht werden soll, s. Abschnitt [8.1.2.](#page-103-0) In vielen Versuchen kann das Korrelationsmaximum verwendet werden, das mit dem ersten Bild der Filmsequenz ermittelt wurde. Dies ist ein ausreichendes Kriterium zu einer guten Ausrichtung der Filmsequenz. Die Berechnung kann beschleunigt werden, indem die Korrelation zweier Bilder durch die Multiplikation der beiden Bilder im Frequenzraum ausgeführt wird [\[18\]](#page-171-0). Dabei werden die Bilder mit Hilfe der schnellen Fourier-Transformation in den Frequenzraum transformiert. Hier werden die Bilder miteinander multipliziert, wobei vom zweiten Bild die komplex konjugierte Funktion verwendet wird. Das Ergebnis wird wieder in den Ortsraum zurücktransformiert  $[18]$ . Zur Berechnung eines Korrelationswer-tes benötigt man nach Gleichung [8.6](#page-103-1)  $N \cdot M$  Multiplikationen, wenn man nur den Zähler berücksichtigt. Hat das Muster die Größe  $N^2$ , so benötigt man zur Berechnung der gesamten Korrelation  $N<sup>4</sup>$  Multiplikationen. Auf der anderen Seite werden zur Berechnung der Fourier Transformierten mit einem zweidimensionalen Basis-2 Algorithmus des quadratischen Bildes  $\frac{3}{4}N^2 \log N$  Multiplikatio-nen benötigt [\[46\]](#page-174-1). Zur Berechnung der gesamten Korrelation werden damit drei Fourier-Transformationen angewendet und zwei Bilder miteinander multipliziert, das entspricht  $3 \cdot \frac{3}{4}N^2 \log N + N^2$  Multiplikationen. Dies sind wesentlich weniger Multiplikationen als bei der direkten Berechnung mit  $N<sup>4</sup>$  Multiplikationen. In allen im Rahmen dieser Arbeit durchgeführten Versuchen konnte auf diese Verringerung der Rechenzeit verzichtet werden, da die Menge der aufgezeichneten Filme begrenzt war vom Festplattenspeicher (2 GB), so dass die anfallende Datenmenge mit der SGI-Workstation O2 in einer Nacht berechnet werden konnte.

## Gefäßerkennung

Im Vergleich zu histologischen Untersuchungen werden bei der in dieser Arbeit entwickelten Gefäßdetektion nur die Gefäße erkannt, die von Erythrozyten durchflossen werden. Es ist bekannt, dass viele Kapillare im Gewebe angelegt sind, die entweder nur von Blutplasma oder gar nicht durchströmt werden, s. Ab-schnitt [2.3.2.](#page-15-0) In histologischen Untersuchungen können die nicht durchflossenen Gefäße nicht von den durchflossenen unterschieden werden. Mit der in dieser Arbeit vorgestellten Methode können somit Informationen über die physiologischen Funktionen des Gefäßsystems bestimmt werden.

Die Anzahl der detektierten Kapillargefäße ist abhängig von der Länge der Filmsequenzen. In einer Filmsequenz muss mindestens ein Erythrozyt ein Kapillargefäß passieren, damit dieses Gefäß erkannt werden kann. Wird eine Kapillare nur sehr selten von einem Erythrozyten durchflossen, so muss die Filmsequenz besonders lang sein, damit dieses Gefäß erfasst wird. Bei vergleichenden Untersuchungen, wie sie in dieser Arbeit erfolgen, genügt es, stets die gleiche Filmlänge (100 Bilder, dies entspricht 4 s) zu untersuchen. In diesem Fall werden im Mittel stets gleich viele Kapillaren detektiert.

Bei den Gaußfilter-basierten Methoden wurde in anderen Arbeiten beschrieben, dass Beleuchtungsreflexe an den Gefäßoberflächen auftreten können [\[31\]](#page-172-0). Die Be-leuchtung erfolgt in dieser Arbeit, wie in Abschnitt [7.5](#page-96-0) erläutert, durch Streuung des einfallenden Lichtes am Eigelb. Diese Beleuchtungsmethode vermeidet eine direkte Reflexion des Lichtes an der Oberfläche, so dass diese Problematik keine Rolle spielt.

Bei manchen Fragestellungen ist die richtige Zuordnung der Flussrichtung in den Kapillaren eine wichtige Information. Diese kann aus den Filmen mit folgender Methode gewonnen werden. Die Geschwindigkeit der Erythrozyten in den Kapil-laren beträgt etwa 0,3mm/s, s. Abschnitt [2.3.2.](#page-15-0) Bei 25 Bildern pro Sekunde ergibt sich somit zwischen zwei Bildern eine Distanz von  $12 \mu$ m. Dies entspricht ungefähr der Länge der Erythrozyten. Damit kann zwischen zwei aufeinanderfolgenden Bilden der Filmsequenz eine Zuordnung der Pixel und damit die Flussrichtung des Blutes bestimmt werden. Auch aus der Information zwischen zwei Bildzeilen, mit einer Zeitdifferenz von 20 ms, ist die Bestimmung der Flussrichtung möglich. Die Flussrichtung führt zu der Information, ob eine Bifurkation oder ein Konfluenz an einer Gefäßverzweigung vorliegt. Dies kann genutzt werden, um das arterielle Gefäßsystem vom venösen zu unterscheiden. Das arteriellen Gefäßsystem ist aus Bifurkationen aufgebaut, während das venöse System sich aus Punkten mit Konfluenz zusammensetzt.

Im Vergleich mit den Gaußfilter-basierten Methoden (s. Abschnitt [3.4\)](#page-33-0), ist es mit der in dieser Arbeit entwickelten Segmentierung möglich, auch die kleinsten in vivo vorkommenden Kapillargefäße zu erkennen. Andererseits können bei großen Gefäßen, in deren Axialstrom sich viele Erythrozyten befinden, nur die Gefäßränder detektiert werden, da die Grauwertänderungen zu gering oder gar nicht vorhanden sind. Solche Gefäße können aber mit einem Threshold in einem Einzelbild gefunden werden. Eine Kombination beider Segmentierungsmethoden vervollständigt dann die Segmentierung, wobei zu bedenken ist, dass auf der CAM die Anzahl dieser großen Gefäße jedoch sehr gering ist...

Die Transparenz der CAM erlaubt bei einigen Eiern, die Blutgefäße des Dottersacks, einer weiteren extraembryonalen Membran, ebenfalls aufzunehmen. Ist der Blick auf den Dottersack nicht durch den Embryo behindert, so können diese Gefäße mit dem Mikroskop fokussiert werden. Dies konnte in einem Fall bereits durchgeführt werden. Die Segmentierung geschieht mit denselben Methoden und Parametern wie die Segmentierung der CAM Gefäße. Es zeigte sich, dass dieses Gefäßnetzwerk eine andere Struktur besitzt als das der CAM. Es konnten keine Kapillargefäße beobachtet werden. Nur große Gefäße mit einem Durchmesser

von mehr als  $20 \mu m$  wurden beobachtet. In der Aufnahme sind die Gefäße der CAM und des Dottersacks gut voneinander zu unterscheiden. Größere Bereiche des Dottersacks können jedoch nicht aufgenommen werden, da der Dottersack rund ist und das Bild bei einem Scan außerhalb des Fokus gerät.

Eine Ubertragung der filmbasierten Detektion des Mikrozirkulationsnetzwerkes ¨ auf die Retina des Menschen erfordert besondere Anpassungen hinsichtlich der Bildakquisition. Eine Beleuchtung der Netzhaut kann mit den hier entwickelten Methoden nicht erfolgen. Die CAM kann mit dem Eigelb das Licht der Soret-Bande sehr gut reflektieren bzw. streuen. Das menschliche Auge zeigt diese Reflexion bzw. Streuung nicht, so dass noch höhere Lichtintensitäten nötig sind. Darüber hinaus ist die Netzhaut lichtempfindlich, eine Eigenschaft, die die CAM nicht zeigt. Bei der CAM muss allerdings auch darauf geachtet werden, dass die Augen des Embryos nicht im Strahlengang liegen, da dies eine extreme Störung des Embryos darstellt.

Die CAM ist das Atmungsorgan des Embryos. Eine teilweise oder komplette Entfernung der Schale als Barriere zur Umgebung verändert die Partialdruckverhältnisse an der CAM. Dieses hat auch Auswirkungen auf die Gefäßstruktur. Kirchner et al. untersuchten die fraktale Dimension und die Dichte der Gefäße an Eiern deren Schale komplett entfernt wurden und für Eier, deren Schale nur an einer Position geöffnet wurden  $[54]$ . In beiden Fällen wurde die fraktale Dimension in Abhängigkeit von der Zeit bestimmt. Es zeigten sich unterschiedliche Verläufe beider Größen. Im Fall der Eier ohne Schale wuchs die fraktale Dimension linear mit der Zeit, im Fall der nur geöffneten Eier wuchs die fraktale Dimension quadratisch mit der Zeit. Nach 14 Tagen stellte sich bei beiden Präparationsmethoden die gleiche fraktale Dimension ein.

Einen weiteren Einfluss hat die Messdauer. Das Ei wird in dieser Zeit nicht weiter erwärmt. Dauert die Untersuchung sehr lange, so kühlt das Ei aus, die Durchblutung sinkt und die Mikrozirkulation ändert sich. Es muss also daruf geachtet werden, dass das Ei während der Aufnahme nich zu stark auskühlt. Eine Alternative wäre den Versuch in einer Wärmekammer auszuführen. Da der Scan in kurzer Zeit ausgeführt werden kann, kann auf diese doch recht aufwendige Alternative verzichtet werden.

## Ausgleichsrechnung

Mit Hilfe der Ausgleichsrechnung findet eine Trennung zwischen Bewegung und Rauschen statt. Ist dieser Threshold nach Gleichung [8.15](#page-110-1) zu tief gewählt, steigt das Rauschen in den segmentierten Bildern an. Wird der Threshold zu hoch gesetzt, werden die Gefäße nicht mehr vollständig erfasst. Mit der Erhöhung des Thresholds geht auch eine Verringerung der Gefäßbreite einher. Wie bei den Gaußfiltern ist auch bei der filmbasierten Gefäßsegmentierung die Festlegung der Gefäßkante nicht eindeutig. Dem kann entgegengewirkt werden, indem die Filmsequenz verlängert wird. Dadurch wird die Wahrscheinlichkeit erhöht, dass eine deutliche Bewegung (Differenz des Grauwertes eines Pixels zwischen zwei aufeinanderfolgenden Bildern) an allen Gefäßpixeln stattgefunden hat. Dies erhöht aber nicht nur die Rechenzeit, sondern vor allen Dingen den Bedarf an Festplattenspeicher. Bisher hat sich eine Filmsequenz von 100 Bildern mit einer Konstante  $c = 3$  als günstig erwiesen, s. Abschnitt [8.2.2.](#page-109-0) Bei vergleichenden Untersuchungen ist es wichtig, die Filmlänge und die Konstante  $c$  nicht zu verändern.

## Gesamtbilderstellung

Das Matchen der Einzelbilder zum Gesamtbild erfolgt, indem zuerst alle Bilder in jeder Zeile ausgerichtet werden. Erst in einem zweiten Schritt werden die Zeilen zusammengefügt. Zur Positionierung zweier Zeilen werden alle Korrelationen zwischen zwei Bildern derselben Spalte berechnet. Die endgültige Position der beiden Zeilen ergibt sich aus der mittleren Positionsverschiebung. Dies hat den Vorteil, dass ein falsch positioniertes Bild nur einen geringen Einfluss auf das Matching ausübt. Dies gilt insbesondere für große Scans.

Das Matching erfolgt wiederum mit Hilfe der Korrelationsfunktion. Diese Berechnungen können sehr zeitaufwendig sein. Daher sollten die korrelierten Bereiche möglichst klein gehalten werden, um die Rechenzeit so gering wie möglich zu halten. Auch hier kann mit einer Fourier-Transformation eine Verkürzung der Rechenzeit erfolgen, s. Abschnitt [8.6.](#page-123-0)

#### Wellen-Algorithmus

Der Wellen-Algorithmus ist ein Instrument, mit dem das Netzwerk in seinem Zusammenhang erfasst werden kann. Gefäßabschnitte, die miteinander in Verbindung stehen, werden einer Quelle zugeordnet. Im Gegensatz zu den meisten Filtern und Skelettierungsalgorithmen hat diese Erfassung des Gefäßnetzwerkes keine Translations- oder Rotationsinvarianz. Diese Invarianzen haben nur einen geringen Einfluss auf die Quantifizierung des Gefäßnetzwerkes. Daher ist dieser Algorithmus geeignet zur Untersuchung des Mikrozirkulationsnetzwerks. Der Algorithmus simuliert im Gefäßsystem eine Wellenfront, die durch ein Röhrensy-stem strömt, s. Abbildung [8.8](#page-115-0) und [8.9.](#page-116-0) Mit dieser Methode werden Gefäßstücke, die nicht mit anderen verbunden sind, getrennt erfasst. Fehldetektionen (z. B. Rauschen) können im Bild eliminiert werden, s. Abschnitt [8.5.3.](#page-121-0)

Der Wellenalgorithmus bietet bei künftigen Entwicklungen die Möglichkeit zur Ankopplung an eine Wissensbank. Informationen über die Gefäßstruktur wie z. B. der Verzweigungswinkel und das Verhältnis der Gefäßlängen zu den Gefäßbreiten können integriert werden. Im Rahmen dieser Arbeit wurde diese Möglichkeit als eine Methode zur erweiterten Analyse der Mikrozirkulation untersucht [\[3,](#page-170-0) [5,](#page-170-1) [7\]](#page-170-2).

# Kapitel 9

# Fraktale Dimension der CAM

Die Topologie von Gefäßbäumen ist sehr komplex. Von den großen Gefäßen ausgehend verzweigen sich immer feinere Gefäßabschnitte, deren Struktur den großen Gefäßbäumen ähnelt. Diese Topologie kann als Fraktal beschrieben werden. Die Komplexität eines Fraktals wird mit seiner Dimension charakterisiert. Zur Berechnung dieser Dimension gibt es keine allgemeine Rechenvorschrift. Vielmehr haben sich unterschiedliche Verfahren etabliert, um die fraktale Dimension eines Bildes zu bestimmen. Diese Methoden sind in Abschnitt [4.1](#page-42-0) dargestellt. Insbesondere die Box-Dimension, die Informations-Dimension und die Korrelations-Dimension werden häufig verwendet.

Im folgenden Abschnitt wird untersucht, ob das Mikrozirkulationsnetzwerk durch nur eine fraktale Dimension beschrieben werd kann, oder ob es sich um ein Multifraktal handelt, bei dem die fraktale Dimension nicht mehr durch eine Zahl beschreibbar ist. Der Einfluss des Rauschens auf die fraktale Dimension wird in Abschnitt [9.2](#page-132-0) analysiert. Die ortsabhängige Anderung der fraktalen Dimension durch Biomaterialkontakt wird in Abschnitt [9.3](#page-132-1) vorgestellt. Abschnitt [9.4](#page-135-0) untersucht den Einfluss unterschiedlicher Biomaterialien und zeigt eine Quantifizierung mit Hilfe der fraktalen Dimension. Zum Abschluss erfolgt eine kritische Diskussion der Ergebnisse in Abschnitt [9.5](#page-136-0)

## <span id="page-130-0"></span>9.1 Die fraktale Dimension der CAM

Bevor die fraktale Dimension des Mikrozirkulationsnetzwerks bestimmt wird, muss festgestellt werden, ob diese Topologie ein Multifraktal darstellt, oder ob sie durch genau eine fraktale Dimension beschrieben werden kann. Kann man die

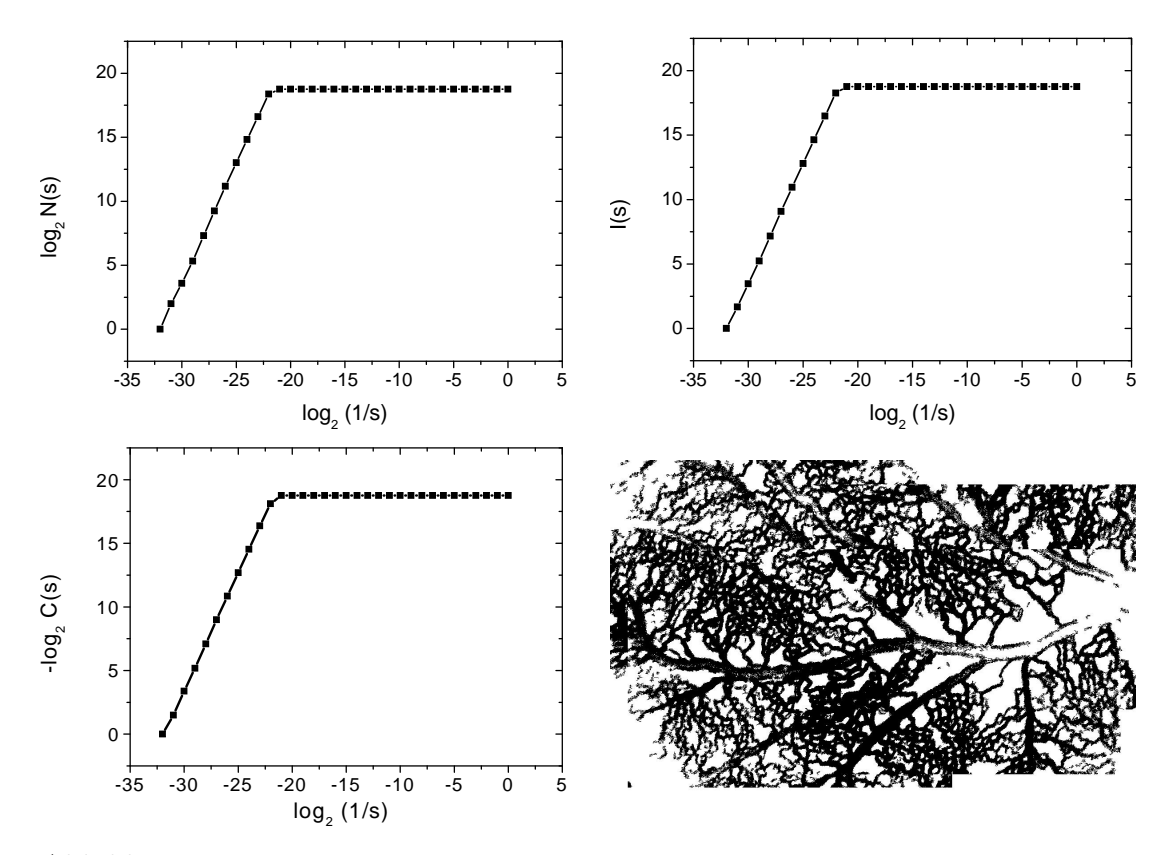

<span id="page-131-0"></span>Abbildung 9.1: Untersuchung ds Mikrozirkulationsnetzwerks auf Multifraktalität. Die drei Graphen zeigen den log-log Plot zur Berechnung der drei fraktalen Dimensionen von dem Mikrozirkulationsnetzwerk unten rechts.

jeweilige Funktion zur Dimensionsberechnung im log-log-Plot nicht mehr durch eine Gerade angenähert werden, so spricht man von einem Multifraktal. Um dies zu untersuchen wird der log-log-Plot eines Mikrozirkulationsnetzwerks aufgetra-gen. Abbildung [9.1](#page-131-0) zeigt den log-log-Plot für die Box-, die Informations- und die Korrelations-Dimension, s. Abschnitt [4.2.](#page-46-0) Die Abflachung der Steigung ist zurückzuführen auf die endliche Auflösung der Bilder, s. Abschnitt [5.5.1.](#page-69-0) Daher ist nur der Teil bis  $\log_2(1/s) < -22$  auszuwerten. In allen drei Graphen wird deutlich, dass das Mikrozirkulationsnetzwerk kein Multifraktal ist. Der Gefäßbaum kann also durch eine fraktale Dimension beschrieben werden. In Abbildung [9.1](#page-131-0) wurde im Gegensatz zu Abbildung [5.9](#page-70-0) die Funktion  $-\log_2 C(s)$  gegen  $\log_2(1/s)$ aufgetragen. Dies entspricht in der Definition der Korrelations-Dimension, s. Gleichung [4.12,](#page-47-0) einer Multiplikation des Nenners und des Zählers mit −1. Diese Darstellung wurde gewählt, um einen besseren Vergleich mit der Box- und Informations-Dimension durchführen zu können.

Aus  $n = 4$  Messungen wurde der Wert für die Box-, die Informations,- und

die Korrelations-Dimension mit ihren Standardabweichungen für die CAM ohne Biomaterialkontakt bestimmt. Dabei wurden alle drei fraktalen Dimensionen für vier unterschiedliche Eier berechnet. Es wurden Bilder verwendet, in denen nach dem in Abschnitt [8.5.3](#page-121-0) vorgestellten Verfahren das Rauschen minimiert wurde. Die Box-Dimension beträgt demnach  $1,8606\pm0,0093$ , die Informations-Dimension beträgt  $1,853 \pm 0,018$  und die Korrelations-Dimension beträgt  $1,844 \pm 0,021$ . Die geringen Standardabweichungen von etwa 1% zeigt die gute Reproduzierbarkeit der Ergebnisse.

# <span id="page-132-0"></span>9.2 Einfluss von Rauschen

Die Eigenschaften der Hausdorff-Dimension wurden in Abschnitt [4.1.2](#page-44-0) aufgeführt. Eine dieser Eigenschaften ist das Stabilitätskriterium, mit dem der Einfluss des Rauschens auf die fraktale Dimension beschrieben werden kann. Nach dem Stabilitätskriterium hat das Rauschen in Bildern keinen Einfluss auf die fraktale Dimension, solange die fraktale Dimension des Rauschens geringer ist als die des Gefäßbaumes. Diese Eigenschaft der Hausdorff-Dimension sollten auch die untersuchten fraktalen Dimensionen Box-, Informations- und Korrelations-Dimension erfüllen. Bei der Bestimmung dieser drei Dimensionen für segmentierte Bilder und für Bilder, die mit dem Verfahren zur Elimination von Rauschartefakten aus Ab-schnitt [8.5.3](#page-121-0) bearbeitet wurden, zeigte sich, dass sie das Stabilitätskriterium nicht erfüllen. Abbildung [9.2](#page-133-0) zeigt die mittlere Differenz zwischen der Dimension von Bildern mit Rauschartefakten und der von Bildern ohne Rauschartefakte. Wenn das Stabilitätskriterium erfüllt ist, ist diese Differenz Null. Die Box-Dimension zeigt die größte Empfindlichkeit gegenüber dem Rauschen. Wesentlich geringer ist dieser Einfluss bei der Informations- und der Korrelations-Dimension. [\[6\]](#page-170-3)

# <span id="page-132-1"></span>9.3 Fraktale Dimension unter Einfluss eines Biomaterials

In den Untersuchungen zur fraktalen Dimension wurde als Biomaterial PDS-LTS verwendet. PDS-LTS ist ein resorbierbares Material und wird in der Medizin als Faden verwendet. In den Untersuchungen im IZKF "BIOMAT." wurde ein neuartiges von Ethicon® hergestelltes Gewebe, bestehend aus PDS-LTS mit einer Maschenweite von 1 mm, untersucht. Auch dieses Gewebe soll als Bauchdeckenersatz verwendet werden.

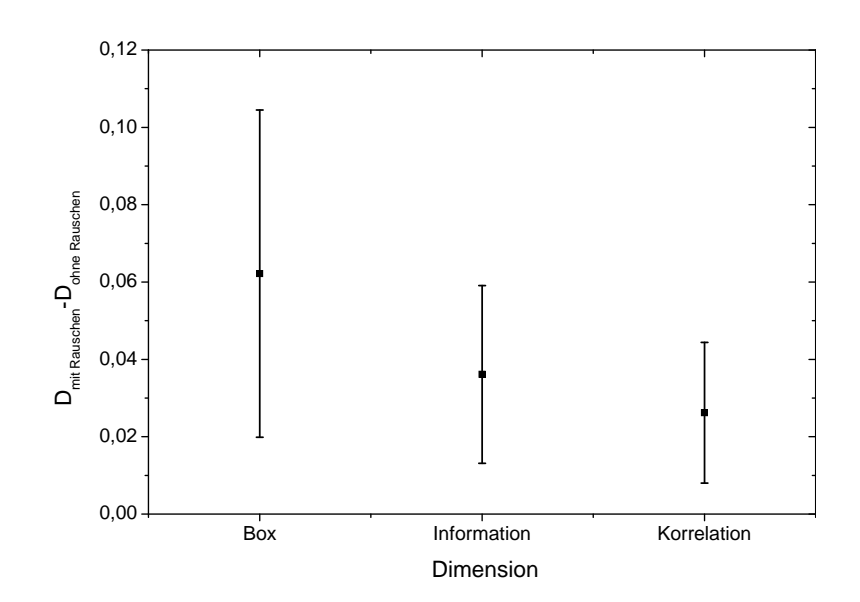

<span id="page-133-0"></span>Abbildung 9.2: Einfluss des Rauschens auf die fraktalen Dimensionen. Gezeigt sind die Differenzen der fraktalen Dimensionen zwischen Bildern mit Rauschen und Bildern ohne Rauschen. Die Mittelwerte und Standardabweichungen wurden aus 19 Messungen bestimmt. Sowohl stark verrauschte Bilder als auch wenig verrauschte Bilder gingen in diese Berechnung ein.

Die Versuche sollen Aufschluss darüber geben, ob dieses Material einen Einfluss auf die fraktale Dimension der Mikrozirkulation hat. Schon bei der Aufnahme der Fotos und der makroskopischen Auswertung zeigt sich, dass die Topologie des Netzwerkes im Biomaterial eine andere Gestalt annimmt als außerhalb, s. Abbildungen im Anhang [C.2.](#page-158-1) In Abh¨angigkeit vom Abstand zum Biomaterial wird deshalb die fraktale Dimension bestimmt. Hierbei wurden von mehreren Hühnereiern folgende vier Bereiche miteinander verglichen:

- Bereich 1: auf dem Biomaterial oder zwischen den Maschen des Biomaterials
- Bereich 2: am Biomaterial, d. h. die Bildaufnahme hat an einer Bildkante direkten Kontakt zum Biomaterial
- Bereich 3: neben dem Biomaterial, d. h. in direkter Nähe zum Material, ohne Kontaktfläche

Bereich 4: in möglichst weiter Entfernung zum Biomaterial.

Eine grafische Darstellung dieser vier Bereiche zeigt Abbildung [C.1](#page-154-1) im Anhang [C.](#page-154-0) Die Ergebnisse der drei fraktalen Dimensionen in vier verschiedenen Bereichen

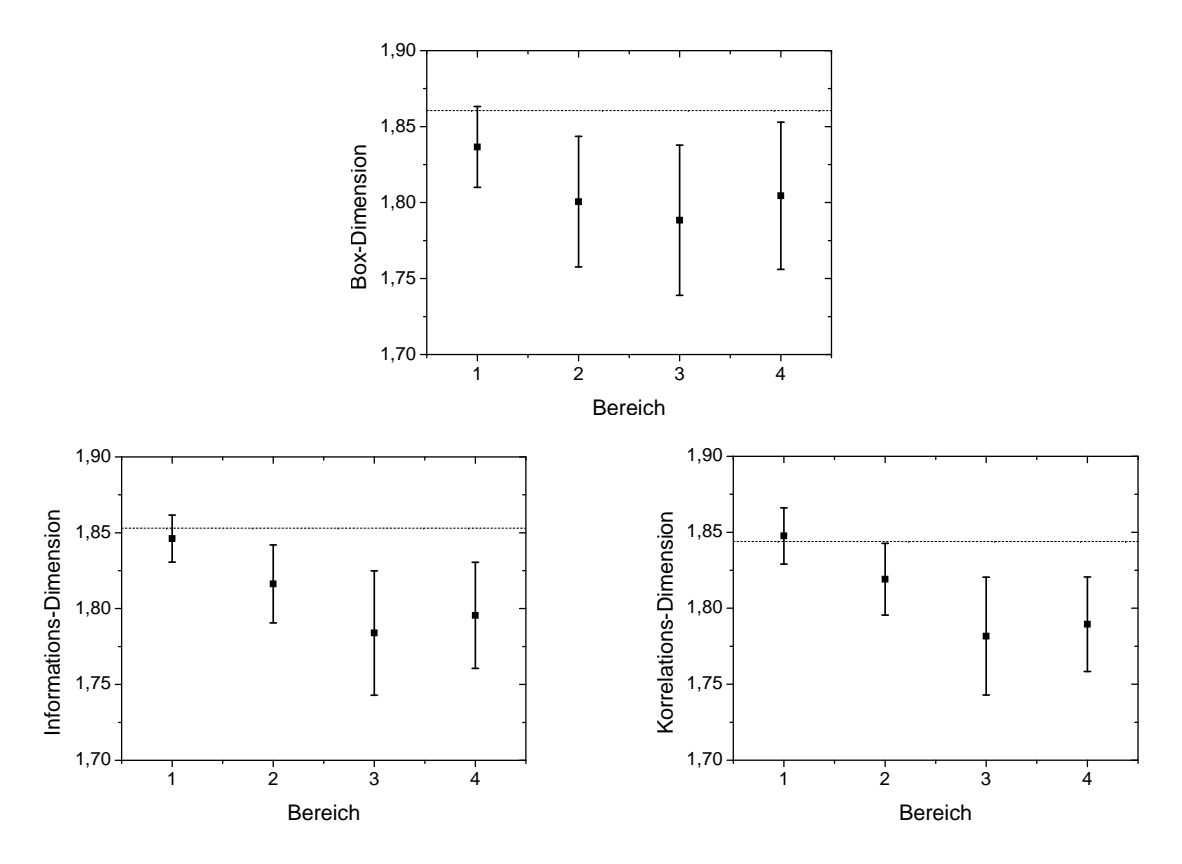

<span id="page-134-0"></span>Abbildung 9.3: Ortsabhängigkeit der fraktalen Dimensionen für PDS-LTS. Die Bereiche 1 bis 4 sind im Text beschrieben. Die Anzahl n der Messungen mit denen diese Werte berechnet wurden, sind in den Bereichen 1 bis  $\mu: n(1) = 7, n(2) = 3, n(3) = 5,$  $n(4) = 10$ . Die gestrichelte Linie zeigt die mittlere fraktale Dimension der CAM ohne den Einfluss von Biomaterialien.

sind in Abbildung [9.3](#page-134-0) dargestellt. Man erkennt, dass der Verlauf und die Mittelwerte für alle drei Dimensionen ähnlich sind, lediglich die Standardabweichung ist bei der Box-Dimension höher als bei der Informations- und Korrelations-Dimension. Der Grund für dieses Verhalten liegt in den Definitionen dieser Dimensionen. Die Informations-Dimension berücksichtigt im Gegensatz zur Box-Dimension, die Dichte der Punkte in einem Fraktal, indem sie die Wahrscheinlichkeit einfließen lässt, mit der ein Punkt in einer Masche liegt. Ist also ein Fraktal in einem Bereich sehr zerklüftet, so zählt die Box-Dimension nur eine Masche, während die Informations-Dimension diese Masche stärker gewichtet. Die Korrelations-Dimension berücksichtigt nicht nur die Dichte, indem alle Punkte innerhalb eines Radius erfasst werden, sondern ist darüber hinaus auch noch unabh¨angig von den Maschen und deren Position. Dieses Verhalten kann in Einzelbildern ebenfalls beobachtet werden. In Abbildung [C.2](#page-156-0) sind zwei Beispiele gezeigt. Die beiden Bilder unterscheiden sich in der Homogenität des Gefäßnetzwerkes.

| Biomaterial              | $D_B$  | $D_I$  | $D_K$  |
|--------------------------|--------|--------|--------|
| PDS-LTS                  | 1,8499 | 1,8538 | 1,8523 |
| Prolene®                 | 1,8265 | 1,8309 | 1,8251 |
| $Mersilene$ <sup>®</sup> | 1,7356 | 1,7475 | 1,7476 |
| Vypro II <sup>®</sup>    | 1,8084 | 1,8239 | 1,8279 |

<span id="page-135-1"></span>Tabelle 9.1: Fraktale Dimensionen des Mikrozirkulationsnetzwerkes der CAM unter Einfluss von Biomaterialien im Bereich 1. Zu jeder Berechnung wurde eine CAM verwendet.

Dies zeigt sich auch in den Unterschieden zwischen den drei fraktalen Dimensionen. Ist das Gefäßnetz sehr homogen, so unterscheiden sich die Dimensionen nur wenig. Ist das Gefäßnetz inhomogen, so sind Informations- und Korrelations-Dimension sehr ähnlich, während die Box-Dimension hiervon stark abweicht. Die Informations-Dimension und die Korrelations-Dimension sind daher besser geeignete Größen zur Beschreibung der Gefäßtopologie als die Box-Dimension.

# <span id="page-135-0"></span>9.4 Einfluss verschiedener Biomaterialien auf die fraktale Dimension

Unterschiedliche Biomaterialien wurden auf der CAM appliziert und das Gefäßnetz detektiert. Als Biomaterialien wurden PDS-LTS, Prolene®, Mersilene® und Vypro II<sup>®</sup> untersucht. Diese Materialien werden als Bauchdeckenersatz verwendet. Bei diesen Materialien ist es wünschenswert, dass sie nach Implantation in das umliegenden Gewebe integriert werden. Die Materialien sollen also bioaktiv bzw. biodegradabel sein, s. Abschnitt [2.5.1.](#page-23-0) PDS-LTS ist ein resorbierbares Material, Vypro II<sup>®</sup> kann teilweise resorbiert werden, während Prolene® und Mersilene® nicht resorbierbar sind. Die Abbildungen [9.4](#page-143-0) und [9.5](#page-144-0) zeigen das Mikrozirkulationsnetzwerk im Bereich 1 für die vier unterschiedlichen Materialien. Bei PDS-LTS, Vypro II<sup>®</sup> und Prolene® zeigen sich zwischen den Maschen des Biomaterials sehr ähnliche Dichten des Mikrozirkulationsnetzwerkes. Abweichend hiervon ist das Mikrozirkulationsnetzwerk unter dem Einfluss von Mersilene®, das große Gefäße ohne Kapillarstruktur aufweist.

Für das Biomaterial PDS-LTS wurde in Abschnitt [9.3](#page-132-1) gezeigt, dass die fraktale

Dimension sich abhängig vom Abstand zum Biomaterial verändert. In diesem Abschnitt werden vier Biomaterialien auf jeweils einer CAM untersucht. Bestimmt wird die Box-, die Informations- und die Korrelations-Dimension der Abbildungen [9.4](#page-143-0) bis [9.5.](#page-144-0) In Tabelle [9.1](#page-135-1) sind die Ergebnisse dargestellt.

Beim Vergleich der fraktalen Dimensionen deutet sich eine Unterscheidung des Biomaterials Mersilene® von den anderen Materialien an. Die höchste fraktale Dimension weist PDS-LTS auf. Dieses Material erreicht im Bereich 1, also zwischen den Maschen des Biomaterials, die fraktale Dimension ohne Einfluss von Biomaterial. Prolene® und Vypro II® zeigen eine etwas kleinere fraktale Dimension. Im Vergleich zu dem Mikrozirkulationsnetzwerk der CAM ohne Biomaterialeinfluss, beobachtet man abgesehen von PDS-LTS eine Verringerung der Fraktalität.

# <span id="page-136-0"></span>9.5 Diskussion der fraktalen Dimension

Das mittels der in Kapitel [7](#page-80-0) und [8](#page-100-0) dargestellten Methoden erworbene Binärbild des Mikrozirkuationsnetzwerkes wurde nun mit einer fraktalen Analyse untersucht. Im Folgenden werden die Ergebnisse kritisch analysiert.

### Vergleich mit Literaturwerten

In der Literatur gibt es mehrere Untersuchungen der fraktalen Dimension der CAM, die zum Teil stark voneinander abweichen.

Sandau und Kurz diskutieren erstmals in ihrer Arbeit [\[100\]](#page-178-1) die fraktale Interpretation eines Gefäßnetzwerkes und fanden, dass Gefäßbäume nicht über alle Skalen hinweg eine Selbstähnlichkeit besitzen. Spätestens beim Erreichen des Kapillarnetzwerks endet die Selbstähnlichkeit, da keine weiteren Verzweigungen vorhanden sind. Dennoch ist eine Bestimmung der fraktalen Dimension sinnvoll, da nur eben auf diese Weise ein Maß für die Komplexität des Netzwerks ermittelt werden kann [\[100\]](#page-178-1). Die Bestimmung der fraktalen Dimension erfolgt durch Berechnung der Box-, Informations- und Korrelations-Dimension. Die Berechnung der fraktalen Dimension erfolgt nur in den Skalen, in denen Selbstähnlichkeit vorhanden ist, d. h. in dem Bereich, in dem der log-log-Plot linear ansteigt.

In dieser Arbeit, die auch das Kapillarnetzwerk berücksichtigt, haben sich für die fraktale Dimension der CAM nach 13 Tagen Inkubationszeit die folgenden Werte ergeben, s. Abschnitt [9.1:](#page-130-0) Box-Dimension  $1,8606 \pm 0,0093$ ; Informations-Dimension  $1,853 \pm 0.018$  und Korrelations-Dimension  $1,844 \pm 0.021$ . Die fraktale

Dimensionen der CAM ohne Biomaterialeinfluss konnte mit einer erstaunlich geringen Standardabweichung von etwa 1% bestimmt werden. Dies gibt Anlass zu vermuten, dass dies auch für Messungen der fraktalen Dimension der CAM mit Biomaterialien zutrifft. Die hierzu erworbenen Messergebnisse stellen eine Basis für eine größere statistische Untersuchung dar.

Da in der Literatur nur die Box-Dimension ermittelt wurde, ist nur mit diesen Werten ein Vergleich möglich. Unterschiedliche Inkubationszeiten erschweren den Vergleich. Die kleinste fraktale Dimension berechnen Wilting et al. [\[146\]](#page-182-4). Mit Hilfe von histologischen Untersuchungen fanden sie für die CAM nach 13 Tagen Inkubation eine mittlere fraktale Dimension von 1,26, die sie mit der Box-Dimension bestimmten. Dies scheint ein sehr kleiner Wert für das Mikrozirkulationsnetzwerk zu sein. Im Vergleich mit dem Gefäßnetzwerk zeigt die Küstenlinie Englands eine viel geringere Zerklüftung als das Mikrozirkulationsnetzwerk der CAM auf, besitzt aber ebenfalls eine fraktale Dimension von 1,26, s. Abschnitt [5.5.1.](#page-69-0) Von einem Gefäßnetzwerk ist eine höhere Dimension zu erwarten. Daher erscheint dieser Wert als zu klein. Der kleine Wert kann unter Umständen darauf zurückgeführt werden, dass von Wilting et al. an dem histologischem Material die Kapillargefäße nicht erfasst wurden. Sandau und Kurz berechneten für die Box-Dimension nach 15 Tagen Inkubation einen Wert zwischen 1,416 und 1,485 (abhängig von den Parametern in der verwendeten Bildverarbeitung) und für die extended box counting method (s. Abschnitt [4.3.2\)](#page-54-0) einen Wert zwischen 1,542 und 1,585 [\[100\]](#page-178-1). Sie verwendeten dieselbe Bildakquisition wie Wilting et al. mit einer histologischen Untersuchungen der Gefäße. Für ein Atmungsorgan wie die CAM ist zu erwarten, dass die fraktale Dimension nahe bei 2 liegt. Wäre die Dimension 2, so würde ein Optimum erreicht werden, da dann die Membranebene vollständig zum Stoffwechsel genutzt wird. Je höher die fraktale Dimension ist, desto besser wird der Austausch von  $O_2$  und  $CO_2$  gewährleistet. Vico et al. [\[135\]](#page-181-0) bestimmten mit der Box-Dimension das zeitliche Verhalten der fraktalen Dimension der CAM bis zum fünften Tag. In dieser Zeit steigt die fraktale Dimension von 1,3 auf 1,68 an und erreicht dann ein Plateau bei 1,70. Zur Bildaufnahme verwendeten sie eine Fotokamera mit Makroobjektiv. Kirchner et al. fanden zwischen dem 13. und 18. Tag der Inkubation einen maximalen Wert der Box-Dimension von 1,8 [\[54\]](#page-174-2). Sie verwendeten mit einem Videomikroskop eine höhere Auflösung als Vico et al., woraus sich die erhöhte fraktale Dimension von Kirchner et al. erklärt [\[135\]](#page-181-0). Eine Zusammenfassung zeigt Tabelle [9.2.](#page-138-0)

Es ist offenkundig, dass bei der Bestimmung der fraktalen Dimension die Vernachlässigung der Kapillarstrukturen zu einer Verringerung der objektiv feststellbaren Maßzahlen führen muss. Kirchner et al. und Vico et al. verwendeten

| Box-Dimension       | Inkubationsdauer<br>in Tagen | Vergrößerung,<br>Auflösung    | Literatur    |
|---------------------|------------------------------|-------------------------------|--------------|
| 1,26                | 13                           | $16 \times 11 \mu m /$ Pixel  | [146]        |
| 1,416-1,485         | 15                           | $16 \times 11 \mu m$ /Pixel   | [100]        |
| $1,542-1,585$ (XCM) | 15                           | $16 \times 11 \mu m /$ Pixel  | [100]        |
| 1,68                | 5                            | $< 20 \times$                 | $[135]$      |
| 1,8                 | 13-18                        | $20 \times$                   | [54]         |
| 1,8606              | 13                           | $40 \times 0.98 \mu m/P$ ixel | diese Arbeit |

<span id="page-138-0"></span>Tabelle 9.2: Fraktale Dimensionen der CAM. In allen Arbeiten wurde eine CCD-Kamera zur Bildakquisition verwendet. Zu den verwendeten Untersuchungsmethoden s. Text.

beispielsweise eine 20fache Vergrößerung. In der vorliegenden Arbeit konnte eine 40fache Vergrößerung bzw. eine Auflösung von  $1\mu$ m/Pixel realisiert werden. Die Dimension von etwa 1,86 für die CAM stellt ein realistisches Ergebnis dar.

### Obergrenze der fraktalen Dimension

Das hypothetische Mikrozirkulationsnetzwerk, welches aus einem gradlinigen Gefäß besteht, hat die topologische Dimension 1. Würde das Mikrozirkulationsnetzwerk die CAM vollständig, d.h. ohne Zwischenräume, mit Gefäßen ausfüllen, so wäre wie oben bereits erwähnt die fraktale Dimension 2. Dies kann aber nicht erreicht werden, da sich Stützgewebe zwischen den Gefäßen befindet. Dieses Verhalten ist ähnlich dem des Gefäßbaums im Körper, welcher versucht, einen drei-dimensionalen Raum auszufüllen, s. Abschnitt [4.3.1.](#page-51-0) Die fraktale Dimension solcher Gefäßbäume strebt gegen 3  $[50]$ . Die in dieser Arbeit berechnete fraktale Dimension für die CAM stellt eine Obergrenze dar, da die feinsten für den Blutfluss verfügbaren Strukturen, die Kapillaren, des Gefäßsystems erfasst werden konnten. Erst durch die Existenz einer solchen Obergrenze, die nur noch vom Gefäßsystem und nicht von der Qualität und Auflösung der Abbildungstechnik abh¨angig ist, wird die fraktale Dimension zu einem absoluten quantitativen Maß für das Gefäßnetzwerk.

### Quantifizierung der Angiogenese

Die Verwendung der Box-Dimension zur Untersuchung der Angiogenese wurde in unterschiedlichen Arbeiten als objektive Methode beschrieben, gesundes Gewebe

von Tumorgewebe zu unterscheiden [\[42,](#page-173-1) [54,](#page-174-2) [78\]](#page-176-0). Im Rahmen dieser Arbeit wird gezeigt, dass die fraktale Dimension ein geeignetes Mittel ist, um den Einfluss von Biomaterialien zu qunatifizieren und zu charakterisieren, s. Abschnitt [9.3](#page-132-1) und [9.4.](#page-135-0) Besteht das Gefäßnetzwerk aus wenigen großen Gefäßen, so ist die fraktale Dimension klein. Ist das Gefäßnetzwerk sehr fein und engmaschig, so ist die fraktale Dimension hoch. Die Abbildungen im Anhang [C](#page-154-0) und die zugehörigen fraktalen Dimensionen zeigen dies deutlich. Ein sehr engmaschiges Mikrozirkulationsnetzwerk mit einer hohen fraktalen Dimension versorgt das umliegende Gewebe besonders gut. Bei einer idealen Versorgung des Gewebes liegt jede Gewebezelle an einem Gefäß, wie z.B. beim Herzmuskel. Eine inflammatorische Reaktion ist häufig begleitet von einer Angiogenese. Mit diesem Prozess wird erreicht, dass ein schneller Transport von plasmatischen – z. B. dem Komplementsystem – und zellulären Komponenten des Abwehrsystems zu den Gewebezellen erfolgt. Eine Biomaterial-induzierte Angiogenese bedeutet entweder, dass ein resorbierbares Biomaterial abgebaut wird, oder dass eine Abwehrreaktion gegen das Biomaterial einsetzt. Ob diese beiden im Resultat völlig unterschiedlich verlaufenden Reaktionen mit Hilfe der fraktalen Dimension unterschieden werden können, bedarf weiterer Untersuchungen. Hierzu ist sicherlich der zeitliche Verlauf der Angiogenese bzw. der fraktalen Dimension von Interesse.

In den segmentierten Bildern, die von der CAM in Kontakt mit unterschiedlichen Biomaterialien aufgenommen wurden, sind deutliche Unterschiede in der Topologie der Mikrozirkulationsnetzwerke zu erkennen. Das Gefäßsystem der CAM zeigt im Kontakt mit den Materialien Prolene®, PDS-LTS, Mersilene® und Vypro II® Unterschiede, die mit der fraktalen Dimension quantifizierbar sind. Die Werte der Korrelations-Dimension für diese Materialien liegen innerhalb der Maschen der Biomaterialnetze zwischen 1,748 und 1,858.

In der CAM entsteht unter Einfluss der Materialien Vypro  $\mathcal{H}^{\circledast}$  und Prolene  $\mathcal{H}^{\circledast}$ ein ähnliches Muster des Mikrozirkulationsnetzes, s. Abbildung [9.4](#page-143-0) und [9.5.](#page-144-0) Die Korrelations-Dimension für diese beiden Materialien ist mit 1,8279 und 1,8251 nahezu gleich, w¨ahrend die Box-Dimension mit 1,8084 und 1,8265 unterschiedliche Werte liefert. Die Korrelations-Dimension spiegelt die Zerklüftung des Mikrozirkulationsnetzwerkes besser wieder als die Box-Dimension, s. Tabelle [9.1.](#page-135-1) Bemerkenswert ist, dass die untersuchten Materialien – bis auf PDS-LTS – eine kleinere fraktale Dimension zeigen als die CAM ohne Einfluss von Biomaterialien (1,844 ± 0,021). Eine mögliche Ursache hierfür ist, dass in den Bildern die Flächen, in denen das Biomaterial liegt, zu einer Reduzierung der berechneten fraktalen Dimension führen.

Die Unterschiede in der fraktalen Dimension bei der Untersuchung unterschiedlicher Biomaterialien erscheinen gering. Diese Beobachtung haben auch Sandau und Kurz bei einem Vergleich der unbehandelten CAM und einer mit VEGF behandelten CAM gemacht [\[100\]](#page-178-1). Die Veränderungen der fraktalen Dimension bei Sandau und Kurz liegen noch unterhalb der Werte dieser Arbeit. Sandau und Kurz sind der Uberzeugung, dass diese Unterschiede die Proliferation von ¨ Endothelzellen und den Gefäßwachstumsprozess quantifizieren und führen vergleichende histologische Untersuchungen an.

Es wurden aber nicht nur Unterschiede zwischen unterschiedlichen Biomaterialien gefunden, sondern es gibt auch unterschiedliche Reaktionen des Mikrozirkulationsnetzwerkes der CAM in Abh¨angigkeit vom Abstand zum Biomaterial. Die fraktale Dimension der CAM unter Einfluss von PDS-LTS ist in den Maschen des Biomaterials höher als in dem umgebenden Gewebe. Das Biomaterial PDS-LTS ist resorbierbar. Eine erhöhte fraktale Dimension im Biomaterial lässt darauf schließen, dass der Abbau des Biomaterials eingesetzt hat. Die erhöhte fraktale Dimension spiegelt die hohe Dichte der Kapillargefäße wieder. Somit kann ein erhöhter Antransport von Abwehrstoffen und ein erhöhter Abtransport von Metaboliten erfolgen. Im nahen Bereich um das Biomaterial erreicht die Komplexität des Mikrozirkulationsnetzwerkes ein Minimum, weiter außerhalb steigt die fraktale Dimension wieder an. In dem Bereich um das Biomaterial sind vorwiegend große Gefäße zu beobachten. Sie transportieren das Blut aus den umliegenden Regionen zum Biomaterial. Der erhöhte Blutfluss sorgt für einen erhöhten Anund Abtransport am Biomaterial. Dieser Prozess besitzt offenbar eine höhere Priorität als die optimale Versorgung des Gewebes um das Biomaterial herum.

Eine Erweiterung der Charakterisierung des Einflusses von Biomaterialien ist durch die Methode der Perfusographie mit Fluoreszenzfarbstoffen gegeben. Interessant sind in diesem Zusammenhang die Anderungen der Perfusionseigenschaften der Mikrozirkulation der CAM unter Einfluss von Biomaterialien. Eine erhöhte Perfusion der Gefäße ist verbunden mit einem erhöhten An- und Abtransport von Metaboliten. Hieraus können Erkenntnisse über die lokale Versorgung des Gewebes gewonnen werden. Untersucht werden kann in diesem Zusammenhang, ob die Stärke der Perfusion mit der Kapillardichte und der fraktalen Dimension korreliert.

### Rauschen

Zur Bestimmung des Einflusses von Rauschen auf die fraktale Dimension wurde die Differenz zwischen Bildern mit Rauschartefakten und Bildern ohne Rauschartefakten berechnet, s. Abbildung [9.2.](#page-133-0) In diese Berechnung gingen 19 Bilder ein. Sowohl Eigelb als auch der Embryo lagen in diesen Bildern im Hintergrund. Da die Bilder mit dem Embryo im Hintergrund wesentlich schlechtere Kontraste zwischen Gefäßen und Hintergrund aufweisen, ist die Segmentierung erschwert. Diese Bilder zeigen nach der Segmentierung ein schlechteres Signal-Rausch-Verhältnis als die Bilder mit dem Eigelb im Hintergrund.

Solange die fraktale Dimension des Rauschens geringer ist, als die des Gefäßbaumes, hat nach dem Stabilitätskriterium das Rauschen in Bildern keinen Einfluss auf die fraktale Dimension. Sandau und Kurz stellten fest, dass dieses Kriterium für die Box-Dimension nicht erfüllt ist  $[100]$ . Dies konnte in dieser Ar-beit bestätigt werden, s. Abschnitt [9.2.](#page-132-0) Bei der Untersuchung der fraktalen Dimension unter Einfluss von Biomaterialien (Abschnitt [9.3\)](#page-132-1) zeigt sich, dass die Informations- und Korrelations-Dimension eine geringere Standardabweichung aufweisen als die Box-Dimension. Dies kann auf die unterschiedlichen Definitionen zurückgeführt werden. Insbesondere die Abhängigkeit der Box-Dimension von der Position des Gitters führt zu hohen Standardabweichungen. Sandau und Kurz entwickelten daher die extended box counting method, die die Nachteile des Gitters minimiert [\[100\]](#page-178-1). Die Korrelations-Dimension hat im Vergleich zur extended box counting method den Vorteil, dass sie völlig unabhängig von einem Gitter ist.

Insgesamt hat sich in dieser Arbeit gezeigt (s. Abschnitt [9.2](#page-132-0) und [9.3\)](#page-132-1), dass die Korrelations-Dimension im Vergleich zur Box- und Informations-Dimension einige Vorteile aufzeigt. Die Korrelations-Dimension:

- zeigt die geringste Abhängigkeit vom Rauschen.
- hat die kleinsten Standardabweichungen.
- ist unabhängig von der Position des Gitters.

Dies lässt den Schluss zu, dass die Korrelations-Dimension die geeignetste Methode zur Messung der Komplexität des Gefäßnetzwerkes der CAM ist.

#### Trennung arterieller und venöser Gefäße

Zur Simulation von Verzweigungen werden unterschiedliche Methoden verwendet, s. Abschnitt [4.3.1.](#page-53-0) Diese Systeme generieren einen sich verzweigenden Baum. Bei Gefäßsystemen handelt es sich jedoch tatsächlich um zwei sich verzweigende und ineinandergreifende Systeme, den arteriellen und den venösen Gefäßbaum. Welchen Einfluss jeder Teilbaum auf das Ergebnis der fraktalen Dimension hat, wird durch die Stabilitätseigenschaft beschrieben, s. Abschnitt [4.1.2.](#page-44-0) Jeder der beiden Teilbäume besitzt eine eigene fraktale Dimension. Die fraktale Dimension des gesamten Gefäßbaumes ist, nach dem Stabilitätskriterium auch obligat die höchste Dimension beider Teilbäume. Ob einer der Gefäßbäume eine höhere fraktale Dimension aufweist, oder ob die fraktale Dimension beider Teilbäume auch wirklich immer gleich ist, bleibt weiteren Untersuchungen vorbehalten.

<span id="page-143-0"></span>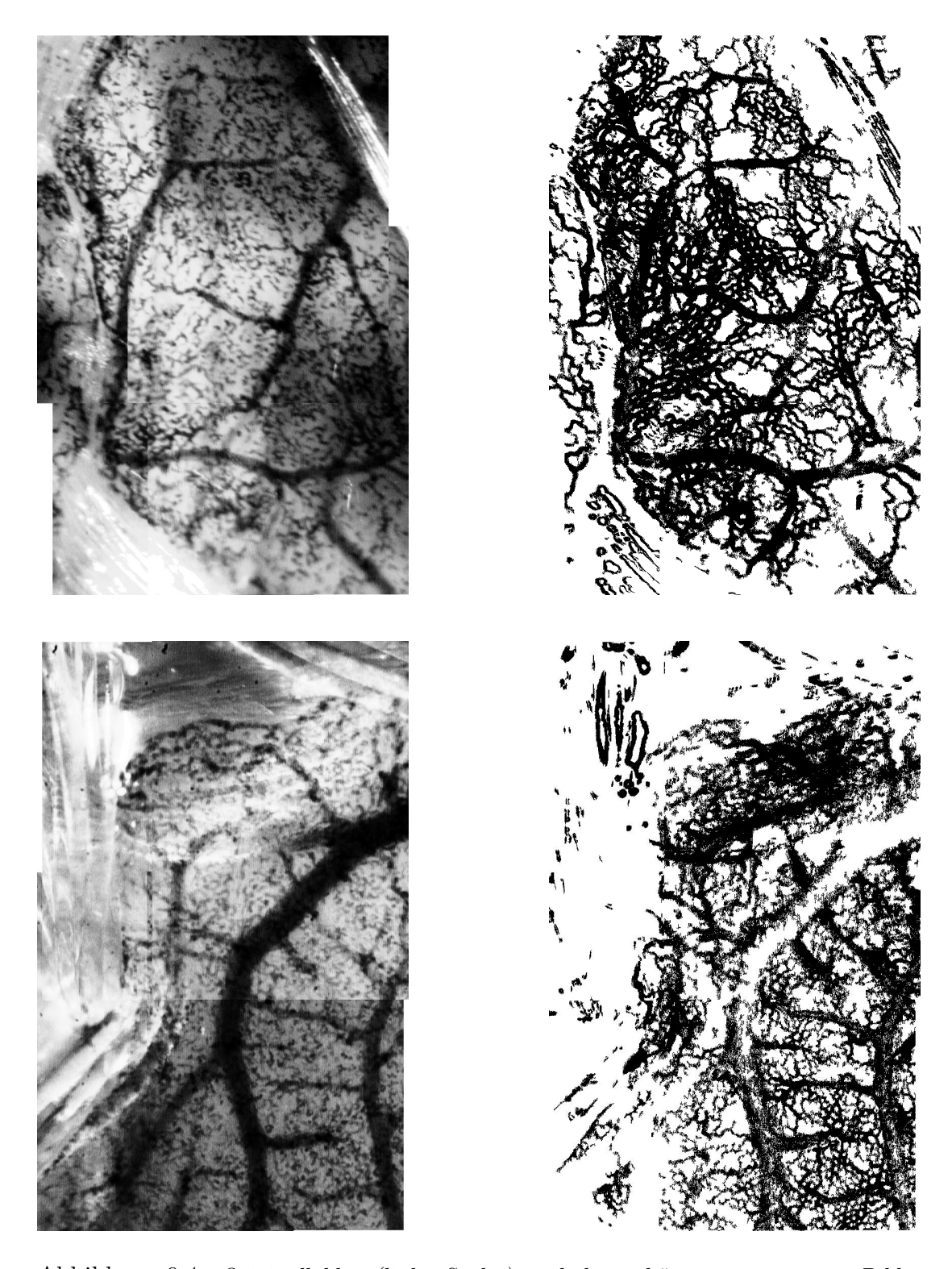

Abbildung 9.4: Originalbilder (linke Spalte) und dazugehörige segmentierte Bilder (rechte Spalte) unter Einfluss unterschiedlicher Biomaterialien. Aufnahmen zwischen den Maschen des Biomaterialnetzes. Oben: PDS-LTS, Unten: Vypro  $H^{\circledast}$
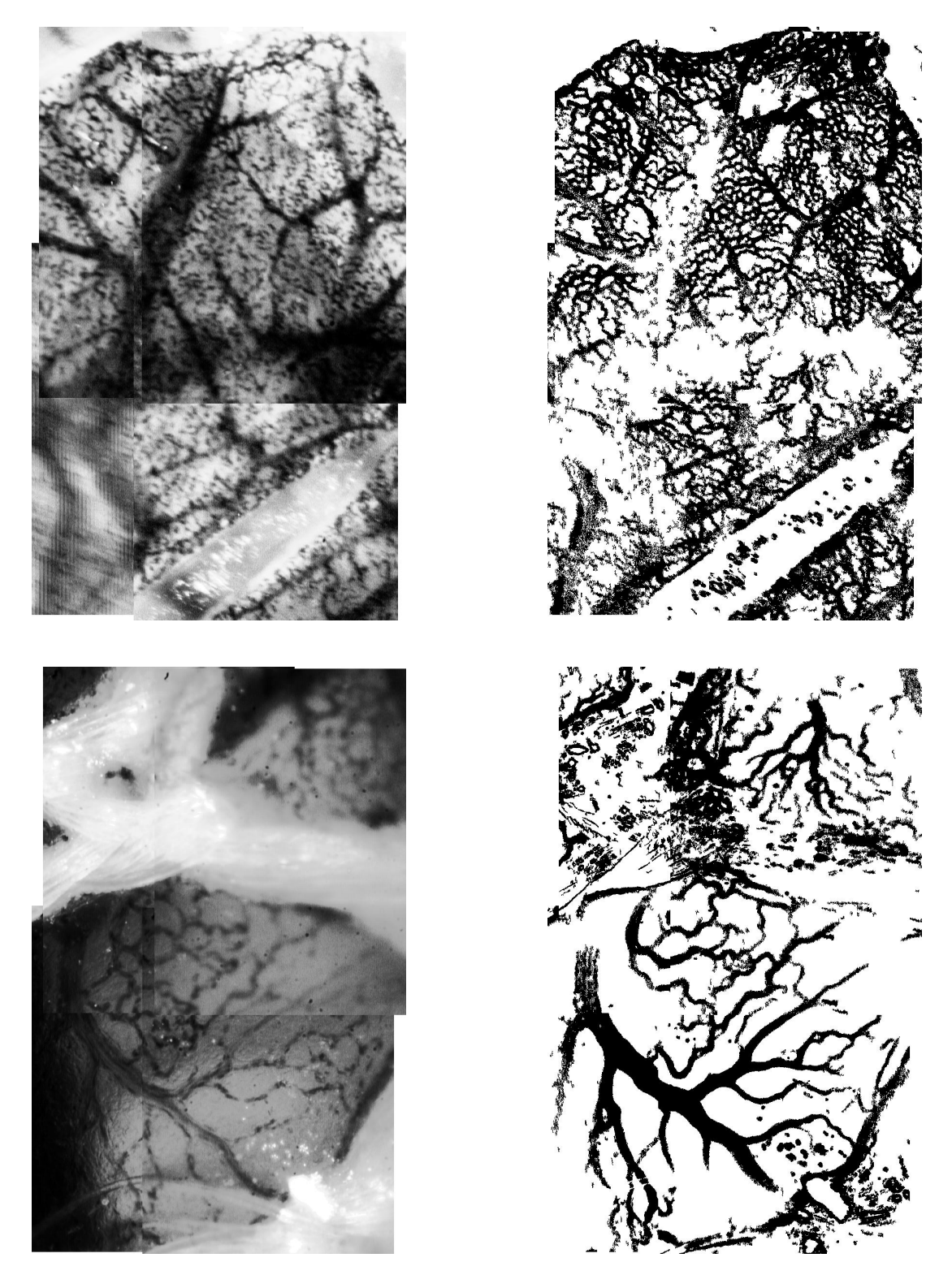

Abbildung 9.5: Originalbilder (linke Spalte) und dazugehörige segmentierte Bilder (rechte Spalte) unter Einfluss unterschiedlicher Biomaterialien. Aufnahmen zwischen den Maschen des Biomaterialnetzes. Oben: Prolene® Unten: Mersilene®

# Kapitel 10

### Fortschritt und Ausblick

In dieser Arbeit konnte erstmals das Mikrozirkulationsnetzwerk in vivo bis zur Größe der kleinsten Blutgefäße, der Kapillaren, automatisch segmentiert werden. Eine Verwendung von Kontrastmitteln konnte durch eine geeignete Beleuchtung vermieden werden. Hierzu war es notwendig, Filmsequenznen eines lebendigen Objektes bei einer 40fachen Vergrößerung aufzunehmen und zu verarbeiten, was erstmals in dieser Arbeit gelungen ist. Die Arbeit zeigt, wie die Methoden der Bildverarbeitung, nämlich die Akquisition von Bildern oder Filmen, ihre Ubertragung, Digitalisierung und die Bearbeitung bzw. Analyse [\[46\]](#page-174-0) miteinander verbunden werden müssen, um das Ziel zu erreichen.

Die Detektion der Kapillargefäße in einem lebenden Organ mit Hilfe der Erythrozytenbewegung ist eine neuartige Methode zur Gefäßdetektion. Die Beleuchtung der CAM, ein Teil der Bildverarbeitung, spielt hierbei eine wesentliche Rolle. Alle bisher in der Literatur verwendeten Verfahren beruhen auf Gaußfilter basierten Methoden oder auf das Setzen eines Thresholds.

Im Zusammenhang mit der Analyse des Gefäßnetzwerkes wurde ein Wellenalgorithmus in Verbindung mit einer C++ Klasse entwickelt. Dieses Vorgehen zur Implementierung von a-priori Wissen in eine Bildverarbeitung ist neu. Erstmals wurde ein Bilddatensatz in einer C++ Klasse neu geordnet. Mit Hilfe dieser Ordnung kann eine Analyse durch Einsatz von a-priori Wissen erfolgen. Diese Analyse des Gefäßnetzwerkes ist nur eine Anwendung für dieses Verfahren. Der Wellenalgorithmus kann auch auf andere Objekte angwendet werden, z.B. auf die Untersuchung von Flächen oder auf die Analyse von Bildern von Straßenoder Flusssystemen. Aus der zugehörigen  $C++$  Klasse können dann mit bekanntem a-priori Wissen weitere Informationen gewonnen werden. Darüber hinaus ist es möglich, dieses Wissen mit einer Wissensbank zu koppeln, um Informationen

zwischen der C++ Klasse und der Wissensbank auszutauschen.

Zur Analyse der Angiogenese mit der fraktalen Dimension wurden drei unterschiedliche Definitionen erstmalig miteinander verglichen. Dabei wurde der Einfluss des Rauschens untersucht. Mit Hilfe des Stabilitätskriteriums wurde herausgefunden, dass die Korrelationsdimension eine höhere Stabilität zeigt, als die Boxund die Informations-Dimension. Es wurde damit gezeigt, dass die bisher in der Bildverarbeitung häufig verwendete Box-Dimension zur Messung der Fraktalen Dimension zu ersetzen ist durch die Korrelations-Dimension.

Mit der fraktalen Dimension und der Bildverarbeitung konnte in einem objektiven Verfahren gezeigt werden, dass Biomaterialien eine Angiogenese induzieren bzw. angiogenetisch hemmend wirken. Darüber hinaus wurde erstmalig beobachtet, dass die Stärke der Angiogenese abhängig ist vom Abstand zwischen dem untersuchten Gebiet der Mikrozirkulation und dem Biomaterial. Die ersten Studien dieser Arbeit belegen die Aussagefähigkeit der erfassten Parameter.

Die in dieser Arbeit entwickelten und validierten Methoden sind im Sinne einer höchstmöglichen Kompatibilität zu technischen und nichttechnischen Anwendungsgebieten gestaltet. Daher sind sie nicht nur in der Analyse der Chorioallantois-Membran einzusetzen, sondern können auch u.a. in folgenden Bereichen Anwendung finden:

- Untersuchung der Macula-Degeneration
- Analyse der Durchblutung von Mesenterien
- Plasma-skimming Effekte in der Nähe von Bifurkationen und von Konfluenzen.

Mit den geschilderten Methoden konnte gezeigt werden, dass es möglich ist, die Auswertung der Angiogenese der CAM zu automatisieren, ohne einen interaktiven oder invasiven Eingriff vornehmen zu müssen. Somit konnte ein biologisches Problem mit hoher Komplexität gelöst werden und bisher allenfalls subjektiv beobachtbare Effekte objektiviert werden.

# Kapitel 11

# Zusammenfassung

Die vorliegende Arbeit zeigt, dass das Mikrozirkulationsnetzwerk der Chorioallantois-Membran des H¨uhnereis automatisch detektiert werden kann. Dieses Mikrozirkulationsnetzwerk wird in vielen Bereichen der Forschung als Angiogenese-Modell verwendet. Bisher erwies sich die Auswertung als nicht zufriedenstellend, da sie durch subjektive Klassifizierung ausgeführt wurde und die kleinsten Gefäße, die Kapillaren, nicht erfasst werden konnten.

Zur Detektion von Gefäßen in Fotografien wurde in dieser Arbeit mit Hilfe der Bildverarbeitung ein spezieller Filter entwickelt. Im Grünkanal treten die stärksten Kontraste zwischen Gefäßen und Hintergrund auf. Der entwickelte Filter detektiert allerdings nur die größeren Gefäße. Diese Methode kann zur schnellen Detektion von Gefäßen verwendet werden. Die bereits archivierten Fotografien können auf der Grundlage dieser Methode ausgewertet werden.

In dieser Arbeit wurde zur erweiterten Gefäßdetektion ein völlig neuer Weg eingeschlagen. Erstmals werden die Kapillaren der CAM mit Hilfe der Erythrozytenbewegungen detektiert. Die Erythrozytenbewegungen werden als Filmsequenzen aufgenommen. Hierzu wird eine CCD-Kamera in Verbindung mit einem Mikroskop verwendet. Die Filme werden digital auf einer Workstation aufgezeichnet. Die Filmsequenzen werden mit der Bildverarbeitung ausgewertet, indem eine Separation zweier Bewegungen durchgeführt wird. Die Bewegung der gesamten CAM wird mit Hilfe der Korrelationsfunktion von der Bewegung der Erythrozyten getrennt. Die Segmentierung der transparenten Kapillargefäße wird mit einer Histogrammanalyse durchgeführt. Das Resultat ist ein Binärbild des Gefäßbaumes.

Die Beleuchtung der CAM erfolgt mit einer Xenon-Lampe mit Monochromator

bei 415 nm, der Soret-Bande. Das Licht wird in der Auflicht-Hellfeldbeleuchtung optimal eingestrahlt, so dass es am Eigelb bzw. am Embryo gestreut wird. Hierdurch werden direkte Reflexionen vermieden. Die Schwarz-Weiß-Kamera besitzt mit 0,002 lux eine hohe Lichtempfindlichkeit, die Bilder mit genügend Kontrast akquiriert, auch wenn im Hintergrund das Gefieder des Embryos liegt.

Zur Analyse des Gefäßbaumes wurde ein Wellenalgorithmus entwickelt, der sich wie eine Welle durch das Gefäßnetz bewegt. Mit diesem Algorithmus ist es möglich den Einfluss des Rausches im Bild zu reduzieren.

Zur Quantifizierung der Angiogenese wird die fraktale Dimension verwendet. Bei dem Vergleich zwischen Box-, Informations-, und Korrelations-Dimension zeigt sich, dass letztere Dimension die besten Ergebnisse liefert. Sie ist am wenigsten empfindlich gegenüber dem Einfluss von Rauschen und weist die geringsten Standardabweichungen auf.

Mit der filmbasierten Detektion der Mikrozirkulation ist es möglich, die transparenten Kapillargefäße in vivo zu erkennen. Zur Aufnahme des Filmes sind keine invasiven Eingriffe, wie die Verwendung von Kontrastmittel oder Fluoreszenzfarbstoffen, notwendig. Mit Hilfe eines Tracking-Algorithmus wird das Rauschen in den Ergebnisbildern reduziert. Aufbauend auf diesen Algorithmus können die Anzahl der Bifurkationen und die Gefäßdurchmesser bestimmt, sowie Fehldetektionen sinnvoll behoben werden.

Die in der vorliegenden Arbeit durchgeführten Messungen wurden am Beispiel von angiogenetischen Untersuchungen auf der CAM ausgeführt. Hierbei wurde der Einfluss von Biomaterialien, die als Bauchdeckenersatz in der Chirurgie verwendet werden, mit Hilfe der fraktalen Dimension quantifiziert. Die fraktale Dimension der CAM ohne Biomaterialeinfluss ergab einen Wert für die Korrelations-Dimension von  $1,844 \pm 0,021$ . In weiteren Messungen konnte erstmals gezeigt werden, dass die fraktale Dimension abhängig ist vom Abstand zum Biomaterial. Ferner deuten die vergleichenden Untersuchungen unterschiedlicher Biomaterialien darauf hin, dass die fraktale Dimension durch die Materialeigenschaften beeinflusst wird.

Mit der Detektion ist eine objektive Beurteilung der Gefäßstruktur der CAM möglich. Die Methode kann übertragen werden auf Untersuchungen zur Angiogenese der CAM bei Tumorapplikationen oder auf andere angiogenetische Tests, die auf der CAM durchgeführt werden können.

# Anhang A

### Absorption und Streuung

Bei der Optimierung der Kontraste zwischen Hintergrund und Erythrozyten sind die spektralen Absorptions- und Streueigenschaften von Bedeutung. Hierbei ist besonders das Absorptionsverhalten des H¨amoglobins und des Eiweißes und das Streuverhalten des Eigelbs zu berücksichtigen.

Das Absorptionsverhalten von Materialien wird mit Hilfe des Lambert-Beer-Gesetzes beschrieben[\[84\]](#page-177-0):

$$
I(x) = I_0 e^{-\alpha x}, \tag{A.1}
$$

d.h. die eingestrahlte Intensität  $I_0$  nimmt exponentiell mit der Durchstrahlungslänge x ab. Der spektralbahängige Absoportionskoeffizient  $\alpha$  ist eine Stoffkonstante. Handelt es sich um gelöste Stoffe in einer transparenten Flüssigkeit, so ist die Absorption proportional zur Konzentration c:

$$
\alpha = \epsilon c. \tag{A.2}
$$

 $\epsilon$  wird entsprechend seiner Dimension molarer Extinktionskoeffizient [\[137\]](#page-181-0) genannt. Dieser Koeffizient erfasst sowohl die Absorption als auch die Streuung.

Aquivalent zu dem Lambert-Beer-Gesetz auch Absorptionsgesetz genannt, wird ¨ das Streugesetz formuliert[\[84\]](#page-177-0):

$$
I(x) = I_0 e^{-K_s x}, \tag{A.3}
$$

hierbei ist  $K_s$  der sogenannte Streukoeffizient. I(x) ist hierbei die Intensität nach der Durchstrahlungslänge x, d.h. die Intensitätsdifferenz  $I_0 - I(x)$  wurde in den gesamten Raumwinkel gestreut.

Um den Einfluss von Eiweiß, Eigelb und des Hämoglobins auf die Kontrast zu beurteilen wird im Folgende eine Betrachtung für die Wellenlängen 420 nm und 540 nm durchgeführt.

#### Lichtabsorption der Erythrozyten:

Jeder Erythrozyt enthält im Mittel  $30 \text{ pg}$  Hämoglogin (Hb) (Molgewicht  $64500 \text{ g}$ ) [\[112\]](#page-179-0), dies entspricht 4, 65·10<sup>-13</sup>mol. Bei einem Erythrozytenvolumen von 90 $\mu$ m<sup>3</sup> ergibt sich daraus eine Hämoglobinkonzentration von  $5 \cdot 10^3$ mmol/l.

Bei einer Wellenlänge von 415 nm beträgt der millimolare Extinktionskoeffizient 129 l/mmol (s. Abblidung [2.2\)](#page-13-0) und einer Erythrozytendicke von 8  $\mu$ mergibt sich somit nach dem Absorptionsgesetz:

$$
I_{415}^{\text{Hb}} = I_0 e^{-\epsilon cx} = I_0 \cdot 0,005,
$$
\n(A.4)

damit werden  $99.5\%$  von der eingestrahlten Lichtintensität absorbiert.

Bei einer Wellenlänge von 540 nm beträgt der millimolare Extinktionskoeffizient nur noch 15 l/mmol. Damit ergibt sich nach dem Absorptionsgesetz:

$$
I_{540}^{\rm Hb} = I_0 \cdot 0,55,\tag{A.5}
$$

d.h. 45% der eingestahlten Lichtintensität werden absorbiert.

#### Lichtabsorption des Eiweißes

Der Absorptionskoeffizient für Eiweiß (Ew) bei 415 nm beträgt 0,33 cm<sup>-1</sup> (s. Abbildung [2.5\)](#page-23-0). Nach dem Absorptionsgesetz ergibt sich bei einer Dicke des Eiweiß von 1, 5 cm (unter Beachtung, dass das Medium zwei mal durchlaufen wird):

$$
I_{415}^{Ew} = I_0 \cdot 0,37. \tag{A.6}
$$

Bei 540 nm beträgt der Absorptionskoeffizient  $0, 1 \text{ cm}^{-1}$ :

$$
I_{540}^{Ew} = I_0 \cdot 0,74,\tag{A.7}
$$

d.h. dass  $26\%$  der Lichtintensität absorbiert werden.

#### Lichtstreuung des Eigelbs

Die Lichtstreuung des Eigelbs (s. Abbildung  $(2.5)$  $(2.5)$ ) ist nahezu spektralunabhängig, so dass es keinen Einfluss auf die Kontraste hat.

Bei diesem Vergleich der Absorptionseigenschaften im Wellenlängenbereich von 415 nm und 540 nm zeigt, dass die höchsten Kontraste zwischen Erythrozyten und Hintergrund bei der Soret-Bande zu erwarten sind. Die Absorption von 95% des eingestahlten Lichtes läßt die Erythrozyten als schwarze Punkte in den Bildaufnahmen erscheinen.

# Anhang B

### Nichtlineare Ausgleichsrechnung

Das vorgestellte Verfahren orientiert sich an der Gauß-Newton-Methode, welche in [\[142,](#page-181-1) [155\]](#page-183-0) dargestellt wird.

Für eine Reihe von *n* Messwerten  $x_i, y_i$  soll eine Funktion  $f(x_i, a_1, a_2, \ldots, a_m)$ angepasst werden. Die Parameter  $a_1, a_2, \ldots, a_m$  sollen so angepasst werden, dass die Summe der Fehlerquadrate nach dem Gaußschen Prinzip minimal wird:

$$
S(a_1, a_2, \dots, a_m) = \sum_{i=1}^n (f(x_i, a_1, a_2, \dots, a_m) - y_i)^2 = \text{Min.}
$$
 (B.1)

Notwendig dafür ist, dass die partiellen Ableitungen von  $S$  nach  $a_k$  Null sind:

<span id="page-152-0"></span>
$$
\frac{\partial S}{\partial a_k} = 0 \qquad (k = 1, 2, \dots, m). \tag{B.2}
$$

Insgesamt hat man damit m nichtlineare Gleichungen, um die m unbekannten Parameter  $a_k$  zu berechnen.

Es gelten somit die m folgenden Gleichungen:

$$
g_k(a_1, a_2, \dots, a_m) \equiv \frac{1}{2} \frac{\partial S}{\partial a_k} = \sum_{i=1}^n (f(x_i, a_1, a_2, \dots, a_m) - y_i) \frac{\partial f}{\partial a_k} = 0 \quad (B.3)
$$

Zur Lösung dieses Gleichungssystems verwendet man das Newton-Verfahren. Dazu werden die m Gleichungen in Taylor-Reihen entwickelt. Die Entwicklung wird um einen ersten Näherungspunkt  $a^0 = (a_1^0, a_2^0, \dots, a_m^0)$  durchgeführt:

$$
g_k(a_1, a_2, \dots, a_m) = g_k(a^0) + \sum_{l=1}^m \left(\frac{\partial g_k}{\partial a_l}\right)_{a^0} (a_l - a_l^0) + \mathcal{O}(2) = 0,
$$
 (B.4)

wobei  $\left(\ldots\right)$  $a^0$ die partielle Ableitung an der Stelle a <sup>0</sup> bedeutet. Liegt die erste Näherungslösung bereits dicht an der exakten Lösung, so können die Reihenentwicklungen nach den linearen Termen abgebrochen werden. Durch Umformung ergibt sich dann:

<span id="page-153-0"></span>
$$
\sum_{l=1}^{m} \left( \frac{\partial g_k}{\partial a_l} \right) (a_l - a_l^0) = -g_k(a^0). \tag{B.5}
$$

Zur Berechnung dieser Gleichungen müssen  $g_k(a^0)$  und  $\frac{\partial g_k}{\partial a_l}$  bestimmt werden.  $g_k(a^0)$  lässt sich aus Gleichung [B.3](#page-152-0) direkt berechnen. Die partielle Ableitung  $\frac{\partial g_k}{\partial a_l}$ kann durch folgende Überlegung vereinfacht und dann berechnet werden. Mit der Definition von  $g_k$  (Gleichung [B.3\)](#page-152-0) ergibt sich:

$$
\frac{\partial g_k}{\partial a_l} = \frac{1}{2} \frac{\partial^2 S}{\partial a_k \partial a_l} = \sum_{i=1}^n \frac{\partial f}{\partial a_k} \frac{\partial f}{\partial a_l} + \sum_{i=1}^n (f(x_i, a_1, a_2, \dots, a_m) - y_i) \frac{\partial^2 f}{\partial a_k \partial a_l}
$$
(B.6)

In der Summe auf der rechten Seite steht die Differenz  $f(x_i, a_1, a_2, \ldots, a_m) - y_i$ . Diese kann sowohl positiv, als auch negativ werden. Da die Näherungswerte  $a<sup>j</sup>$ bereits nahe der exakten Lösung liegen, kann diese Summe vernachlässigt werden und es ergibt sich folgende Vereinfachung:

$$
\frac{\partial g_k}{\partial a_l} = \sum_{i=1}^n \frac{\partial f}{\partial a_k} \frac{\partial f}{\partial a_l}
$$
 (B.7)

Mit dieser Vereinfachung lässt sich Gleichung [B.5](#page-153-0) nach  $a_l$  auflösen. Diese Werte sind dann die neuen Näherungswerte  $a^1$ . In iterativen Schritten werden diese Lösungen weiter verbessert.

# Anhang C

# Aufnahmen und segmentierte Bilder der CAM

Im ersten Abschnitt [C.1](#page-156-0) werden zwei Bilder mit ihren fraktalen Dimensionen einander gegenübergestellt, deren Gefäßbäume homogen bzw. inhomogen verteilt sind. Im darauf folgenden Abschnitt [C.2](#page-158-0) sind die Ergebnisse zur Untersuchung der Ortsabhängigkeit der fraktalen Dimensionen aufgeführt. Als Biomaterial wird PDS-LTS verwendet. Die Abbildungen zeigen von insgesamt drei Eiern jeweils eine Gesamtaufnahme. Darunter sind die fraktale Box-, Informations-, und Korrelations-Dimension für vier Bereiche der CAM angegeben.

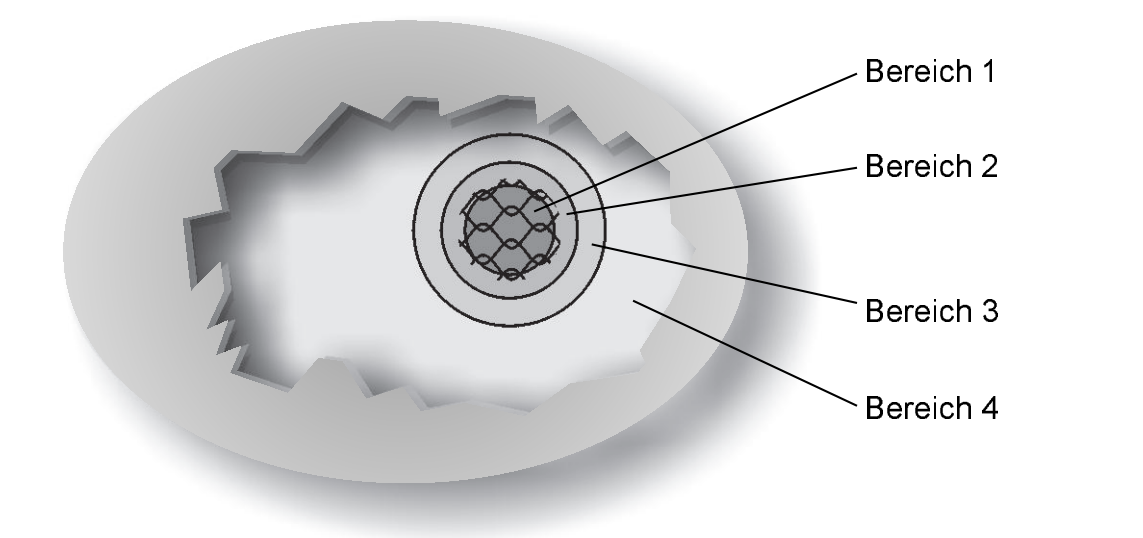

<span id="page-154-0"></span>Abbildung C.1: Bereiche auf der CAM, in denen die fraktale Dimension bestimmt wird. Eine Beschreibung hierzu findet sich in Abschnitt [9.3.](#page-132-0)

Abbildung [C.1](#page-154-0) veranschaulicht die lokalen Positionen dieser vier Bereiche. Auf den nachfolgenden Seiten sind jeweils die Bilder der Mikrozirkulation, aus denen die fraktalen Dimensionen berechnet wurden, als segmentiertes Bild und als Aufnahme abgebildet. Die Aufnahmen wurden in vier unterschiedlichen Bereichen, abhängig vom Abstand zum Biomaterial, aufgenommen.

In den folgenden Abbildungen des Anhangs werden stets links ein Originalbild und rechts das segmentierte Bild nebeneinander gezeigt. Die Größe der mikroskopischen Aufnahmen beträgt – je nach Übereinanderlegung der Einzelbilder – etwa 1110  $\mu$ m  $\times$  730  $\mu$ m.

### <span id="page-156-0"></span>C.1 Homogenität der Mikrozirkulation

Die Abbildung [C.2](#page-156-1) unten zeigt, dass sich bei sehr homogenen Gefäßbäumen die fraktalen Dimensionen wenig voneinander unterscheiden. Ist der Gefäßbaum hingegen sehr ungleich verteilt (Bild [C.2](#page-156-1) oben), so unterscheiden sich die Dimensionen mehr. Dies führt bei der Messung der fraktalen Box-Dimension zu starken Schwankungen in den Werten, s. Abschnitt [9.3.](#page-132-0)

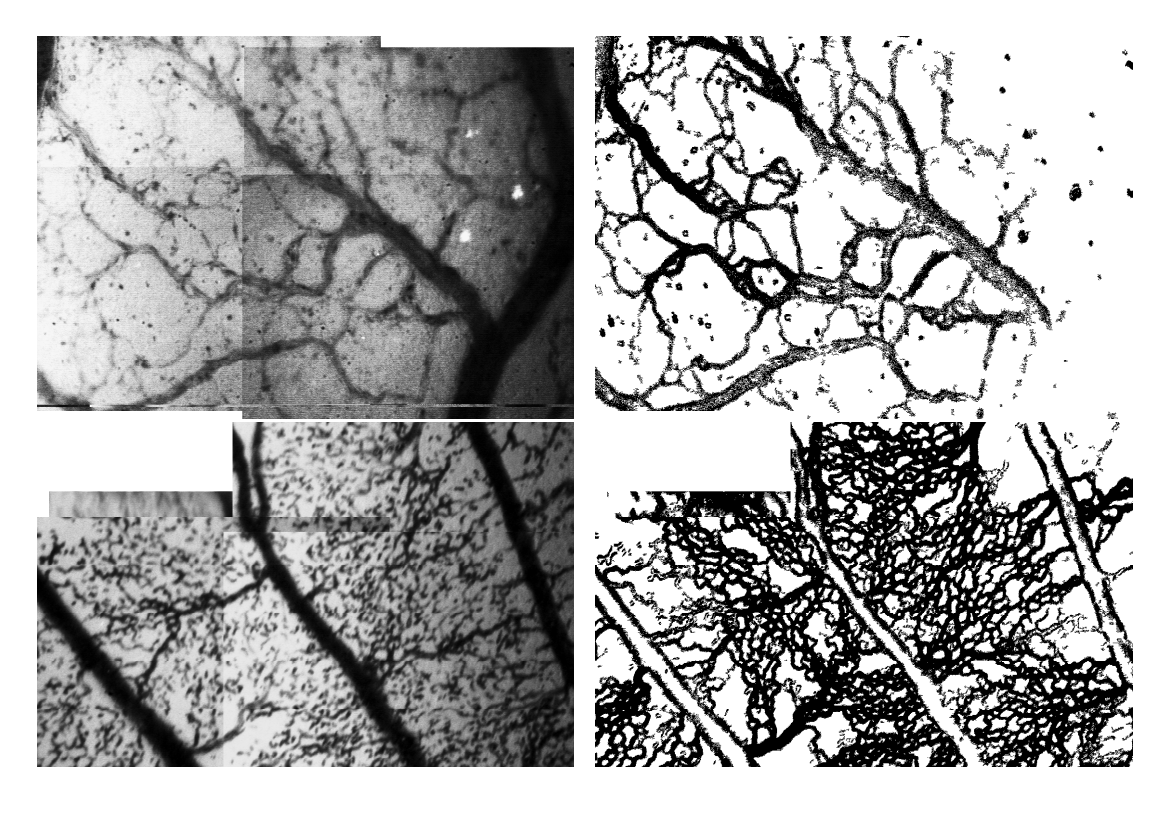

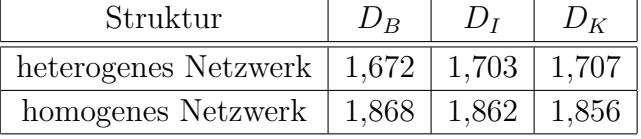

<span id="page-156-1"></span>Abbildung C.2: Einfluss der Homogenität des Mikrozirkulationsnetzwerks auf die fraktale Dimension. Links sind die Originalbilder, rechts die segmentierten Bilder dargestellt. Die Tabelle gibt die Box-, Informations- und Korrelations-Dimension für das heterogene und das homogene Gefäßnetzwerk an. Oben: heterogen, Unten: homogen.

### <span id="page-158-0"></span>C.2 Ortsabhängigkeit der fraktalen Dimension

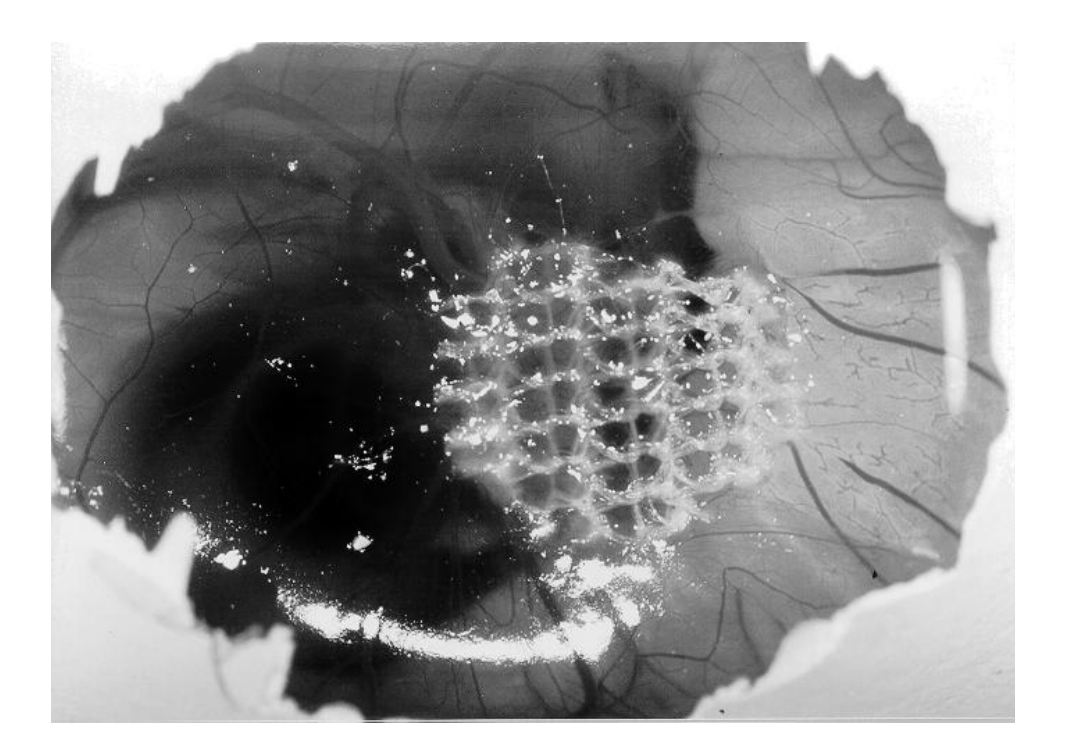

| Aufnahmebereiche | $D_R$  | $D_I$  | $D_K$  |
|------------------|--------|--------|--------|
| Bereich 1        | 1,8497 | 1,8560 | 1,8581 |
| Bereich 3        | 1,7682 | 1,7622 | 1,7588 |
| Bereich 4        | 1.8242 | 1.7911 | 1.7723 |

<span id="page-158-1"></span>Abbildung C.3: Biomaterial PDS-LTS, CAM 1. Gesamtaufnahme des Eies und Zusammenstellung der fraktalen Dimensionen. Die Dimensionen wurden berechnet aus den Bildern der Seite [134](#page-158-1) (Aufnahmen aus dem Bereich 1 (oben) und Bereich 3 (unten)) und der Seite [135:](#page-158-1) (Bereich 4).

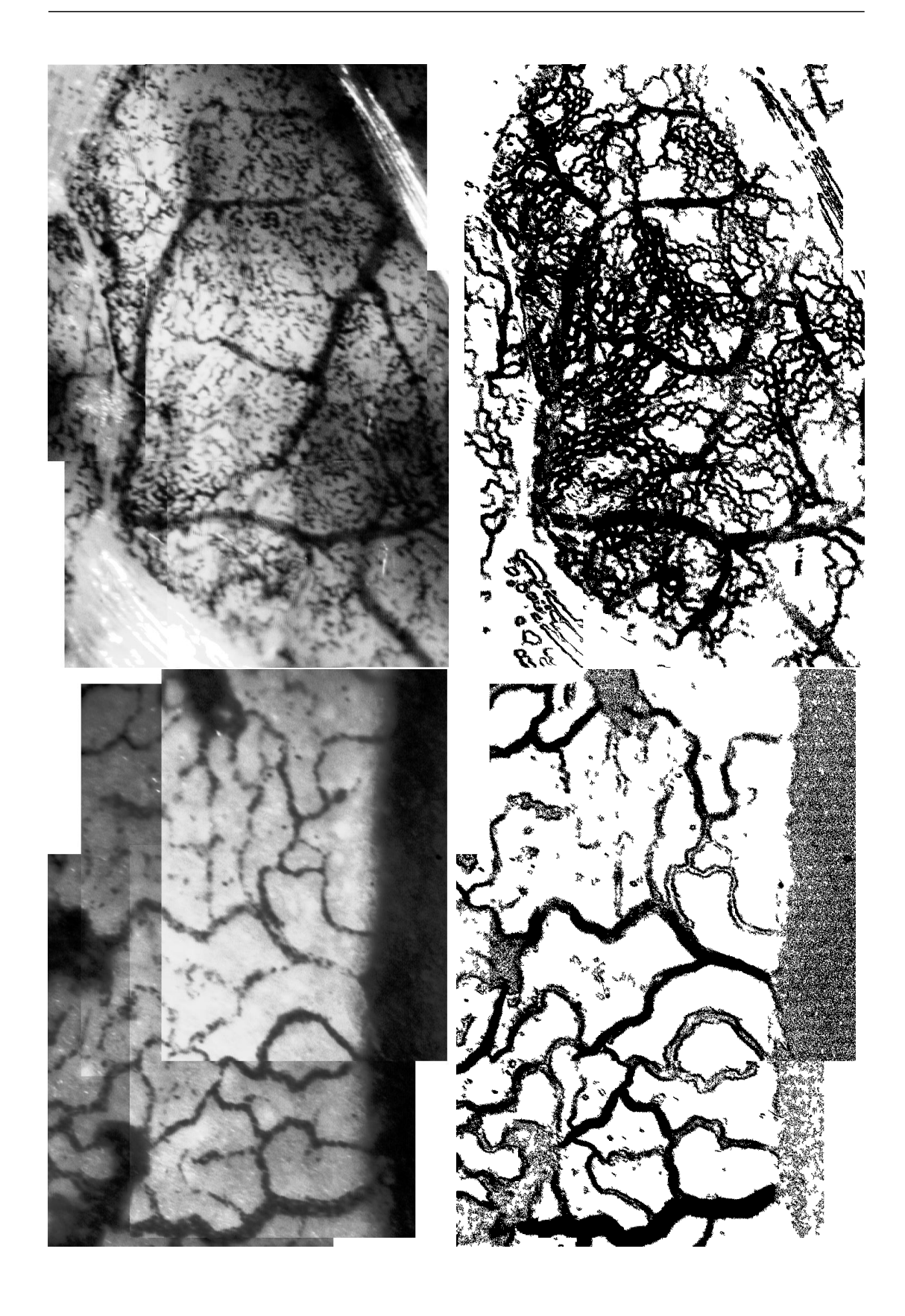

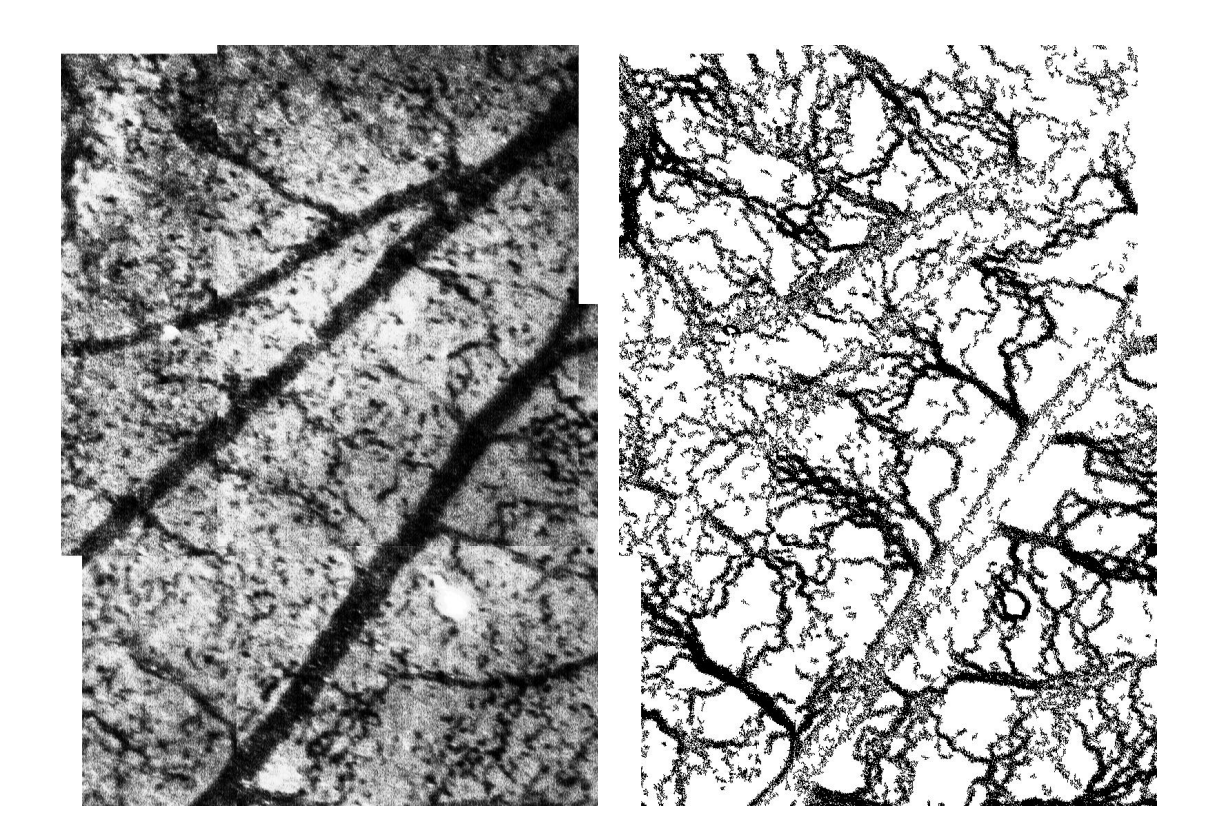

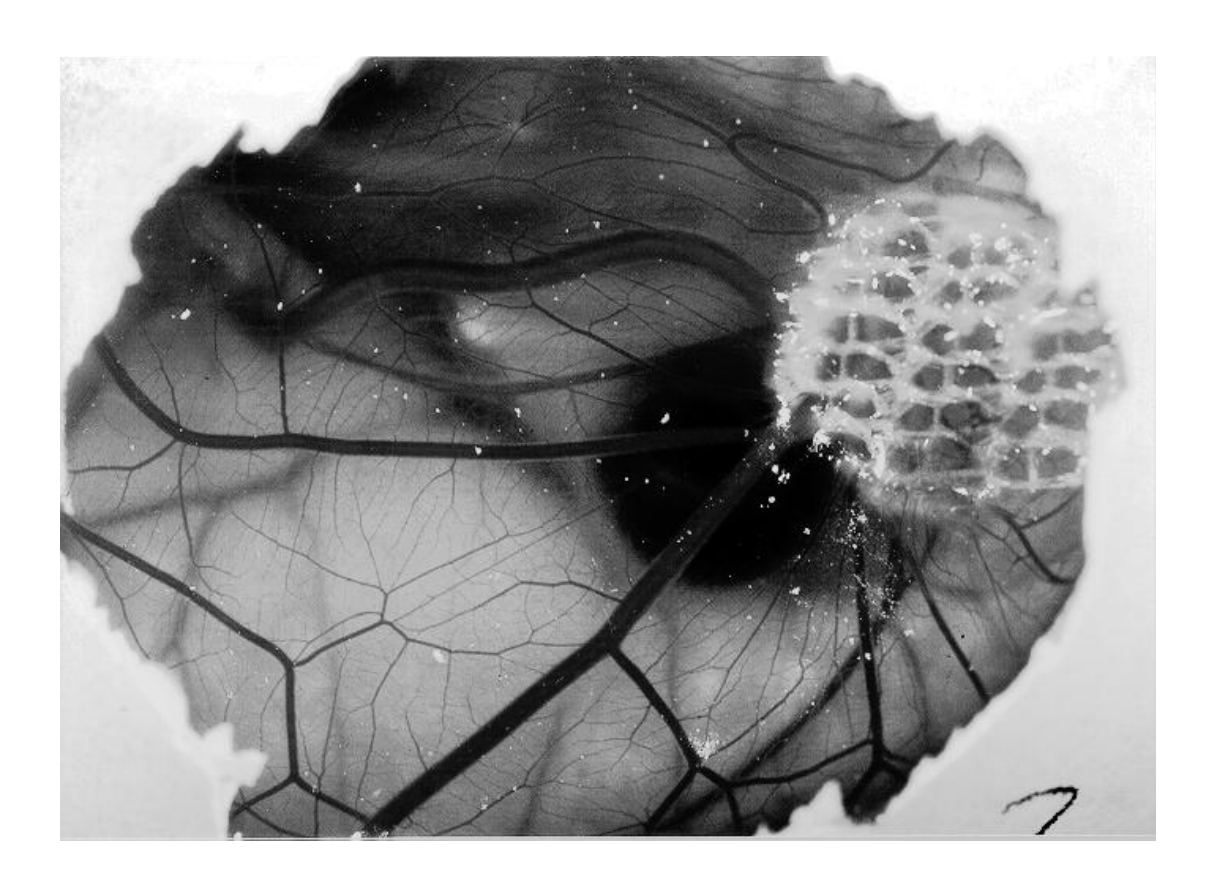

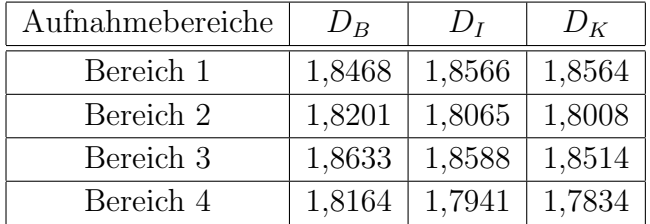

<span id="page-162-0"></span>Abbildung C.4: Biomaterial PDS-LTS, CAM 2. Gesamtaufnahme des Eies und Zusammenstellung der fraktalen Dimensionen. Die Dimensionen wurden berechnet aus den Bildern der Seite [138](#page-162-0) (Aufnahmen aus dem Bereich 1 (oben) und Bereich 2 (unten)) und der Seite [139](#page-162-0) (Bereich 3 (oben) und Bereich 4 (unten)).

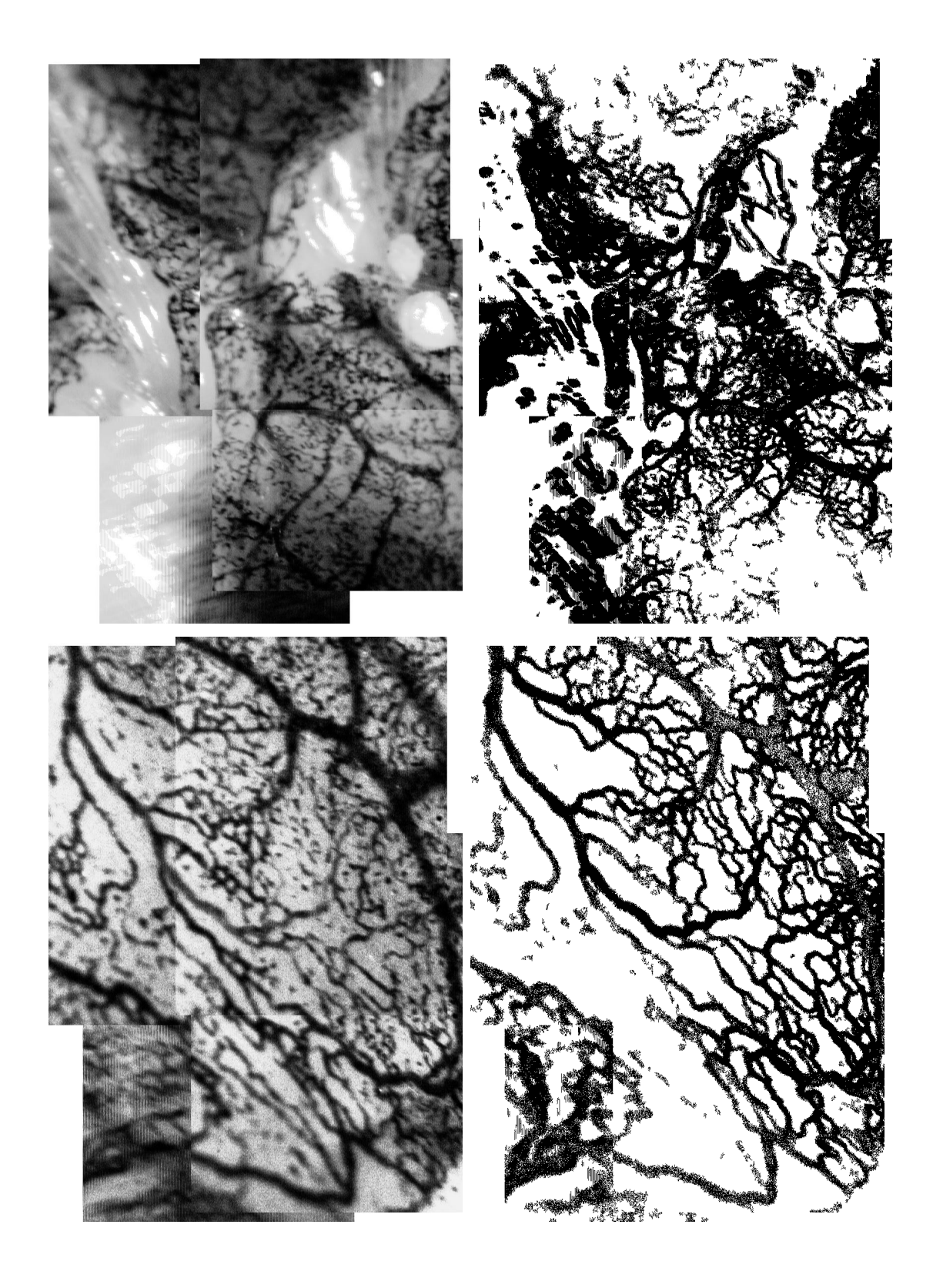

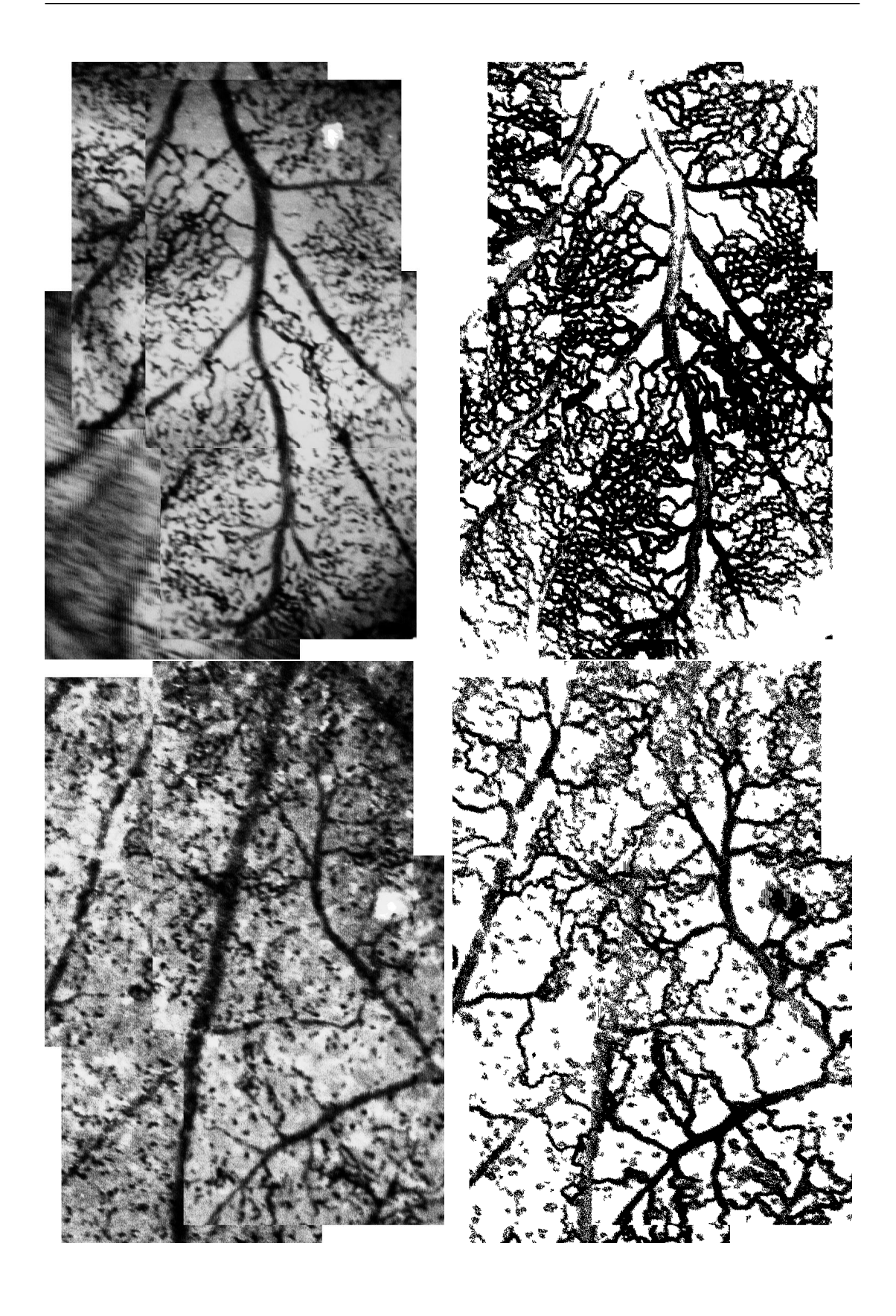

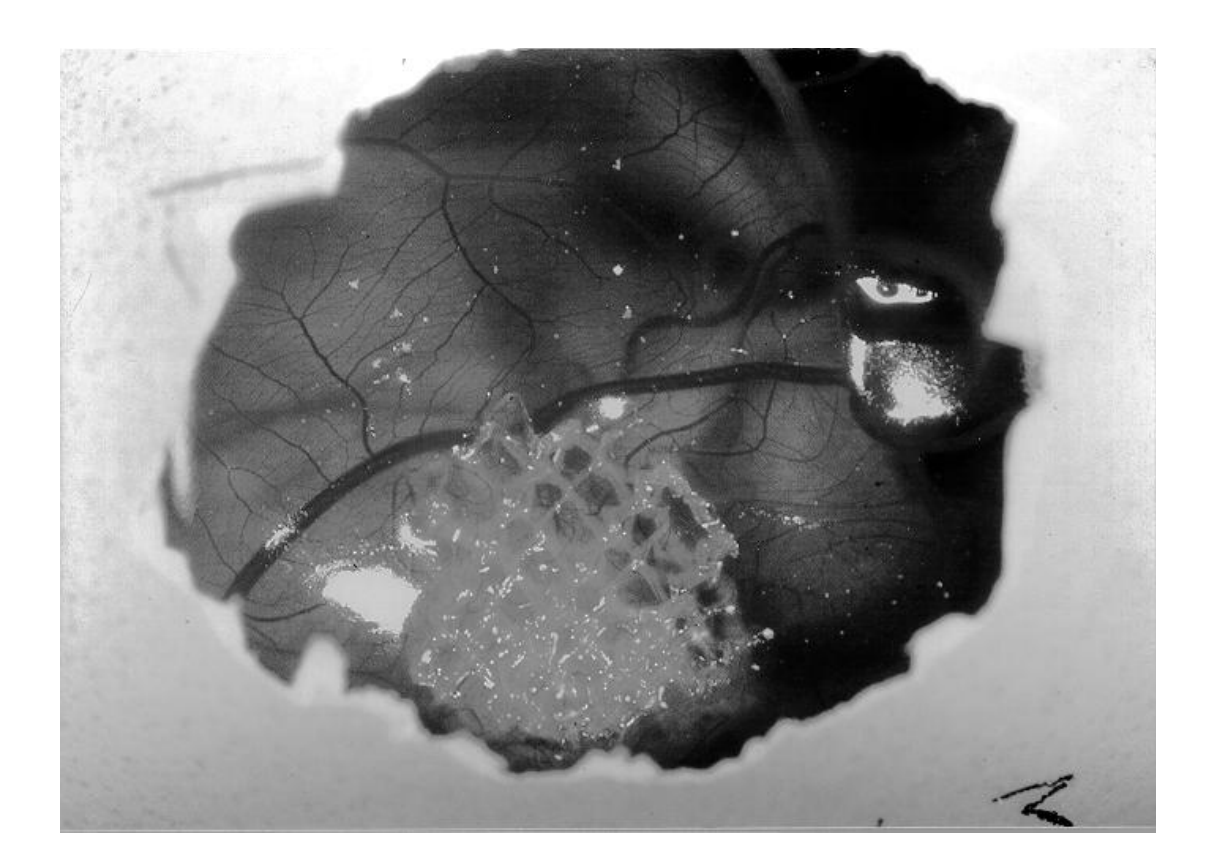

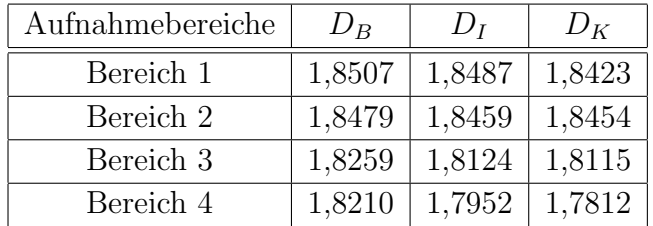

<span id="page-166-0"></span>Abbildung C.5: Biomaterial PDS-LTS, CAM 3. Gesamtaufnahme des Eies und Zusammenstellung der fraktalen Dimensionen. Die Dimensionen wurden berechnet aus den Bildern der Seite [142](#page-166-0) (Aufnahmen aus dem Bereich 1 (oben) und Bereich 2 (unten).) und der Seite [143](#page-166-0) (Bereich 3 (oben) und Bereich 4 (unten)).

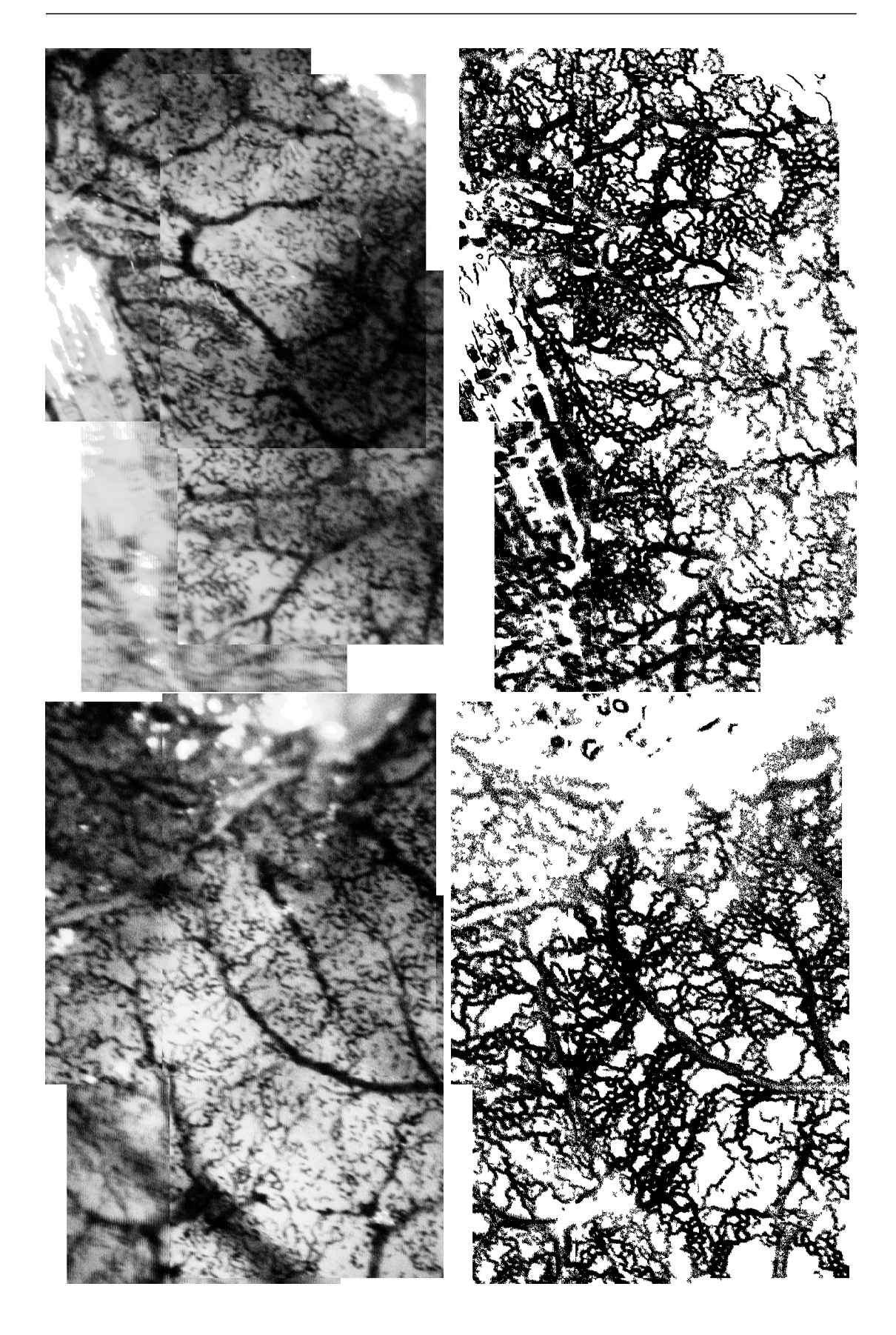

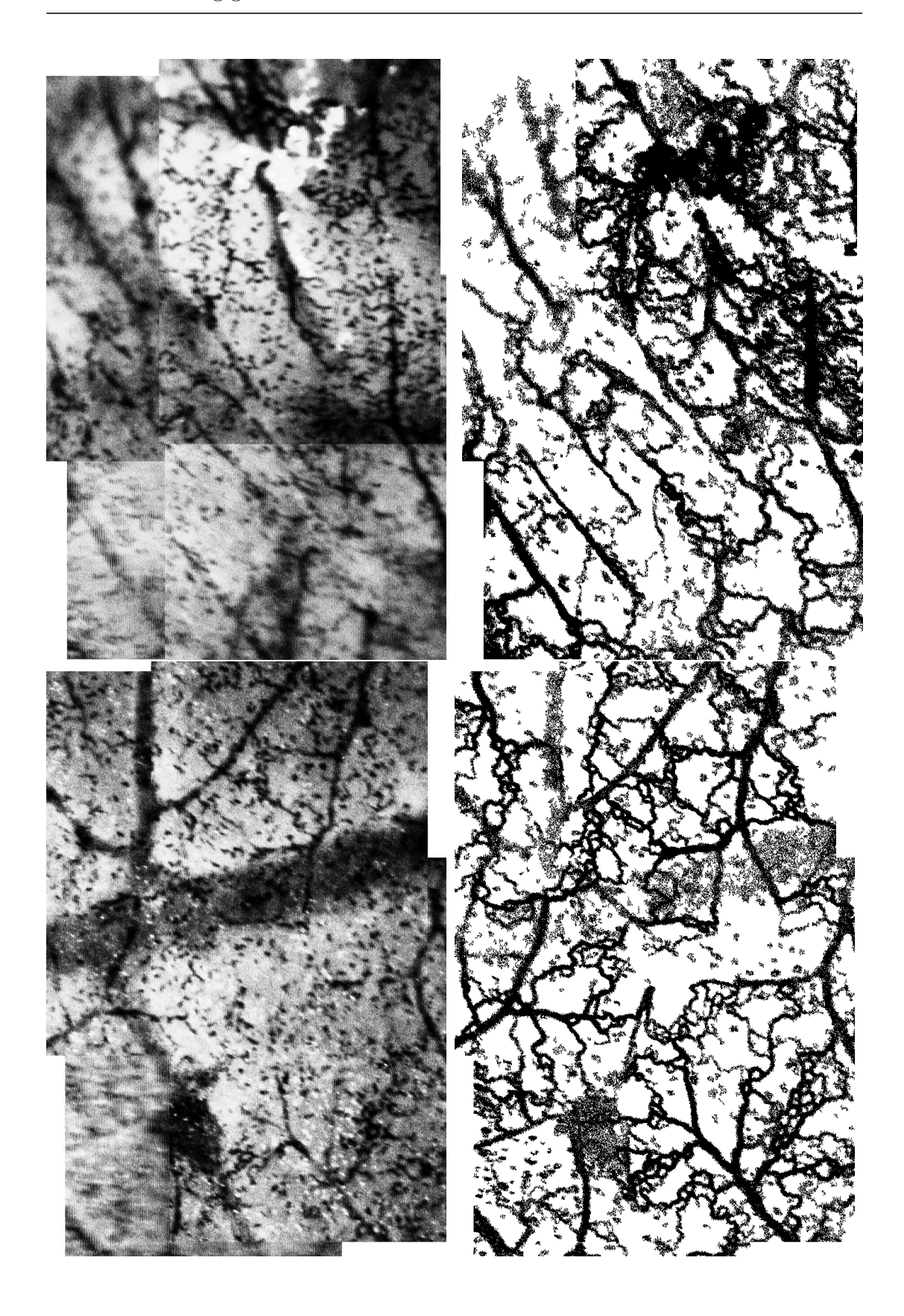

### Literaturverzeichnis

- [1] Ademes, J.: Dreidimensionale Rekonstruktion des Zottenbaumes der menschlichen Placenta aus mikroskopischen Serienschnitten auf einem Parallelrechnersystem. Diplomarbeit, RWTH-Aachen, Institut für Physiologie, 1995.
- [2] Antonini, E. und Maurizio, B.: The derivatives of ferrous hemoglobin and myoglobin. In: NEUBERGER, A. und TATUM, E. L. (Hg.): Frontiers of biology, Bd. 21: Hemoglobin and myoglobin in their reactions with ligands. Amsterdam: North-Holland Publishing Company, 1971, S. 13–20.
- [3] ARLT, C.: *Knowledgebased detection of vessels on the CAM*. XIIIth Aachen Colloquium on Biomaterials, 2000.
- [4] ARLT, C.; BAUMANN, M. und SCHMID-SCHÖNBEIN, H.: The response of the living CAM to Biomaterials. Int J Artif Organs. 24 (2001), S. 576.
- [5] ARLT, C.; LEHMANN, T.; SPRECKELSEN, C. und SPITZER, K.: Segmen $t$ ierung durch wissensbasierte Bildverarbeitung am Beispiel eines Gefäßbaumes. Jahrestagung der Deutschen Gesellschaft für Biomaterialien, 1999.
- [6] ARLT, C.; SCHMID-SCHÖNBEIN, H. und BAUMANN, M.: Measuring the fractal dimension of the microvascular network of the chorioallantoic membrane. Fractals. (in press).
- [7] Arlt, C.; Spreckelsen, C.; Lehmann, T. und Spitzer, K.: Detection of vessels assisted by a knowledge base. Proc.: ISCB-GMDS 99 Abstract Volume, 1999, S. 23.
- [8] AUERBACH, R.; KUBAL, L.; KNIGHTON, D. und FOLKMAN, J.: A simple procedure for the long-term cultivation of chicken embryos. Dev Biol. 41 (1974), S. 391–394.
- [9] Barnsley, M. F.: Fraktale. Heidelberg: Spektrum Akademischer Verlag, 1995.
- $[10]$  BAUMANN, M.: Untersuchungen zur zyklischen Formveränderung elektrofusionierter Erythrozyten. Dissertation, RWTH Aachen, 1998.
- [11] BENNINGHOFF, A.: Anatomie, Bd. 2. 13. Aufl. München: Urban & Schwarzberg, 1985.
- [12] BESICOVITCH, A. S.: On rational approximation to real numbers. J Lond Math Soc. 9 (1934), S. 126–131.
- [13] Besicovitch, A. S.: On the sum of digits of real numbers represented in the dyadic system (On sets of fractional dimensions II). Math Annalen. 110 (1935), S. 321–330.
- [14] BESICOVITCH, A. S. und URSELL, H. D.: Sets of fractional dimensions  $(V)$ : On dimensional numbers of some continous curves. J Lond Math Soc. 12 (1937), S. 18–25.
- [15] BLACK, M. J. und ANANDAN, P.: The robust estimation of multiple motions: parametric and piecewise-smooth flow field. Comput Vis Image Und. 63 (1996), S. 75–104.
- [16] Black, M. J. und Yacoob, Y.: Recognizing facial expressions in image sequences using local parameterized models of image motion. Int J Comput Vision. 25 (1997), S. 23–48.
- [17] Bleul, A.: Zellulizium, Kameratechnik vom Photon zum Foto. In: c't, Bd. 4. Hannover: Verlag Heinz Heise GmbH&Co KG, 2001, S. 160–172.
- [18] BRIGHAM, E. O.: FFT: Schnelle Fourier-Transformation. Einführung in die Nachrichtentechnik. M¨unchen: R. Oldenbourg Verlag, 1982.
- [19] BÄSSMANN, H. und KREYSS, J.: Bildverarbeitung Ad Oculos. 3. Aufl. Springer-Verlag, 1998.
- [20] Bucher, O. und Wartenberg, H.: Cytologie, Histologie und mikroskopische Anatomie des Menschen. 11. Aufl. Bern: Verlag Hans Huber, 1992.
- [21] CHAUDHURI, S.; CHATTERJEE, S.; KATZ, N.; NELSON, M. und GOLDbaum, M.: Detection of blood vessels in retinal images using twodimensional matched filters. IEEE T Med Imaging. 8 (1989), S. 263–269.
- [22] Cooperative Extension Service Mississippi State UNIVERSITY:  $A$  manual on the formation of the avian egg and developmental stages of the embryo during incubation. URL http://www.msstate.edu/dept/poultry/avianemb.htm, 2001 November.
- [23] Duwe, H.-P.: Korrelationsanalyse thermischer Formfluktuationen von Vesikeln mittels schneller, digitaler Bildverarbeitung. Eine neue Methode zur Präzisionsmessung des Elastizitäsmoduls von Membranen. Dissertation, Technische Universität München, 1989.
- [24] ERNST, E.: Hämorheologie: Theorie, Klinik, Therapie. Stuttgart: F. K. Schattauer Verlagsgesellschaft mbH, 1989.
- [25] FALCONER, K. J.: Fraktale Geometrie. Heidelberg: Spektrum Akademischer Verlag, 1993.
- [26] FLEET, D. J.; BLACK, M. J.; YACOOB, Y. und JEPSON, A. D.: Design and use of linear models for image motion analysis. Int J Comput Vision. 36 (2000), S. 171–193.
- [27] Folkman, J.: Tumor angiogenesis factor . Cancer Res. 34 (1974), S. 2109– 2113.
- [28] FRAME, A. J.; UNDRILL, P. E.; OLSON, J. A.; MCHARDY, K. C.; SHARP, P. F. und FORRESTER, J. V.: Structural analysis of retinal vessels. Proc.: Sixth International Conference on Image Processing and its Aplications. Bd. 2, 1997, S. 824–827.
- [29] FÖRSTER, T.: Automatische mikroskopische Erfassung und Analyse der topographischen Eigenschaften von Mikrozirkulationsnetzwerken. Diplomarbeit, RWTH-Aachen, Institut für Physiologie, 1998.
- [30] GAEHTGENS, P.; SCHMIDT, F. und G.WILL: Comparative rheology of nucleated and non-nucleated red blood cells. Pflügers Arch.  $390$  (1981), S. 278–282.
- [31] GAO, X.; BHARATH, A.; HUGHES, A.; STANTON, A.; CAHPMAN, N. und Thom, S.: Towards retinal vessel parameterisation. Proc.: Proceedings of the SPIE - the International Society for Optical Engineering. Bd. 3034, 1997, S. 734–744.
- [32] Gerlach, D.: Das Lichtmikroskop. 2. Aufl. Stuttgart: Georg Thieme Verlag, 1985.
- [33] GOLDSMITH, H. L. und TURITTO, V. T.: Rheological aspects of thrombosis and haemostasis: basic principles and applications. Thromb Haemost. 55 (1986), S. 415–435.
- [34] GONZALEZ, R. C. und WOOD, R. E.: Digital image processing. Addison-Wesley Publishing Company, 1993.
- [35] GRASSBERGER, P.: Generalized dimensions of strange attractors. Phys Lett A. 97A (1983), S. 227–230.
- [36] Grassberger, P. und Procaccia, I.: Chracterization of strange attractors. Phys Rev Lett. 50 (1983), S. 346–349.
- [37] HAFERKORN, H.: *Optik.* 4. Auflage. Weinheim: Wiley-VCH Verlag GmbH & Co. KGaA, 2003.
- [38] Hahn, H.: Krise und Neuaufbau in den exakten Wissenschaften. Leipzig und Wien: F. Deuticke, 1933.
- [39] HALL, E. L.: *Computer image processing and recognition*. Academic Press, 1979.
- [40] HAUSDORFF, F.: Dimension und äußeres Maß. Math Annalen. 79 (1919), S. 157–179.
- [41] Hektor, J.: Digital Video Workbench. URL http://www.physiology.rwthaachen.de/bs/image/DVW.html, 2001 August.
- [42] Heymans, O.; Fissette, J.; Vico, P.; Blacher, S.; Masset, D. und BROUERS, F.: Is fractal geometry useful in medicine and biomedicine science? Med Hypotheses. 54 (2000), S. 360–366.
- [43] INSITUT FÜR PHYSIOLOGIE, MEDIZINISCHE FAKLULTÄT DER RWTH Aachen: Physiologisches Praktikum, 2001. Umdruck.
- [44] Jackson, J. R.; Seed, M. P.; Kircher, C. H.; Willoughby, D. A. und WINKLER, J. D.: The codependence of angiogenesis and chronic inflammation. FASEB J. 11 (1997), S. 457–465.
- [45] JAI: CV-235 Industrial CCD Camera high resolution machine vision. JAI A-S, Kopenhagen.
- <span id="page-174-0"></span>[46] JÄHNE, B.: *Digitale Bildverarbeitung*. 3. Aufl. Berlin: Springer-Verlag, 1993.
- [47] JUNQUEIRA, L. C. und CARNEIRO, J.: Histologie. 4. Aufl. Berlin: Springer-Verlag, 1996.
- [48] KAANDORP, J. A.: Fractal modelling: growth and form in biology. Berlin: Springer-Verlag, 1994.
- [49] Kahn, N.: Dreidimensionale Rekonstruktion und Ermittlung der Geometrie des Rattenherzens aus optischen Serienschnitten auf einem Parallelrechnersystem. Diplomarbeit, RWTH-Aachen, Institut für Physiologie, 1996.
- [50] KALDA, J.: Fractal model of blood vessel system. Fractals. 1 (1993), S. 191–197.
- [51] KALDA, J.: Fractality of the blood-vessel-system: the model and its applications. Proc.: Fractals and Beyond. Singapore: World Scientific, 1998, S. 43–52.
- [52] Kenkel, N. C. und Walker, D. J.: Fractals in the biological science. Coenoses. 11 (1996), S. 77–100.
- [53] Khoral Research, Inc.: Khoros Visonary Software. URL http://www.khoral.com, 2001 August.
- [54] KIRCHNER, L. M.; SCHMIDT, S. P. und GRUBER, B. S.: Quantitation of angiogenesis in chick chorioallantoic membrane model using fractal analysis. Microvasc Res. 51 (1996), S. 2–14.
- [55] Klein, B.; Schiffer, R. und Hafemann, B.: Inflammatory response to a porcine membrane composed of fibrous collagen and elastin as dermal substitute. J Mater Sci-Mater M. 12 (2001), S. 419–424.
- [56] Klinge, U.; Klosterhalfen, B.; Conze, J.; Limberg, W.; OTTINGER, B. O. A. P. und SCHUMPELICK, V.: Modified mesh for hernia repair that is adapted to the physiology of the abdominal wall. Eur J Surg. 164 (1998), S. 951–960.
- [57] KLINGE, U.; KLOSTERHALFEN, B.; MÜLLER, M.; ANUROV, M.;  $\overline{O}$ TTINGER, A. und SCHUMPELICK, V.: Influence of polyglactin-coating on functional and morphological parameters of polypropylene-mesh modifications for abdominal wall repair . Biomaterials. 20 (1999), S. 613–623.
- [58] KLINGE, U.; KLOSTERHALFEN, B.; MÜLLER, M. und SCHUMPELICK, V.: Foreign body reaction to meshes used for the repair of abdominal wall hernias. Eur J Surg. 165 (1999), S. 665–673.
- [59] Klinkmann, H. und Davison, A. M. (Hg.): Nephrol Dial Transplant, Bd. 9 von Supplement 2. Consensus Conference on Biocompatibility, Oxford University Press, 1994.
- [60] Klosterhalfen, B.; Klinge, U.; Hermanns, B. und Schumpelick, V.: Pathologie traditioneller chirugischer Netze zur Hernienreparation nach Langzeitimplantation im Menschen. Chirug. 71 (2000), S. 43–51.
- [61] KLOSTERHALFEN, B.; KLINGE, U. und SCHUMPELICK, V.: Functional and morphological evaluation of different polypropylene-mesh modifications for abdominal wall repair. Biomaterials. 19 (1998), S. 2235–2246.
- [62] Kochner, B.; Schumann, D.; Michaelis, M.; Mann, G. und Engelmeier, K.: Course tracking and contour extraction of retinal vessels from color fundus photographs: most efficient use of steerable filters for model based image analysis. Proc.: SPIE the International Society for Optical Engineering. Bd. 3338, 1998, S. 755–761.
- [63] Kochner, B.; Schumann, D.; Michaelis, M.; Obermaier, M.; Bek, T.; Mann, G. und Engelmeier, K.: Einsatz von steuerbaren Filtern zur modellbasierten Segmentation von Fundusphotographien. Proc.: Bildverarbeitung für die Medizin 1998. Spinger-Verlag, 1998, S. 144–148.
- [64] KOSAKI, K.; SUZUKI, H.; SCHMID-SCHÖNBEIN, G. W.; NELSON, T. und Jones, K.: Parametric imaging of the chick embryonic cardiavascular system: a novel functional measure. Pediatr Res. 41 (1997), S. 451–456.
- $[65]$  KURZ, H.; AMBBROY, S.; WILTING, J.; MARMÉ, D. und CHRIST, B.: Proliferation pattern of capillary endothelial cells in chorioallantoic membrane development indicates local growth control, which is counteracted by vascular endothelial growth factor application. Dev Dyn. 203 (1995), S. 174– 186.
- [66] Kurz, H. und Sandau, K.: Modeling of blood vessel developmentbifurcation pattern and haemodynamics, optimality and allometry. Comments Theor. Biol. (1997).
- [67] KURZ, H. und SANDAU, K.: Modelling of blood vessel development bifurkation pattern and hemodynamics, optimality and allometry. Comments Theor Biol. 4 (1997), S. 261–291.
- [68] KURZ, H.; SANDAU, K. und CHRIST, B.: On the bifurcation of blood vessels - Wilhelm Roux's doctoral thesis (Jena 1878) - A seminal work for biophysical modelling in developmental biology. Ann Anat. 179 (1997), S. 33–36.
- [69] Kurz, H.; Wilting, J.; Sandau, K. und Christ, B.: Automated evaluation of angiogenic effects mediated by VEGF and PlGF homo- and heterodimers. Microvasc Res. 55 (1998), S. 92–102.
- [70] Lehmann, T.; Oberschelp, W.; Pelikan, E. und Repges, R.: Bildverarbeitung für die Medizin: Grundlagen, Modelle, Methoden, Anwendungen. Berlin: Springer Verlag, 1997.
- [71] LEHMANN, T. M.; GÖNNER, C. und SPITZER, K.: Survey: interpolation methods in medical image processing. IEEE T Med Imaging. (1999).
- [72] LEITZ: Abbildende und beleuchtende Optik des Mikroskops. Wetzlar, 1973. Firmenschrift.
- [73] LIEBOVITCH, L. S. und TOTH, T.: A fast algorithm to determine fractal dimensions by box counting. Phys Lett A. 4 (1989), S. 386–390.
- [74] LINDENMAYER, A.: Mathematical models for cellular interaction in development, Parts I and II. J Theor Biol. 18 (1968), S. 280–315.
- [75] LINOS PHOTONICS: Katalog 2000. Göttingen, 2000. Firmenschrift.
- [76] LÜKE, H. D.: Signalübertragung: Einführung in die Theorie der Nachrichtenübertragungstechnik. 7. Aufl. Berlin: Springer Verlag, 1999.
- [77] Lorenz, C.; Carlsen, I.-C.; Buzug, T. M.; Fassnachta, C. und WEESE, J.: Multi-scale line segmentation with automatic estimation of width, contrast and tangential direction in 2D and 3D medical images. Proc.: CVRMed-MRCAS, 1997, S. 233–242.
- [78] Maas, J. W. M.; Le Noble, F.; Dunselman, G. A. J.; de Goeij, A. F.; Struyker Boudier, H. A. J. und Evers, J. L.: The chick embryo chorioallantoic membrane as a model to investigate the angiogenic properties of human endometrium. Gynecol Obstet Invest. 48 (1999), S. 108–112.
- [79] MANDELBROT, B. B.: *Die fraktale Geometrie der Natur*. Basel: Birkhäuser Verlag, 1991. Einmalige Sonderausgabe.
- [80] Molecular Expressions: MicroscopyU, Knowledge Database. URL http://www.microscopyu.com, 2002 April.
- [81] National Cancer Instiute: Understanding Angiogenesis. URL http://newscenter.cancer.gov/sciencebehind/uangio/uanigoframe.htm, 2001 November.
- [82] NYSTRÖM, I. und ORJAN SMEDBY: Skeletonization of volumetric vascular images – distance information utilized for visualization. J Comb Optim. 5 (2001), S. 27–41.
- [83] OHM, J.-R.: Digitale Bildcodierung: Repräsentation, Kompression und Ubertragung von Bildsignalen ¨ . Berlin: Springer Verlag, 1995.
- <span id="page-177-0"></span>[84] Paus, H. J.: *Physik in Experimenten und Beispielen*. München: Hanser Verlag, 1995.
- [85] PEITGEN, H.-O.; JÜRGENS, H. und SAUPE, D.: Bausteine des Chaos: Fraktale. Reinbek bei Hamburg: Rowohlt Taschenbuch Verlag GmbH, 1998.
- [86] PEITGEN, H.-O.; JÜRGENS, H. und SAUPE, D.: Chaos: Bausteine der Ordnung. Reinbek bei Hamburg: Rowohlt Taschenbuch Verlag GmbH, 1998.
- [87] Philippe, L.: Extraktion der Phaseninformation aus Interferogrammen von Mikrogefäßen. Diplomarbeit, RWTH-Aachen, Institut für Physiologie, 1993.
- [88] Photonics: Equipment for analytical fluorescence microscopy, Polychrome IV, Manual. 02. Aufl. Martinsried, 2000.
- [89] Photonics: T.I.L.L. Photonics Polychrome IV. URL http://www.tillphotonics.com/products/poly4.htm, 2001 April. Daten zu Polychrome IV.
- [90] Pickering, J. W.: Optical property changes as a result of protein denature in albumen and yolk. J Photochem Photobiol B: Biol. 16 (1992), S. 101–111.
- [91] PRATT, W. K.: *Digital Image Processing*. 2. Aufl. New York: John Wiley & Sons, 1991.
- [92] PRÜMMER, B.: Analyse und 3D-Rekonstruktion großer Mikrozirkulationsnetzwerke. Diplomarbeit, RWTH-Aachen, 1993.
- [93] PSCHYREMBEL, W. und ZINK, C. (Hg.): Pschyrembel Klinisches Wörterbuch. 256. Aufl. Berlin: de Gruyter, 1990.
- [94] RÖHLER, R.: Informationstheorie in der Optik, Bd. 6. Stuttgart: Wissenschaftliche Verlagsgesellschaft mbH., 1967.
- [95] RIBATTI, D.; VACCA, A.; RONCALI, L. und DAMMACCO, F.: The chick embryo chorioallantois membrane as a model for in vivo research on angiogenesis. Int J Dev Biol. 40 (1996), S. 1189–1197.
- [96] RIZZO, V.; SHUMKO, J. Z. und DEFOUW, D. O.: Degranulation of mast cells in the chick chorioallantoic membrane does not increase macromolecular extravasation during normal angiogenesis. Microcirculation. 3 (1996), S. 387–393.
- [97] ROMANOFF, A. L.: From the egg to the chick. Cornell Rural Scholl Leaflet. 33 (1939), S. 57–63.
- [98] SANDAU, K.: A note on fractal sets and the measurement of fractal dimension. Physica A. 233 (1996), S. 1–18.
- [99] Sandau, K. und Kurz, H.: Modelling of vascular growth processes: a stochastic biophysicl approach to embryonic angiogeneses. J Microsc. 175 (1994), S. 205–213.
- [100] SANDAU, K. und KURZ, H.: *Mesuring fractal dimension and complexity* an alternative approach with an application. J Microsc. 186 (1997), S. 164– 176.
- [101] SARRAILLE, J. J. und MYERS, L. S.: FD3: A Programm for measuring fractal dimension. Educ Psychol Meas. 54 (1994), S. 94–97. URL ftp://ftp.cs.csustan.edu/pub/fd3/unix/Dist0.4.tar.gz, 2001 August.
- [102] SCHEFFLER, A. und RIEGER, H.: Topographical evaluation of skin perfusion patterns in peripheral arterial occlusive disease by means of computerassisted fluorescein perfusography. European Journal of Vascular & Endovascular Surgery. 10 (1995), S. 60–68.
- [103] SCHÄFER, A. und SCHMIDT, S. (Hg.): Biologie, Anatomie und Physiologie. 3. Aufl. M¨unchen: Urban & Fischer Verlag, 1999.
- [104] SCHIEBLER, T.; SCHMIDT, W. und ZILLES, K. (Hg.): Anatomie. 7. Aufl. Berlin: Springer-Verlag, 1997.
- [105] SCHMID-SCHÖNBEIN, H.: *Erythrozyten*. Albert-Roussel Pharma GmbH, Wiesbaden, 1980.
- [106] SCHMID-SCHÖNBEIN, H.: Physiologie und Pathophysiologie der Mikrozirkulation. Internist. 23 (1982), S. 359–364.
- [107] SCHMID-SCHÖNBEIN, H.: Thrombose als ein Vorgang in "strömendem Blut": Wechselwirkung fluiddynamischer, rheologischer und enzymatischer Ereignisse beim Ablauf von Thrombozytenaggregation und Fibrinpolymerisation. Hämostaseologie. 8 (1988), S. 149–173.
- [108] SCHMID-SCHÖNBEIN, H.:  $Hemorheology$ . In: GREGER, R. und WINDhorst, U. (Hg.): Comprehensive human physiology, Bd. 2. Berlin: Springer-Verlag, 1996, S. 1747–1792.
- [109] SCHMID-SCHÖNBEIN, H.: Wege des Infarzierens. Internist.  $42$  (2001), S. 1196–1218.
- [110] SCHMID-SCHÖNBEIN, H.; HEKTOR, J.; HEIDTMANN, H.; MCHEDLISHVILI, G.; BAUMANN, M. und RÜGER., D.: RBC tanktreading, bifurcation clearance and axial migration cause  $O_2$ -transport with minimum entropy. European Journal of Physiology. 439 (2000).
- [111] SCHMID-SCHÖNBEIN, H. und WELLS, R.: Rheological properties of human erythrocytes and their influence upon the "anomalous" viscosity of blood. Ergeb Physiol. 63 (1971), S. 146–219.
- <span id="page-179-0"></span>[112] SCHMIDT und THEWS: Physiologie des Menschen. 26. Aufl. Berlin: Springer-Verlag, 1995.
- [113] Schmidt, R.: Werkstoffverhalten in biologischen Systemen. 2. Aufl. Berlin: Springer-Verlag, 1999.
- [114] Schott Glas: Filter '99, Katalog Optische Glasfilter. URL http://www.schott.de, 2001 Oktober. Computerprogramm Version 1.1D.
- [115] SCHUSTER, H. G.: *Deterministic chaos: an introduction.* 2. Aufl. Weinheim: VCH, 1989.
- [116] Seiffge, D.: Thromboseinduktion durch Laserlicht. Stuttgart: Schattenhauer Verlagsgesellschaft, 1991.
- [117] SERNETZ, M.; GELLÉRI, B. und HOFMANN, J.: The organism as bioreactor. interpretation of the reduction law of metabolism in terms of heterogeneous catalysis and fractal structure. J Theor Biol. 117 (1985), S. 209–230.
- [118] SGI: SGI digital media libraries, IRIS digital programming guide.
- [119] Shannon, C. E. und Weaver, W.: The mathematical theory of information. University of Illinois Press, 1949.
- [120] Shum, H.-Y. und Szeliski, R.: Systems and experiment paper: construction of panoramic image mosaics with global and local alignment. Int J Comput Vision. 36 (2000), S. 101–130.
- [121] Siamblis, D.; Karnabatidis, D.; Hatjikondi, O.; Kalogeropoulou, C. und Kardamakis, D.: A novel radiological approach for the experimental study of angiogenesis: angiography of the chick embryo and its chorioallantoic membrane. Eur J Radiol. 21 (1996), S. 220–224.
- [122] STEINBRECHER, R.: *Bildverarbeitung in der Praxis*. München: Oldenburg Verlag, 1993.
- [123] STEINBRINK, B. und HILGEFORT, U.: Schnittwerk: Hinter den technischen Kulissen des Videoschnitts. In: c't, Bd. 5. Hannover: Verlag Heinz Heise GmbH&Co KG, 2001, S. 136–140.
- [124] STÖSSEL, W.: Fourieroptik: Eine Einführung. Berlin: Springer-Verlag, 1993.
- [125] Stoyan, D.: Fraktale, Formen, Punktfelder. Berlin: Akademie Verlag, 1992.
- [126] Stryer, L.: Biochemie. Heidelberg: Spektrum Akademischer Verlag GmbH, 1991.
- [127] SUWA, N. und TAKAHASHI, T.: Morphological and morphometrical analysis of circulation in hypertension and ischemic kidney. München: Urban & Schwarzenberg, 1971.
- [128] TATEISHI, N.; SUZUKU, Y.; TANAKA, J. und MAEDA, N.: Image of oxygen saturation and distribution of erythrocytes in microvessels. Microcirculation. 4 (1997), S. 403–412.
- [129] TAZAWA, H.: Oxygen and  $CO<sub>2</sub>$  exchange and acid-base regulation in the avian embryo. Amer Zool. 20 (1980), S. 395–404.
- [130] Thews, G. und Vaupel, P.: Vegetative Physiologie. 3. Aufl. Berlin: Springer-Verlag, 1997.
- [131] THOMA, R.: Über den Verzweigungsmodus der Arterien. Archiv der Entwicklungsmechanik. 12 (1901), S. 352–413.
- [132] Toonen, H.: Bewegungskompensation zur automatischen Auswertung videofluoreszenzangiographischer Bildsequenzen der Netzhaut. Dissertation, RWTH-Aachen, 1993.
- [133] UNIVERSITY OF ILLINOIS AT URBANA-CHAMPAIGN: Chickscope 1.5: Resources: From Egg To Chick. URL: http://chickscope.beckman.uiuc.edu/resources/egg to chick/development.html, 2001 November.
- [134] USHIO DEUTSCHLAND: spectral emission of UXL-S150MO, 2001. Mitteilung per FAX.
- [135] Vico, P. G.; Kyriacos, S.; Heymans, O.; Louryan, S. und Cartilier, L.: Dynamic study of the extraembryonic vascular network of the chick embryo by fractal analysis. J theor Biol. 195 (1998), S. 525–532.
- [136] VOGEL, G. und ANGERMANNN, H.: dtv-Atlas zur Biologie, Bd. 1. 5. Aufl. München: Deutscher Taschenbuch Verlag, 1990.
- [137] Vogel, H.: Gerthsen Physik. 18. Aufl. Berlin: Springer-Verlag, 1995.
- [138] VU, M.; SMITH, C.; BURGER, P. und KLINTWORTH, G.: An evaluation of methods to quantitate the chicken chorioallantoic membrane assay in angiogenesis. Lab Invest. 53 (1985), S. 499–508.
- [139] Wehner, R. und Gehring, W.: Zoologie. 22. Aufl. Stuttgart: Thieme Verlag, 1990.
- [140] Weibel, E. R.: Morphometry of the human lung. New York: Academic Press, 1963.
- [141] Weizel, W.: Lehrbuch der Theoretischen Physik, Bd. 1. 2. Aufl. Berlin: Spinger-Verlag, 1955.
- [142] WELLER, F.: Numerische Mathematik für Ingenieure und Naturwissenschaftler. Braunschweig/Wiesbaden: Vieweg Verlagsgesellschaft, 1996.
- [143] WEST, G. B.; BROWN, J. H. und ENQUIST, B. J.: A general model for the origin of allometric scaling laws in biology. Science. 276 (1997), S. 122–126.
- [144] WEST, G. B.; BROWN, J. H. und ENQUIST, B. J.: The fourth dimension of life: fractal geometry and allometric scaling of organisms. Science. 284 (1999), S. 1677–1679.
- [145] Wilson, T. A.: Design of the bronchial tree. Nature. 213 (1967), S. 668– 669.
- [146] WILTING, J.; BIRKENHÄGER, R.; EICHMANN, A.; KURZ, H.; MARTINY-BARON, G.; MARMÉ, D.; MCCARTHY, J. E. G.; CHRIST, B. und WEICH, H. A.:  $VEGF_{121}$  induces proliferation of vascular endothelial cells and expression of flk-1 without affecting lymphatic vessels of chorioallantoic membrane. Dev Biol. 176 (1996), S. 76–85.
- [147] WILTING, J.; CHRIST, B. und BOKELOH, M.: A modified chorioallantoic membrane (CAM) assay for qualitative and quantitative study of growth factors. Studies on the effects of carriers, PBS, angiogenin, and bFGF. Anat Embryol. 183 (1991), S. 259–271.
- [148] WINTERMANTEL, E. und HA, S.-W.: Biokompatible Werkstoffe und Bauweisen. 2. Aufl. Berlin: Springer-Verlag, 1998.
- [149] Wirtz, H.: Rekonstruktion dreidimensionaler Mikrozirkulationsareale und Bestimmung der charakteristischen Parameter. Diplomarbeit, RWTH-Aachen, Institut für Physiologie, 1991.
- [150] Yim, P.; Choyke, P. L. und Summers, R. M.: Grey-scale skeletonization of small vessels in magnetic resonance angiography. IEEE T Med Imaging. 19 (2000), S. 568–576.
- [151] ZAHLTEN, C.; JÜRGENS, H.; EVERTSZ, C.; LEPPEK, R.; PEITGEN, H. und Klose, K.: Portal vein reconstruction based on topology. Eur J Radiol. 19 (1995), S. 96–100.
- [152] ZAHLTEN, C.; JÜRGENS, H. und PEITGEN, H.: Reconstruction of branching blood vessels from CT–data. Proc.: Visualization in Scientific Computing. Berlin: Springer-Verlag, 1995, S. 41–52.
- [153] ZEISS MIKROSKOPE: Appertur des Objektivs Achromat  $S \, 2.5 \times$ , 2001. Mitteilung per e-mail.
- [154] ZOTA, V. und BENZLER, U.: Eingedampfte Bilderströme: Aktuelle Video-Codecs im Vergleich. In: c't, Magazin für Computertechnik, Bd. 10. Hannover: Verlag Heinz Heise GmbH & Co KG, 2001, S. 122–136.
- [155] ZURMÜHL, R.: Praktische Mathematik für Ingenieure und Physiker. Berlin: Springer-Verlag, 1965.
- [156] ZWADLO-KLARWASSER, G.; GÖRLITZ, K.; HAFEMANN, B.; KLEE, D. und KLOSTERHALFEN, B.: The chorioallantoic membrane of the chick embryo as a simple model for the study of the angiogenic and inflammatory response to biomaterials. J Mater Sci Mater Med. 12 (2001), S. 195–199.

## Danksagung

Mein besonderer Dank gilt Herrn Prof. Dr. Schmid-Schönbein, der mit seinen vielen Anregungen und seinem Interesse und Wissen über die Mikrozirkulation, die Fraktale Natur und vielem mehr diese Arbeit ermöglicht hat. Diese Offenheit trug zur Interdisziplinarität der Arbeit bei. Aufgrund des entspannten und angenehmen Arbeitsklimas hat mir die Arbeit in diesem Institut sehr viel Freude bereitet.

Herrn Prof. Dr. Hill danke ich für die freundliche Übernahme des Korreferates.

Bei Herrn Dr. Martin Baumann bedanke ich mich herzlich dafür, dass er mir bei allen Fragestellungen immer hilfreich zur Seite stand. Er ermöglichte mir ein selbständiges Arbeiten in seiner Arbeitsgruppe. In Martin fand ich eine kooperative und fachlich kompetente Leitung.

Bedanken möchte ich mich auch bei Herrn Prof. Dr. Jahnen-Dechent und dem IZKF "BIOMAT.". Dank der Anstellung als Nachwuchswissenschaftler konnte ich ein eigenes Projekt aufbauen und bearbeiten. Die Ausbildung in der Biomaterialforschung zeigte mir Arbeitsmethoden und Forschungsarbeiten der Medizin und Biologie. Ich danke Frau Dr. Zwadlo-Klarwasser für die Unterstützung bei der Arbeit an meinem Projekt. Ihre Untersuchungen zur Wirkung von Biomaterialien auf die Angiogenese am CAM-Modell waren der Anlass für diese vorliegende Arbeit. Für die Präparation der Hühnereier danke ich Karin Görlitz.

Danken möchte ich den Mitarbeitern der Physiologie, insbesondere Hans-Jürgen Förster, der mir mit seinem fachlichen Wissen in der Administration der Computer und bei Problemen zur Seite stand, Hannelore Heidtmann, Rosi Degenhardt und Hannelore Horstkott, die mir die kleinen wichtigen Kniffe im Labor zeigten.

Meinen Eltern ein herzliches Dankeschön für ihre Unterstützung und Förderung.

Besonders danken möchte ich Sabine Körfer, die mir bei biologischen Fragen immer zur Seite stand. Ihre Hilfe und Geduld waren für mich eine Unterstützung während der gesamten Arbeit.

# Lebenslauf

#### Persönliche Daten:

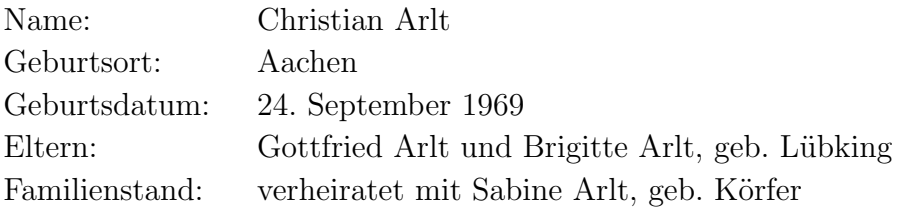

### Ausbildung:

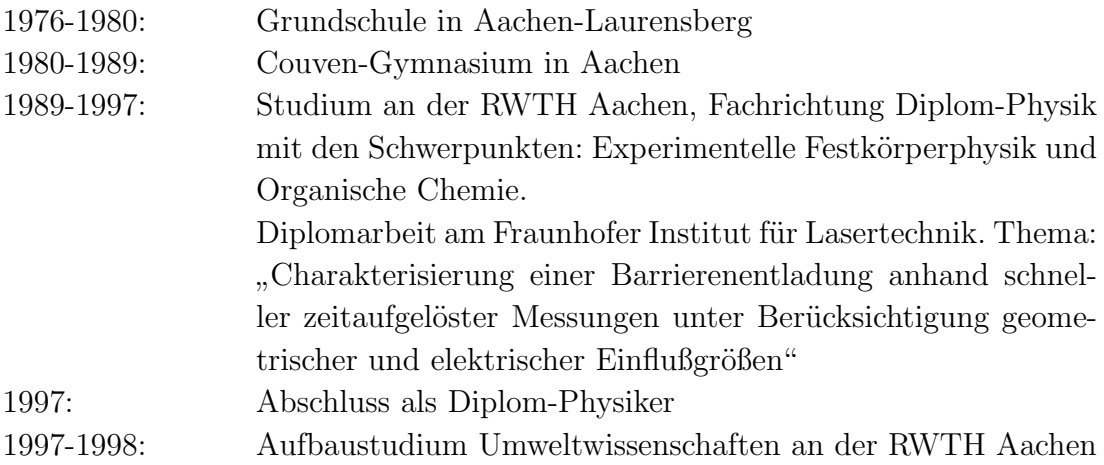

#### Berufliche Tätigkeiten:

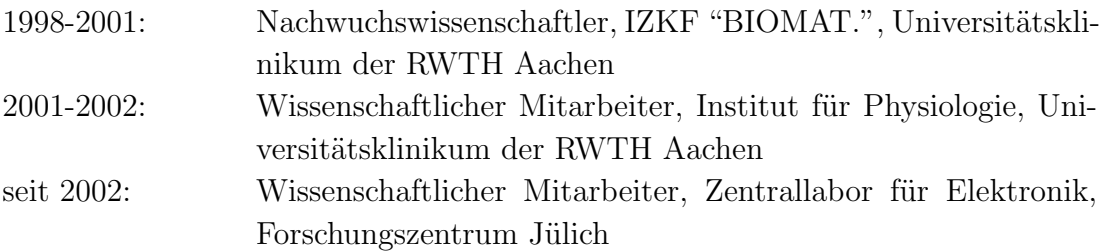